# PASCAL USER'S GROUP

# **Pascal News**

December, 1978 NUMBER 13 (oh, how unlucky...)

COMMUNICATIONS ABOUT THE PROGRAMMING LANGUAGE PASCAL BY PASCALERS

Cover Order of the Claw: Even reasonable people can disagree...

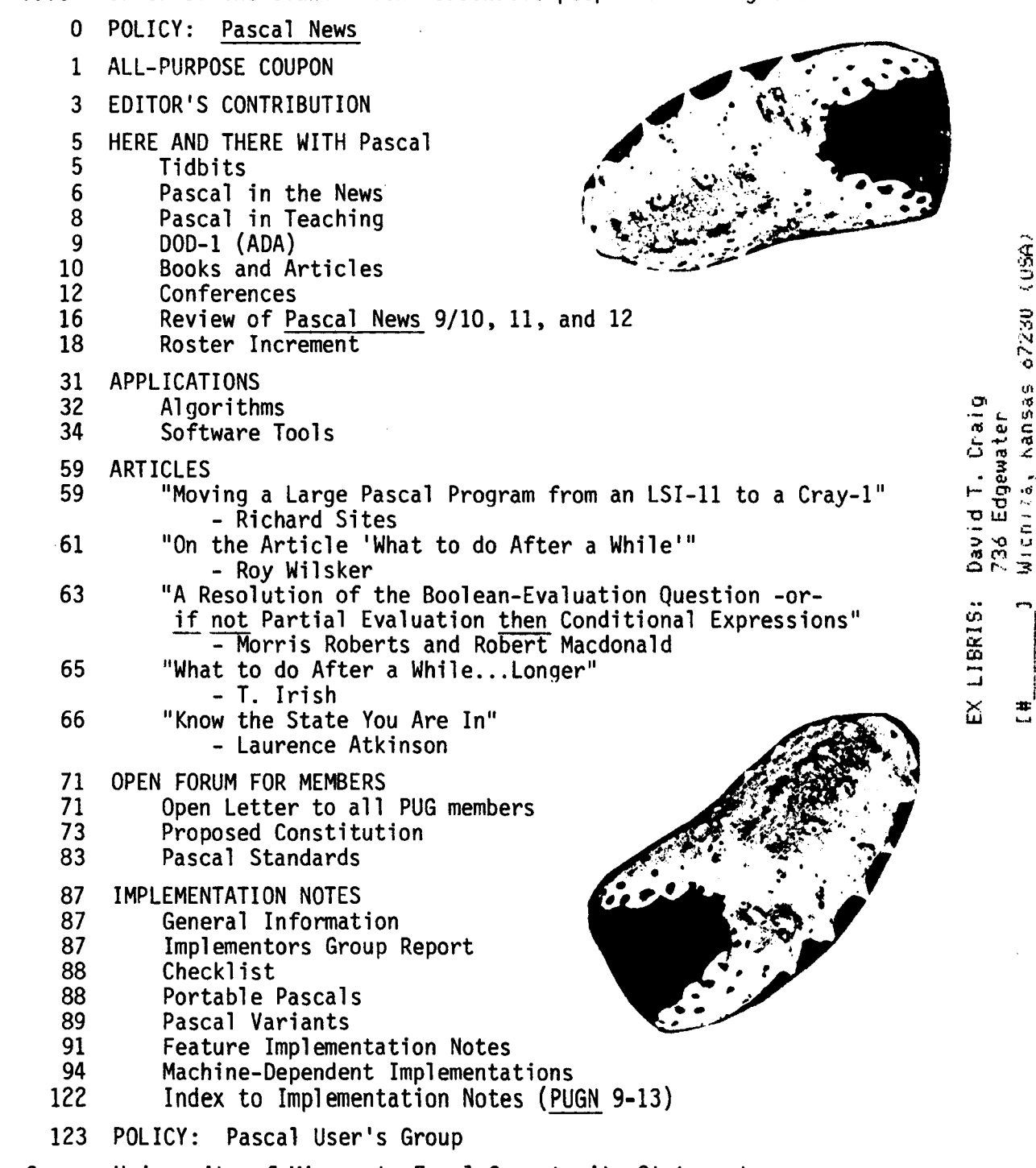

University of Minnesota Equal-Opportunity Statement Cover

. Pascal News is the official but informal publication of the User's Group.

Pascal News contains all we (the editors) know about Pascal; we use it as the vehicle to answer all inquiries because our physical energy and resources for answering individual requests are finite. As PUG grows, we unfortunately succumb to the reality of (1) having to insist that people who need to know "about Pascal" join PUG and read Pascal News - that is why we spend time to produce it! and (2) refusing to return phone call or answer letters full of questions - we will pass the questions on to the readership of Pascal News. Please understand what the collective effect of individual inquiries has at the "concentrators" (our phones and mailboxes). We are trying honestly to say: "we cannot promise more tha we can do."

- · An attempt is made to produce Pascal News <sup>3</sup> or <sup>4</sup> times during an academic year from July 1 to June 30; usually September, November, February, and May.
- · ALL THE NEWS THAT FITS, WE PRINT. Please send material (brevity is <sup>a</sup> virtue) for Pascal News single-spaced and camera-ready (use dark ribbon and 18.5 cm lines!
- · Remember: ALL LETTERS TO US WILL BE PRINTED UNLESS THEY CONTAIN <sup>A</sup> REQUEST TO THE CONTRARY.
- Pascal News is divided into flexible sections:

POLICY - tries to explain the way we do things (ALL PURPOSE COUPON, etc.). EDITOR'S CONTRIBUTION - passes along the opinion and point of view of the  $\sim$ editor together with changes in the mechanics of PUG operation, etc.

HERE AND THERE WITH PASCAL - presents news from people, conference announcements and reports, new books and articles (including reviews), notices of Pascal in the news, history, membership rosters, etc.

APPLICATIONS - presents and documents source programs written in Pascal for various algorithms, and software tools for a Pascal environment; news of significant applications programs. Also critiques regarding program/algorithm certification, performance, standards conformance, style, output convenience, and general design.

ARTICLES - contains formal, submitted contributions (such as Pascal philosophy, use of Pascal as a teaching tool, use of Pascal at different computer installations, how to promote Pascal, etc.)

OPEN FORUM FOR MEMBERS - contains short, informal correspondence among members which is of interest to the readership of Pascal News.

IMPLEMENTATION NOTES - reports news of Pascal implementations: contacts for maintainers, implementors, distributors, and documentors of various implementations as well as where to send bug reports. Qualitative and quantitative descriptions and comparisons of various implementations are publicized. Sections contain information about Portable Pascals, Pascal Variants, Feature-Implementation Notes, and Machine-Dependent Implementations.

· Volunteer editors are (addresses in the respective sections of Pascal News):

Andy Mickel - editor Jim Miner, Tim Bonham, and Scott Jameson - Implementation Notes editors Sara Graffunder and Tim Hoffmann - Here and There editors Rich Stevens - Books and Articles editor Rich Cichelli - Applications editor Tony Addyman and Rick Shaw - Standards editors Scott Bertilson, John Easton, Steve Reisman, and Kay Holleman - Tasks editors

 $\mathbf{I}$ 

 $\overline{\phantom{a}}$ 

# user's ALL-PURPOSE COUPON

\*\*\*\*\*\*\*\*\*\*\*\*\*\*\*\*\*\* GROUP (78/10/01)

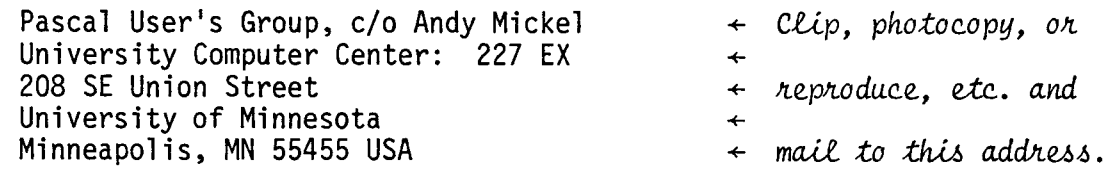

- *I /* Please enter me as a new member of the PASCAL USER'S GROUP for Academic year(s) ending June 30, (not past 1982). I shall receive all the issues of *Pascal News* for each year. Enclosed please find see the POLICY section on the reverse side for prices and if you are joinin from overseas, check for a PUG "regional representative."  $\star$ ) (\* Please
- / / Please renew my membership in PASCAL USER'S GROUP for Academic year(s) ending June 30, \_\_\_\_\_\_ (not past 1982). Enclosed please find \_\_\_\_\_\_.
- / / Please send a copy of *Pascal News* Number(s) . (\* See the *Pascal News* POLICY section on the reverse side for prices and issues available.  $\overline{\ast}$ )
- / / My new  $^{address}_{phone}$  is printed below. Please use it from now on. I'll enclose an old mailing label if I can find one.
- / / You messed up my <sup>address</sup>. See below. forward <u>Pascal News</u>. \*)

(\* The U.S. Postal Service does not<br>forward Pascal News. \*)

- /  $\prime$  Enclosed please find a contribution (such as what we are doing with Pascal at our computer installation), idea, article, or opinion which I wish to submit for publication in the next issue of *Pascal News.* (\* Please send bug reports to the maintainer of the appropriate implementation listed in the *Pascal News* IMPLEMENTATION NOTES section. \*)
- / / None of the above.

..----

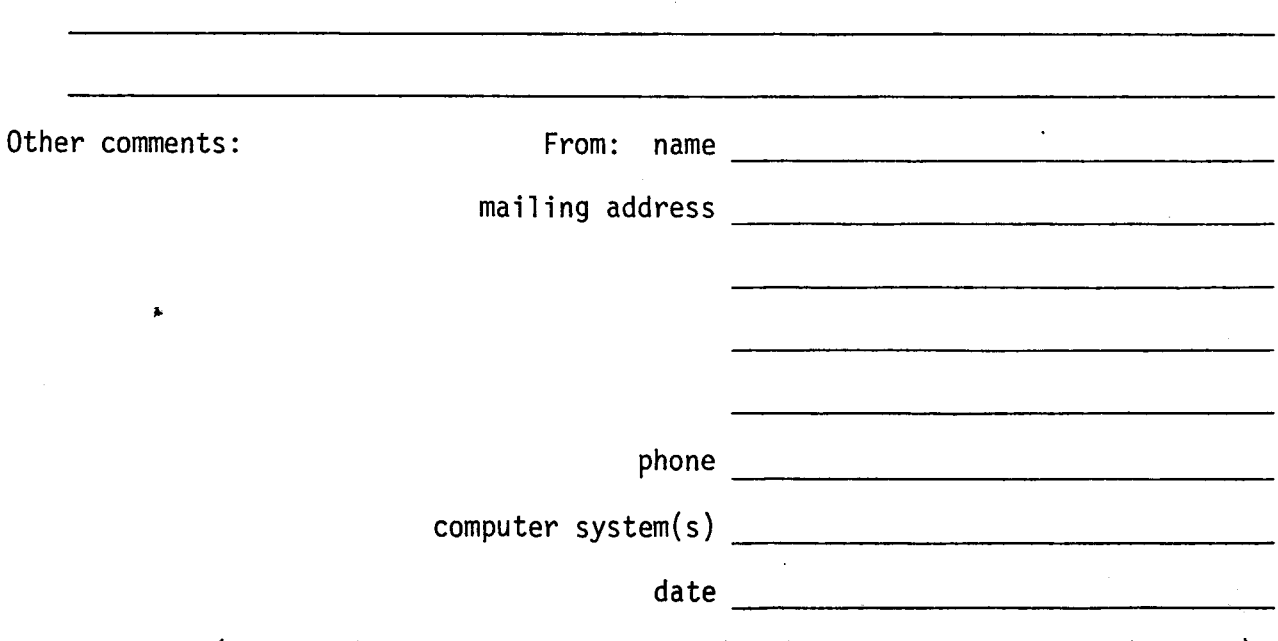

 $(*$  Your phone number aids communication with other PUG members.  $*)$ 

# JOINING PASCAL USER'S GROUP?

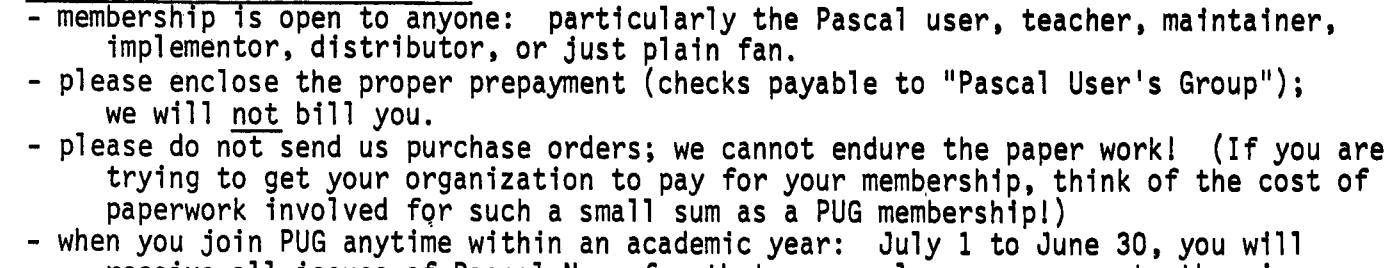

receive all issues of Pascal News for that year unless you request otherwise. - please remember that PUG is run by volunteers who don't consider themselves in the "publishing business." We produce Pascal News as a means toward the end of promoting Pascal and communicating news of events surrounding Pascal to persons interested in Pascal. We are simply interested in the news ourselves and prefer to share it through Pascal News, rather than having to answer individually every letter and phone call. We desire to minimize paperwork, because we have other work to do.

 $\mathbf{I}$ 

1

- American Region (North and South America): Join through PUG(USA). Send \$6.00 per year to the address on the reverse side. International telephone: 1-612-376-7290.

- European Region (Europe, North Africa, Western and Central Asia): Join through PUG(UK). Send £4.00 per year to: Pascal Users' Group/ c/o Computer Studies Group/ Mathematics Department/ The University/ Southampton S09 5NH/ United Kingdom. International telephone: 44-703-559122 x700.

POLICY

Australasian Region (Australia, East Asia - incl. Japan): Join through PUG(AUS). Send \$A8.00 per year to: Pascal Users Group/ c/o Arthur Sale/ Dept. of Information Science/ University of Tasmania/ Box 252C GPO/ Hobart, Tasmania 7001/ Australia. International Telephone: 61-02-23 0561.

PUG(USA) produces Pascal News and keeps all mailing addresses on a common list. Regional representatives collect memberships from their regions as a service, and they reprint and distribute Pascal News using a proof copy and mailing labels sent from PUG(USA). Persons in the Australasian and European Regions must join through their regional representatives. People in other places can join through PUG(USA).

RENEWING? (Costs the same as joining.)

- please renew early (before August) and please write us a line or two to tell us what you are doing with Pascal, and tell us what you think of PUG and Pascal News to he'p keep us honest. Renewing for more than one year saves us time.

ORDERING BACKISSUES OR EXTRA ISSUES?

- our unusual policy of automatically sending all issues of Pascal News to anyone who joins within an academic year (July 1 to June 30) means that we eliminate many requests for backissues ahead of time, and we don't have to reprint important information in every issue--especially about Pascal implementations<br>Issues 1, 2, 3, and 4 (January, 1974 - August, 1976) are <u>out of print</u>.
- Issues 1, 2, 3, and 4 (January, 1974 August, 1976) are <u>out of prifi</u><br>Issues 5, 6, 7, and 8 (September, 1976 May, 1977) are <u>out of print</u><br>(A few copies of issue 8 remain at PUG(UK) available for **k**2 each.
- 
- Issues 9, 10, 11, and 12 (September, 1977 June, 1978) are available from PUG(USA) all for \$10 and from PUG(AUS)all for \$A10.
- extra single copies of new issues (current academ1c year) are:  $$3$  each - PUG(USA);  $\leq 2$  each - PUG(UK); and  $$A3$  each - PUG(AUS).

# SENDING MATERIAL FOR PUBLICATION?

- **SENDING MATERIAL FOR POBLICATION?**<br>- check the addresses for specific editors in <u>Pascal News</u>. Your experiences with Pascal (teaching and otherwise), ideas, letters, opinions, notices, news, articles, conference announcements, reports, implementation information, applications, etc. are welcome. "All The News That Fits, We Print." Please send material single-spaced and in camera-ready (use a dark ribbon and lines 18.5 cm wide) form.
- remember: All letters to us will be printed unless they contain a request to the contrary.

MISCELLANEOUS INQUIRIES?

- Please remember that we will use Pascal News as the medium to answer all inquiries, and we regret to be unable to answer individual requests.

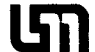

1WJN CITIES

UNIVERSITY OF MINNESOTA University Computer Center<br>
TWIN CITIES<br>
EXPERIENCE OF MINNESOTA<br>
University Computer SEA 227 Experimental Engineering Building<br>Minneapolis, Minnesota 55455 (612) 376-7290

 $(*)$  This is going to be a long column. I apologize, but many important things need to be said. The future of PUG is one of them!  $*$ )

I would like to thank everyone who has helped with Pascal User's Group and Pascal News. Three far-sighted individuals to whom we owe special thanks are close by (at the University Minnesota). Pete Patton is our Computer Center director and Larry Liddiard is our associate director for systems. Phil Voxland is the director of the Social Science Research Facilities Center. Their encouragement and moral support gave us the chance to see Pascal through to its widespread acceptance through the medium of Pascal News.

#### O. FORTRAN

Being a member (just joking) of ACS and SHAFT(American COBOLSociety--dedicated to the elimination of COBOL in our lifetime--and the Society to Help Abolish FORTRAN Teaching, see PUGN #5) I've always wanted to write a short essay like David Barron wrote below. I'd like to add that if the new FORTRAN compilers are written in assembler like most of the old ones, then we should see instability as well. Pascal may make its move on the large machines especially at Universities:

#### FORTRAN - The End at Last?

#### D.W. Barron

The apparent indestructibility of FORTRAN as the preferred programming language of users in the physical sciences has long been a discouragement to those of us who try to spread the use of Pascal. We have thought long and hard about ways to convert the FORTRAN faithful, and concluded regretfully that it can't be done. Readers of Pascal News probably don't follow the activities of the FORTRAN Standards Committee, and so will be unaware of recent developments which indicate that the Standards Committee is doing the job for us.

The specification of FORTRAN 77 has recently been published a hotpotch of "features" heaped indiscriminately on the existing FORTRAN language in a way that is not downwards compatible. The Committee has already started work on FORTRAN 82 and has published a draft list of features of the "central module". Since such sacred things as C in column 1 for comments, continuation in column 6 and statements starting in column 7 are apparently to go, the result will not even bear a superficial resemblance to the FORTRAN that present day users know and love.

If you ask a scientist why he uses FORTRAN, his answer will include some or all of the following reasons

- i) it is efficient
- ii) it is simple
- iii) it is universal.

# **Editor's Contribution**

The first reason is a red-herring- Pascal is probablymore efficient than FORTRAN on many computers, but the typical FORTRAN user has been brainwashed into believing that nothing can be more efficient than FORTRAN. The simplicity of FORTRAN is superficial - true simplicity comes from logical cohesion. Certainly, FORTRAN 77 can't be described as simple: "feature-oriented" designs rarely are. The really strong card in the FORTRAN pack is its universality. Every computer centre has a FORTRAN compiler, they are reasonably compatible, and the scientist can nove his FORTRAN programs from place to place with relative ease. The reason for this is that FORTRAN has been around for a long time, and bas been stable for a long time. It is this stability that the new Standards are destroying. Now, FORTRAN may be ANSI or '77. '82 lurks in the wings. These new versions are appreciably different from the old, so FORTRAN loses its identity. What gives a language an identity? Partly its structure, mainly its stability. The FORTRAN philosophy seems to be that FORTRAN is anything to which a particular committee chooses to give that name: at a stroke they have destroyed FORTRAN's most valuable assett.

Whilst rejoicing over this development, we should not lose sight of the moral for Pascal. When it comes to determining the usage of a language, having a good language helps, but most important is to bave a stable, widely available language. That way we can reach tbe situation where everyone knows Pascal and everyone can use Pascal. If we want Pascal to become a universal language, then we must deny ourselves the indulgence of changing it.

#### I. Recent Events (at least since PUGN #12)

A lot of people responded positively to the new Applications section started in #12. I hope this issue's Applications section is just as worthy. There were also a few comments In favor of regularly featuring "Pascal in Teaching."

It's been quite a while since #12 appeared and even though we have been flooded with renewals and the enthusiastic remarks of "keep-up-the-good-work!", here I am putting #13 out very ,  $\Box$  late. I'm sorry. "13" is turning out to be unlucky indeed. Please see part II. late. I'm sorry. "13" is turning out to be unlucky indeed. Please see part II.

Part of the reason we're late is that it is hard to keep up with the swirl of events surrounding Pascal. So...

case ImportantEvent of

Employment:

Please see the letter from Chuck Beauregard in the Open Forum section. People have been calling me constantly on the phone for 6 months now trying to find Pascal people to fill jobs they offer. So get the word out: IF YOU KNOW Pascal YOU CAN EASlLY FIND A JOB. Down goes another myth! (But, wow, it has been a struggle!)

ConcurrentPascal:

Per Brinch Hansen is trying to survey Concurrent Pasca1 users. PIease respond to his letter in the Implementation Notes section before February 28.

#### NASA:

The United States National Aeronautics and Space Administration (NASA) is making a strong conmittment to Pascal. NASA Langley, NASA Ames, and NASA in Houston are all concerned with reliable software in deep-space probes (such as the upcoming Galileo project). PUG  $\mathbf{\overline{v}}$ member John Knight (who is the CDC-Star Pascal implementor and convenor of the joint  $\Rightarrow$ SIGPLAN/PUG session at ACM--see below) has been keeping us informed. Thanks, John!  $\Omega$  $\blacksquare$ 

#### ConventionalizedExtensions:

In #12 we described the formation of an International Working Group on Pascal Extensions which is supposed to decide on a handful of conventionalized extensions. Please see the section in Open Forum on Standards.

 $\infty$ 

W

ᅮ  $\mathbf{r}$ 

# **Editor's Contribution**

#### Standards:

The British Standards Institute Working Group (DPS/13/4) work on a Pascal standard (see PUGN #14 for a working draft) should help lay to rest much of the standards controversy. A revised version of the document will be accepted by ISO (and therefore ANSI in the United States) in mid-1979. Pol itics with standards unfortunately keeps growing as knowledge and use of Pascal grows. And unfortunately ANSI has decided to refer Pascal standards business to a subcommittee called X3J9. See Standards in Open Forum.

#### Pasca1Machines:

One of our fondest wishes has been that hardware manufacturers help bridge the gap to Pascal by building machines with friendlier architectures. In fact, long-time PUGmember Judy Mullins Bishop wrote her PhD thesis under Prof. David Barron investigating just such a Pascal architecture, which among other things, would require minimal storage requirements for object code. Some people keep saying that BASIC (BASICK) exists on small personal computers and that Pascal implementations are too big. The fact is that the popular small personal computers are now based on microprocessors such as the 8080, *1-80,* 6800, and 6502 with dinosaur architectures (and with memories too small to do much useful anyway!). Thus a Pascal implementation is at a disadvantage having to emulate actions that should be performed in the hardware to begin with, and therefore consuming more code space. The significant aspect of the widely-known UCSD (University of Calif. at San Diego) Pascal project was to dispel the myth that Pascal couldn't run on a micro. However, in order to be small, this implementation had to be kept interpretive (there exist several cross-compilers of "hard code" for these micros from other sources). Also because UCSD Pascal is a Pasca1-P derivative, the P-code had to be modified and packed {frequency-encQded). The result is slower execution.

But, recently, Western Digital built an inexpensive chip-set expressly for running the modified UCSD P-code, and a speedup of 5 or 10 is being realized. National Semiconductor will probably do the job even better in a few months by building something closer to standard P-code that will execute much faster. They have had something similar under wraps for over two years: After being disappointed by Zilog and the Z-8000 a year ago, it is good to see Western Digital take the courageous first step, made possible by the people at UCSD. (Unfortunately we have been receiving altogether too many reports from users that UCSD Pascal is not as stable as it should be, and that its non-standard extensions are particularly lacking in robustness. For an example, see the Implementation Notes section.)

#### Pascal Usage:

The Western Digital product brochure for its Pascal "Microengine" apparently misguoted Ken Bowles of UCSD concerning: "there are more users of UCSD's Pascal today than user:<br>of all other versions combined." This patently false statement has caused Ken some embarrassment, and although it's hard to get an exact figure, I'd estimate that nearly 8% (1 in 12) of all Pascal usage is on UCSD Pascal. Most usage is on POP-II's (non-UCSD) followed by IBM 370's followed by CDC machines and DEC 10's and 20's. To give a specific example, the venerable CDC-6000 implementation is running at over 300 (very large) sites, and at just one of them (our University of Minnesota computer center) the compiler was accessed over 272,000 times from *77107101* to *78/06/30* which represented a 68% increase over the previous 12 months. We have been trying to collect usage data through the checklists in the Implementation Notes section and will try to summarize them in one place in a future issue.

#### ExplosionInIndustryLiterature:

Byte, Electronics, Creative Computing (ROM), and others have run full-length articles on Pascal. In fact the August, 1978 Byte was almost entirely devoted to Pascal! This phenomenon is most encouraging because eventually the mainstream computer literature will have to help carry news about Pascal if it is to supplant BASIC and other crummy languages. Other computer journals (Computer World, for example) have kept Pascal in<br>the news this last six months and we appreciate it. The only bad side effect is that the publicity has literally swamped us here at PUG central with mail and phone calls.

end (\* case \*) This leads to....

#### II. Pascal User's Group *1* Pascal News status

#### Running Out of Time

Just at the time when the mail was starting to build up last May, (it now runs between 10 and 30 pieces a day), our usually smooth-running operation became short-handed. Jim Miner started going to school full-time. Sara Graffunder delivered a 2.81 kg baby boy named David. (As an aside, Rich Stevens got married two days after Thanksgiving in November!) Not just that, but standards politics, conventionalized-extensions politics, and UCSD workshop politics all began to consume our time with very little in return (just working very hard to stay still). The cover of this issue depicts the situation.

As if that weren't all, I do have my own full-time job to do here at the University of Minnesota computer center. This summer we changed operating systems and character sets. Because I am also involved with the project to produce a new release of CDC-6000 Pascal, I was unable to work on PUGmuch at all this SUmmer. Our mail went unanswered, and I apo 1ogi ze.

## New Members

This is the first academic year (July, 1978 to June, 1979) for almost 1000 new members, and I wanted to assure them good service and information which would tell them what our style is like. But after catching up with the mail in October (and returning all \$4 renewals arriving after August 1 thus allowing a I-month grace period) and falling behind again, I think I have disappointed quite a few people and I'm sorry. We have stated that we are all-volunteer, and that we have little or no secretarial help, but you new members have vet to read this sentence because you have received nothing from us until now! I urge new members to get backissues from last year--see the section on backissues in Here and<br>There. There . The state of the state of the state of the state of the state of the state of the state of the state of the state of the state of the state of the state of the state of the state of the state of the state of the s  $\overline{C}$ 

#### Dead1i nes

 $\mathbb{Z}$ We have received some sharp criticism from overseas PUG members (who, by the way contribute most of the material for publication!) about the publications deadlines for  $\Box$ Pascal News. The fact is that we had no deadlines during 76-77 (issues 5-8) and everything  $\Box$ <br>went well. When we began setting deadlines in the first line of the Editor's Contribution. went well. When we began setting deadlines in the first line of the Editor's Contribution (issues 8-12) we never actually met a single one. Because we were always late in producing an issue, overseas members often received issues after the dead1 ine for the next issue. —<br>დ

Solution: let's go back to no deadlines. If you have material, simply send it in.

#### Confusion

Our mailing list has never been sold or given out. Any PUGmembers with issues of Pascal News from #9/10 onward has the mailing list, because we print the roster. We have however sent out a notice last month for the jointly-sponsored ACM SIGPLAN (Association for Computing Machinery Special Interest Group on Programming Languages)-PUG session at the national ACM'78 conference this December, and it is already causing confusion. We didn't bring all the renewals up to date, and for many people, this is the first thing to be received from us. If I were on the receiving end I would be confused too: We knew we were going to be late with this issue, and that is why we sent the notice out.

#### Summary

I hate to paraphrase someone like Winston Churchill, but he said that sometimes doing your best is not enough--sometimes you have to do what is required. Please read on in my open letter in the Open Forum section.  $\Rightarrow$  $\sigma$ 

*78/12/01.*

w

 $\overline{ }$  $\infty$ 

ᅮ

 $\mathsf{m}$ F

### $\Rightarrow$  $\omega$  $\overline{a}$  $\mathbf{r}$  $\rightarrow$  $\mathbf{r}$  $\mathbf{x}$  $\epsilon$  $\pm$  $\sim$  $\overline{M}$

 $\blacksquare$ 

# T <sup>I</sup> <sup>D</sup> BIT <sup>S</sup>

Ole Anderson, Corvallis, OR 97330: "I have a LISP interpreter that runs under the UCSD Pascal system- Would anyone be interested?" (\*78/05/19\*)

David A. Beers, Santa Ana, CA 92701: "I very much enjoy reading Pascal News. It is a refreshing exposure to rationality when compared to my job as a business systems programmer. ... I have talked to Joseph Mezzaroba of Villanova Universiy concerning his DOS/VS version of the AAEC Pascal 8000, and will be attempting to convert it to DOS unless I hear of someone else's successful endeavors in this area."  $(*78/10/25*)$ 

c. y. Begandv, Aluminum Company of America, Alcoa Center, PA 15069: "I recently obtained the Pascal compiler from the DECUS library. Because of daytime core usage restrictions at our installation, it is necessary to decrease the size of the executable program. Any information you might have on other users' experiences in implementing either a smaller version of this compiler, or a segmented version would be greatly appreciated. (\*78/05/26\*)

Gerd Blanke, Eschborn, Germany: "... MODULA will be running on a Zilog MCS with 64K under Rio near the end of this year!"  $(*78/10/27*)$ 

John H. Bolstad, Department of Mathematics, Florida State Univ, Tallahassee, FL 32306: "We use Pascal here for almost all computer science courses. The system programmers also use it." (\*78/07/11\*)

R. T. Boute, Francis Wellesplein 1, B-2000 Antwerpen Belgie: "We are interested in a special hardware support for standard and concurrent Pascal, for example microprogrammed implementations of the P machine."  $(*78/10/17*)$ 

Robert Bovlan, Metromation, Princeton, NJ 08540: "I know a PDP-11 version of Pascal is in existence, but has anyone done one for a Modcomp mini?"  $(*78/07/26*)$ 

David C. Cline, Westboro, Mass 01581: "Pascal is attracting a lot of attention here at Data General as a takeoff point for a SIL."  $(*78/05/11*)$ 

Dennis R. Ellis, Cray Research, Boulder, CO 80303: "I have a COPYSF (copy shifted file) implemented on a CRAY-1 written in Pascal using 11 lines of code."  $(*78/08/07*)$ 

Larry Ellison, Computer Assisted Bible Study, Willingboro, NJ 08046: "I am serving as coordinator for a group of Bible students who are going to use Pascal on various micro-computers to assist in the study of the Bible."  $(*78/08/09*)$ 

John Fitzsimmons, Edina, MN 55436: "It seems that every issue of PUGN has a few pleas for insertions, deletions, or things they don't like about Pascal. Did it ever occur to those of you who complain that the rest of us like the language as it is?"  $(*78/06/30*)$ 

Lee Frank, BTI Computer Systems, Cherry Hill, NJ 08002: "... our Pascal is the systems programming language for our new BTI-8000 and all our compilers are written in it." (\*78/06/16\*)

Glen Fullmer, Tektronix Inc., Beaverton, OR 97099: "Dear Lord, won't you buy me a new programming language/My friendsall write PascalI I must make ammends./P. S. Wecould call it 'LACSAP'." (\*78/10/31\*)

Steven J. Greenfield, Unicorn Systems Company, Los Angeles, CA 90010: "I have been using Pascal for the last six months to write an Assembler designed to generate code for any object computer. Pascal has provided a powerful method of writing a transportable piece of software." (\*78/04/25\*)

Dale H. Grit, Department of Computer Science, Colorado State University., Ft. Collins, CO 80523: "At CSU, we're using Pascal in all upper level courses... next year, the 2nd course will be Pascal."  $(*78/08/10*)$ 

# **Here and There With Pascal**

Marc Hanson, Hermosa Beach, CA 90254: "... I would appreciate learning about anyone's experiences with running Pascal on either Xerox or Honeywell equipment." (\*78/05/04\*)

Sam Hills, New Orleans, LA 70125: "I am implementing AUGMENT (from the last PN) on the DEC-10."  $(*78/08/14*)$ 

- G. Steve Hirst, Iowa City, Iowa 52240: "CONDUIT (a consortium distributing computer-based curriculum materials) is currently investigating including Pascal as a distribution language for new materials." (\*78/08/07\*)
- Claes Hojenberg, University of Uppsala, Sweden: "UDAC is the computer center for the Univ. of Upsala, Sweden's biggest university, and we hope to be able to use {UCSD} Pascal for implementing a data-base management system on microcomputers." (\*78/10/06\*)
- K. B. Howard, College of the Sequoias, Visalia, CA 93277: "We're interested in looking into the possibility of using Pascal (in instucting beginning programming course) for students aiming toward engineering and computer science fields, and are particulary interested in learning of sources for compilers for the language, for PDP-11, HP-3000, and/or Altair 8800 micro if possible." (\*78/09/29\*)

L. C. Hutchinson, Mentor, OH 44060: "... I would appreciate knowing if there are any Modcomp Pascal users..." (\*78/05/15\*)

Jose I. <u>Icaza</u>, Universidad Autonoma Metroplitana - Azcapotzalgo, Mexico D.F., Mexico: "At the University of the Autor Contract Contract Contract Contract Contract Contract Contract Contract Contract Contract Contract Con this University, we are just starting to use Pascal and giving some optional mini-courses about it. People seem to love the language. Hopefully, soon it will replace FORTRAN as the first language students learn." (\*78/10/2

Dennis Kalthofer, Philadelphia, PA 19103: "I am starting a workshop in computer science stressing the social aspects of the field. ... I plan to use Pascal as the basis for these systems and any further systems we develop, to organize our programming technique and understanding, and for teaching people about computers and' programming in general, as it illustrates many important computer concepts." (\*78/07/11\*)

- Richard H. Karpinski, San Francisco, CA 94114: "Request that software tools' or 'applications' solicit Pascal program modification tools, such as macro generators and programs to make names unique among the first N characters, etc. Praise for UCSD system." (\*78/04/18\*)
- Tom Kelly, Downingtown, PA 19335: "With regard to 'improvements', 'extensions', etc, 1 wish people would engage brain before putting mouth in gear'. My (substantial) work with several Pascal compilers over past year has shown me what a fantastic job Wirth did!" (\*78/07/07\*)

Neb Lafert, Hewlett-Packard (Schweiz) AG, Geneva, Switzerland: "... we think that a good relationship should be established between our two organizations, enabling us to help every new request for Pascal in our country."  $(*78/09/25*)$ 

Jerry LeVan, Dept Math Sc, Eastern Ky Univ, Richmond, KY 40475: "All of our CS majors will be startedon Pascal. We are using OMSI's Pascal. I am reasonablyhappy with the implementation(it will compileand run Pascal-S)." (\*78/07/11\*)

Stephen A. Locke, Beloit Corporation/Paper Machinery Division, Beloit, WI 53511: "I am interested in Pascal for real-time control of an industrial process... Is there anyone you know working in such a direction?"(\*78/06/05\*)

Richard C. Lound, San Francisco, CA 94114: "I am an independent software consultant, primarily in communications systems. My interest in Pascal is in its applicability to use for generation of specialized message switching and front-end software."(\*78/08/02\*)

Wilf Overgaard, Worldwide Evangelization Crusade, Fort Washington, PA 19034: "Where could I locate a general ledger-bookkeeping program, in Pascal, for non-profit organization? ... Where can one find a good word processing program in Pascal?" (\*78/08/31\*)

Bill Marshall, Sanders Associates Inc., Nashua, NH 03060: "I had hoped to be the first one on my world to implement Pascal on the VAX-11/780, but discovered a group at Univ.

 $\mathbf{r}$  $\mathbf{r}$  $\sigma$  $\mathbf{m}$ υ'n.

 $\blacksquare$ 

#### $\rightarrow$  $\omega$  $\bigcap$  $\mathbf{r}$ Ē  $\geq$ m зĒ  $\epsilon$  $\ddot{=}$ فسنة  $\overline{a}$

ᅮ

 $\frac{12}{11}$ 

 $\mathbf{r}$  $\infty$  $\mathbf{L}$  $\bullet$  $\overline{\phantom{0}}$  $\infty$ 

 $\overline{u}$  $\mathbf{m}$  $\bigcap$ m

-0  $\Rightarrow$  $\sigma$ m  $\mathbf{r}$ 

Craig A. Snow, TRW Communications Systems and Services, San Diego, CA 92121: "We are very interested in using Pascal to implement our future software products." (\*78/05/09\*)

James A. Stark, Oakland, CA 94609: "Interactive Pascal via UNIX is way ahead of a batch compiler on UCSF's 370/148 but I have no comparison on routine production jobs on either."(\*78/07/17\*)

Ed Thorland/Walt Will, Computer Center, Luther College, Decorah, IA, 52101: "We are still looking for information on an HP3000 implementationof P-code Pascal. Also need documentation of P-code instruction-fomat and functions." (\*78/07/11\*)

P. J. Vanderhoff, Berkel En Rodenrijs, The Netherlands,"What happened to Stony Brook Pascal release 2?" (\*78/10/27\*)

Eiiti Wada, Division of Engineering, University of Tokyo Graduate School: "In my class, all the examples were switched to Pascal since the fall semester of 1972, and the first Pascal compiler became available in the summer of 1974. Since then at the University of Tokyo, three versions of Pascal compilers have been installed, and all the compilers are intensively used." (\*78/09/08\*)

Anna Watson, Panama City, FL 32407: "Very fascinating reading in News - must obtain magnifying glass before I go blind though."  $(*78/05/15*)$ 

Anna Watson, Panama City, FL 32407: "ls there a Pascal for a SEL 32/75?" (\*78/10/07\*)

John West, Digital Systems Design Group, Atlanta, GA 30327: "Would like any information about latest Pascal-P implementations on Interdata 7/16, 7/32, NCR 8100, 8200." (\*78/05/01\*)

James A. Woods, Berkeley, CA 94703: "What's wrong with C?" (\*78/08/24\*)

# PASCAL IN THE NEWS

Byte, May, 1978: "Comments on Pascal, Learning How to Program, and Small Systems"; A short article by Gary A. Ford, Arizona State University, which talks about Pascal's advantages<br>and drawbacks with regards to personal computing. "I have used Pascal for at least 95% of my own programming and I cannot recommend it too strongly."

Byte, August, 1978: "Pascal: A Structurally Strong Language"; A 6-page article describing Pascal. Procedures for Infix to Polish convers ion, and subsequent code generation for a hypothetical micro are listed and explained.

Byte, August, 1978: "In Praise of Pascal"; A quick survey of Pascal, with descriptions of user-defined scalar types, sets, and pointer type variables. A comparison of a Pascal programand a BASIC program to its corresponding Warnier-orr logic diagram is given.

Byte, August, 1978: "Pascal Versus COBOL"; Ken Bowles shows how Pascal can be applied to the traditionally COBOL-infested business environment.

Byte, August, 1978: "Pascal Versus BASIC"; A comparison of a program 'MASTERMIND Codebreaker" written in both BASIC and Pascal. Mastemind is similar to the number guessing game "BAGELS', using colored pegs instead of digits.

Byte, September, 1978: "A 'tiny' Pascal Compiler, Part 1: The P-code Interpreter"; The first in a series of articles describing a Pascal compiler written for an 8080. The first talks about parsing, and grammers, etc. Parts of the P-code interpreter are listed.

Byte, October, 1978: "A 'tiny' Pascal Compiler, Part 2: The P-compiler"; The second part of the previous, this describes the comp iler portion.

of**Here and**well along **There** toward that goal." **With** (\*78/08/28\*) **Pascal** Washington already

Jim McCord, Goleta, CA 93017: "I am acting as the distributor for *0CSD* Pascal for *hobby* users of the LSI-ll. Cost is \$50, of which \$35 goes to UCSD for continuedwork. Other \$15 pays for documentation and postage, if user sends me four floppies. (Else I will provide for \$3 each). This includes all source code for everything, including the interpreter. Anybody interested should get in touch with me (we already have 7 users).' (\*78/07/17\*)

Michael Robert Meissner, University of Minnesota, Minneapolis, MN 55455: "Everybody talks about portability of programs. This summer I ran into the portability of programmers. I found that we can all get locked into thinking and depending on special features of Pascal compilers, and have to 'relearn' Pascal whenever we switch computer systems or compilers." (\*78/10/20\*)

Anne Montgomery, Lowry AFB, CO 80230: "McDonnell Douglas has developed a CMI/CAI system here on Lowry Air Force Base called the Advanced Instuctional System (AIS). The AIS, as its name implies, is used primarily for technical training. ... The system currently manages approximately 1500 students in four courses over a 12-hour production shift. (\*78/10/16\*)

Roderick Montgomery, Somerville, NJ 08876: "I am coordinating distribution of UCSD Pascal to amateurs in the Amateur Computer Group of New Jersey, largest surviving hobbiest club in U. S. September meeting of ACG-NJ will be devoted to Pascal." (\*78/07/20\*)

William Moskowitz, The California State University and Colleges, Los Angeles, CA 90036: "I might add that Pascal at CSUC has been tremendously successful. During the past twelve months we have had 68,603 accesses and usage continues to grow." (\*78/07/17\*)

David Mundie, 104-B Oakhurst Circle, Charlottesville VA 22903: "I would like to correspond with anyone having first-hand experience with the S-100 bus TI 9900 Pascal systembeing offered by Marinchip Systems." (\*78/10/06\*)

John E. Newton, Randolph AFB, TX 78148: "I am specifically interested in identifying members that have implemented Pascal on Burroughs 6700 hardware." (\*78/07/20\*)

Dave Peercy, BDM Corp., Albuquerque, NM 87106: "We at BDM are becoming a very interested group of Pascal users." (\*78/08/28\*)

Sergi Pokrovsky, USSR Acad. Sci., Novosibirsk, USSR: "I hope that S. Pitin of the Moscow Computing Center will shortly report to you on his (not so recent) implementation of Pascal for the BESM-6 computer." (\*78/10/31\*)

Darrell Preble, Georgia State University, Atlanta GA 30303: "GA State Univ. has converteda Pascal compilerfrom SUNY at Stony Brook. Originallywritten in XPL, it uses either of two monitors to support interactive or batch use." (\*78/09,

David Rosenboom, York University, Downsview, Toronto, Canada M3J 1P3: "My particular interest in Pascal is in obtaining or developing a compiler for use on the 16-bit Interdata machine... Do you know of anyone who has developed a Pascal system for Interdata 16-bit machines?" (\*78/09/01\*)

Axel Schreiner, University of Ulm, W-Germany: "Using (in Ulm) Torstendahl's RSX-11 Pascal (love it) and Petersen's TR440 Pascal (not quite as stable) in beginner's courses." (\*78/06/19\*)

Joeseph C. Sharp, Varian, Palo Alto, CA 94303: "I will introduce Pascal to the North Star Users Group this month. A 30 minute talk is scheduled." (\*78/10/30\*)

Robert J. Siegel, Brooklyn, NY 11215: "Would like to see an article on the relationship of Pascal to ALGOL."  $(*78/06/23*)$ 

Seymour Singer, Hughes Aircraft Co., Fullerton, CA 92634: "We have installed the SLAC-Stanford Pascal compiler on our twin Amdahl 470 computers." (\*78/07/09\*)

Byte, November, 1978: The third part of the 'tiny' Pascal series is to be on generating executable 8080 machine code.

Computer Week, May 12, 1978: "Pascal- Everybodys Language?"; A short description of What, Where, and Why of Pascal. "Pascal is named after the 17th century French philosopher, Blaise Pascal. It is not an acronym and is written in lower case.'

Computer Weekly, August 24, 1978: "GEC's Pascal"; "A Pascal compiler is being developed by General Electric Computers (GBr) for its 4000 series machines. ... will be available in 1979."

Computer Weekly, September 9, 1978: "Motorola to offer Pascal on MACS": "Giving futher credence to the view that Pascal could become the dominant high level language of microcomputing, Motorola Semiconductor has revealed that this software will be the prime language supported on its new microprocessor MACS, due to be unveiled early next year."

Computerworld, April 17, 1978: "TI adds Pascal to Mini's Repertoire"; "A Pascal software package said to be suitable for systems applications because its compiler and several software modules are themselves written in Pascal has been introduced by Texas Instruments Inc. for the firm's DS990 packaged disk-based minicomputer systems.<sup>1</sup>' 1 year software subscription costs  $$1,500$  to  $$2,000$ .

Computerworld, April 24, 1978: "Growth in Use of Pascal called Revolutionary"; A short report, by Richard Cichelli, mentioning that Pascal is available "for the Zilog, Inc. Z80 micro to the Cray Research, Inc. Cray-l supercomputerand for nearly everythingin between." Also, it gives the addresses of the PUG and DECUS/Pascal groups.

Computerworld, May 8, 1978: "Pascal Attractive Anyway"; A Letter to the Editor from Saul Rosen, Purdue University, "Pascal is a very attractive language. Here and at many other colleges and universities,it is used extensivelyin computer science and computer engineering courses."

Computerworld, May 15, 1978: "Standard Pascal Compiler Runs on PDP-11's"; A description of Oregon Minicomputer Software, Inc. Pascal compiler, known as OMSI Pascal-I, which generates assembly code that can be assembled and linked with DEC system utilities.  $RT-11$  can support this compiler.

Computerworld, May 22, 1978: "Pascal ready for DG users"; An announcement of Rhintek, Inc.'s Pascal compiler for Data General Corp. minicomputers running RDOS. Cost is approximately \$1,000.

Computerworld, May 22, 1978: "Northwest Melds 8085A, Pascal"; "Northwest Microcomputer Systems, Inc. has announced a 'programmers workbench' that reportedly combines the throughput of the 3 MHz Intel Corp. 8085A and the power of Pascal." "The 85/P provides the 'full Pascal environment,' according to the spokesman, including random and sequential files, a screen-oriented editor, interactive source-linked debugger and full documentation plus a 9O-day warranty."Cost is about \$7500.

Computerworld, September 4, 1978: "University Working To Adapt Pascal For MDC-100 Use"; "Programmers here at the University of California are presently under contract to adapt Pascal for use on the American Microsystems, Inc (AMI) MDC-100 microprocessor development center, according to an AMI spokesman."

Computerworld, September 29, 1978: "The Waves of Change", "Implementation languages and the case for Pascal"; one section of the multi-part excerpt of Charles P. Lecht's book. The Waves of Change is devoted to a background of why Pascal is a successful language, and where it is being used. "Pascal is more interesting than other influential, new development languages such as Algol 68, because it is apparent that it was designed for software engineering purposes. (italics in original).

Computerworld, September 25, 1978: "Isam Logic, Disk Space Control Included in Micro-Based Pascal/Q"; An announcement of Pascal/Q, which Is an enhanced version of Pascal which "includessupportfor Qsam, Queue's enhanced Isam file access method, and for automatic disk file storage allocation". Available for \$300 plus \$19/month for updates from Queue Computer Corp.

Computerworld, October 2, 1978: "DOD Expects Standard Compiler by 1981"; The U.S. Department of Defense's new compiler is planned to be based upon Pascal. There is a plethora of articles on this language (see July Sigplan Notices).

Computerworld, November 20, 1978: "Work on Pascal Progressing"; "A technical committee  $\Rightarrow$ from the American National Standards Institute (ANSI)] ON Pascal has been approved to  $\Gamma$ work under the X3 committee on computers and information processing. Identified as X3J9,  $\frac{2}{5}$ the new groups' initial task is to prepare a proposal for standardization of Pascal and the use strong of the proposal ..." Justin Walker of the NBS will convene the first meeting at the CBEMA offices on Tuesday, December 19. "Interested people and organ*en* izational representatives are invited to contact Cathy A. Kachurik at Cbema/Standards, 1828 L St. N. W., Washington, DC 20036.  $\bullet$ Ē.

Computerworld, November 20, 1978: "DOD language named"; "'ADA' has been chosen as the name for the forthcoming Department of Defense (DOD) computer programming language. The language was named after the first programmer in history, according to Lt. Col. William A. Whitaker of the DARPA. Ada Augusta, Countess of Lovelace, was one of the few contemporaries of computing pioneer Charles Babbage who understood his work on calculating machines. ... the first funded compiler, produced for the Army is expected in May 1981."

Computing Europe, September 1978: "Steelman ready next April ..."; More on the DoD's new language. Some background on what has been happening, plus some comments by Edsger Dijkstra, who is a critic of the DoD's plans.

Electronic Design 19, September 13, 1978: "Pascal isn't just one more computer language. It promises to be simple, flexible and fast."; "This introduction to the Pascal programming language is the first part of a series, based on ESI"'s Pascal Instruction Mannal. Future parts will deal in detail with Pascal state8ents, structured data, I/O procedures, advanced programming techniques and real-world applications." This is a good primer to the language. About 5 pages in length.

<u>Electronic Products</u>, July 1978: "As IC it"; bylined by Jerry Metzger. He mentions tha several IC houses and minicomputer companies have announced intentions towards usin Pascal. "But standards need to be established. The time is right to do this with Pascal.

Electronic Engineering Times, October 16, 1978: "Pascal Implemented in Code of WD's First Computer Offering"; "Pascal has been implemented in the microcode of a new computer from Western Digital Corp., the first in a line of system products to be announced soon, according to the company." "This new system includes a complete Pascal operating system-Pascal compiler, BASIC compiler, file manager, screen-oriented editor, debug program and graphics package- all written in {UCSD} Pascal." Price is about \$2,500.

Electronics, October 12, 1978: "Pascal becomes software superstar"; "From the mountain fastness of Switzerland there came 10 years ago a programming language called Pascal. For the first few years of its life it created little stir, but then it began to gain popularity in academia and eventually industry. Today, Pascal is finding its way into refusions of all shapes and sizes around the world." This is a good article which gives a brief history, and the current usages of Pascal, from micro's to maxi's and small applications programs to operating systems.

Scientific-Technical Book & Copy Center, Letter to Andy Mickel; "Pascal is our best seller ... We would very much like to see a copy of Pascal News".

Silicon Gulch Gazette, Volume 3, Number 3: "UCSD Pascal On An S-100 System"; "Dr. Jim Gagne of Los Angeles, CA~ will ... explain the joys and sorrows of implementing UCSD Pascal on his small computer and the difficulties involved in the project." This is a report on scheduled lectures during The Third West Coast Computer Faire, which took place lIovember 3rd and 4th.

From the preceeding: "A Portable Compiler for a Pascal-like Language"; "... will be described by Mark Green. He will treat the problem of program portability. Three solutions to the problem will be presented. As well, a particular piece of portable software developed for the Micro Pascal Compiler will be examined."

 $\infty$ 

 $\mathbf{\tau}$  $\sim$  $\omega$  $\Omega$ 

**W** 

 $\mathbf{r}$  $\rightarrow$  $\mathbf{m}$  $\overline{\phantom{0}}$ 

**Communications of the ACM, October 1978, back cover: An advertisement for jobs with the Software Technology Company; "develop a compiler for a sophisticated, Pascal-based communications language with real-time multiprocessing features, extensive exceptionhandling facilites, global data modules, and other state-of-the-art** characteristics. II **tf{Softechs} compiler was produced on the UNIX system and later moved to RSX-ll."**

**TimeShare, open letter to PUG members: "TSC has adopted Pascal as the primary implementation language for its LSIll based products. It is, however, difficult to find programmers experienced with Pascal and RTII (or RSX) and RSTS.II TSC is looking for applicants with these qualifications (plus 2-4 years experience).**

**II A ACVANCED/TEC**<br>**PESEARCH/ASSO** RESEARCH/ASS P.O. BOX 456, MINNEAPOLIS, **MN** 55440

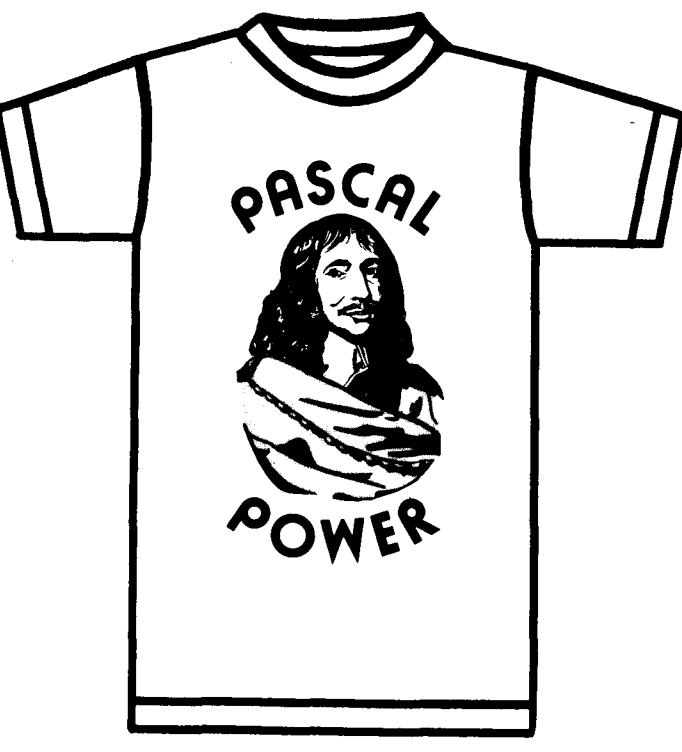

(612) 374-1293 or

PUG member Eric Hand, 2633 Dupont Ave S., Minneapolis, MN 55408 (612) 377-7387, informed us that if you are tired of cumbersome COBOL, obsolete FORTRAN, or Brontosaurian PL/!, you can show your support for the best general-purpose language now available by acquiring a Pascal-POWER T-shirt for \$5.95 postpaid from ATRA. Sizes are S, M: L, and XL for a lite-blue shirt with an artistic portrait of a smirking Blaise Pascal.

# PASCAL IN TEACHING

Dear Andy,

**This new section will report on experiences with Pascal used for teaching in computer science. The first report is a nice survey done in Australian Universities by Jan Hext from the University of Sydney. Following that is a report from Japan, and one on a CAl system developed at ETH Zurich. Judy Bishop at the University of Witwatersrand in Johannesburg, South Africa, promised to send a description of a Pascal programming contest held for undergraduates. Substantial prizes were given.**

# **The University of Tasmania**

**Postal Address: Box 252C, G.P.O., Hobart, Tasmania, Australia 7001 Telephone: 230561. Cables'Tasuni' Telex: 58150 UNTAS**

11th October, 1978

**I enclose some information which should be of interest to Pascallers. A friend mf mine, Jan Hext frem the University of Sydney, has been polling Australian lh1iversities to measure the extent of Pascal IS penetration into the** teaching area. The sampling is very selective (ie. *by* membership of PUG!), **but many of the institutions not polled would either not teach computer science, or would contribute insignificantly. There are exceptions, of course, notably M:>nash University - I am reliably inforned they are switching over in 1979.**

**Yours sincerely,**

Arthur Sale.

**Department of Information Science.**

J.B. Hext

## TEACHING PASCAL IN 1979

In order to survey the market for Pascal textbooks in 1979, a questionnaire was sent to the universities and colleges listed in the Pascal Users Group mailing list. Three questions were asked:

- 1. How many students would be learning Pascal in 1979?
- 2. Would they have learned any other language previously? If so, which one?
- 3. What textbook would be recommended?

The answers are summarized in the table below. Allowing for a few selftaught students, etc., the main conclusion is that at least 2500 peop in Australia will be learning Pascal in 1979, of whom 1900 will be learn it as their first language.

Also listed below are thirteen textbooks on Pascal which are either available or else in press.

The enthusiasm for Pascal may be reflected in the fact that all of the questionnaires were returned without any extra prompting. I would like to express my appreciation to the people who so helpfully answered them.

 $\infty$ 

 $\mathbf{m}$ 

 $\frac{1}{x}$ 

 $\blacksquare$ Ċ.  $\overline{\phantom{a}}$  $\bullet$ ┙  $\sim$ 

 $\blacksquare$  $\mathbf{m}$  $\overline{C}$  $\mathbf{m}$ 

ᅮ

#### Repl ies to questionnaires

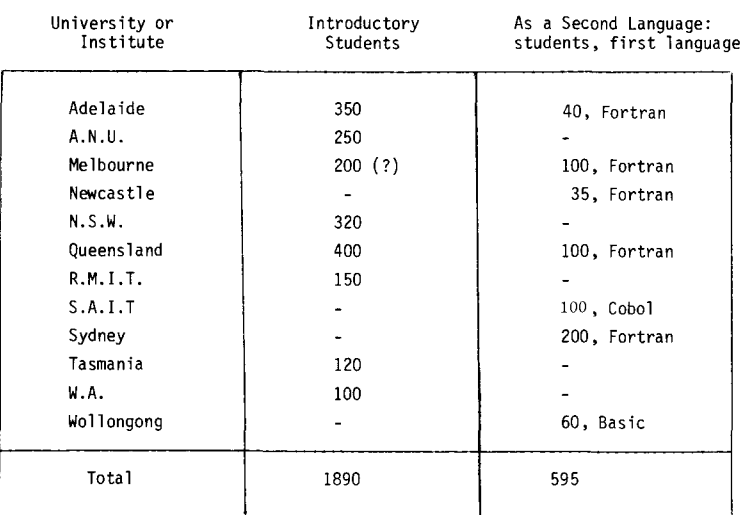

The following textbooks are either introductions to Pascal or more<br>ced books that make use of Pascal. Reviews of them are cited from advanced books that make use of Pascal. Reviews of them are cited from the Pascal Newsletter (PN) and the ACM Computing Reviews  $(CR)$ .  $XS-0$ 

- Addyman and Wilson: "A Practical Introduction to Pascal", MacMillan, 197B, 140 pp.
- Alagic and Arbib" "The Design of Well-Structured and Correct Programs", Springer, 197B, 292 pp. (PN#l1).
- Bowles: "Microcomputer Problem Solving Using Pascal", Springer, 1977, 563 pp. (PN#l1).
- Conway, Gries and Zimmerman: "A Primer on Pascal", Winthrop, 1976,448 pp. (PN#12).
- Findlay and Watt: "An Introduction to Programming in Pascal", Pitman, 1978.

Grogono: "Programming in Pascal", Addison-Wesley, 197B, 350 pp. (PN#12).

Jensen and Wirth: "Pascal Users Manual and Report", Springer, 197B, 167 pp.

Kieburtz: "Structured Programming and Problem Solving with Pascal", Prentice-Hall, 1977, 320 pp. (PN#10)

Rohl and Barrett: "A First Course in Programming in Pascal", Cambridge University Press, in press.

Schneider, Weingart and Perlman: "An Introduction to Programming and Problem Solving with Pascal", Wiley, 1978, (PN#12).

Webster: "Introduction to Pascal", Heyden, 1976,129 pp. (PN#B).

Wirth: "Systematic Programming: An Introduction", Prentice-Hall, 1973.

Wirth: "Algorithms and Data Structures = Programs", Prentice-Hall, 1976.

# **NIHON UNIVERSITY**

#### COLlEGE OF INDUSTRIAL TECHNOlOGY

**Jzumicho Narashino Shi C hiba 275 Japan**

**A Report from College of Industrial Technology Nihon University, Japan** 78/08/03

**Prof .H.Shima feel strongly the fruitfull effect of utilizing the Pascal language in computer science education, and so he utilize that language in his class. The year Prof.H.Shima started to introduce the language to the computer science course of the department of mathematical engineering was 1976' academic year and 30 students attended'to it's seminar. The first semester of 1977, he utilized Pascal for 110 students of junior enroll to the department' in computer science class, and all these times they used "Systematic Programming: An Introduction"(Prentice Hallt7l:-Translated to Japanese Edition) as a text.**

**Now, in 1978' academic year, on both former term and later term he use mainly Pascal in his class for computer science education, referring "Algorithm + Data Structures = Programs"(Prentice Halll76) and using a text note which Prof .H.Shima himself edited for his junior level students and they belong to the department of mathematical engineering.**

Textbooks **Students are served to use concurrent Pascal compiler for their practice and it is implemented by Assistant Prof.J .Ohshima on his laboratory minicomputer (Facom U-mate).**

**In the Apr/May/Jun 1978 issue of the AEDS Monitor, an article appeared entitled XS-Q "XS-O: A Self-Explanatory School Computer" by J. Nievergelt. The paper was presented at the NAUCAL 1977 Fall Computer Conference in Dearborn, ML Nievergelt is with the Institut fuer Informatik, ETR Zurich and also with the Department of Computer Science at the University of Illinois. Other people involved in the project are H. P. Frei, H. Burkhart, Chris Jacobi, B. Pattner, H. Sugaya, B. Weibel, and J. Weydert also of ETH. The project, begun in Fall, 1975, was intended to develop an interactive system that should serve as a self-explanatory school computer so that a user should be able to learn programming without further help. An extended version of Pascal-S was used both as an author language and as the programming language for teaching purposes. The hardware consisted of a PDP 11/03 with 28K words and dual floppys, 2 graphics terminals with TV monitors and 8080 micros with 8K bytes of RAM. The system software was written in MODULA. The 8080 was programmed in assembler.**

Latest News About DOD-1 (ADA or DODO)

- Andy Mickel

**As we1ve told you in previous issues of Pascal News, the U. S. Department of Defense (000) has endeavored to procure a common programming language based on Pascal for all "embedded" computer appl ications--computer systems attached to weaponry. Rel iable software should kill people** reliably~ **A series of proposals were drawn up under the names Strawman, Woodenman, Tinman, I ronman, and now Steelman (June, 1978) which are alternatively titled 'tDepartment of Defense Requirements for High Order Computer Programming Languages." The 000 awarded 4 contracts to 4 software houses from those who had responded to the Ironman specifications in July, 1977. They formuJated actual language designs t.n\_documents which are known by colors: BLUE-SofTech; GREEN-Honeywell Bull; RED-Intermetricsj and YELLOW-SRI International.**

 $\overline{ }$ rn  $Basical$  iv. the designs consist of Pascal extended for concurrent processed and timedependent ("real-time") programming. Because a projected \$3.0  $\times$  10<sup>9</sup> will be spent each year by the 000 on software written in this language., the stakes are high. This fact alone has stimulated much manufacturer interest in Pascal over the last two years. We were always worried that this new language (formerly referred to as "000-1" and which has now been dubbed "ADA"--see Pascal In the News--or DODO) would swamp Pascal if it were too similar in form. Manufacturers then simply would not support Pascal but instead supply the <mark>new, extended langua</mark>g

In February, 1978 the DDD narrowed the field to 2 by selecting GREEN and RED for actual implementation efforts. More than 50 groups of academic, military~ and industrial people were hired to review and comment on the proposals. Niklaus Wirth and Tony Hoare consulted for YEllOW (the least ambitious of the proposals) and Henry ledgard for GREEN. It is reassuring that none other than Edsgar Oijkstra wrote caustic conments which appeared in SIGPlAN Notices: EWD663 in July and EWD659-662 in October. ADA is safely going off the rails, and the threat to the integrity of Pascal is over, I believe. To quote Dijkstra:

BLUE - "unacceptably complex"; GREEN - "the mixture between sense and nonsense remains baffling"; REO - "both advanced and backward in such an incongruous manner that I am baffled": YELLOW - "an unsalvagable mess."

He stated in EWD663:

 $'$ ...It makes also quite clear why the new programming language cannot be expected to be an improvement over Pascal, on which the new language should be 'based'. (I am pretty sure that the new language--if it ever gets designed at all--will be much, much worse than Pascal if they proceed in this fashion.) You cannot improve a design like Pascal significantly by only shifting the 'centre of gravity' of the compromises embodied in it: such shifts never result in a significant improvement,in the particular case of Pascal it will be extra hard to achieve any improvement at all, as most of its compromises have been chosen very wisely..."

Please see Ed Reid's letter in the Open Forum section.

# BOOKS AND ARTICLES

Please submit all notices of Pascal books, articles, abstracts, etc. to Rich Stevens at the address below:

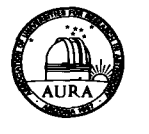

KITT PEAK NATIONAL OBSERVATORY Operated by The

ASSOCIATION OF UNIVERSITIES FOR RESEARCH IN ASTRONOMY, INC. Under Contract With The NATIONAL SCIENCE FOUNDATION

MEMBER INSTITUTIONS: UNIVERSITY OF ARIZONA<br>CALIFORNIA INSTITUTE OF TECHNOLO L'NIVERSITY OF CALIFORI<br>UNIVERSITY OF CHICAGO HARVARD UNIVERS<br>INDIANA UNIVERS UNIVERSITY OF MICHIG<br>OHIO STATE UNIVERSIT<br>PRINCETON UNIVERSIT L':NVERSITY OF TEXAS AT AUST<br>UNIVERSITY OF WISCONSIN YALE UNIVERSITY<br>UNIVERSITY OF HAWA

Tuesday evening, Nov. 21, 1978 950 North Cherry Avenue P. O. Box 26732 Tucson, Arizona 85726

AC 602 327-5511 Coble Addnoos, AURACORP. Tucson

Andy,

Here is the Books and Articles section for #13. Thank the world for self correcting typewriters. I promise to have things better organized so that my secretary can do the typing for #14.

After going through the previous Newsletters I decided to break the Books and Articles section into:

- Articles
- Books
- $Bov<sub>2</sub>$

1 did not include any abstracts with each article reference and only included a conment when I felt one was needed for clarification as to the papers relevance to PUG. This should cut down on the size of the section a little. 1 expanded the book section and gave as much information on the book as possible (table of contents when available) as this is the kind of stuff that 1 look at when initially inspecting a book.

I just received your UCC Computer User's Manual today and am initially very impressed (especially with the introduction to computing).. I1II send more detailed comments shortly.

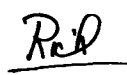

#### ART! CLES

- Anlnan, Urs, "Error Recovery in Recursive Descent Parsers"~ ETH Zurich, Berichte des Instituts fur Infonnatik, No. 25, Hay 1978.
- Berry, R. E., "Experience with the Pascal P-Compiler", Software Practice and Exper ience, Vol. 8, 617-627 (1978).
- Burger, Wilhelm F., "Parser Generation for Hicro-Canputersll, Dept. of Cauputer Sciences, U. of Texas at Austin, TR-77, March 1978.

 $(* A$  parser for the language Pascal can be accomodated in less than  $4K$  of  $8$ -bit bytes  $\star$ )

- Erkio, Hannu and Sajanienu, Jorma and Salava, Autti, "An Implementation of Pascal on the Burroughs B6700", Dept. of Computer Science, U. of Helsinki, Finland, Report A-1977-1.
- Krouse, Tim, *Electronic Design, Vols. 19 thru 23, 1978.* (\* A continuing series of tutorials on Pascal \*)
- Lawrence, A. R. and Schofield, D., "SFS A File System Supporting Pascal Files, Design and Implementation", National Physics laboratory, NPl Report HAC88, Feb. 1978.
- LeBlanc, Richard J., "Extensions to Pascal for Separate Compilation", SIGPLAN Notices, Vol. 13, No.9, Sept. 1978.
- Lecarme, Olivier and Peyrolle-Thomas, Marie-Claude, "Self-compiling Compilers: An Appraisal of their Implementation and Portability", Software - Practice and Experience, Vol. 8, 149-170 (1978).
- $(*)$  The study is centered around a specific case, the programming language Pascal and its many compilers  $\star$ )
- Harlin, Chris D., IIA Hodel for Data Control in the Progranming language Pascal" Proceedings of the Australian Colleges of Advanced Education Computing Conference, Aug. 1977, A. K. Duncan (Ed.), pp. 293-306. Available from author at Dept. of Computing Science, U. of Adelaide, Adelaide, South Austral ia 5001.
- Marlin, Chris D., "A Heap-based Implementation of the Programming Language Pascal,"Software - Practice and Experience, to appear. Also available from the author, see above.

 $\mathbf{\overline{v}}$ 

- Mohilner, Patricia J., "Prettyprinting Pascal Programs", SIGPLAN Notices, Vol. 13, No.7, July 1978.
- Neal, David and Wallentine, Virgil, "Experiences with the Portability of Concurrent Pascal", Software - Practice and Experience, Vol. 8, 341-353 (1978). A Practical Introduction to Pascal by I. R. Wilson and A. M. Addyman, Springer-
- Posa, John G., "Pascal Becomes Software Superstar", Electronics, Oct. 12, 1978.
- Posa, John G., "Microcomputer Made for Pascal", Electronics, Oct. 12, 1978.
- Pratt, Terrence W., "Control Computations and the Design of Loop Contr Structures", IEEE Transactions on Software Engineering, Vol. SE-4, No.2, Mar. 1978.

(\* Examples drawn from a Pascal Compiler \*)

- Sale. A. H. J., "Strings and the Sequence Abstraction in Pascal", Dept. of Information Science, U. of Tasmania.
- Sale, A. H. J., "Stylistics in Languages with Compound Statements", Australian Computer Journal, Vol. 10, No.2, May 1978.
- Shrivastava, S. K., "Sequential Pascal with Recovery Blocks", Software -Practice and Experience, Vol. 8, 177-185 (1978).
- Tennent, R. D., "Another Look at Type Compatability in Pascal", Software Practice and Experience, Vol. 8, 429-437 (1978).

(\* We are awaiting a review of this book from Duke Haiduk for next issue. \*)<br>(U. of Glascow, Computing Science Dept.). Computer Science Press, 306 pp.; [and Art] (# We are awaiting a review of this book from Duke Haiduk fo UK Edition by Pitman International Text, 1978 ( $\mathbf{\mathcal{L}}$ 4.95). BOOK REVIEW

The book does not assume previous knowledge of computing, nor of advanced mathematics. Emphasis is placed on programming principles, good style and a methodical approach to program development. The technique of stepwise refinement is taught by consistent examp1e throughout. In addition, two major chapters are exclusively devoted to programming methodology. The first is placed early enough to encourage good practice from the start. It includes sections on choosing refinements, testing and correcting and documentation. The second, at the end of the book, draws all the material together in two real istic case studies. Since the whole language is covered, the book may be of value to those who wish to learn something of the modern concepts of program structure and data structure, even if they must use a language other than Pascal. Contents:

Part 1: First Steps in Programming

Computers and programming; data and data types; the INTEGER type; the BOOLEAN type; Boolean algebra; input/output; control structures, WHILE and IF; methodical programming, Case Study I.

- Part 2: More Data Types
- CHAR, enumerated types, subranges; REAL; arrays. Part 3: More Control Structures
- CASE, FOR, REPEAT, GOTO. Part 4: Subprograms

Functions; procedures, parameter passing, procedures and program structure; advanced uses of procedures.

Part 5: More data structures

Records; strings; files; sets; pointers.

Part 6: Programming Methodology

Case studies 2 and 3, general principles. Appendices

Collected syntax diagrams; reserved words and special symbols; predeclared entities; legible input and output; character sets. Answers to selected exercises.

(~~ Author's information \*)

- Programming via Pascal by J. S. Rohl and Barrett (U. of Western Australia), Cambridge University Press, in press. ( $*$  Anybody have any more information on this text  $? *$ )
- Verlag New York, 1978, 145 pp. (\$7.90); MacMillan, London, 1978, (£3.50).
	- Suitable for beginners and experienced programmers who wish to learn the complete Pascal language, this concise introduction includes
	- Syntax diagrams and complete examples illustrating each feature of the language;
	- Simple problems introducing control constructs, expressions and the use of procedures;
	- A discussion of the concept of data type, followed by a complete
	- description of the data structure facilities of Pascal; An analysis of more advanced procedures and dynamic data structures;
	- Over sixty programs.
	- Contents:

Introduction. The form of a program and basic calculations. Basic control constructs. Variables, constants and expressions. An introduction to input and output. An introduction to procedures and functions. Data types. An advanced data type - the sequential file. Elementary structured types 1, 2, 3 and 4: Set, array, record and variant. Advanced uses of procedures and functions. Dynamic data structures. (\* From publishers information \*)

(\* See below for review \*)

BOOKS The Design of Well-Structured and Correct Programs by S. Alagic and H. A. Arbib, Springer-Verlag New York, 1978, 292pp. (\$12.80).

Programming in PASCAL by Peter Grogono Addison-Wesley, Reading, Mass., 1978, 357 pp., \$9.95.

Finally, an easy to read, lucid description of Pascal. This book is described in its preface as being suitable for an introductory programming course and in addition it should be an excellent self-study text for the experienced programmer who wants to learn Pascal.

The author made a point to cover the entire language and this is one of the book's strongest points. (One of the other texts on Pascal, A Primer on Pascal by Conway, Gries and Zimmerman does not cover the entire language, omitting sets, functions, pointers, records and files). Grogono also includes a good description of a specific implementation (the Zurich CDC system) and this will help one appreciate the implementation of the abstract language on a specific computer.

Another strong point of the book is that it is not just a text on writing programs in Pascal, rather it is a text on the Pascal language, intermediate data structures and structured programming. The inclusion of a chapter on program design and an appendix on program standards are a welcome addition to any language description, especially if the book is to be used for an introductory text. The data structures covered include linked lists and trees.

The examples used in the text are excellent and well thought out. Wirth's technique of stepwise refinement is used extensively. An interesting table processing program is provided to show that "Pascal, with a relatively small number

 $\blacksquare$ 

 $\overline{a}$ 

 $\infty$  $\blacksquare$  $\overline{\phantom{a}}$ 

 $\overline{\phantom{a}}$  $\circ$  $\overline{\phantom{0}}$  $\infty$ 

 $\Box$  $\mathbf{m}$  $\Omega$  $\mathbf{m}$  $\equiv$ 

 $\mathbf{\overline{v}}$ ÷ъ  $\sim$  $\bigcap$  $\mathbf{r}$  $\overline{ }$  $\geq$  $m$  $\mathbf{z}$  $\mathcal{L}$  $\Rightarrow$  $\mathbf{L}$  $\overline{M}$ 

of basic constructs, can nevertheless be used effectively to or pasic constructs, can nevertheless be used effectively to<br>solve problems outside the domain of academic programming." CONFERENCES

There are very few complaints that I have with this book. Each chapter is followed by a group of exercises (solutions are not provided) and some indication as to the relative difficulty of each exercise would be helpful. There are relatively few typographical errors.

All in all the book is excellent and a long awaited addition to the Pascal literature.

W. Richard Stevens

#### BOOK REV I EW

A Practical Introduction to Pascal by I. R. WiIson and A. M. Addyman Springer-Verlag, New York, 1978, 145 pp., \$7.90. ISBN 0-387-91136-7.

This book admirably fulfills the promise of its title - it gives a conci well-organized tutorial on how to write programs in Pascal. The complet language is presented in fourteen short chapters. Particularly notable is th attention paid to the data structuring facilities of Pascal: fully six of the chapters deal directly with data structures.

After an introduction in Chapter 1, the basic structure of a complete Pascal program is shown in Chapter 2. Chapter 3 describes the control structures available in the language and gives advice on their use (including obligatory warnings about GOTO's). Chapters 4 and 5 discuss variables, constants, expressions, and input/output. Chapter 6, "An Introduction to Procedures and Functions", is especially good: the appearance at this point in the course of the presentation of these concepts is well-motivated and natural. Also, Pascal's parameter mechanism is explained nicely. Chapters 7 thru 12 discuss data types including files and record variants. Procedures and functions are revisited in Chapter 13 to show recursion and in Chapter 14 pointers are introduced in the context of "dynamic data structures". Each chapter is followed by suitable sets of exercises(easy) and problems (hard). There are four appendices: the completesyntax, delimiter words, answers to exercises and suggestions for solutions to the problems, and a note about the Pasca1 User's Group.

The pace of the presentation is even and well-motivated. New syntactic forms are introduced with simplified syntax charts andexamples and their semantics are conveyed by incisive programs or program fragments. Particularly useful for the new Pascal user is the printing of programs as they might actually be listed alongwith those ugly digraphs  $\frac{1}{x}$  and  $\frac{1}{x}$ ". Keywords are, however, listed alongwith those ugly digraphs "(\*" and "\*)". Keywords are, however,<br>printed in boldface. Example programs are developed in good style - stepwise **CCM** SIGPLAN PROGRAMMING LANGUAGES<br>refinement and top-down design are

The book is not above some minor criticism: some references are too broad "... readers are referred to Coleman (1978), Dahl et a1. (1972) and Aho et a1. (1974).11 appears on page 69; refinement of program steps proceeds from comments expressed in Pascal comments later in the book (page 60, ff) but by lowercase fragments earlier (page 19, ff); there are a few misprints. Also, some of the exercises and example programs would be easier to understand if samples of their input and output were presented.

In summary, the book is a welcome addition to the Pasca'l literature. It is physically attractive and provides an excellent introduction to the language for beginning and experienced programmers alike. The contraction of the contract of the Dear Andy,

> R. Warren Johnson Department of Mathematics and Computer Science St. Cloud State University St. Cloud, Minnesota

We received recently, the latest Bulletin de Liaison du Sous-Groupe Pascal no.4 from Olivier Lecarme in France. He of course heads the French AFCET Pascal Group. This issue of the Bulletin was 125 pages long and is beginning to look like an issue of Pascal News! It contained an editorial, bibliography, list of Pascal implementations, and seven articles. Most interesting was the detailed commentary about the International Working Group on Pascal Extensions supplied by Olivier, and if we only had the time, it would be the quickest thing to do to translate and print in the Open Forum section. The contributions in the articles section are:

- Pointers: False Problems and Real Insufficiencies by M. Gauthier.
- A Graphic Extension for Pascal by N. & D. Thalmann.
- The "Mentor" System: A Pascal Programming Environment by P. Maurice.
- An Aspect of TSIMONE: A Version for Pascal Program Profiles by D. Renault.
- Where is the Standardization of Pascal? by O. Lecarme.
- A Comparison and Contrast between Concurrent Pascal and Modula by R. Rousseau.
- An Efficient Method of Controlling Type Unions by Nguyen Van Lu.

An ACM/SIGPLAN - Pascal User's Group sessions is being held at ACM '78 in Washington DC. See below.

The Australian Computer Science Conference will hold a workshop on Pascal. The conference is scheduled for February land 2 in Hobart, Tasmania. Arthur Sale, of course is the host and is currently serving as vice-president of the Australian Computer Society. This is the second year for this conference. It was successfully launched under the name Australian Universities Computer Science Conference which was enthusiastically received last year.

Finally the University of California at San Diego (UCSD) Summer Workshop on Extensions was held this last July and has been reported on by Richard Cichelli below. I was promised, but did not receive, reports by Jeff Tobias, Arthur Sale and Ken Bowles. The major results of the Workshop were to get together a variety of computer manufacturers with some dyed-in-the-wool Pascalers. The Workshop rebuffed nearly all proposed extensions except those referred to the International Working Group on Pascal Extensions (such as <u>otherwise</u> for a <u>case</u> statement--see Open Forum under Standards). The member of the Workshop including the more than 15 manufacturers unanimously endorsed a motion to support the speedy adoption of the BSr/ISO Pascal Standard under development by Tony Addyman and his team... see Open Forum.

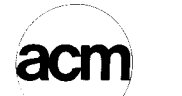

# PROGRAMMING LANGUAGES

1133 Avenue of the Americas New York, NY 10036 (212) 265.6300

Association for Computing Machinery REPLY TO: Mail Stop 125A NASA Langley Research Center Hampton, VA 23665

July 24, 1978

An informal evening session devoted to PASCAL will be held at the 1978 ACM conference which will take place December 4-6, 1978, in Washington, D.C. The purpose of this session is to allow all conference attendees who are interested in PASCAL to get together and interact.

 $\overline{ }$ rn **This is not a technical session in the usual sense. However, in order to convey the most information, it will consist, at least in part, of a series** of short presentations (i.e., approximately 10 minutes) on PASCAL related topics. A presentation can address just about anything related to the language and its software; e.g., experience with PASCAL, tools for PASCAL programing, implementations, etc. Anybody who is planning to attend ACM '78 **and who is interested in making a presentation should send a short descrip**tion of what they will discuss by October 1 to:

> John C. Knight Mail Stop l25A **NASA Langley Researc h Center** Hampton, Virginia 23665

**Presenters will be informed of their selection by November 1.**

**The purpose of requesting descriptions is not to perform any refereeing or technical judgment, but merely to allow a balanced program to be prepared** for the limited time available.

**Sincerely,**

(

~John C. Knight SIGPLAN Representative 1978 ACM Conference Program Committee

#### THE UCSD PASCAL WORKSHOP

#### by

#### Richard J. Cichelli ANPA/RI Lehigh University

This is a personal report of my experiences with the UCSD Pascal WDDKShop held by Dr. Kenneth Bowles at the University of California at San Diego during July of 1978. I will discuss my own role at the workshop, and in no way should this report be considered a report from the workshop participants as a whole.

In Hay of this year, I received a letter from Ken Bowles inviting me to attend his planned workshop, the purpose of which was to "standardize extensions to Pascal". Ken and I had spoken about his efforts in putting Pascal on small machines previously at the ACM 1977 Conference. After seeing the UCSD Pascal system in action, I was convinced that it was excellent technology and held great promise for both educational and commercial applications. I reviewed Ken's book, Microcomputer Problem-Solving in Pascal, for PN #11 and sent a pre-publications copy of that review to Byte Magazine. Upon receiving this review, Carl Helmers began his own interaction with Ken concerning the UCSD system.

At ACM'77 Ken talked to me about the language changes that he felt small systems required. He spoke of the lack of viable Standards activities within the Pascal Users Group and his willingness to organize a Standards workshop. I suggested to Ken at that time that Standards were something that the Users Group would soon be more involved with and that his help on a PUG Standards Committee would be welcome. I was truly surprised and chagrined to hear of Ken's organizing his own Pascal

Workshop. I have never felt that the precision of expression and depth of understanding necessary for Standard-related activi ty was the type of thing done well by implementation-oriented individuals. Even more important was the fact that effective international Standards activities had already been initiated in PUG under the direction of Tony Addyman and an Extensions Working Group has been formed chaired by Steengaard-Madsen. Dr. Wirth was helping this group with their activities.

On June 1, I sent a letter to Ken expressing my concern about the UCSD project. The text of the letter is as follows:

"I have given careful thought to your invitation to participate in the UCSD workshop. ANPA was a member of 27 associations that participated in the acceptance of the 1966 ANSI-FORTRAN Standard. We consider our endorsement of programming language standards of great importance to our 1200 newspaper members and are sure that Pascal will have a major impact on future newspaper computer systems. Unfortunately, no matter how well meaning your efforts towards standardized extensions are, we believe the appropriate review and evaluation activities should lie wholly within the Pascal Users Group. We would welcome your initiative in being part of a PUG Standards Committee but neither ANPA nor I will support or endorse any self-proclaimed UCSD Pascal modification adventure.

Copies of the letter were forwarded to the Standards Committee, the Working Group, and Andy Mickel. My primary concern with the UCSD effort was that any extensions agreed to by the UCSD Group would become a defacto Standard and "enhanced Pascal" would go into competition with Standard Pascal. I very much felt that most of the UCSD deviations from the Standard were simply inappropriate. I was sure that most, if not all, of the UCSD language modifications would be rejected both by the Working Group and the Standards Committee. I firmly believe that the UCSD interactive systems feature good engineering. However, like most new implementations derived from the Zurich produced p4 system, the UCSD Pascal fails to implement important parts of the Stanaard and has extra goodies implemented in ways inconsistent with either the Standard, or worse, the recommended extension technique.

Upon returning from a business trip, I found that Ken had placed an urgent call to me. I returned his call and spent 2 hours talking with him. Ken was very concerned about Andy Mickel's reaction to the UCSD project. Andy and I shared similar reservations. During the conversation, Ken invited me to attend the workshop as a PUG representative instead of as a member of a contributing organization. I said that I would give consideration to this idea.

During the month of June I had many conversations with Andy and other potential workshop attendees. Upon receiving a document titled "Checklist of topics for the UCSD Workshop on Pascal Extensions" that consisted of more than 75 items, I was even more concerned. In my opinion, adoption of changes proposed in this checklist would effectively rape the Pascal Standard. My primary hope at that point was that no one would want to go to the UCSD workshop. Bob Dietrich of Tektronix made a number of telephone calls to me indicating first, that Tektronix was interested in participating in such a workshop and second, that he felt as I did about most of the checkiist items. He assured me that many other potential workshop participants felt as I did about the Standard and about these UCSD extensions. He felt that if the issues were properly dealt with, it was likely that the consensus of the workshop would be to reject almost all of the proposed extensions. In later conversations with Ken, he himself also assured me that rejection of ill-conceived extensions would be an important activity of the workshop. By this time it was clear that there would be a number of participants in the workshop and that it was important that those workshop participants who were responsible for corporate implementations of Pascal hear

 $\overline{u}$  $\mathbf{r}$  $\bigcirc$  $\mathbf{r}$  $\mathbf{z}$  $\overline{u}$  $\mathbf{r}$  $\Rightarrow$  $\overline{a}$  $\omega$  $\overline{\phantom{0}}$  $\infty$ 

 $\Omega$  $\Box$ 

 $\mathbf{v}$ 

 $\mathbf{\tau}$  $\Rightarrow$ 

 $\sim$ 

 $\pm$ Ĺ, w

 $\mathbf{\tau}$  $\sim$  $\sim$  $\bigcap$ Þ  $\blacksquare$  $\mathbb{R}^2$  $\blacksquare$ Ñ, arguments in favor of adhering to the Standard. Andy informed me that because of prior committments he could not attend the workshop to represent the Users Group. He asked me to do so in his stead. Also charged with a similar mission were Jim Miner, Arthur Sale, and Bob Johnson. Since Andy, Bob, and I founded the Pascal Users Group, we hoped to be able to effectively represent membership as a whole at UCSD.

At this point I accepted Ken's invitation to attend the workshop. I also agreed to attend a pre-workshop meeting of like-minded individuals that was the brainchild of Bob Dietrich. Of particular help in formulating a "pro-standard" position was the extensive work done on the checklist by Mike Ball.

The week at the conference was one of the most interesting and challenging of my computer science career. By the Sunday meeting we had all found out where the UCSD group stood as far as the extensions were concerned. It seems they had already decided to endorse most of these ill-conceived ideas by actually implementing them within the UCSD software system. Shortly after Ken's initial address to the more than 50 participants of the workshop, a number of participants suggested that the overall goals for the workshop be clearly laid out before specific consideration of the checklist items began. A number of views in addition to Ken's were presented on this topic and I was asked to speak on this "as a representative of the Pascal Users Group". Most of the workshop participants were chosen by Ken because they were members of Pascal implementation teams at various large companies. These people are used to identifying problems and developing solutions. I am sure they did not welcome hearing from me that I believed they should act only in an advisory capacity and defer final evaluation to a Standards Committee within PUG. I am sorry that I don't have a complete transcript of the extemporaneous talk I gave addressing this issue, but the most important point that I tried to make was that ad-hoc solutions to perceived problems with Pascal were to be preferred to hastily conceived and implemented changes to the language Standard. I assured the group that if they chose to take a united stand favoring an array of extensions, the changed language would be a competitor to Standard Pascal, much to the detriment of the user community.

One of the problems in giving this talk was that Ken asked me to present the issues not in the general framework that I just outlined but instead as an item by item review of "how do you do 'x'?" (where 'x' might be direct access files, overlays, complex numbers, strings, etc.). My general statements included a suggestion that the only types of extensions that should be considered at all are those which 1) are consistent with the design goals of Pascal, and 2) add a facility not implementable in Standard Pascal. For example, in talking about segments and overlays I suggested that such concepts had nothing to do with the problem solved by an algorithm but only with how a compiler translated the algorithm expressed as a program into executable code for a particular operating system. I suggested that if it was necessary for the compiler to know about overlays, then this information should be incorporated in compiler directive comments. (Pascal-6000 needs no such compiler directives for overlayed programs.) I suggested, addressing the issue of complex numbers, that they are easily created within the standard mechanisms of the language. I also noted that direct access files are being considered by the European Working Group. I also mentioned that at Lehigh University we have used direct access files extensively and do so by calling external library routines. Since, at Lehigh, more than four different systems of direct access file support are utilized by Pascal programmers, I suggested that reasonable men would differ as to what constituted a good set of primitive functions for accessing such datasets. I suggested that where adequate ad-hoc solutions exist and no consensus about them exists, no Standard should be imposed. By not creating a Standard for such an item, experimentation is encouraged. From this experimentation better solutions can be derived.

During the next three days we broke into subcommittees to consider checklist items one by one. It was Ken's idea that subcommittee sessions would be recorded and "where consensus was reached on an item a consensus position would be prepared". Each subcommittee had one or more UCSD students or faculty members on it to help in recording and transcribing the group's deliberation. A few of these individuals acted as monitors on their subcommittees.

I worked with what was called the Expressions Group. Our approach was more formalized than some of the other groups. In addition to myself,<br>the members of the subdommittee were Terry Miller (moderator), Steven Dum of Tektronix (recording secretary), Ruth Richart of Burrouchs. Skip and Don Baccus of OMSI. We began by Stritter of MOTOROLA. considering each of our 15 topics one by one. For each topic we first stated exactly what our recommendations were and then we presented our reasoning that went into the recommendation. For example: Item 3.2 on our list was  $-$  provide for short circuit AND and  $OR<sup>n</sup>$  The text of our recommendation is

3.2 We recommend that AND and OR should be left as defined. I.e. the implementor may choose short circuit or complete evaluation, user bemare!

Short circuit AND and OR (CAND and COR) can be programmed around in existing Pascal. They are a minor extension. The majority of the group felt that the cost of implementation (size, introducing features, etc.) does not justify the benefit.

We firmly reject the concept of introducing complete evaluation operators such as LAND or LOR.

On item  $3.4$  -- "provide for exponentiation" -- we made the following recommendations:

3.4 We recommend rejection of exponentiation as an infix operator or standard function.

It is possible to provide a predefined function POWER or to write it as a Pascal function with the parameters defined as

FUNCTION POWER (A.B:REAL):REAL;

We felt that it was not necessary to add a function to raise an integer to an integer power as most usage of exponentiation seems to be satisfied with the real form.

I have the highest regard for the people that Ken recruited to participate in his workshop. Ruth Richart, for example, is a principal implementor of a new systems language that Burroughs is using. This language is modeled after Pascal. On item 3.2 (the short circuit AND and OR), she pointed out that on Burroughs machines the short circuit evaluation is significantly less efficient than full evaluation in most cases. Burroughs machines are exceedingly efficient on stack operations (and thus super expression evaluators) and not nearly so efficient on conditional branches. We concluded that it was important that the implementor of a Pascal compiler be given the freedom to choose the optimal evaluation technique.

As we worked on each item, we followed Wirth's suggested procedure for considering extensions. First, we introduced the extension in a tutorial fashion to the subgroup. Then we showed how the extension would be used in practical programming. Then we discussed its relationship to the language standard and its implementation consequences. It was interesting to note that in the AND/OR controversy the UCSD supplied example program was clearly not of the best design. After exploring the

 $\mathbf{u}$ 

 $\mathbf{r}$ 

 $\boldsymbol{c}$ 

 $\Gamma$ 

 $\mathbf{r}$ 

 $\overline{r}$ 

 $\geq$ 

 $\mathbf{m}$ 

×.

 $\sim$ 

 $\bullet$ 

 $\overline{\phantom{a}}$ 

w

 $\overline{\mathbf{v}}$  $\mathbf{r}$ 6  $\mathbf{m}$  $\overline{\phantom{a}}$ 

÷

issue for some time, it became clear that short circuit evaluation was most often used in an attempt to sneak past undefined conditions. This led actually to a suboptimal or less clear presentation of the algorithm. It was this kind of discussion that gave us confidence in our recommendations.

At the conclusion of the day's meeting, Steve Dum took our carefully worded notes and typed them into one of the UCSD Terak systems. A little quick editing and we had line printer copy of the day's discussion. The next day we made multiple copies of our preliminary statements on the 15 items. All members of our subgroup were chagrined that the other groups did not have written statements of their recommendations. At the conclusion of the general meeting on Tuesday, all subgroups were directed to go back and produce concise, well-worded descriptions of their recommendations and deliberations. And the Expression Group was asked to consider seven more items. Meanwhile Bob, Arthur, Jim and I were meeting before the workshop sessions began and after the workshops ended each evening. We were attempting to formulate an appropriate policy statement for PUG which would guarantee that what constituted Pascal was defined by the PUG membership. In this effort we sorely missed having Andy with us to help formulate policy.

By Thursday the work of the subgroups neared completion. Also a number of individuals in the workshop indicated interest in working thru PUG on implementations and standards. The following position paper was developed by the PUG representatives and Andy was consulted and asked to have his name included on the paper:

#### **PUG Working Position**

- (1) In October PUG will publish a proposed constitution. Upon acceptance of the constitution by the PUG membership, election of officers will take place. It is hoped that by January 1, 1979, a formal governing structure for PUG will be established.
- (2) A draft of the ISO Pascal Standard will be published by the end of 1978 for member reaction.
- (3) An implementation subgroup will be formed to coordinate the enhancement and distribution of portable compilers and to facilitate correspondence among implementors. A new section of Pascal News will inform the membership of these activities.
- (4) A standards subgroup will be formed. It will distribute (for a reasonable fee) a Validation Suite. An incomplete version of the Suite constructed under the direction of Brian Wichmann (developer of the Algol 60 Validation Suite) and distributed by R. Cichelli will be available during September. 1978.
- (5) Actual proposals from the International Working Group will appear in Pascal News. The first will be in October, 1978.

#### PUG aid to the UCSD Workshop

- (1) Pascal News will publish (subject to length constraints) a report of the UCSD Workshop and will help to distribute the full Workshop report.
- (2) Pascal News will publish a new section on solutions of and commentary about significant programming problems which may be outside the scope of the Pascal Standard.

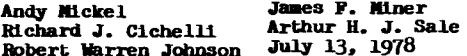

Jim Miner presented the PUG working position paper to the workshop and it was greeted with applause.

It is my opinion that the result of the first week of the UCSD workshop was to strengthen the Pascal Standard and to reaffirm the pre-emminence of PUG with regards to Pascal. One of the most important factors of that week was the acceptance by all workshop participants of the following "agreement in principle":

At the time the workshop convened, two major activities with respect to the definition of the language Pascal were already underway. The International Standards Organization had begun working on a complete definition of the Pascal language in light of the shortcomings of the Jensen and Wirth document. A Working Group focused around Steensgaard-Madsen had begun working on extensions to the Pascal Language aimed at correcting a few well-known deficiencies in the language. In light of these activities the workshop assumed as its primary goal to address well-defined, consistent, application-oriented extension sets and agreed to pass to the other two bodies such recommendations and information deemed appropriate to their work.

The workshop recognized the existence of possible modifications to the Pascal Language which, due to the impact throughout the language, would de-facto create a new language and decided not to act on these modifications at this time.

In order to achieve the purposes stated above the workshop has resolved to:

I. Publish and distribute the Proceedings of the workshop. In particular the Proceedings will be forwarded to ISO, the Pascal Users Group, and the Steensgaard-Madsen Working Group.

II. Organize a structure which will permit the orderly continuation of the work begun at the meeting in San Diego.

III. Provide a mechanism to reinforce the importance of Standard Pascal by agreeing that all compilers purporting to support the programming language Pascal should include a variant of the following statement in the source code and all documentation:

"The language  $-(-1)$ -- supported by this compiler contains the language Pascal, as defined in  $-(2)$ --, as a subset with the following exceptions:

(a) features not implemented

 $-(-3)$ -- refer to page --

 $\sim$ 

(b) features implemented which deviate from the Standard format

Notes:

(1) insert the name of the dialect

- (2) insert "the Jensen and Wirth User Manual and Report" or "the ISO draft standard" or "ANSI Pascal standard" as appropriate
- (3) A brief statement plus reference to more detailed information will suffice. The list should be as complete as possible.

 $\boldsymbol{c}$  $\Omega$  $\mathbf{r}$ ÷ z m ÷  $\epsilon$ 

 $\mathbf{\overline{v}}$ 

 $\mathbf{r}$ 

æ. Н

**M** 

 $\mathbf{m}$  $\sim$  $\mathbf{m}$  $\equiv$ tи m 20

 $\overline{\phantom{0}}$ 

 $\overline{\phantom{0}}$ ιo

 $\infty$ 

 $\mathbf{\overline{v}}$  $\mathbf{r}$  $\sim$ 

m

 $\overline{\phantom{0}}$ νn

# REVIEW OF PASCAL NEWS 9/10, 11, AND 12

Backissues of Pascal News  $9/10$ , 11, and 12 are still available, and will be for the forseeable future. Therefore I would like to urge all new members to consider obtaining them so that you will be better oriented to events in our recent past. Issues 1-8 are unfortunately out of print. 1-4 are described in detail in issue 6; 5-8 are described in detail in issue 11; 1-8 are briefly described in issue 9/10.

If you want to know generally what is important, then issue 9/10 contains the base roster for PUG, and a complete survey of Implementations. It also contains the last  $\overline{\text{bibliography}}$  and list of textbooks to date. Issue 11 contains the worst collection of wild proposals to extend Pascal, and the terrific article on type compatibility by Pierre Desjardins. An errata to old printings of Pascal User Manual and Report is in #11. Issue 12 contains our first applications sections with two important software tools: COMPARE and a pair of programs for Performance Measurement.

All three issues contain important information about Pascal standards.

- Pascal News #9/10 (combined issue), September, 1977, Pascal User's Group, University of Minnesota Computer Center, 220 pages (114 numbered pages), edited by Andy Mickel.
- Editor's Contribution: Pascal jobs, a list of computer companies using Pascal, Pascal on personal computers, current information on the status of PUG and Pascal News: printing error in  $#8$ , Australasian distribution center, change in the name of Pascal Newsletter to Pascal News, new policies, back issues, growth in membership, and PUG finances.
- Here and There: Tidbits (9 pages), reports from German and French Pascal conferences, Books and Articles classified by applications, languages, textbooks, and implementations; Bibliography of 68 entries; past issues of Pascal Newsletter (1-8); PUG finances for 1976-1977; Roster 77/09/09.

#### Articles:

"Pascal at Sydney University"

-Tony Gerber and Carroll Morgan

[A description of implemented (proven) extensions and changes to the CDC-6000 Pascal compiler in use at Uni of Sydney. These include operating system interface, ability to read strings, read and write user-defined scalar types, case statement extensions, and two machine-dependent extensions. The conclusion states that these changes to the compiler have not detracted from the overall efficiency of the compiler, and that 2-year's use has vindicated the inclusion of these extensions.]

"Disposing of Dispose"

-Stephen Wagstaff

[An argument for an automatic garbage collection system for dynamic variables in Pascal is made, thus obviating the need for, and the risks associated with, usercontrolled de-allocation (e.g. DISPOSE). Complete protection from "dangling" pointers may be obtained.]

"What is a Textfile?"

#### Bill Price

[The definition of the pre-defined type Text in Pascal as File of char is in error and because of this lapse, complex special-case notions are introduced as primitive concepts. A new, more useful understanding and definition of the text file notion is proposed.]

"Generic Routines and Variable Types in Pascal"

-B. Austermuehl and H.-J. Hoffmann

[Generic routines and variable types, as introduced in ELI are a means to postpone the binding time of routines and data. An examination is given of what degree such features may be carried over to Pascal without severe violation of the static type checking requirement. The conclusion is made that generic routines fit into Pascal, while variable types have to subject to strong restrictions. Variable types may only be used in connection with a special syntactic form.]

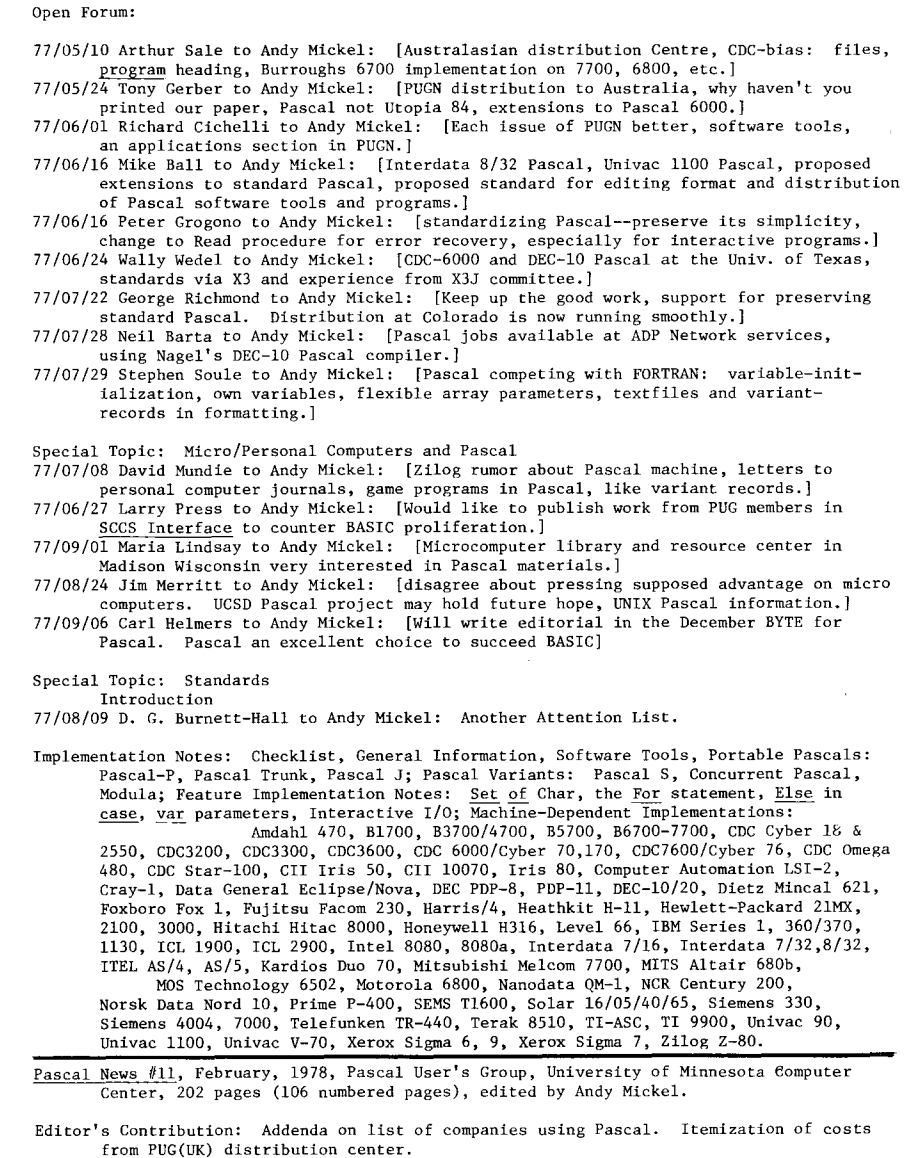

Here and There: Pascal jobs, Help wanted for numerical library project, Tidbits (7 pages), Evolution of PUG dog, Pascal in the News, DOD-l report, reports from German ACM Pascal meeting and ACM '77 Pascal session in Seattle, Books and Articles including Applications, Implementations\_, Languages, and Textbooks, Concurrent Pascal

 $\mathbf{\tau}$  $\mathbf{r}$  $\omega$  $\bigcap$  $\Rightarrow$  $\overline{ }$  $\geq$  $\mathbf{m}$  $\infty$  $\omega$ ÷.  $\overline{\phantom{0}}$ ہی ،

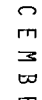

 $\overline{1}$  $\blacksquare$ 

# $\mathbf{m}$  $\overline{\mathbf{x}}$

...... id.  $\overline{ }$  $\infty$ 

 $\mathbf{\overline{U}}$  $\triangleright$  $\Omega$ 

 $\sigma$ 

literature, documents obtainable from the University or Colorado Pascal distribution center. Errata to Pascal User Manual and Report Second edition. Detailed review of Pascal Newsletters 5, 6, 7, and 8. Roster Increment  $(77/12/31)$ .

#### Articles:

"Type Compatibility Checking in Pascal Compilers" Pierre Desjardins

[It is imperative we clearly set down the semantics of type compatibility for structured variables in the programming language Pascal. The matter is urgent since the lack of an explicit set of rules in that sense has already given rise to some incompatibilities resulting from the use of different Pascal compilers. On the basis of how a compiler implements type compatibility checking, we can currently distinguish two major classes of Pascal compilers, representatives of which will react differently to particular cases involving operations on structured variables. It is of course clear that such a conflict must not be allowed to continue, and in that sense I will try to explain how the two classes of compilers came into being and also present the reader with a few examples to display the consequances.]

"A Novel Approach to Compiler Design"

James Q. Arnold

[A sarcastic appraisal of the Honeywell Level 66 compiler implemented by the University of Waterloo. Its poor realization is examined with respect to progra portability, program correctness, and user interface.]

"Status of UCSD Pascal Project"

Kenneth L. Bowles

[A description is given of the project which developed the LSI-ll Pascal implementation at UCSD. The project was motivated by teaching interests at the university and has evolved into research and development interests centering on microprocessors. Descriptions follow of the Pascal-based software system, minimum configuration, 8080 and 2-80 versions, Pascal extensions and alterations, Introductory Pascal course and textbook, a "Tele-mail" user support facility, and forthcoming improvements.]

"Suggestions for Pascal Implementations" Willett Kempton

[A user's point of view is presented on features encountered in 3 Pascal implementations. Conditional debugging code, a better cross-reference, flagging nonstandard constructs, implementation of UNPACK, PACK, and LINELIMIT, conversation compilation, error-recovery and formatting of input, interactive I/O, padding strings with blanks, and more predefined constants like MAXINT are examined.]

#### "Suggested Extensions to Pascal"

Robert A. Fraley

[A number of extensions and modifications to Pascal are suggested. It is the author's belief that Pascal as it stands, cannot compete successfully with more complete languages in production environments and over wide ranges of applications. Some of these suggestions would hopefully preserve its clarity and simplicity. Some of them are optionally available in the UBC/IBM 370 Pascal compiler.]

"Adapting Pascal for the PDP 11/45"

#### D. D. Miller

[A description and adaptation is given of the University of Illinois Pascal student compiler for a PDP 11/20, to a production compiler on an 11/45. We will discuss, a) the extensions to the language which were necessary to communicate between Pascal programs, data and MACRO-II code, b) support routines such as a routine debug and source update and reformatting, and c) how we introduced Pascal into an existing software system and to MACRO programmers.]

"Pascal: Standards and Extensions"

Chris Bishop

[Comments are given on the current standards/extensions argument, and to suggest SOme specific modifications to the standard and some useful extensions. These include: array parameters, standard type char, otherwise in case, no formatted

#### Open Forum:

- 77/11/09 Helmut Weber to Andy Mickel: [CDC-6000 Pascal inquiries]
- 77/10/28 Barbara Kidman to Andy Mickel: [Pascal teaching at the University of Adelaide.]
- 77/11/03 Tom Kelly to Andy Mickel: [Burroughs Pascal from UCSD now running at Burroughs.]
- 77/10/12 Tony Schaeffer to Andy Mickel: [Interactive I/O, language standards in the light of the natural evolution of Latin and ANS Fortran.]
- 77/08/25 Robert A. Fraley to Andy Mickel: [Comments on changing the definition of Pascal and his submitted paper also appearing in the issue.]
- 77/11/07 Robert A. Fraley to Arthur Sale: [Comments on the Feature Implementation Note concerning else in case, sets of char; support for ASCII as a Pascal standard!]
- 77/12/26 Barry Smith to Andy Mickel: [Oregan Minicomputer Software history with ESI and OMSI, and their PDP-ll Pascal implementation; Pascal T-shirts.]
- 77/12/12 Dave Thomas to Andy Mickel: [Pascal at Imperial College, London. A multi-user reentrant STARTREK program exists in Pascal for the IBM 370 implementation at IC.]
- 77/11/07 Mitchell R. Joelson to Andy Mickel: [Law Enforcement Assistance Administration regulations vis-a-vis programming alnguages for use in criminal justice information systems. ]
- 77/12/30 Ken Robinson to Andy Mickel: [Australasian distribution; Pascal use in Australian Universities, sundry comments on Pascal]

Special Topic: Pascal Standards:

Introduction by Andy Mickel and Jim Miner: [ISO Standard Pascal, Conventionalized Extensions, Laundry Lists of Additional Features, Pascal Compatibility Report.]

- 77/12/09 Bengt Nordstrom to Andy Mickel: [The Swedish Technical Committee on Pascal; Yet Another Attention List, will be in touch with the British Standards group.]
- $77/12/30$  Ken Bowles to Andy Mickel: [Standardized Pascal Extensions, proposal for Pascal Workshop with representation from industrial firms, governmental agencies, and "academic experts". Consideration of DOD-I, a proposed Pascal-X extended version]
- Implementation Notes: General Information; Applications; Portable Pascals, Pascal-P4  $\mathbf{m}$ Bug Reports and how Pascal-P4 relates to the standard. Pascal Variants: Pascal-S,  $\simeq$ Concurrent Pascal, Modula. Feature Implementation Notes: Unimplementable Features æ Warning; Compiling Boolean Expressions -- The Case for a "Boolean Operator"  $\mathsf{r}\mathsf{n}$ Interpretation; Long Identifiers; Interim Report -- Implementation of For Statement 2, More on For Statement. Machine-Dependent Implementations: Alpha Micro AM-IOO,  $\overline{z}$ Andromeda Systems ll/B, Burroughs B5700, B6700/7700, CDC Cyber 18 and 2550, CDC3200, CDC 6000/Cyber 70,170, CDC 7600, Data General Nova/Eclipse, DEC PDP-8, DEC PDP-ll, DECUS Pascal SIG; DEC LSI-ll, DEC 10, HP-21MX, Honeywell 6000, level 66, H3l6, IBM 360/370, ICL Clearing House, ICL 1900, ICL 2900, Intel 8080, MITS Altair 8800, ما Motorola 6800, Prime P-300, Univac 1100, 2ilog 2-80.  $\overline{\phantom{0}}$

Pascal News #12, June, 1978, Pascal User's Group, University of Minnesota Computer Center 135 pages (70 numbered pages), edited by Andy Mickel.

- Editor's Contribution: Personal Observations regarding pascal-P, the first good critical article about Pascal, the need for a "business-oriented" Pascal procedure library, and more news needed about teaching experiences about Pascal. Status of Pascal User's Group: must raise rates for US and UK; rates lowered for Australasia.
- Here and There With Pascal: Pascal JObs, Tidbits (7 pages), French/English, English/French Pascal Identifiers, Pascal in the News, Conferences, Books and Articles: Applications, Implementations, Languages, Textbooks, Reviews, Articles wanted. Roster Increment (78/04/22).
- G Applications (new section): News: Empirical study of Pascal programs (Pascal program  $\overline{\mathbf{r}}$ style analyzer), numerical library project. Algorithms: A-i Random Number Generator A-2: Timelog; Software Tools: S-l Compare (compare two textfiles for equality), S-2-l Augment, S-2-2 Analyze (Pascal performance measurement programs); Programs: P-l Printme (reproduce self).

 $\overline{M}$ 

 $\overline{a}$  $\blacksquare$  $\bigcap$ 

 $\alpha$ 

᠊ᠣ  $\Rightarrow$ 

 $\overline{\mathbf{C}}$ 

#### Articles:

"Extensions to Pascal for Separate Compilation"

Richard J. LeBlanc

[The lack of features in Pascal to allow procedures and functions to be compiled separately can be of considerable inconvenience in the development of large programs. This weakness is particularly evident when modifications are being made only to limited parts of a program. Modificaitons of this sort are common, for example, in the maintenance or extension of a Pascal compiler.. By creating a global environment, separate compilation of routines using that environment, and additions to the environment without requiring recompilation of existing routines and declarations--all via extensions--a useful mechanism can be attained.

"What Are Pascal's Design Goals?"

#### Robert Vavra

[As a long-time reader of Pascal News, the author has enjoyed the many articles in which people have discussed various features which could be added to Pascal, but they have been unable to take seriously. In arguing for or against some particular feature, writers have rarely involked Pascal's design goals in support of their arguments. Such failure to build a proper foundation for one's arguments might be acceptable in casual conversation, but not in a serious discussion.]

## "Pascal Environment Interface"

#### Terje Noodt

[Work is presented for a Pascal implementation for the Norsk Data Nord 10, running interactively. The Pascal Report does not say too much about how to interface a compiler to a computer system and its users. To further complicate matters, what it does say about this relates to a batch system, and is worthless or unusuable in an interactive system. A language is often judged on the way a particular implementation interfaces to its environment such as what tools are available for the construction, compilation, and execution of a program, and what interfaces are like between the implementation and other systems on the computer (particularly the operating system. The conclusion is to think ecologically, and do not let the environment pollute Pascal!]

"Subranges and Conditional Loops!!

#### Judy M. Bishop

[The subrange facility in Pascal is an aid to run-time security for fixed-boundary constructs such as counting (for) loops and array subscripts. The relevant types can be precisely and naturally defined, and the compiler can minimise the amount of run-time checking required. However, an index which increases under program control, as in a conditional (while) loop, presents a problem. This note discusses the problem and presents a solution in terms of a naming convention.]

"A Few Proposed Deletions"

#### John Nagle

[Since quite a number of extensions to Pascal have been proposed, I thought that it would be desirable to propose a few deletions to keep the size of the language down. With the goal in mind of keeping Pascal a simple, elegant, and useful language requiring a minimum of run-time machinery, I propose a few simple changes in the direction of simplicity.]

#### Open Forum:

78/01/18 Arthur Sale to Andy Mickel: [Pascal News distribution in Australasia; explanation of large size of PUG(AUS) fee. Pascal as a first language in Australian uni's.]

77/11/11 Giuseppe Selva to Andy Mickel: [Comments on the increasing use of Pascal: need for reading and writing scalars, varying length strings, formatted input, etc.]

- 78/02/02 Jerry Pournelle to Andy Mickel: [Acquiring Pascal for a 48K 2-80.] 78/02/24 Joe Celko to Andy Mickel: [Comments to proposed extensions by Robert Fraley
- in last issue: doesn't miss common or modules; compiling included files nice.] 78/02/23 Hellmut Weber to Andy Mickel: [Wish list from a user's point of view for Pascal-
	- 6000 Release 3 from Minnesota.]

78/02/24 Arthur Sale to PUG membership: [Commentary on Pascal News No. 11; David Barron's proposal for algorithms excellent, Pascal is not up for grabs, PUGN maturing.]

78/02/27 Greg Wetzel to Andy Mickel: [Shame on you for including Fraley's article--it scared us--congratulations, you were terrifyingly successful! Stand by your guns.] 78/03/06 Eric Small to Andy Mickel: [Looking for Pascal programmer for consultants in

- broadcasting technology.] 78/03/08Bob Jardineto Andy Mickel: [Reply to criticism of B6700 by Arthur Sale's
- Feature Implementation Note on Unimplementable Features.]
- 78/03/10 K. S. Bhaskar to Andy Mickel: [Pascal needs standardization and perhaps an extension mechanism like ALGOL 68.]
- 78/03/15 Terje Noodt to Andy Mickel: [A new implementation forthe Nord 10; the system interface is an important consideration.]

78/03/16 Don Terwilliger to Andy Mickel: [Even though Tektronix is actively using Pascal it does not currently have products incorporating Pascal programming capabilities.]

78/03/16 Edward Reid to Andy Mickel: [Interested in Arthur Sale's comments about Pascal on the B6700; comments on other items in past Pascal News issues.]

- 78/01/02 Werner Remmele to Andy Mickel: [Pascal implementation on the Intel 8080 using the ISIS II operating system. Notes about the project.]
- 78/03/15 Mark Horton to Andy Mickel: [Pascal at the Univ. of Wisconsin; comments about proposed extensions to Pascal, some more proposed extensions to Pascal]
- 78/04/11 Jon Squire to Andy Mickel: [Pascal and DOD-l; need for a standard set of acceptance test programs for Pascal.]
- 78/04/07 Judy Bishop to John Strait: [A further comment on predefined types and subranges used in conditional loops.]

#### Pascal Standards:

- Introduction by Andy Mickel and Jim Miner: International Working Group by Jørgen Steensgaard-Madsen investigating conventionalized extensions at last; News from Tony Addyman on the BSr/rSO Pascal Standard; criticism of the upcoming UCSD Workshop on Pascal Extensions.
- 78/04/07 Niklaus Wirth to Andy Mickel: [Definition of Pascal syntax using Extended Backus Naur Form on only 2 pages.]
- 78/02/06 Tony Addyman to Andy Mickel: [New phone number, urge that all PUG members comment on the BSI/ISO draft standard document.]
- 78/02/01 Tony Addyman to DPS/13/4, Swedish Technical Committee and all correspondents: [Update on progress by the BSI working group DPS/13/4 for a Pascal standards document]
- 78/03/23 Charles Fischer to Andy Mickel: [Criticism of structure and format of Ken Bowles's proposed summer Workshop at UCSD.]
- 78/04/10 Richard LeBlanc to Andy Mickel: [Reservations expressed about the structure and format of Ken Bowles's summer Workshop on Pascal extensions.]
- 78/03/30 Bob Vavra to Andy Mickel: [Comment on Pascal's Design Goals; optimistic about the future of Pascal in spite of all the moves to extend Pascal.]
- سه  $\omega$  $\overline{\phantom{0}}$  $\infty$

᠇ᠣ  $\Rightarrow$  $\bullet$  $\mathbf{m}$  $\overline{\phantom{0}}$  $\infty$ 

 $\Box$  $\mathbf{m}$  $\bigcap$  $\blacksquare$  $\mathbf{z}$  $\overline{a}$  $\mathbf{m}$  $\infty$  $\epsilon$ 

 $\mathbf{\tau}$  $\rightarrow$  $\epsilon$  $\Gamma$  $\rightarrow$  $\overline{ }$  $\rightarrow$  $\mathbf{r}$  $\leq$  $\omega$  $\bullet$ فسنا **CALL** 

Implementation Notes: Checklist (new item); Portable Pascals (more Pascal-P4 bug reports). Feature Implementation Notes: Representation of Sets; Machine-Dependent Implementations: B6700/7700, B4700, B1700, CII 10070, IRIS 80, Commodore 6502, Computer Automation LSI-2,4, Data General Eclipse, DEC PDP-11, VAX 11/780, HP-2100,21MX, HP-3000, IBM 360/370, Intel 8080, Interdata 7/16, 8/32, Northwest 85/P, Prime P-400, Index to Implementations for issues 9-12

# ROSTER INCREMENT (78/10/<mark>3</mark>1)

Following is a list of PUG members who either joined or changed address since the last roster increment was printed on 78/04/22. The 1ist actually includes some persons who renewed, but whose address didn't change. Sorry.

JI002 ')1003 '11060 )1247 G14Z0 01451 01505 **1581**<br>0**1581**<br>0**158**1 ::11720 )1730 01741

01742<br>01752<br>01752<br>01752<br>01752

01754<br>01778<br>01810<br>01821<br>01824<br>01852

02139<br>02135<br>02142<br>02142<br>02146<br>02154<br>02154<br>02154<br>02154<br>02154

03755<br>03768<br>04473<br>05402<br>06032<br>06430<br>06455<br>06455

07203<br>07462<br>07632<br>07724<br>07764<br>07932<br>07932

# PAS CALNEWS #13 DEULMBER, 1978

However, a strained and the strained and the strained and interaction and the strained and the strained and the strained and the strained and the strained and the strained and the strained and the strained and the straine RUSSELL J. PEPE/ CONSUMER PRODUCTS GROUP/ DEPT. 384-20/ SINGER CORP./ 321 1ST ST./ ELIZABETH NJ 07207/ (201) 527-60<br>STEVEN R. RAKITIN/ STAR ROUTE / BOX 32/ VERNON NJ 07462 JAMES W. O'CONNOR/ FRENART-BABIC ASSOCLATES INC./ 120 ROUTE 9W / ENCLEMOOD CL. NJ 07632/ (201) 461-6700<br>CHRISTOPHER J. HENRICH/ SOFTWARE DEVELOPMENT/ INTERDATA INC./ 106 APPLE STREET/ INTON FALLS NJ 07724/ (201) 747-7300 X G. B. SWART/ MATH / COMP. SCI. DETP./ MOMOUTH COLLECT/ CEAR AVE./ W. LONG BRANCH NJ 07764/ (201) 222-6600 X36<br>KARL P. ADEY/ ENERGY GROUP/ VYDEC INC./ 9 VREELAND RD./ FLOREN MPARK NJ 07932/ (201) 822-2100<br>NAREN SCHODER/ MOR ROBERT C. PERLE/ 1108 RUBY DRIVE/TOMS RIVES. THE SELF AND 195751/2011 CRACKER PRODUCT CONTRESS AND LONGED CROSSOL CREAT RESINGED AND CONTRESS CONTRESS CONTRESS CONTRESS CONTRESS CONTRESS CONTRESS CONTRESS CONTRESS CONTRESS NJ 08326/ (201) 832-7128<br>
NJ 08326/ (201) 931-0190<br>
54/ (201) 931-0190<br>
54/ (201) 931-0190<br>
54/ (201) 931-0190<br>
ONY 09403<br>
ONY 09403<br>
ONY 10005<br>
NDR NY 10005<br>
NA VOR NY 10020<br>
24-5172<br>
689-4926<br>
NA VOR NY 10020<br>
(212) 679-

 $\mathbf{f}$ 

 $\overline{\phantom{a}}$ 

 $\ddot{\ddot{\tau}}$ 

 $\overline{1}$ 

10022 10038 10533 10570 10580 10598 11215 11314 11432 11530 11552 11566 11713 11790 12202 ------<br>12222 12561<br>13210<br>13323<br>13760<br>13760<br>14420<br>14502<br>14580<br>14527 14853 15069 15221 15222<br>15236<br>15238<br>15260<br>16057<br>16701<br>17331<br>18016 18914<br>19004<br>19020<br>19044<br>19047 l 9083<br>19102 19122 19128<br>19145<br>19317<br>19380<br>19380<br>19422<br>19446<br>19446<br>19518<br>19711 19898 20022 20052 20052 20250 20375 20770 20852 20853 20855 20903 20904 21043 21045 21204 21235 21401 21701 22101 22110 22151 22151 22205 22209 22309 including a strainer of the state of the state of the state of the state of the state of the state of the state of the state of the state of the state of the state of the state of the state of the state of the state of th **RELARCE, SERIFY OF THE REARCH USER CONSULTION (2011)** 2013-2010<br>
REARCH PERIODAL CONSULTION (2013) AND THE REARCT CONSULTION (2013) 2013-2012<br>
T. Q. STEVERONT CONSULTION (2013) NAVA REARCH LARGE VIEW VARIIBOTON CONSULTIO LINWOOD FERGUSON/ RT i BOX 3C - LAKE SAPONI/ BARBOURSVILLE VA 22923/ (804) 973-51

PASCAL NEWS #13 2318<br>2328<br>2350 23505 23505 23669 27702 28214 28704 29206<br>29210 2921<br>3002<br>3003<br>3030<br>3030<br>3030 3030<br>3030<br>3032<br>3034<br>3035 3220<br>3230 3240<br>3267<br>3306<br>3306 3314<br>3318<br>3352 3354<br>3360 3380<br>3580 3580<br>3707 37660 40206 40583 43147 43229 43230 43762 43778 44092 44106 44106 44106 44107 44512 45201 45215 45241 45244 45342 45409 45414 45424 45424 45432 46201 46202 46205 46312 46322 46526 46805 46808 47272 47401 47907 47901 4790<br>4790 4790<br>4801<br>4803<br>4804 48093 48098 48103 4810<br>4810<br>4810<br>4816<br>4818<br>4822<br>4864<br>4822<br>4864<br>4900<br>4900<br>4900<br>4900<br>4900 4908<br>4946<br>4950<br>4968 49931 49931 50011 5015<br>5030 5110<br>5224 52302 52302 52302 5240<br>5301<br>5320<br>5320<br>5320<br>5321<br>5321<br>5351<br>5370<br>5370<br>5392 S~901 DEe E M B E R, 1 9 7 3 PAGE 21 DOUGLAS DUNLOP/ 1502 CONWAY DRIVE - APT. 103! WILLIAMSBURG VA 23185! (804) 826-1 n.':J AGNESH. ELMORE/ COMPUTING ACTIVITIES! VIRGINIA COHMJNWEALTH <sup>U</sup> NIV'/ <sup>1015</sup> FLOYD AVE./ RICHMOND VA <sup>23284</sup> DAVID E. HAMILTON/ SUITE 106! *<sup>118</sup>* KOGER EXECUTIVE CENTER/ NORF OLK VA 23502! (804) 461-0268 R. E. CRITISINGER JR.! 136 BLAKE ROAD! NORFOLK VA 23505 LLOYD D. FINK! AIR CARGO INC.! P.O. BOX 9793! NORFOLK VA 23505/ (804) 480-2660 JOHN c. CLARSON! 303 TENDERFOOT COURT! HAMPTON VA 23669 WILLIAMH. DIUGlUD/ PLANNING DIV./ CITY OF DURRAH! <sup>101</sup> CITY HA [.L PLAZA/ DURHAM NC <sup>27702</sup> WARRENC. FORDHAM/MCCLURE LUMBER CO.! 6000 MT. HOLLY RD/ CHAR [.OTTE NC 28214 CARROLL B. ROBBINS JR.! APT 32/ ARDEN ARMS APTS./ ARDEN NC 287 *04!* (919) 684-0168 HOWARD EISENSTEIN/ <sup>6616</sup> DARE CIRCLE/ COLUMBIA SC 29206/ (803) 782-5041 BILL RAEUBER! 149 LEEWARD RD.! COLUMBIA SC 29210! (803) 777-60 *01* CRAIG M. INGLIS! 1420-C POST OAK DR.! CLARKSTON GA 30021 JOHN P. ruCHES! THE HYDE COMPANY! 2169 CLAIRMONT RD NE/ DECATU R GA 30033 HENRY D. KERR III! 4820 HAMPTON LAKE DRIVE! MARIETTA GA 30067/ (404) 971-2197 DARRELL PREBLE! COMPUTER CENTER USER SERVICES/ GEORGIA STATE UNIVERSITY/ ATLANTA GA 30303/ (404) 658-2683 JEFFREY H. BIGGERS! SUITE 411! DTW INC./ *3100* MAPLE DRIVE NE/ ATLANTA GA 30305 WILLIAM G. CHRISTIAN! SUITE 450! CLS INC./ 3100 MAPLE DRIVE NE ! ATLANTA GA 30305 FRANK s. SPARKMAN/ SUITE 411! DTW INC./ 3100 MAPLE DRIVE NE/ ATLANTA GA 30305 DAVID T. WILSON! SUITE 411! DTW INC.! 3100 MAPLE DRIVE NE/ ATL ANTA GA 30305 JOHN WEST! DIGITAL SYSTEMS DESIGN GROUP! 4559 DUDLEY LANE NW/ ATLANTA GA 30327! (404) 894-2264 K. M. ALBRIGHT/ SYSTEMSANALYSIS! SUITE *600/* SPERRY UNIVAC/57 75C PEACHTREE DUNWOODY RD./ ATLANTA GA 30342/ (404) 256-5690 RICHARDP. DE ROBERTS/ FEDERALAVIATIONADMINIStRATION! P.O. BOX 82822/ ATLANTA GA 30354! (404) 763-7478 (OFF.)/ (404) 876-5370 (RES.) ATTENTION: ROY W. FILEGER! SUITE 110 EAST/ COMPUTER POWER! 661 RIVERSIDE AVE! JACKSONVILLE FL 32204 PEGGY ROBLYEN/ EDUCATIONAL COMPUTING PROJECT! FLORIDA STATE DE PT. OF EDUCATION/ TALLAHASSEE FL 32304 ANNA WATSON! <sup>3705</sup> DELWOOD DRIVE/ PANAMA CITY FL 32407/ (904) 2 34-4423 RICHARD J. NAST! 1721 SW 55TH LANE! OCALA FL 32670 HOWARDS. MARSHALLJR.! 2648 NW86TH AVE./ CORAL SPRINGS FL 33 065 DEAN JAMES! 7440 S.W. 10TH ST. - *1102/* N. LAUDERDALE FL 33068 MONTE ELLIS/ RYDACOMINC./ 3401 NW36TH ST./ MIAMI FL 33142 JAMES GROSSMAN/ 2365 MAGNOLIA DR.! N. MIAMI FL 33181/ (305) 89 1-3440 CLARA L. JOHNSON! MEDIA RESEARCH DIV. - ENGINEERING/ A. C. NIE LSON CO.! <sup>375</sup> PATRICIA AVE! DUNEDIN FL 33528/ (813) 734-5473 HERBERTH. BRYANTJR.! 14410 [IELLENICDR. F19/ LUTZ FL 33549 R. D. EMRICK! FIRST FLORIDA TOWER! GTE DATA SERVICES! P.O. BOX 1548! TAMPA FL 33601/ (813) 224-3131 ALLEN F. DOWNARD! 3008 REDWOOD AVE./ LAKELAND FL 33803 MARVIN E. KURTTI! 1327 MONTE SANO BLVD. S.E.! HUNTSVILLE AL 35801/ (205) 837-7610 DAVID MCQUEEN/ <sup>2410</sup> ARROW~OD DR./ HUNTSVILLE AL 35803/ *(205) 881-3628* LARRYD. BOLES! 649 DENVERDRIVE/ HERMITAGETN 37076 J. **..** DISSELKAHP! 202 BUILDING 54! TENNESSEE EASTMAN COMPANY! KINGSPORT TN 37660/ (615) 246-2111 TOM EUBANK! PRAGMATECH/ *2310* MELLWOOD AVE.! LOUISVILLE KY 4020 6! (502) 895-1230 BEVERLY SWISSHELM! KENTUCKY CNTR FOR ENERGY RES. LABORAT\*! UNI V. OF KENTUCKY/ IRON WORKS PIKE BOX 13015! LEXINGTON KY 40583/ (606) 252 5535 RICHARD L. HAHN/ 245 W. COLUMBUS ST.! PICKERINGTON OR 43147 RICHARD E. ADA115/ <sup>967</sup> ATLANTIC AVE *1634!* COLUMBUS OH 43229! (6 17) 436-3206 RICHARD GREENLAW/ 251 COLONY COURT! GAHANNA OH 43230! (614) 47 5-0172 RALPH G. HOLLINGSWORTH JR.! 186 MONTGOMERY BLVD.! NEW CONCORD OR 43762 TOM LEGRAZIE/ RURAL ROUTE I! SALESVILLE OR 43778 LYNN c. HUTCHINSON/ BAILEY CONTROL COMPANY/ 29801 EUCLID AVE/ WICKLIFFE OR 44092/ (216) 943-5500 JACK D. ALANEN/ JENNINGS COMPUTING CENTER! CASE WESTERN RESERV E ONIV.! CLEVELAND OH 44106/ (216) 368-2800 M. MARVINNEY! DEPT. OF BIOMETRY! 150 WEARN BLDG./ CASE WESTERN RESERVE UNIV! CLEVELAND OH 44106 PAUL MElLAND! DENTAL SCHOOL CLINICS! CASE WESTERN RESERVE UNIV ./ <sup>2123</sup> ABINGTON ROAD! CLEVELAND OR <sup>44106</sup> BILL SHANNON/ 2038 ARTHUR/ LAKEWOOD OR 44107 ATTN:WESTERN RESERVE COMMUNICATIONS/ 424 INDIANOLA ROAD/ YOUNG SrowN OH 44512 WILLIAM R. HETZ! MSD - DEVELOPMENT/ THE PROCTER & GAMBLE COMPA NY! P.O. BOX 599/ CINCINNATI OR 45201/ (513) 562-2747 G. D. MJNTILLON/ 351 FLEHHNGRD./ CINCINNATI OH 45215 FRANCIS H. BEARDEN! DATA SYSTEMS/ CINCINNATI ELECTRONICS CORP. / 2630 GLENDALE-MILFORD ROAD/ CINCINNATI OH 45241/ (513) 563-6000 X140 CLINTON HERLEY/ MEDIATOR INC.! 2812 SADDLEBACK DRIVE! CINCINNA TI OR 45244 D. R. HILL! MONSANTO RESEARCH CENTER! P.O. BOX 32/ MIAMISBURG OH 45342 DAN c. WATSON! WRIGRT BROS./ BOX 541! DAYTON OR 45409! (513) 2 23-2348 LAWRENCE A. SHIVELY/ 6014 FREDERICK ROAD/ DAYTON OH 45414 M. B. CLAUSING! 5603 FISHER DRIVE! DAYTONOH 45424! (614) 236- 3475 w. A. SHULL! 4063 BUTTERWOOD COURT/ DAYTON OR 45424! (614) 233 -6487 JOE CLMA/ SUITE 200! SIMULATION TECRNOLOGY INC./ 4124 LINDEN AVE.! DAYTON OH 45432/ (513) 252-5623 C. w. SAWYER! MS 1-210/ RCA - CE/ 501 N. LASALLE ST.! INDIANAP OLlS IN 46201/ (317) 267-6802 ATTN: REGENSTRIEF INSTITUTE/ REGENSTRIEF HEALTH CENTER/ <sup>1001</sup> 'IIi . TENTH- 5TH FLOOR/ INDIANAPOLIS IN 46202/ (317) 630-6221 RICHARD A. BYERS/ 3690 GLENCAIRN LANE/ INDIANAPOLIS IN 46205 VINCENT ELIAS! SECURITY FEDERAL S & L ASSN.! 4518 INDIANAPOLIS BLVD.! EAST CHICAGO IN 46312 PHiLIP T. HODGE/ 3102 99TH ST. EASTI HIGHlAND IN 4bJ'U./ *{:ll'J' 924-5581* IAN SCHMIDT! 1301 S. MAIN STREET/ GOSHEN IN 46526/ (219) 534-1794 R. GARY LEE! DEPT. OF OOHPUTER TECHNOLOGY! PURDUE UNIV.! 2101 COLISEUM BLVD.! FORT WAYNE IN 46805 DALE GAUMER! GOVT. & INDUSTRIAL DIV./ MAGNAVOX/ 1313 PRODUCTIO N ROAD/ FORT WAYNE IN 46808! (219) 482-4411 DONALD L. CLAPP! R. 11/ ST. PAUL IN 47272 ANNA BUCKLEY! WRUBEL COMPUTING CENTER! 75K HPER/ INDIANA UNIV. ! BLOOMINGTON IN 47401/ (812) 337-1911 KENNETH LEROY ADAMS! COMPUTING CENTER! G-148 MATH SCIENCES! PU RDUE UNIV./ W. LAFAYETIE IN 47907/ (317) 493-9407 OR 494-8232 (WRK) JOSEPH R. FASEL III/ CCMPUTERSCIENCES/ <sup>442</sup> MATH SCIENCES BUlL DING/ PURDUEUNIVERSITY/ W. LAFAYETIE IN 47907/ (317) 493-3832 EDWARD F. GEHRINGER/ DEPT. OF COMPUTER SCIENCE/ MATH SCIENCES BUILDING/ PURDUE UNIVERSITY! W. LAFAYETTE IN 47907/ (317) 743-3429 SAUL ROSEN! COMPUTING CENTER! G175 HATH SCIENCES BLDG/ PURDUE UNIV.! W. LAFAYE1'IEIN 47907/ (317) 494-8235 MICHAEL DEISEMROTH! SCHOOL OF IND ENGR.! PURDUE UNIV./ W.LAFAY ETIE IN 47907/ (317) 493-3157 SHAUN DEVLIN! <sup>6854</sup> CEDARBROOK! BIRMINGHAM MI 48010/ (313) 322- <sup>6856</sup> H. DICK BREIDENBACH! <sup>4955</sup> PATRICK/ W. BLOOMFIELD MI <sup>48033</sup> ROBERT J. MATHIAS JR/ APT. 2! <sup>235</sup> CASS AVE./ HT. CLEMENS MI 48043/ (313) 465-0068 CHRISTOPHER A. PHILLIPS/ 29205 LUND! SOUTH BLDG. APT 14/ WARR EN MI 48093 WESLEYE. MANGUS!5786 NORTHFIELDPKWY.! TROY MI 48098 ALAN A. KORTESOJA!701 w. DAVIS! ANN ARBOR MI 48103/ (313) <sup>995</sup> -7063 WILLIAM G. LEDERER/w. G. LEDERER& ASSOCIATESINC./ 701 S 7TH / ANNARBORMI 48103 WILLIAM LUITJE! <sup>2509</sup> WEST LIBERTY ROAD/ ANN ARBOR MI 48103! (3 13) 769-7820 LES WARNER! 1804 LINWOOD/ ANN ARBOR MI 48103 JOHND. EISENBERG!<sup>1510</sup> PLYMOUTHRD. *159!* ANN ARBOR MI 48105/ (313) 665-6410 (HOME)! (313) 453-1400 <sup>X</sup> <sup>3752</sup> (\KIRK) KURT METZGER/ 478 CLOVERDALE! ANN ARBOR MI 48105! (313) 662-47 57 DAVID J. WILSON! ADP NETWORK SERVICES/ 175 JACKSON PLAZA! ANN ARBOR MI 48106/ (313) 769-6800 PAUL PICKELHANN! COMPUTING CENTRE! UNIV. OF MICHIGAN/ <sup>1075</sup> BU"L AVE/ ANN ARBOR MI 48109! (313) 764-2121 GREG WINTERHALTER/ WINTERHALTER & ASSOC. INC.! 3825 N. ZEES RO AD! DEXTER MI 48130! (313) 426-3029 JOHN s. GOURLAy!8645 TOHAROAD/ PINCKNEYMI 48169! (313) 994- <sup>6645</sup> DAVID R. POSH! DEPT 3741! BURROUGHS CORP.! 3737 S. VENOYRD./ WAYNEMI 48184/ (313) 722-8460 X267 R. NEIL FAlHAN JR./ <sup>8235</sup> APPOLINE! DETROIT MI 48228/ (313) <sup>834</sup> -3065 BOB METZGER! COMPUTER TECHNOLOGY DEV./ DOW CHEMICAL CO.! 2040 DOW CENTER/ MIDLAND HI 48640 J. F. P. MARCHAND! CYCLOTRON LABORATORY/ MICHIGAN STATE UNIV.! EAST LANSING MI 48824 PHILLIP I. GOOD!<sup>7293</sup> 32-2! THE UPJOHN CO.! KALAMAZOO HI <sup>49001</sup> JAMES H. WALTERS/ AMERICANNATIONALHOLDINGCO.! P.O. BOX <sup>2769</sup> ! KALAMAZOOMI 49003! (616) 383-6700 LORDI L. HEUN/ THE UPJOHN CO./ 301 HENRIETIA ST./ KALAMAZOO MI 49006/ (616) 385-7886 ATIN: SERIAL RECORDS/ DWIGHT WALOO LIBRARY! WESTERN MICHIGAN U NIV.! KALAMAZOO HI 49008 HARK c. KERSTETTER/DEPT. OF MATHEMATICS/ WESTERN MICHIGAN UNI VERSITY/ KALAMAZOO HI 49008! (616) 383-0959 ANTHONYJ. SCHAEFFER! 1023 VINELAND RD./ ST. JOSEPH HI 49085/ (616) 429-8517 MIKE HAMMAN/ HERMAN MILLER INC./ ZEEMAN MI 49464/ (616) 772-33 00 JOHN DE LONGPRE! 16 UNION ST. APT. 3/ GRAND RAPIDS MI 49503 TOM LEE/ NORTHWESTERERN MICH. COLLEGE/ 1701 E.FRONT ST/ TRAVER SE CITY MI 49684 JAMES H. HOWARD/ 1113 RUBY/ HOUGHTON HI 49931/ (906) 487-2110 KENNETHH. MCMILLIN/ SIMULATIONLAB/ MICRIGANTECH UNIV./ HOUG HTON MI 49931/ (906) 487-2111 ATTN: ADP CENTER! 117 PEARSON HALL/ IOWA STATE UNIV./ AMES IA 50011 DAVID HICKOK/ R.A. ENGELTECH. CENTER!FISHER CONTROLSCO.! P. o. BOX ill MARSHALLTOWNIA 50158! (515) 754-3011 ATTN: D. M. M)FFETT/ ANNEX/ BANKERSLIFE/ <sup>575</sup> SEVENTH ST./ DES MOINES IA 50307 ALBERT SHPUNTOFF! DEPT. OF HATH AND COMPUTER SCIENCE! KlRNINGS IDE COLLEGE/ SIOUX CITY IA 51106/ (712) 274-1184 (HOME)/ (712) 277-5197 (WRK) LAURA <sup>L</sup> DICKINSON/ <sup>2107</sup> <sup>F</sup> ST.! IOWA CITY IA 52240! (319) 338-9 976 DON STOVER/ <sup>2270</sup> 26TH ~'T'REET/ MARION IA 52302/ (31q) 377-R'>29 DENNIS SUTHERLAND/ <sup>2835</sup> 25TH AVE./ MARION IA 52302! (319) 377- <sup>4200</sup> T. R. THURMAN! <sup>1410</sup> 7TH ST.! MARION"IA 52302/ (319) 395-2280 JAMESc. COZZIE! 19578 AVE NE! CEDAR RAPIDS 1A 52402 JACK P. SHAW!W73 N726 LOCUSTAVE.! CEDARBURG WI 53012/ (414) 377-4128 S. R. BUCHANAN/ <sup>12613</sup> JONQUIL CT.! MEQUAN WI <sup>53092</sup> THOMASW. HUEBNER/507 E. MICHIGANST./ MILWAUKEEWI 53201/ (4 GEORGE T. JACOBI/ JOHNSON CONTROLS/ P.O. BOX423/ MILWAUKEEWI ATTN: TECHNICAL LIBRARY 47-687/ JOHNSON CONTROLS INC./ 507 EM WAYNE CATLETT! SUITE 335N/ APPLIED COMPUTER DESIGNS INC.! 811 GREGORY JENNINGS/ 3174 S. LOGANAVE./ MILWAUKEEWI 53207/ (414 G. THOMAS SLUSSER/ 5417 N. KENTAVE./ WHITEFISH BAY WI 53217 A. OLDENBURG!AJAX CORP./ P.O. BOX 18442/ MILWAUKEE WI 53218/ STEPHEN LOCKE/ RESEARCH/ BELOIT CORP.! 1 ST. LAWRENCE AVE.! BE EDWARDK. REAM/ 508 FARLEYAVE. - APT. 5/ MADISON WI 53705/ (6 O. ARTHURSTIENNON/PARK-REGENTMEDICALBLDG./ 1 SOUTHPARK ST JAMES E. TARVID/ BOX 20/ DELLWOOD WI 53927! (608) 339-7259 THCMAS c. HICKS/ <sup>1108</sup> <sup>S</sup> 5TH. ST./ LA CROSSE WI 54601/ (608) <sup>78</sup> 4-4345 ANDoEiJIL. PERRIE! 1208 BAY SHon DR./ OSHKOSH WI 54901/ (414) 233-4661 (HOKE)! (414) 424-2068 (WRK) 14) 276–9200 X653<br>53201<br>ICHIGAN ST./ MILWAUKEE WI 53202/ (414) 276–9200 X687<br>EAST-4972<br>) 483–4972<br>) 483–4972 (414) 463–3600<br>LOIT WI 53511/ (608) 365–3311<br>08) 231–2952<br>./ MADISON WI 53715/ (608) 255–62

------

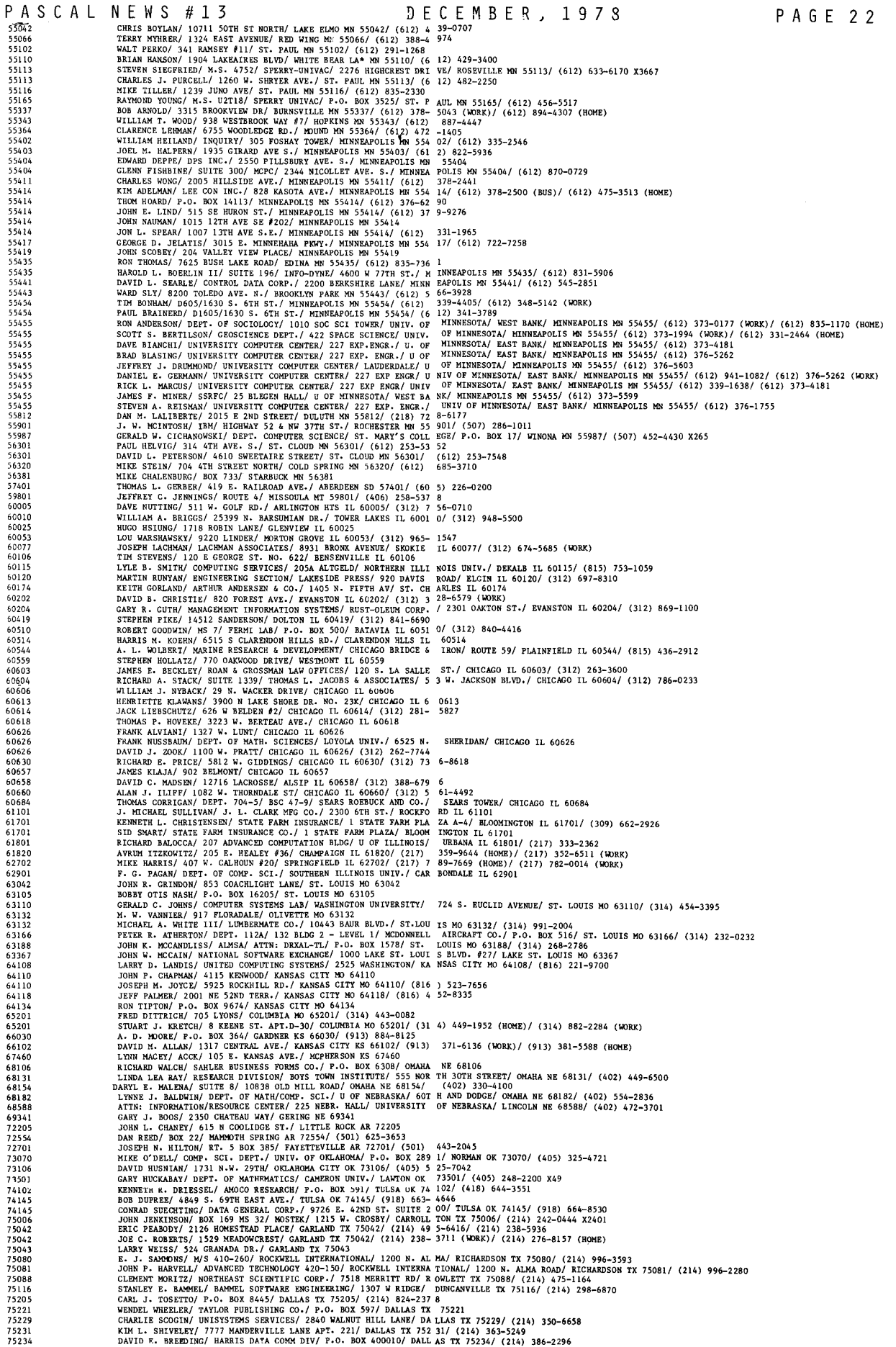

 $\hat{\boldsymbol{\theta}}$ 

 $\bar{z}$ 

 $\sim$ 

 $\sim$ 

 $-$ 

PASCAL NEWS #13 75236 7596<br>7601 *7ii059*  $76101$ 7610<br>7613 7700<br>7700<br>7700 7700<br>7702<br>7702 77024 77043 77055 77074 77079 7708<br>7730 7814<br>7823<br>7836 7866<br>7871<br>7872<br>7875<br>7875<br>7876 7910<br>7960<br>8002 ......<br>80027 80201<br>80201 80201 80202 .....<br>80203 80203 80210 80231 80234 80301 B0301 80302 80302 80302 80303 80306 80401 B0537 80639 80917 8370<br>8372 84010 84014 8410<br>8410 84109 84116 84121 8460<br>8473<br>8500<br>8500 8502<br>8506 85260 8535<br>8561 85721 85 72<br>871 C 87107 871C<br>8711 8711<br>8713 8754<br>8754<br>8754<br>8754<br>8911<br>8950 8950<br>8951<br>9001 9001<br>9002 90045 9004<br>9004 90045 90046 90049 90064 9006<br>9006 9006<br>9023 9024<br>9024 90254 90260 90266 9026<br>9027<br>9027 9027<br>9027<br>9029<br>9029<br>9040<br>9040<br>9040<br>9040 904C<br>9063 90631 9071<br>9073 10BOl NEWS #13 PAGE 23<br>ATTENTION: FRED BEVENSEE/ SUMMER INSTITUTE OF LINGUISTICS/ 750 0 M. CAMP WISDOM RD./ DALLAS TX 752361 (214) 298-3331 PAGE 2 2 3 ATIENTICAL: RED BEVERES EXPIRENT BOHALD FROM AND ALLOW IT TO THE SELECT ON THE SELECT ON THE SELECT ON THE SELECT ON THE SELECT ON THE SELECT ON THE SELECT ON THE SELECT ON THE SELECT ON THE SELECT ON THE SELECT ON THE SEL ALAN ZARING! COMPUTER SCI. DEPT.! UNIV. OF TEXAS - AUSTIN! AtIS TIN TX 78712! (512) 471-7316 DONALD G. WEISS! H2565! 3501 ED BLUESTEIN BLVD.! AUSTIN TX 787 21! (512) 928-6034 ROGER W. FRECH! <sup>10033</sup> CHILDRESS DR.! AUSTIN TX 78753! (512) <sup>83</sup> 7-6078 WALT FEESER! 8900 SHOAL CREEK SUITE 109! AUSTIN TX 78758 FREDERICK JOHN TYDEMAN! 8405 BOWLING GREEN! AUSTIN TX 78758! ( 512) 454-9292 DAVID N. GRAY! MS 2201! TEXAS INSTRUMENTS!P.O. BOX 2909! AUST IN TX 78769! (512) 451-8441 X269 JEFFREY W. GRAHAM!GRAHAMCOMPUTERENTERPRISESINC.! P.O. BOX 634! LEAKEYTX <sup>78873</sup> HARRY P. HAIDUK! <sup>6202</sup> MCCOY! AMARILLO TX 79109! (806) 376-5111 X356 (I<lJRK)/ (806) 352-1811 (HOME) D. A. CAUGHFlELD! <sup>609</sup> E. N. 21ST! ABILENE TX 79601/ (915) 677- <sup>1911</sup> THOMAS L. LIGHT! STORAGE TECHNOLOGY CORP.! 22711 S 88TH ST.! LO UISVlLLE CO 80027! (303) 666-6581 GEORGE H. RICHMOND!MAIL DROP FF! STORAGE TECHNOLOGY CORP.! LO UISVILLE CO 80027! (303) 497-5151 X7416 JOHN CARNAL! MS 0424! MARTIN MARIETIA! P.O. BOlC 179/ DENVER CO 80201 BILL EHLERT! P.O. BOX 3154! DENVER CO 80201 TERRY R. ROBERTS! SECURITY LIFE OF DENVER! 1616 GLENARM PLACE! DENVER CO 80202! (303) 534-1861 DAVID HORNBAKER! 1351 WASHINGTON! DENVER CO 80203 FRED KATZMAN! INFORMATION SYSTEMS! MATHEMATICA POLICY RESEARCH INC.! 1410 GRANT STREET! DENVER CO 80203! (303) 837-1500 R. L. ESHELMAN! <sup>2525</sup> BUCHTEL BLVD.! DENVER CO 80210! (303) <sup>322</sup> -0494 JEAN TROUDT! <sup>900</sup> S. QUINCE ST. *fl921!* DENVER CO 80231! (303) <sup>32</sup> 0-1959 RON OLSEN! ROOM IJ28! BELL LABORATORIES! <sup>11900</sup> N. PECOS ST.! DENVER CO 80234! (303) 451-4224 DAVID ANDRUS! KRYPTONICS INC! <sup>5660</sup> CENTRAL AV!NUE! BOULDER CO 80301! (303) 442-9173 CHARLES R. PRICE! KNUTSON ASS, CIATES INC.! <sup>1700</sup> N. 55TH ST.! BOULDER CO 80301! (303) 449-0574 DAVID PICKENS! SOR ! 023! IBM *CORP.I* P.O. BOX 1900! BOULDERCO 80302! (303) 447-5844 JAY SCHUMACHER! MONOLITHIC SYSTEMS! 1466 13TH ST.! BOULDER CO 80302 JOE WATKINS! <sup>2895</sup> 18TH STREET! BOULDER CO 80302! (303) 443-859 8! (303) 234-3115 (~RK) DENNIS R. ELLIS! C!O CRAYRESEARCH! <sup>75</sup> MANHA'ITANDR. - SUITE: *11*3! BOULDERCO 80303! (303) 494-5151 X585 RICHARD L. ANDERSON! COMPUTER SERVICES CENTER! BOULDER VALLEY PUBLIC SCHOOLS! p.O. BOX 90ll! BOULDER CO 80306! (303) 447-8153 THERON D. CARLSON! <sup>472</sup> GLADIOLA! GOLDEN CO 80401! (303) 278-24 <sup>40</sup> JEFF EASTMAN! DESKTOP COMPUTER DIV.! HEWLETI' PACKARD! P.O. BOX 301! LOVELAND CO 80537! (303) 667-5000 ATTENTION: D. L. MYERS!UNC COMPo CENTER! UNlV. OF NORTHERN CO LORADO! GREELEY CO 80639 THOMASW. LAWHORN!SUITE 202! CIBAR INC.! 2850 SERENDIPITY CIR .! COLORADOSPRGS CO 80917! (303) 574-4050 JOHN E. VAN DEUS EN III! <sup>61</sup> HORIZON DR.!BOISE ID 83702! (208) 342-1464 DAN HOMER! INDUSTRIAL COMMISSION! STATE OF IDAHO! 317 MAIN ST. ! BOISE ID 83720 GORDON W. ROMNEY! 1141 OAKRIDGE LANE! BOUNTIFUL UT 84010! (801 ) 292-9813 MYRON R. SYPHUS! <sup>79</sup> <sup>W</sup> <sup>625</sup> N! CENTERVILLE UT 84014! (801) 292\_2043 JOE B. BRAMEJR.! 1403 REDONDOAV! SALT LAKECITY UT 84105! (801) 539-5603 J. D. CALLAHAN/ KELON CORP.! P.O. BOX 8275! SALT LAKE CITY UT 84108! (801) 582-6313 T. M. MALIN! 3445 S. MILLCREEK RD.! SALT LAKE CITY UT 84109 RICHARDG. LYMAN!SPERRYUNIVAC! 322 NORTH <sup>2200</sup> WEST! SALT LAK <sup>E</sup> CITY UT 84116! (80l) 328-8066 W. F. HAYGOOD! COMPUTER SERVICES CO.! <sup>7822</sup> OAKLEDGE ROAD! SALT LAKE CITY UT 84121! (801) 942-2300 PARLEY P. ROBINSON! COMPUTER SERVICES! <sup>403</sup> CB! BRIGHAM YOUNG <sup>U</sup> NIV./ PROVO UT 84602! (801) 374-1211 X3681 L. l'AINTERI IW;I!.IIIt.;O INC.! BOX 460/ HURRICANE VT 84731 DAVID CALCATELLI! MAIL STATION D4! SPERRY FLIGHT SYSTEMS! P.O. BOX 21111/ PHOENIX AZ 85002! (602) 942-2311 X1222 GENE A. SUMNER! 4739 E. LEWIS AVE! PHOENIX AZ 85008 AUTHORR. JETER! 3946 EAST ALTADENA! PHOENIX AZ 85028 FRANK ANDERSON! COMPUTER SERVICES! GRAND CANYON COLLEGE! <sup>3300</sup> WEST CAMELBACK RD.! PHOENIX AZ 85061! (602) 249-3300 DENNIS KODIMER! TERAK CORPORATION! 14405 N. SCOTTSDALE RD.! SC OTTSDALE AZ 8526O! (602) 991-1580 ARDEN WOOTTON! P.O. BOX 329! TACNA AZ 85352! (602) 785-4128 E. W. ERRICKSON! U.S. ARMY INTELLIGENCE CENTER! P.O. BOX 596! FT HUACHUCA AZ 85613! (602) 246-6910 DAVID R. HANSON! DEPT. OF COMPo SCIENCE! UNIV. OF ARIZONA! TUC SON AZ 85721! (602) 626-3617 GREGG TOWNSEND! COMPo CENTER! UNIV. OF ARIZONA! TUCSON AZ <sup>8572</sup> I! (602) 626-2441 ROBERT w. BERRY! <sup>601</sup> SANDIA RD NW! ALBUQUERQUE NM 87107! (505) 344-7219 JOHN <sup>J</sup> CORCORAN 3RD. III! <sup>557</sup> MISSION NE! ALBUQUERQUE NM <sup>87107</sup> ! (505) 345-1309 STEPHEN C. WOOD! MICROSOFT! 300 SAN MATEO NE SUITE 819! ALBUQU ERQUE NM 87108! (505) 262-1486 SERGIO BERNSTEIN! DATA DIV.! BERNE ELECTRONICS INC.! <sup>1300</sup> MURI EL NE! ALBUQUERQUE NM 87112! (505) 293-3611 ATTN: AIR FORCE WEAPONS LABORATORY! DYV (HARRY M. MURPHY JR.)! KIRTLAND AFB NH 871I7! (505) 264-9317 KARL LIEBERHERR! 147 COMPo AND INFO. SCI. LIBRARY! UNIVERSITY OF NEW MEXICO! ALBUQUERQUE NH 87131 T. J. COOK! P.O. BOX 248! LOS ALA!'IJS NM 87544 ORVAL F. HART JR! 406 GRAND CANYON DR.! LOS ALAMJS NM 87544/ ( 505) 667-7847 (\i)RK)! (505) 672-1353 (HOME) SUE JOHNSON! MS 532 L-I0! LOS ALAMOS SCIENTIFIC LAB! LOS ALAMO S NM 87545! (505) 667-5065 JOHN MONTAGUE! GROUP Cll! MAIL STOP 296! LOS ALAl10S SCIENTIFIC LABORATORY! LOS ALAK>S NH 87545! (505) 667-7158 BOB SCARLETT! GROUP L 10 - MS 532! LOS ALAMOSSCIENTIFIC LABORATORY!P.O. BOX 1663! LOS ALAKJSNM87545! (505) 667-5827 JOSEPH R. FALKNER! DEPT. OF roMP. SCI. & STAT.! EASTERN NEW ME XICO UNIV.! PORTALES NM 88130! (505) 356-4685 RONALD L. YOUNG! <sup>7456</sup> S. SPENCER sr.! LAS VEGAS NV 89119! (702 ) 361-6631 LOUIS N. BELEOS! 920 CORDONE AVE.! RENO NV 89502 DARRYL KUHNS! <sup>1590</sup> HILLSIDE DR.! RENO NY 89503! (702) 786-1759 WILLIAH R. BONHAM! SIERRA DIGITAL SYSTEMS! 13905 RANCHEROS DRI VE! RENO NV 89511! (702) 329-9548 STEVEN J. GREENFIELD! UNICORN SYSTEMS CO.! <sup>3807</sup> WILSHIRE BLVD. ! LOS ANGELES CA 90010! (213) 380-6974 RAYMOND QUIRING! B. H. INDUSTRIES! 5784 VENICE BLVD.! LOS ANGE LES CA 90019/ (213) 937-4763 ERIC PUCH! 412 LANDFAIR AVE. #2! LOS ANGELES CA 90024! (213) 4 79-1352 ATTENTION: LARRY LEWIS! FUTURillATA COMPUTER CORP.! <sup>11205</sup> SO. L.A CIENEGA BLVD.! LOS ANGELES CA 90045! (213) 641-7700 R. L. MERCER! SCAN-TRON CORP.! 8820 S.SEPULVEDA BLVD/P.O. BOX 45706! LOS ANGELES CA 90045 PHILIP H. SAYRE! DEl.PHI CCW!UNICATIONS CORP.! 11220 HINDRY AVE .! LOS ANGELES CA 90045! (213) 670-2040 PHILIP A. WASSON! 9513 HINDU PLACE! LOS ANGELES CA 90045! (21 3) *6/.9-1428* DAVID YOST! 84M 1!2 KIRKWOOD DR.! HOLLYWOOD CA 90046! (213) 6 56-91120 LEE A. BENBROOKS! P.O. BOX 49208! LOS ANGELES CA 90049! (213) 472-1165 DAVID G. CLEMANS! <sup>2830</sup> SEPALVEDA *120!* LOS ANGELES CA 9OO64! (2 13) 473-7961 LYNN BLICKENSTAFF! SELF-REALIZATION FELLOWSHIP! 3880 SAN RAFAE L *AVE.!* LOS ANGELES CA 90065 GIU. LYTTON! 4315 KENYON AVE! LOS ANGELES CA 90066 TERREJojCE M. CASELLA/ 9009 ELEVADO AVE./ LOS ANGELI!:S CA 90069! JOHN MCMANtJS JR./ SYSTEMS DEPT.! METRo-GOLDwYN-MAYER INC.! 102 JOHN TROTTER! ARTISAN SOFTWARE! 6429 DOS RIOS RD.! DOWNEY CA 9 JUDITH MINAKIJI! 15419 CIMARRON STREET! GARDENA CA 90249! (213 MARC HANSON! 621 25TH sri HERMOSA 5'EACH CA 90254 ROBERT ALKIRE! 4450 w. 165TH ST.! LAWNDALE CA 90260! (213) 370 -9392 HERBERT E. MJRRISON! <sup>1257</sup> 2ND STREET! MANHATTAN BCH CA 90266! (213) 887-2571 (DAYS) STIIART C. NIMS! 3605 PINE AVENUE! MANHATTAN BCH CA 90266 w. A. KELLEY! 46 ROLLINGWOOD! R. HILLS EST. CA 90274 PHYLLIS A. REIU Y! P.O. BOX 3613! REDONDO BEACH CA 90277! (213 ) 535-2450 (WRK)! (213) 637-7989 (HOME) JAMES L. ACIN! 2178 BLD. 9Q! TRW-DSSG! ONE SPACE PARK! REDONDO BEACH CA 90278! (213) 53S-0312 JERRY F. BRUMBLE!*MI14091* TRWDSSG! ONE SPACE PAul RiDONDO BE ACH CA 90278! (213) 5)6-3546 JAY SAX! 90-217B! TRW-SYSTEMSGROUP! ONE SPACE PARK! REDONDO BEACH CA 90278! (213) 392-6372 (HOlE)! (213) 535-o3L2 (1<I)Rl() STEVE DALSIMEI! 13044 MINDANAO WAY NO.6} MARINA DEL REI CA 90 291 PATRICK D. GARVEY! *H-10771* 7740 REDLANDS *ST.I* PLAYA DEL RAY CA 90291 DICK HEISEN! THE COMPUTER STOREI <sup>820</sup> BROADWAY! SANTA MONICA CA 90401! (213) 451-0713 GUS BACOYANIS!1007 20TH ST. - APT 5! SANTAMONICACA 90403! ( 213) 395-1742 P. U. GEORGE! 817 1!2 16TH ST.! SAN1'A JrlK)NICA CA 90403 ATI'N: LARRY MARKWORTH - LIBRARIAN} PACIFIC SIERRA RESEARCH COR P.! <sup>1456</sup> CLOVERFIELD BLVD./ S~TA MONICA CA 90404! (213) 828-7461 CHARLES SISKA JR.! <sup>2021</sup> 10TH ST.! SANTA MONICA CA *<sup>904051</sup>* (213) 396-2111 RICHARDJ. KWAN!MAIL DROP41-25! SYSTEM DEVELOPMENT CORP.! <sup>25</sup> <sup>00</sup> COLORADO AVE./ SAffTA PIONICA CA 904(J(j} (213) 829-7511 X3223 D. LLOYD RICE! COMPUTALKER CONSULTANTS! P.O. BOX 1951! SANTA MONICA CA 90406! (213) 392-5230 JOHN L. PRUN/ <sup>4415</sup> CASA GRANDE CIRCLE NO. 145! CYPRESS CA <sup>9063</sup> O! (714) 821"'3744 R. c. THOiNTON! CHEVR.ON OIL FIELD RESEARCHCO.! P.O. BOX 446! LA HABRA CA <sup>90631</sup> CHARLES R. BEAORFX;ARD! 4728 MAUANK AVE.! LAKEWOOD CA 90712 MYRONC. LONG/ 2145 AVENIDAAPRENDA!SAN PEDRO CA 90732/ (213) 548-3746 ATIN: AMERICAN COMPUTER. SERVICES} P.O. BOX 2651! LONG BEACH CIt 90801 (213) 272-1387<br>02 W. WASHINGTON BLVD./ CULVER CITY CA 9023<br>0240/ (213) 928-3742<br>) 324-4634

------------- ----.----..--.-..--

PAS C A L NEW S # 1 3 DEe E <sup>M</sup> B E R, 1 9 7 8 PAGE 24 DONALD H. MCCLELLAND/ UNIV. INVESTMENT MANAGEMENT *CO.I* b&b E. OCEAN BLVD. *13101!* LONG BEACH CA 90802/ (213) 435-6344 KENNETH K. IWASHIKA/ <sup>6934</sup> MANTOVA ST./ LONG BEACH CA 90815/ (2 13) 596-7336 JOHN J. WEDEL! P.O. BOX 146/ LA CANADA CA *<sup>910111</sup>* (213) 354-4059 WERNER G. MATTSONI P.O. BOX *6211* K)NTROSE CA 91020 H. LASHLEE/ P.O. BOX 987! S. PASADENA CA 91030 R. s. SCHLAIFERI <sup>1500</sup> ROLLIN! S. PASADENA CA 91030! (213) 354- <sup>5115</sup> GURUPREM SINGH KHALSA/ KHALSA COMPUTER SYSTEMS INC./ <sup>500</sup> SOUTH LAKE AVENUE/ PASADENA CA 91101/ (21) 684-3311 NICK COPPING! JET PROPULSION LABS/ MS 169!332/ CALIF. INST. OF TECHNOLOGY/ <sup>4800</sup> OAK GROVE DR./ PASADENA CA 91103/ (213) 354-4321 LARRY HAWLEY/ MS 238-218! JET PROPULSION LABORATORY/ <sup>4800</sup> OAK GROVE DR.! PASADENA CA *<sup>911031</sup>* (213) 354-2551 w. o. PAINEI MS 83-205/ JET PROPULSION LAB./ 4800 OAK GROVE DR ./ PASADENA CA *911031* (213) 354-4284 STEPHEN SKEDZELESKI/ 198-136! JET PROPULSION LAB/ 4800 OAK GRO VE DR./ PASADENA CA 91103 JAMES T. HERINGER/ 440 GLENULLEN DR./ PASADENA CA 91105/ (213) 257-3853 HOWARD RUMSEY *JR.I* <sup>151</sup> LINDA VISTA AVE./ PASADENA CA 91105! (2 13) 795-1260 KARL FRYXELL! DIVISION OF BIOLOGY! 216-76/ CALIFORNIA INST. OF TECH.I PASADENA CA 91125/ (213) 795-6811 X2827 SHAL FARLEYI PAGE HOUSE/ CALTECH/ PASADENA CA 91126/ (213) 796 -5974 HARRY s. ADAMS/ P.O. BOX *<sup>701</sup>* AGOURA CA *<sup>913011</sup>* (213) 889-1094 EDDIE CARRIE! PERTEC COMPUTER CORP./ 20630 NORDHOFF ST.! CHATS WORTH CA 91311/ (213) 988-1800 CARROLL HENNICKI 127 DEVIA DR./ NEWBURY PARK CA 91320 CHARLES RIDER/ 19100 KILLOCH WAYI NORTHRIDGE CA 91326! (213) 3 60-3254 CATHERINE c. TOBEY! 8020-3 CANBY AVE.! RESEDA CA 91335 EUGENE P. I1JNTGOMERY/ 15721 EL CAJON ST./ SYLMAR CA 91342/ (21 3) 367-8101 BRUCE s. SEELY! 8545-K BURNET AVE. *I* SEPULVEDA CA 91343! (213) 894-0029 P. & C.F.BLOMKE CHANG/ ELECTRONIC SYSTEMS DIV.! BUNKER-RAMO/ P.O. BOX 5009! WESTI.AKE VIIJ.."" CA <sup>91359</sup> ELIZABETH IBARRAI <sup>605</sup> RIO GRANDE/ THOUSAND OAKS CA *""913601* (805 ) 488-4425 ~: ~~~~~'!~~~~~~~~~~3~4~N~E~L~E.JU~~DI~1~!H~~~~~D 9~~~~S CA 91364! (213) 347-6400 908C<br>9081<br>9101 9103<br>9103<br>9103<br>9110<br>9110<br>9110 9110<br>9110<br>9112<br>9112  $0.30$  $91311$ 91320 9132<br>9133 9134<br>9134<br>9135<br>9136 9136<br>9136<br>9140<br>9202<br>9202<br>9209<br>9209<br>9210<br>9210 92110 9211<br>9212 92121 92123 92123 92127 9213<br>9213<br>9213<br>9213 92182 9240<br>9262<br>9262<br>9263<br>9263<br>9263 92635 9264<br>9265 92660 92675 92691<br>92704 9270<br>9271 92714 9271<br>9271<br>9271<br>9271<br>9280<br>9280 9280<br>9280 93003 9301<br>9301<br>9310 y 310<br>9311 9312<br>9340 9350<br>9402 9402<br>9402<br>9402 94025 9404<br>9404 94042 9404<br>9404 9406<br>94086<br>94086<br>94086<br>94086<br>94086<br>9408<br>9408<br>9408<br>9408  $04088$ 9410<br>9410 94105 94109 94114 94127 9413<br>9413 94304 9430<br>9430<br>9430 9430<br>9440 94402 **EXAMPLE AND ARREST COMPANY CONTROLLER COMPANY CONTROLLER COMPANY CONTROLLER COMPANY CONTROLLER COMPANY CONTROLLER COMPANY CONTROLLER COMPANY CONTROLLER COMPANY CONTROLLER COMPANY CONTROLLER COMPANY CONTROLLER COMPANY CON CHRISTOPHER ONLAND/SUITE 201/DATA 100/ONE ECKER BLOG./ SAN FRANCISCO CA 94105/(415) 546-6000**<br>T. R. SIMONSON/SIMONSON CONSULTING ENGINEERS/612 HOWARD ST./ SAN FRANCISCO CA 94105/(415) 392-<br>PAUL MILLER/PAUL MILLER & ASSOCI \*CONNECTIVITY SOURCESSON MICRO INFORMATION SYSTEMS/ IS WALFARAISO / P.O. BOX 37000/ GA 94133/ (415) 441-4597<br>NAILIAM P. ANDERAOTIVE CORP. SERVICES - #3433/ BANK OF ANERICA / P.O. BOX 37000/ SAN FRANCISCO CA 94137/ (415)<br>JO

94 SO I

i.

 $\begin{array}{c} \begin{array}{c} \end{array} \end{array}$ 

J.

 $\overline{\phantom{a}}$ 

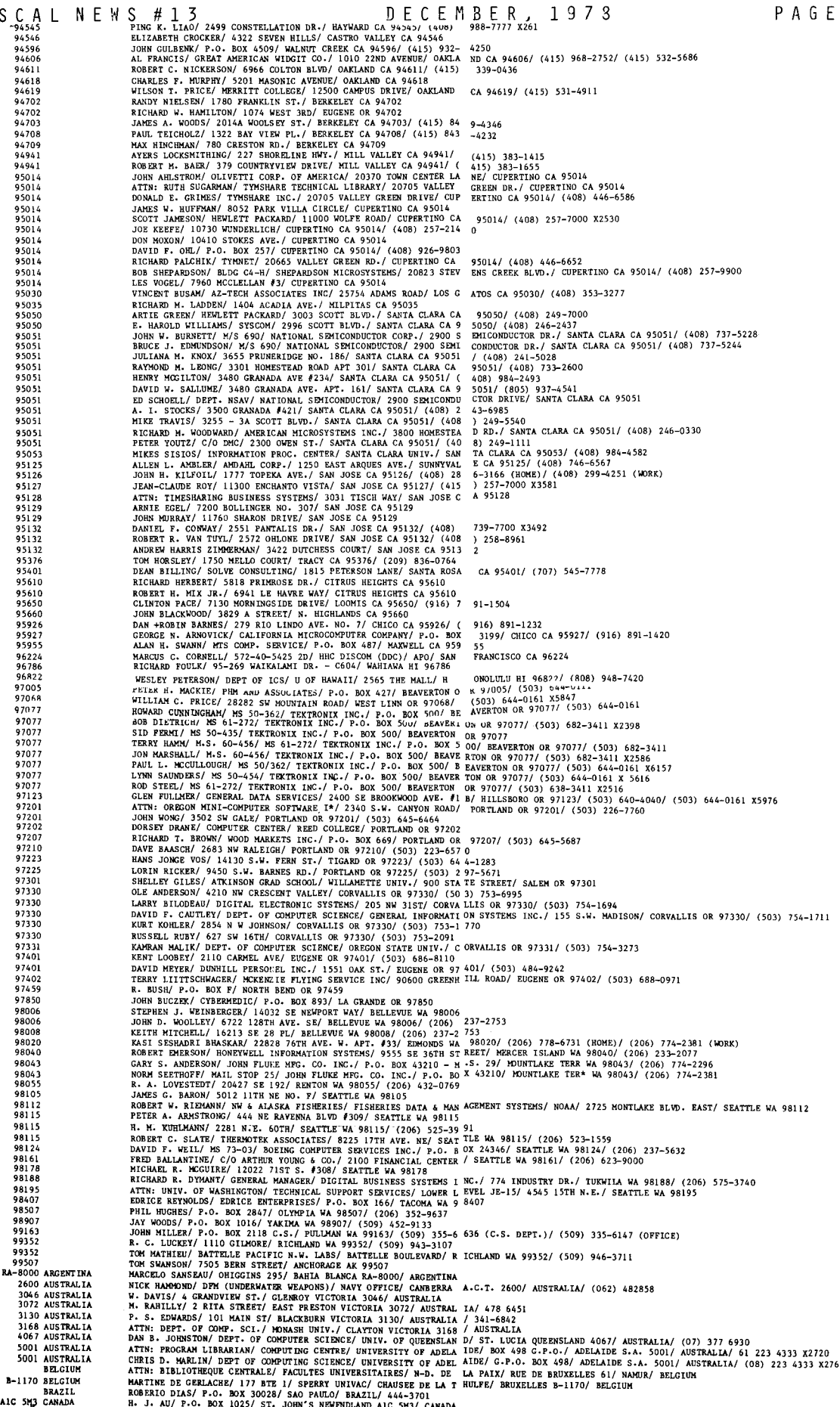

------ ----------- -

# PASCAL NEWS #13

PASCAL NEWSTRIME 6.5. PROTT/2 KESLAKE ROAD/LOROON ENGLAND 306 601/U NITER KINGDOM/01960 4270<br>
NEWS GEL UNITED KINGDOM STEPHEN 6.5. PROTT/2 KESLAKE ROAD/LOROON ENGLAND 2006 601/U NITER KINGDOM/01960 4270<br>
REG. ZIE UNITED K

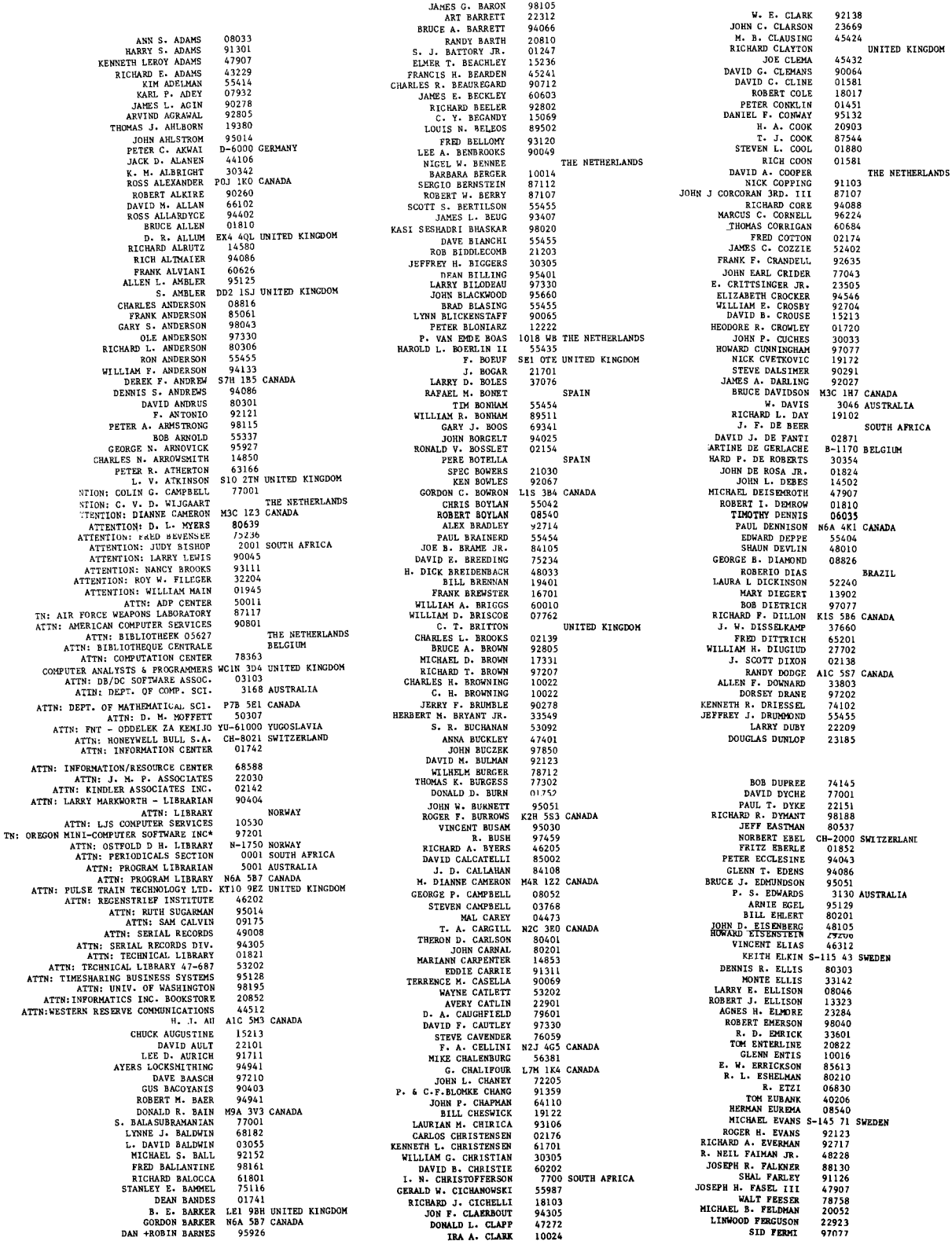

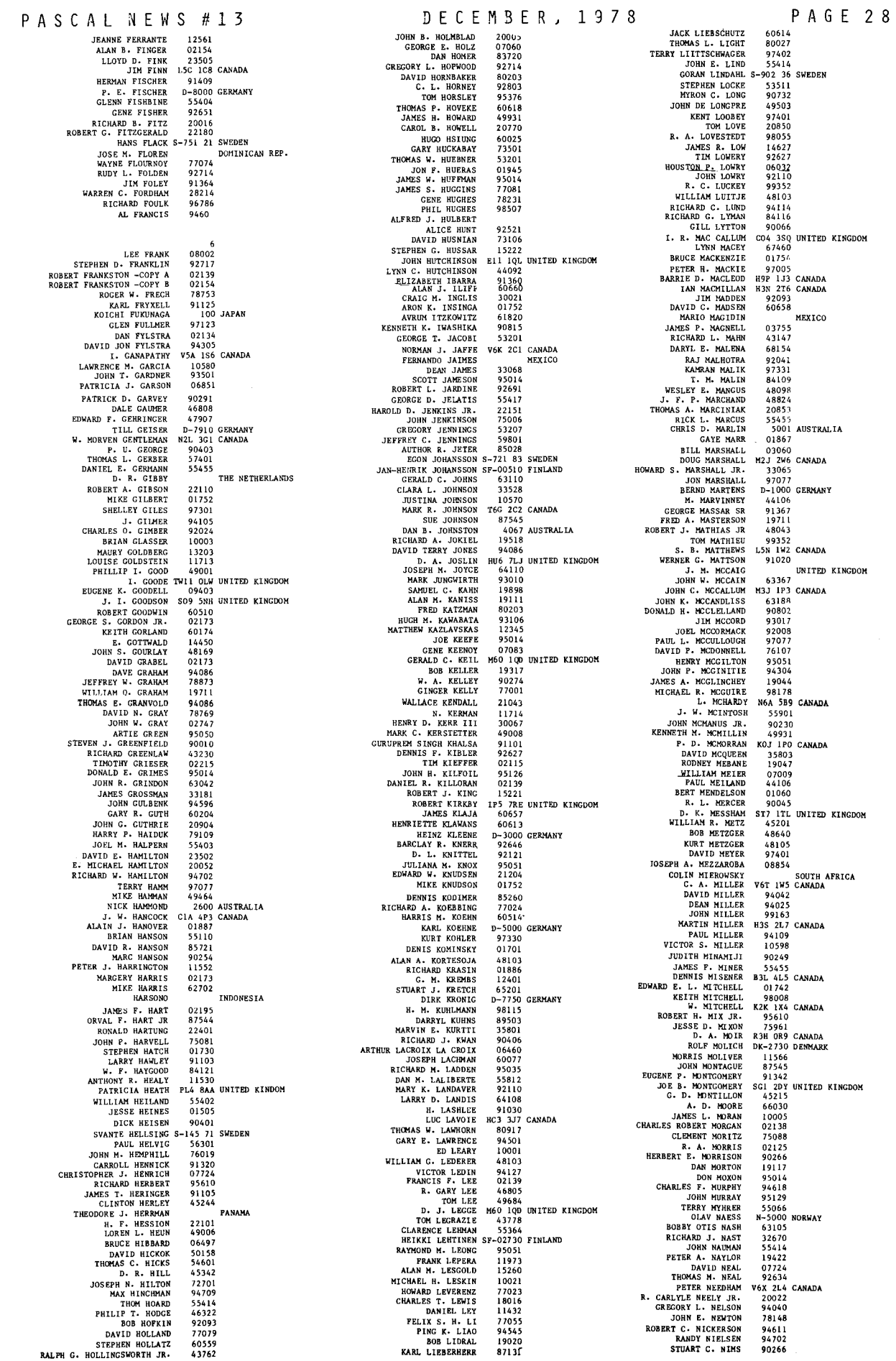

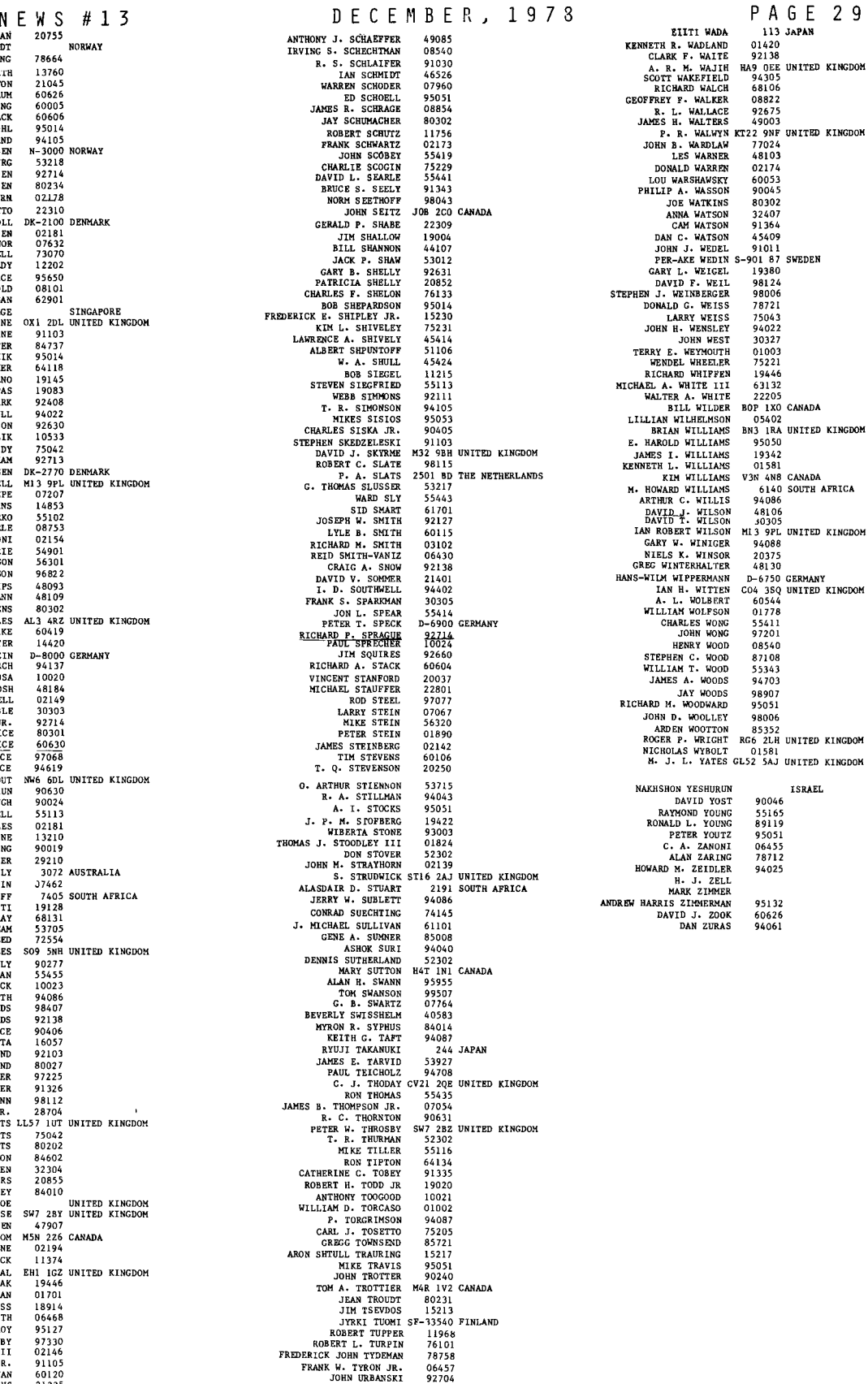

PASCAL M<br>
TERJE NOOL

and the company

XITE NOONIN<br>
MARARA K. NOKTOONIN<br>
MARARA K. NOKTOONIN<br>
MARARA K. NOKTOONIN<br>
MARARA NE NORTOONING NORTOONING NORTOONING NORTOONING NORTOONING NAMES IN THE COLLEMAN CONSIDERATION OF REAL REPORTS NORTHAL COLLEMAN CONSIDERATIO A REPUBBENCE CONSUMER PROPERTY AND NOT CONSUMER TO A REPORT OF A REPORT OF A REPORT OF A REPORT OF A REPORT OF A REPORT OF A REPORT TO A REPORT OF A REPORT OF A REPORT OF A REPORT OF A REPORT OF A REPORT OF A REPORT OF A R FRAME IN EXCREMENT IN A STRUCTURE IN A MATTER PARTICULAR MINITER PARTICULAR STEPHEN PICKER STEPHEN PICK STEPHEN PICK STEPHEN PICK IN A PRESCOTT JR RECEIVED TO DAVE BARRELL PRESCOTT JR RECEIVED CREATED FRAME IN A PRESCOTT J DAYTOD ROBERT TERRY REALLY PRODUCES CONDUCT THE RANGEMENT PRODUCT THAT A ROBERT TERRY R. ROBERT CONDUCT TO BE A REPORT OF A REALLY REALLY PRODUCT AND REALLY PRODUCT THAT A REALLY AND REALLY REALLY AND REALLY AND REALLY AND JOE C. ROBER 60120<br>60120<br>21235<br>95051 99051<br>T5080<br>RA-8000 ARGENTINA<br>N3C 3A9 CANADA<br>39077<br>06856<br>90278<br>90278<br>87545<br>7700 SOUTH AFRICA

J.

FREDERICK JOIN TYDENAN<br>FRANK W. TYRON JR.<br>1988 F. AN DEUSEN III<br>1988 F. AN DEUSEN III<br>1988 F. AN DEUSEN III<br>1988 F. AN DEUSEN<br>1980 F. AN DEUSEN<br>1980 V. WANNER<br>1980 W. WARNIEL<br>1988 F. AN DEUSEN<br>1988 F. AN DEUSEN<br>1988 F. AN 92630<br>95132<br>9312<br>9321 GN THE NETHERLANDS<br>11790<br>1033<br>95014<br>97223<br>97223<br>97223<br>17330

 $\ddot{\phantom{a}}$ 

92630

## $\mathbf{\boldsymbol{\nabla}}$  $\Rightarrow$  $\omega$  $\Gamma$  $\mathbf{r}$  $\blacksquare$  $\mathbf{z}$  $\mathbf{r}$ ×.  $\omega$

 $\pmb{\ast}$  $\overline{\phantom{0}}$ ω

# **Applications**

Please send all contributions for this section to Rich at the address below.

#### SOFTWARE TOOLS \*\*\*\*\*\*\*\*\*\*\*\*\*\*

**bv** Richard J. Cichelli 901 Whittier Dr. Allentown, Pe. 18103  $(215)$  797-3153

ANPA/RI and Lehigh University

THE "LONG AGO" PAST -------------------

In PN#6 of November 1976, I introduced the idea of a universal Pass cal Softwere Tools set, Because the Softwere Tools section is now a part of PN, and PUG membership has increased by a factor of five since November 1976, it is relevant to re-state the ideas developed then.

SOFTWARE TOOLS FOR PASCAL -------------------------

(\*From "Pasca) Potpouri" Pascal Newsletter #6 November 1974\*)

Pascal implementations for new environments are occurring with ever increasing frequency, As Passal is used for more and more production programming, it is important that a universal set of ancillary software tools be agreed upon, Some of these tools can be defined in an environment-independent way so that when written in standard Pascal, they can become part of a unm iversal Pascol software development facility. I here propose on initial list, with PUG membership help, the list will doe velop into a working specification and a powerful set of prom gramming tools,

PASCAL COMPILERS ----------------

Currently there exist Pascel compilers which produce absom lute code, relocatable code, macro code (Pascal-J) and interpreted code (RasceleP), Porteble versions exist (PasceleP and Pascal-J), Compiler trunks exist, A standard Pascal subset (PascalwS) exists.

For compiler writers there should be a standard Pascal language test set, This universal set of Pascal pregrams would exercise new Rascal compilers and help implementors gain confidence in the correctness of their compilers,

An interactive interpreter should be developed, This system would provide interactive symbolic run time debugging faw cilities: breakpoints, interactive dumps, etc. It should be easy to do better than PL/I's Checkout compiler,

The Legarme and Bochmann compiler writing systems are also important tools for any shop engaged in language development.

SOURCE PROGRAM TOOLS --------------------

Wirth has written a cross reference program, Perhaps, 11 the variable names were improved, a standard version of this program could be among the software tools, A formatter or "pretty printer" is essential for producing documentation quality listings. Nike Condict's might be a good starting place,

A code instrumenter is a very important debugging and rew fining tool, Instrumenters insert statement counters or timers so that reports of relative usage of gode can be made. An instrumenter is invelueble in optimizing programs,

A high level macro preprocessor would also be a valuable facility.

#### SOURCE LIBRARIES

The CDC source library utility program UPDATE is currently used for distribution of the SCOPE versions of Pascal. It seems to me that a mini-version of UPDATE (with enly sequential Program libraries) could be implemented in Pascal, This would help standardize the distribution of Pascal Tools,<br>(Incidentally, CDC's UPDATE is the best source library system I have ever seen, I think its quality should be emulated.)

For truly large systems (50,000+ lines) a source code data base is desirable, Such a system keeps track of which programs access what data and provides for standard file and record descriptions among programs, etc. I understand such a system for Pascal exists but is a deep, dark military secret,

DOCUMENTATION PREPARATION **.........................** 

W. Burger implemented part of Waitefs PLAP in Pascal. We need a universal PLAP-like tool to maintain manuals and other documentation in machine readable form, Justification and hyphenation and facilities for producing high quality printing In upper and lower case should exist, Pascal documentation should be distributed in machine readable form for ease of publication and distribution.

#### **OBJECT PROGRAM FACILITIES** --------------------------

Work is now in progress on pregrams which load Pascal absolute binaries, Facilities for overlay processing should be provided, Automated aids which help create effective overlay atructures should be provided, A binary decoder is also a usem ful tool.

 $\Box$ 

 $\mathbf{m}$ 

 $\overline{\phantom{0}}$ 

 $\mathbf{m}$ 

 $\overline{a}$  $\mathsf{r}\mathsf{r}$ **W**  $\sim$ 

 $\mathbf{\tau}$ 

 $\mathbf{r}$ 

#### **OTHER PROGRAMS** \*\*\*\*\*\*\*\*\*\*\*\*\*\*

An efficient table processor with facilities like COBOL's Report Writer would be desirable. Current work on Pascal data base management systems, mathematical function libraries, and computer alded instruction systems augur the day of increased use of Pascal in business, engineering, and education, In the area of function libraries (for mathematics or business), fam eflities should be provided for not only linking in binary mem dutes but also for including source modules.\*

# **CONCLUSIONS**

**\*\*\*\*\*\*\*\*\*\*\*** 

Obviously, where environmental conditions permit we should have a universal Pascal program implementing each software aid, Where the environmental factors prevent this, we should seek to provide a standard user interface to the desired functions.

\*In my opinion, merging pregrams at the source level is to be preferred to binary level linking, Pascal compilers are typically faster than linking loaders.

#### SOFTWARE TOOLS CONT'D ---------------------

I believe that early article presented a viable perspective for fum ture Pascal Software Tools (PST) work, but it left unanswered many important policy questions. The mest critical of these was how to get PST to PUG members, One obvious answer was that implementors could distribute the tools with their distribution package, Of course, when the number of active implementors reached nearly 108, Andy and I were again unsure of what to do. About this time CACM stepped its Algorithms section. I alm most cancelled my membership because of my feelings that the most important work of computer scientists is their programs, Without published programs, CACM (a hollow for me.

I very much wanted to mee quality programs in print, Andy was convinced that it was proper for PN to publish programs by the following are auments:

- 1) Publishing quality Pascal programs would help educate new PUB members, I believe reading good programs is the easiest way to learn programming techniques and style,
- 2) Publishing programs would give proper recognition to program authors.
- 3) Review and improvement of PSTFs by PUG members would be facilitated.
- 4) Published PST's would encourage implementors to adhere to the Pascal Standard,
- 5) Commercial users could require compiler vendors to use the PST's to test the conformity and performance of their implementations.

Andy was convinced and I even impressed myself with these arguments. The obvious result is the Software Tools section started in PN#12,

The above discussion should help PUG members understand and shape PN Software Tools policy and philosophy, **Applications** 

# THE \*INMEDIATE\* PAST

#### \_\_\_\_\_\_\_\_\_\_\_\_\_\_\_\_\_\_\_\_\_\_

Of course, publishing programs has its own problems, The preliminany statement of what we are trying to do was in PN#12:

We decided to greate a new section for printing Pascal source programs for various applications including Software Tools and Algorithms. Additionally, here, we will print news of significant applications programs writen in Pascal, Jim Miner suggested we index each program so that they may be easim ly referenced for corrections and criticisms.

Arthur Sale is very enthus astic about the Algorithms section. He suggested that we allow for:

1) The provision for certification of the program by unrelated persons, with clear identification of the system used: and

2) Critiques of the program fors

- a) standards conformance,
- b) style,
- c) algorithm.
- d) output convenience and general design,

Wefil number programs starting with Pei, Software Tools starting with S-1, and Algorithms starting with A-1.

Already our numbering scheme is giving us problems, As Se2 (Augment and Analyze) made clear, Software Tools may not be just single programs but entire systems of programs. So that we can refer to text lines within programs uniquely, we will use the notation:

ReferenceNumber = Classification "=" System. Classification = "S" | "T" | "A" | "V", System = UnsignedInteger | UnsignedInteger "=" Program Designator. ProgramDesignator = UnsignedInteger | ValidationSuiteDesignator,

Thus, Augment and Analyze are still Sw2 but Augment, itself, becomes  $S=2+1$  and Analyze  $S=2-2$ .

The validation suite designators (i,e, "Y" programs) are being assigned by Brian Wichmann, So far there have been many favorable comments about PN#12's programs, Unfortunately, no certifications of the programs have been received to date, It is important that those members who bring up the programs comment on any problems they might have had, We really need to know the performance and ease of installation of the programs on various svstems.

I'm sure the membership would be very interested in how well Jim Miner's Compare Program (Sei) performs against a Pascal implementatation ofPaul Heckel's file Comperison Algorithm, (CACH, April 1978, Vel. 21, Num, 4, "A Technique for Isolating Differences Between Files"), Seunds like a good term project to me.

THE PRESENT . . . . . . . . . . .

This issue's pretty printers should help future PST submitters to produce camera-ready copy, We are experimenting with several publication styles, We want to be able to publish readable copy of large programs,

مت

ᅮ

 $\Rightarrow$ ာ

 $\blacksquare$ 

 $\overline{\mathbf{z}}$ 

 $\overline{ }$ 

.<br>М

We may experiment with putting multiple simple atatements per line and a vertical two-column format, It seems desirable to be able to publish systems of as many as 10,000 lines of code in a single lesue, Thus, full compilers and large applications libraries could be accommodated, Anyone seeking to have a large program published should work closely with me and Andy, Incidentally, programs which are primerily tutorial in nature (i.e. not of general utility) should be incorporated in articles for publication in the Articles section of PN.

# THE IMMEDIATE FUTURE

I'm sure it is of no surprise to any reader that elmost all of the software tools described in PN#6 are now in existence, Unfortunately,<br>many of these utilities need careful polishing before they are suitable for publication, We are working on getting those to which we have access into shape, Another problem is obtaining publication permission from authors and organizations, Work is going on in all these areas,

We believe the Software Tool set will grow in two ways: new utilities will be added and existing utilities will be modified or replaced by improved versions, We encourage the membership to help us carefully evajuate published pregrams, We hope at those who have developed Pascal Software Tools will try to aubmit them for publication.

#### WHATES NEW? ,,,,,,,,,,,,

Condict's pretty printer allows us to publish program text in a constatent style, Equally impertant for program sharing are a source eade library facility and a text formatter for documentation, After these high priority items have been published, PN will dazzle the PUG members ahip with extraordinary software.

In addition to the software mentioned in the PN#6 article, we hope to publish an APL interpreter written entirely in Pascal at Villanova. A program from the University of Hontreal draws NassiaShneiderman diagrams for Pascal programs (see SIGPLAN notfee, August 1973), He also have a program from North American Phillips Corporation which reads Pascal prom grams and marks them for standard conformance, The program handles most, but not all, stendard Pasgat programs, Anyone interested in polishing this program into resognizing the full standard should contact me immediately.

#### WHAT ARE WE LOOKING FOR? -------------------------

An interactive editor in Pascal weyld be mest welcome, A typesetting package would help newsletter production immensely, Nefve written a Hoterela 6808 Assembler in Pascel at ANPA/RI, It and ones for the 8089, Z60, eta, would make good Seftware Toels entries,

I'd like to see a bootstrapable version of PascaleS published in PN. Host programmers would be surprised at just how easy it is to complie Pascal, Reading a nice Pascal compiler written in Pascal would make every "programmer" reticent to muck with the standard, Incidentally, the Pascal-8 system is an ideal tool for compiler writing courses.

Lars Mossberg of Volvo Fivamotor in Sweden pointed out the impertance of gonventing existing software systems to Rascel, He need FOR-TRAN, ALGOL, COBOL, and PL/1 to Pascal translators, Someone might wise knock off a BASIC system in Pascal.

#### SOME FINAL WORDS ----------------

Those implementers and organizations, which insist on producing their own dialects of Pascal and folsting them on an unsuspecting public as being Pascal, are enemies of us all.

## ALGORITHMS

A - 1 Random Number Generator (continued discussion)

# University of Lancaster

Department of Computer Studies Bailrigg, Lancaster Telephone Lancaster 65201 (STD 0524)

Head of Department: J. A. Llewellyn B.Sc., M.Phil., F.B.C.S., F.I.M.A.

7th September 1978.

#### Dear Rich.

Jim Miner made a few comments on my random number generator algorithm (PN  $*12$ , algorithm A - 1) which I feel compelled to enlarge upon:

- (a) I don't know what Jim meant by the results "seeming" better with circular left shift. The original algorithm has only one absorbing state (i.e. a state which you cant get out of once you are in it), which is the zero state, and this is isolated (i.e. the only way you can get into it is to start in it). It is relatively simple to show that Jim's algorithm has two absorbing states, one at least of which is nonisolated. In practical terms this means that unless you are very careful about choosing your initial seed, you wind up repeating the same number.
- (b) As long as overflow checking is suppressed, multiply overflow can be ignored. For, if the initial seed is positive, then a,b, acomp and bcomp are also positive; hence a' (after the first shift) is positive; thus acomp' is positive, and the result of (a' and bcomp') or (b' and acomp') must always be positive, independent of the sign of b.
- (c) I take the point about set operations expressing exclusive-or's more naturally, though this is exploiting a feature available in that particular implementation - in our implementation, integers occupy one word, and sets four. In any case, we are both taking liberties with the system.
- (d) I pointed out in my note iv), that the initial seed must be positive and non-zero.

I hope the above comments are sufficient to prevent anyone using the modified algorithm before its properties have been more fully investigated.

#### Brian A.E.Meekings.

ùо.

 $\Box$ 

#### A - 3 Determine Real Number Environment

## DOCUMENTATION : ENQUIRY

#### Language : Pascal

Written : A.H.J. Sale Monday, 1978 March 20

## Use

To allow programs to enquire into their environment (compiler + computer) and tailor their behaviour to the properties of the real arithmetic system. The procedure may be of use in programs that must be portable across many different PASCAL systems, and which are numerically oriented.

#### User documentation

Calling the enquiry procedure with the proper actual parameters determines the base and number of digits of the mantissa of the representation, and an indication of whether the arithmetic is truncated or not. Though the procedure works on a large range of computers, its correct operation depends on a number of assumptions about the representation of real numbers, and the operation of floating-point arithmetic. Programmers incorporating the procedure into programs are advised to cause the deductions to be printed so that end-users can check the accuracy of the deductions for their particular systems.

#### Installation

The enquiry procedure is standard PASCAL, in reference language form, and should compile on all systems. If assumption (b) (iv) is violated (as for example on the IBM 1130 which has more mantissa digits in its software accumulator than in the memory representation), rewriting the parenthesized expressions (and therefore the control structures) so that each parenthesized sub-expression is assigned to a memory cell will probably give the correct deductions for the memory representation. The same trick may be employed in defense against over-clever optimizing compilers that utilize properties of (mathematician's) real arithmetic, and re-organize expressions.

The displayed driver program illustrates how the best- and worst-case precision may be computed from the deductions about the arithmetic.

#### System documentation

The algorithm is an adaptation of one originally due to M.A. Malcolm (Comm ACM, Vol. 15 No. 11 pp 949-951, November, 1972).

#### Assumptions

#### It is assumed that:

- (a) Real numbers are represented by floating-point representations which comply with the following conditions:
	- (i) There is a mantissa of a fixed number of digits to a fixed base.
	- (ii) There is an exponent which expresses a multiplying factor to be applied to the mantissa to obtain the exact representation value. The exponent only takes on integral values, and the multiplying factor is the base to the power given by the exponent.
	- (iii) The representation preserves maximum precision (no digits are lost unless the representation cannot accommodate them). In particular integral values with possible exact representations are exactly represented.
- (b) Real arithmetic complies with the following rules:
	- (i) If operands and results are exactly represented integral values, no inaccuracy is introduced by the arithmetic.
	- (ii) The arithmetic is organized along the usual align, operate and normalize steps, where these are necessary.
	- (iii) It is presumed that when digits are lost due to the representation, they are either truncated (ignored), or true rounding takes place. (No other possibilities are taken into consideration.)
	- (iv) The intermediate results of arithmetic operations are held in a cell which has the same representational properties as the operands.

#### B6700 PASCAL COMPILER VERSION 2.8.002 FRIDAY, 1978 MARCH 17, 11:43 AM

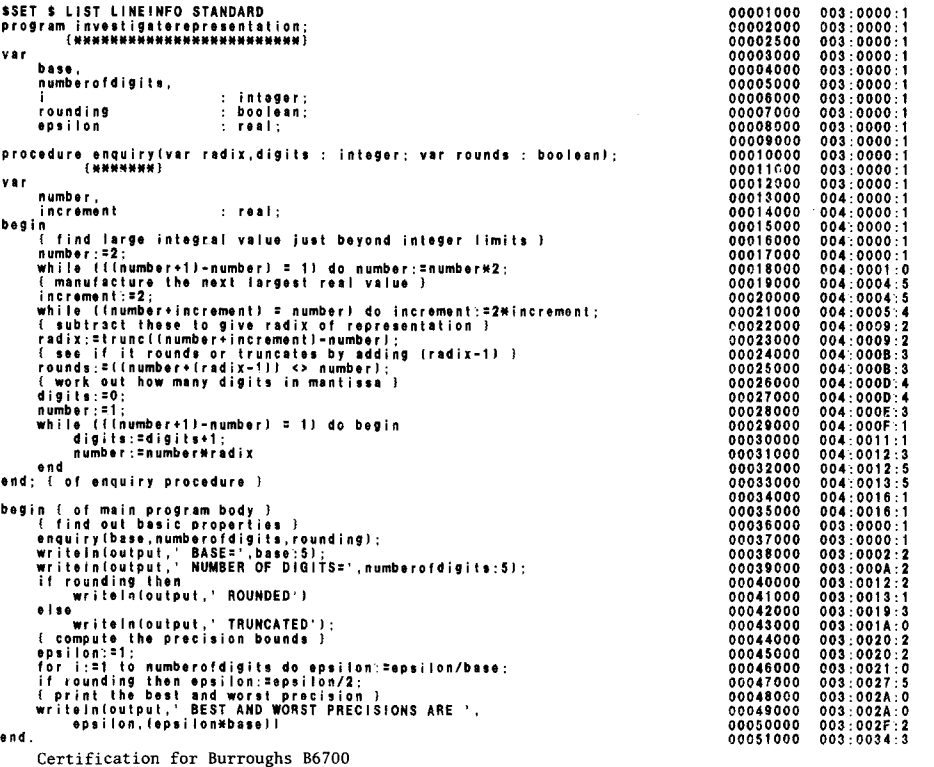

The following output is produced when running the test program on a Burroughs B6748 processor with the University of Tasmania compiler and is correct:

> **BASE**= NUMBER OF DIGITS= 13 ROUNDED BEST AND WORST PRECISIONS ARE 0.9094947E-12 0.7275958E-11

سا

 $\Box$ 运  $\mathbf{H}$  $\mathbf{m}$ ುರ

ಅ

 $\Box$ 

 $\bigcap$ 

# S OF TWARE TOOLS

One important aspect about Pascal coding style is consistency, although styles certainly differ from one programmer to the next. The two software tools in this issue are both Pascal Prettyprinters, which aid Pascal programmers in their coding activities. They represent 2 vastly contrasting philosophies, and so I think it is appropriate that we print both, and are assured that we have two of the best in existence. S-3. Prettyprint adheres to the philosophy that there are serious issues in prettyprinting, and that it is onlv necessary to impose a minimum set of restrictions in prettyprinting--not be heavyhanded, not do full syntax analysis, and not provide a voluminous set of options. Prettyprint does prettyprinting on a local basis and thus can handle Pascal program fragments, and even incorrect programs. The important principle is that all blank lines and blanks supplied in the original source are preserved.

 $S-4$ .: Format' indeed does. provide a large set of options because no prettyprinting style can please everyone, and by allowing complete control over the process, one can achieve pleasing results. Indeed at our site where both of these prettyprinters are available, Format is the choice over Prettyprint by 3 to 1. I use both myself.

Prettyprint was first announced in Pascal Newsletter #6 page 70, in November, 1976. Henry Ledgard reports that they lost a lot of money distributing it. Charles Fischer was kind enough to provide some small corrections (indicated in the program) before we published it.

Format has been around for the last 3 years, and remains in my opinion, one of the alltime, best-looking Pascal programs in existence because of its use of long and meaningful identifiers. It looks all the sharper in upper-and-lower case!

There has been quite a bit of noise in the literature about Pascal prettyprinting.<br>We cited Singer et al's article "A Basis for Executing Pascal Programmers" in PUGN 9/10 We cited Singer,et al,'s article "A Basis for Executing Pascal Programmers" in <u>PUGN</u> 9/10<br>page 9; Peterson's article"On the Formatting of Pascal Programs" in <u>PUGN</u> 11 page 10; Sale's article "Stylistics in Languages with Compound Statements" in PUGN 12 page 10, and in this issue; Mohilner's article "Prettyprinting Pascal Programs" in this issue; and I now find Crider's article "Structured Formatting of Pascal Programs" in the November, 1978 SIGPLAN Notices.

Unfortunately, both prettyprinters could do better in their treatment of comments. Thev are living examples of their results, because they have been run through themselves! And as such I am very pleased that we can present them here together with their superb  $\frac{d\alpha}{dt}$  documentation. (\*Please excuse my role therein.\*) If you want to use these prettyprinters, key them in, or request that your Pascal compiler distributor include them on the distribution tape for your favorite Pascal system. COC-6000 Pascal Release 3 wlll include both Prettyprint and Format. Happy prettyprinting '79!

– Andy Mickel

<sup>S</sup> - <sup>3</sup> Prettyprint

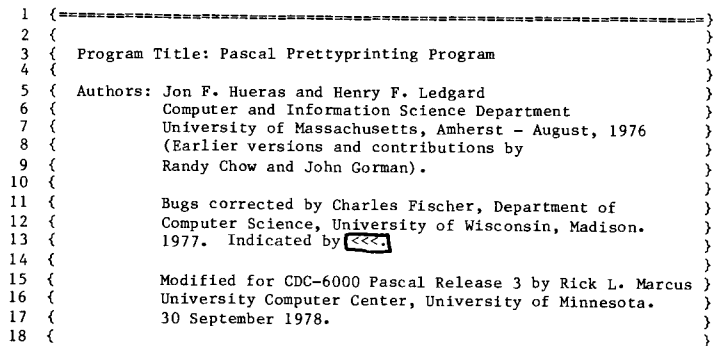

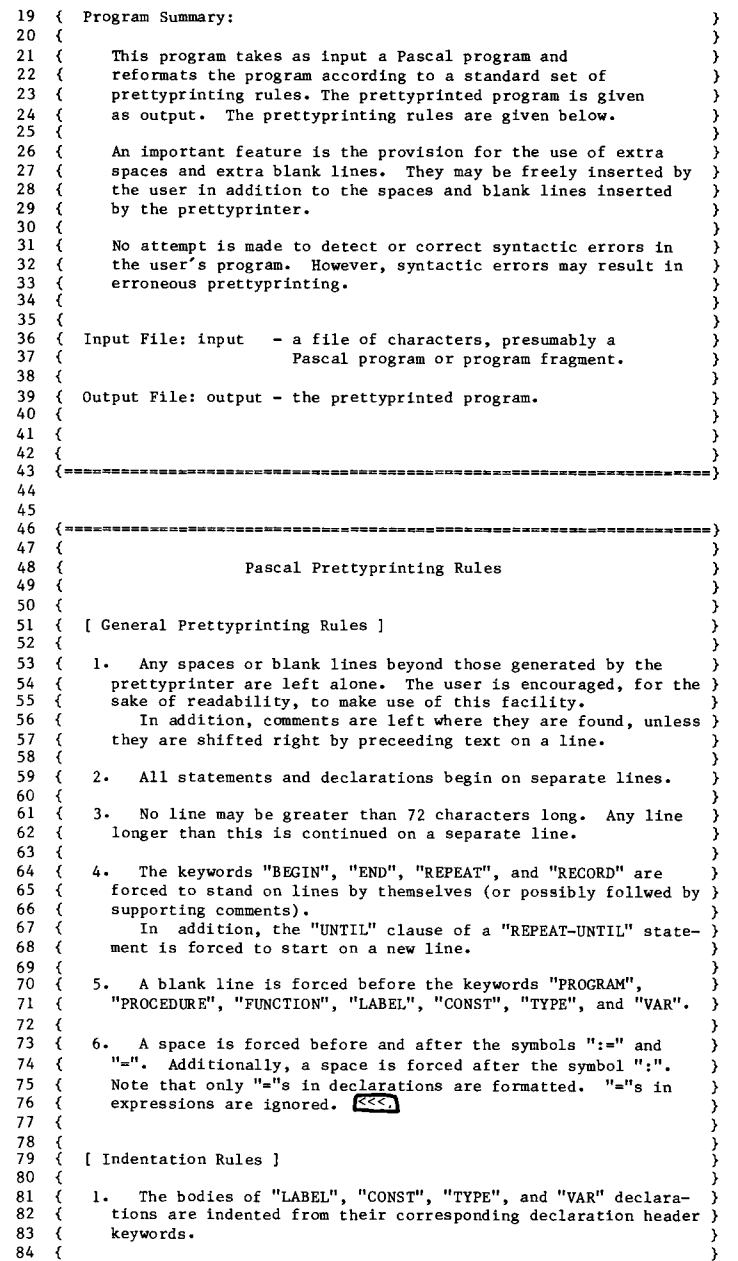

 $\infty$
85 86 87 88 89 90  $91<sup>2</sup>$ 92 { 93 94 95 96 97 98 99 100 101 102 103 104 105 106 107 108 109 110 111 112 113 114 115 { 116 117 118 { 119 120 121 122 123 124 125 126  $127 \quad$ 128 129 130 2. The bodies of "BEGIN-END", "REPEAT-UNTIL", "FOR", "WHILE", } ; "WITH", and "CASE" statements, as well as "RECORD-END" struc-{ tures and "CASE" variants (to one level) are indented from }<br>{ their header keywords. }  $\sum_{i=1}^{n}$ { {  $3$ . An "IF-THEN-ELSE" statement is indented as follows:  $\begin{pmatrix} 3 & 3 \end{pmatrix}$ IF <expression><br>THEN  $\left\{ \right.$  THEN  $\left. \right.$ <statement><br>ELSE  $\left\{$  ELSE  $\right\}$ {<statement> }  $\frac{1}{2}$   $\frac{1}{2}$   $\overline{f}$   $\overline{f}$   $\overline{$ {====================================================================} 131 { ============================================ ======================== }  $\overline{f}$ General Algorithm  $\overline{a}$   $\overline{b}$   $\overline{c}$   $\overline{d}$   $\overline{d}$   $\overline{$ { } ; The strategy of the prettyprinter is to scan symbols from the input program and map each symbol into a prettyprinting action, independently of the context in which the symbol { ence and the complished by a table of prettyprinting (appears. This is accomplished by a table of prettyprinting (b)  $\sum_{i=1}^{n}$ ; For each distinguished symbol in the table, there is an associated set of options. If the option has been selected for the symbol being scanned, then the action corresponding with ; each option is performed.  $\overline{A}$   $\overline{A}$   $\overline{$ The basic actions involved in prettyprinting are the indent-, ation and de-indentation of the margin. Each time the margin is ) indented, the previous value of the margin is pushed onto a stack, along with the name of the symbol that caused it to be indented. Each time the margin is de-indented, the stack is { popped off to obtain the previous value of the margin.  $\left\{\begin{array}{c} \text{number of } n \text{ is } n \text{ is } n \text$ , The prettyprinting options are processed in the following  ${\rm order, and invoke the following actions:}$   $\}$  $\overline{t}$   $\overline{t}$   $\overline{$ crsuppress - If a carriage return has been inserted { following the previous symbol, then it is } inhibited until the next symbol is printed. .<br>و - A carriage return is inserted before the current symbol (unless one is already there) } } } ; .<br>. .<br>} .<br>I .<br>} until the top of the stack is not one of the ) } .<br>1 .<br>} ;<br>1 } .<br>1 .<br>1 .<br>1 132 133  $134 \quad ($ 135 136 137 { 138 139 140 141 142 143 144 145 146 147 148 149 150 { { { { ; { ` { **,** ; ; { ; ; { { ; - A space is inserted before the symbol being scanned (unless already there). crbefore blanklinebefore - A blank line is inserted before the curren symbol (unless already there). dindentonkeys  $-$  If any of the specIfied keys are on top of of the stack, the stack is popped, de-indenting the margin. The process is repeated specified keys. dindent - The stack is unconditionally popped and the margin is de-indented. spacebefore

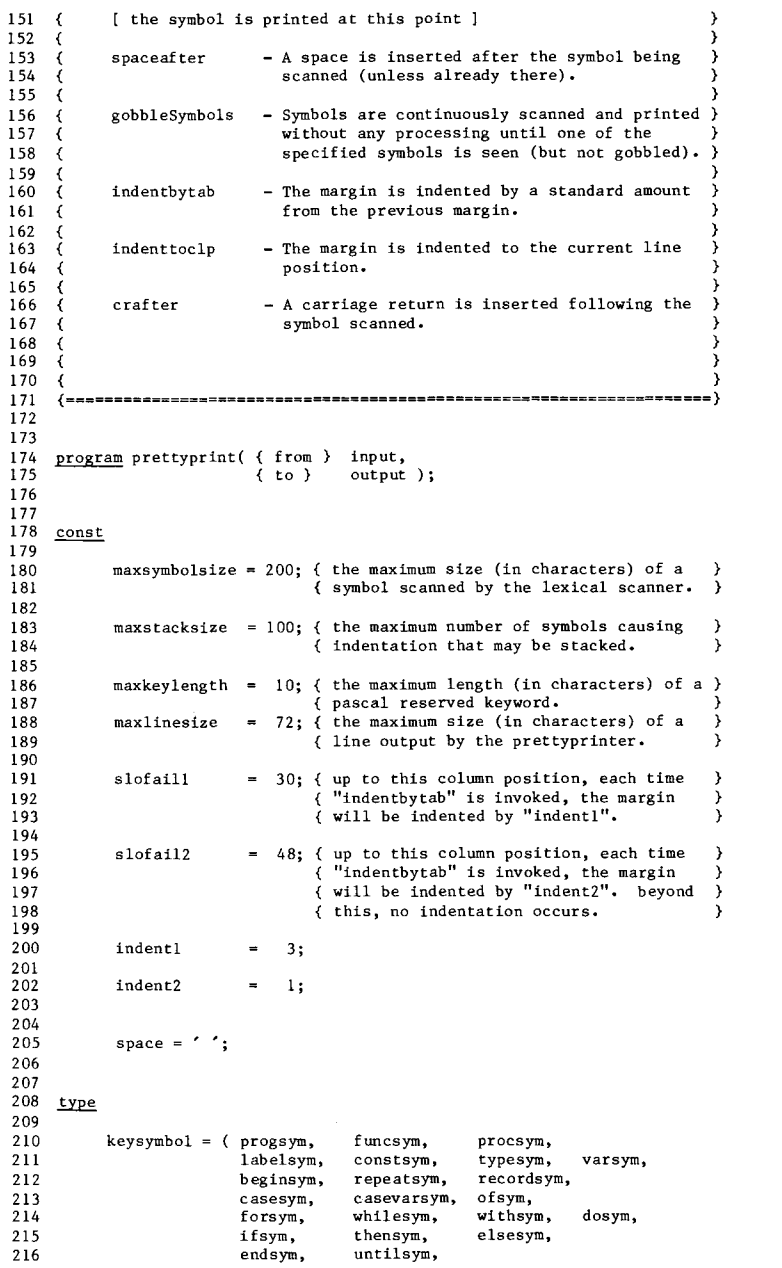

 $\mathbf{\tau}$  $\Rightarrow$ من  $\bigcirc$  $\Rightarrow$  $\overline{ }$  $\frac{1}{2}$  $\overline{a}$  $\ddot{}$  $\overline{a}$ لى.

ت  $\mathbf{m}$  $\bigcirc$  $\mathbf{m}$  $\simeq$  $\mathbf{r}$  $\mathbf{m}$ to.  $\overline{a}$  $\circ$ 

> $\overline{\phantom{0}}$  $\infty$

 $\mathbf{\tau}$  $\Rightarrow$  $\Omega$  $\Box$  $\sim$ 

Vл

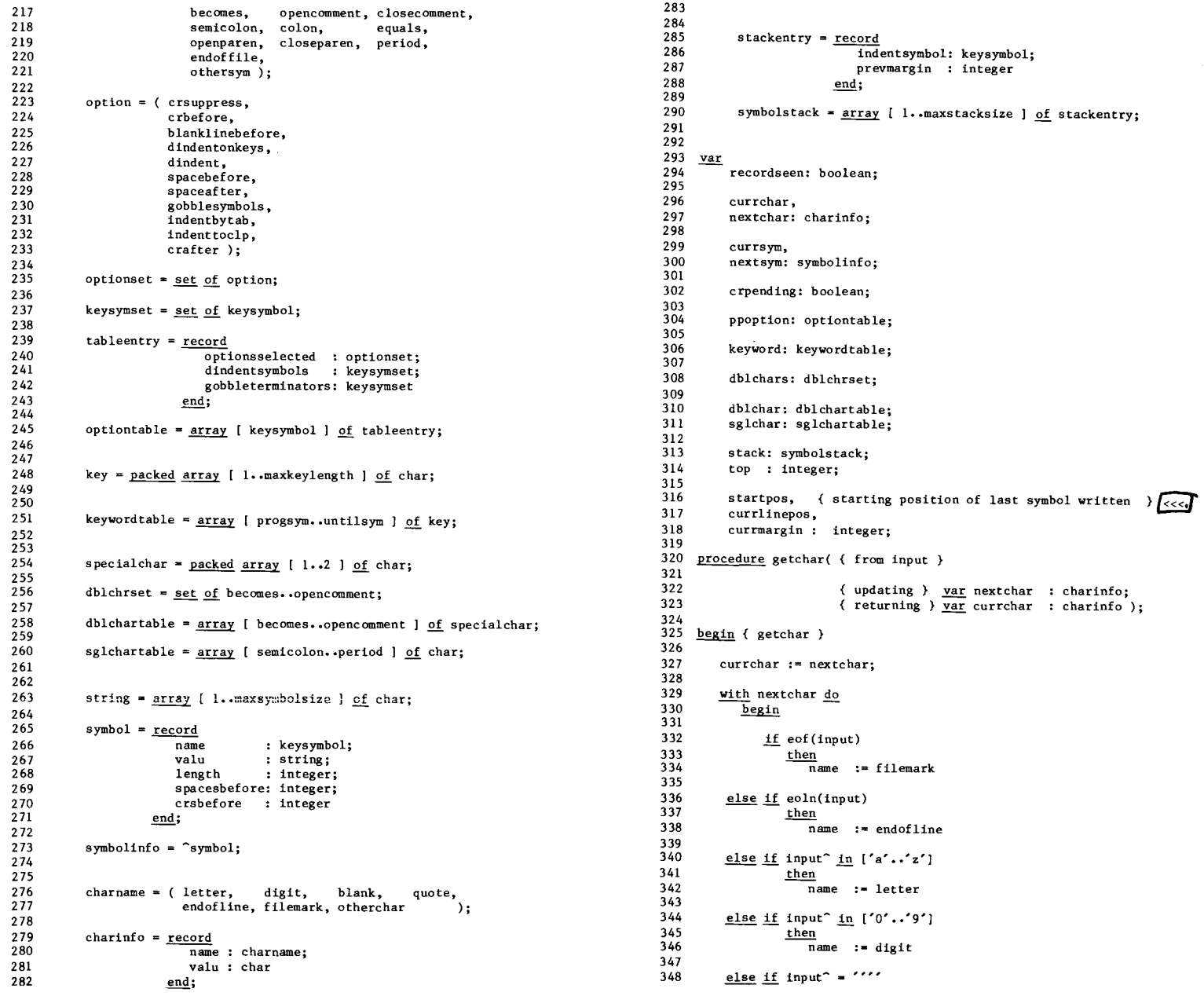

 $\lambda_{\rm c}$ 

... --

Ť

=<br>FT  $\mathcal{L}$ 

 $\frac{1}{4}$ 

DECEMBER, 1978

```
349
                   then
350
                      name := quote
351
352
          ~ if input'" ...space
353
                   then
354
                      name : = blank
355
356
          else name := otherchar;
357
358
359
                .if. name in
[ filemark, endofline ]
360
                   then
361
                   \overline{val}u := spac
362
                  else
363
                      \overline{v}alu := input<sup>^</sup>;
364
365
               .!!. name <> f il emark
366
                   then
367
                      \overline{\text{get}(\text{input})}368
369
            end { with }
370
371
    end; { getchar }
372
373
374
     Jtin }procedure storenextchar( from input
375
                                 updating }
                                                   .y!!!: length
integer;
376
                                                     .Y!E. currchar,
377
                                                          nextchar
: char info ;
                                  { placing in } <u>var</u> val
378
                                                                  string );
379
380
     begin{matrix} \text{begin} \\ \text{if} \end{matrix}381
382
         getchar( from input
383
                   updating} nextchar,
384
                      returning }
currchar ) ;
385
386
        .i!.. length < maxsymboisize
387
            then
388
               begin
389
390
                  length := length +1;
391
392
                   valu [length} :- currchar.valu
393
394<br>395
               end
 395<br>396
      end; { storenextch
397
398
399
     procedure skipspaces(
                                 updating }
.y.!!. currchar,
400
401
                                                                  charinfo;
                                                    nextchar
402
                              returning} var spacesbefore,
403
                                                    crsbefore
                                                                  integer );
404
405
      be~in { skips paces
~in { skips paces
406
407
         spacesbefore:- 0;
408
         crsbefore := 0;
409
410
         while nextchar.name in [ blank, endofline J do
411
           <u>begin</u>
412
413
               getchar( from input
414
                         updating} nextchar,
```

```
{ returning }
currchar ) ;
             case currchar. name of
                blank : spacesbefore :- spacesbefore + 1;
                end of line : begin
                               crsbefore
crsbefore + 1;
                                spacesbefore :-
o
                            end
             end { case
          end { while
     end; { skipspac
430
    procedure getcomment( from input }
433
                             upda ting }
var currchar,
434
                                       - nextchar
charinf 0;
435
                                                      keysymbol;
436
                                         .y.!!. name
437
                                         var valu
                                                       string;
                                         \overline{\text{var}} length
                                                      integer );
438
440
     <u>begin</u> { getcomment }
441
442
       name := opencomment;
443
       while not( ((\text{currentar-value} * '*)'') and (\text{nextchar-value} * '')')444
445
                  or (nextchar.name endofline)
446
                  or (nextchar.name = filemark)) do
447
           storenextchar( from input
}
448
                            updating } lengt
449
                                        currchar,
450
451
                                        nextchar,
452
                         valu { in } );
453
454
455
        .!f (currchar.valu
-= '*') and (nextchar.valu ')')
456
           then
457
             begin
458
                 storenextchar( }
from input
459
                                  updating } lengt
460
461
                                              currchar,
462
                                              nextchar,
463
                                { in }
                                            valu );
464
465
                 name closecomment
466
467
              end
468
469
     end; { getcomment }
470
471
472
     function idtype( of }
                                    valu
string;
473
                      using
                                    length : integ
                      { returning } : keysymbol;
476
    var
477
         i: integer;
478
479
         keyvalu: key;480
```
431 432

439

47)<br>47'

 $\overline{\phantom{0}}$  $\alpha$ 

 $\overline{\phantom{0}}$ 

481 **hi t: boolean;** 482 483 thiskey: keysymbo1; 484 485 beRin { id type } **gin { idtype }**486 487 488 **idtype : = othersym;** 489 490 **if length <= maxkeylength** 491 **then** 492 begin 493 494 **for i := 1 to length do** 495  $\frac{1}{\sqrt{1}}$  keyvalu  $\frac{1}{\sqrt{1}}$  := valu  $\frac{1}{\sqrt{1}}$ 496 497 **for i := length+l .!.2. maxkeylength do** 498 **keyvalu [i} : = space;** 499 500 **thiskey .- progsym;** 501 **hit .- false;** 502 त्व्हिन 503 **while** not (hit **or (thiskey = succ(untilsym») do if keyvalu :: keyword [thiskey]** 504 505 **then** 506  $hit := true$ 507 **elser:hiskey := succ(thiskey);** 508 509 510 if hi t 511  **then** <u>.</u><br>idtype := thisk 512 513 514 **end;** 515 end; { **i**dtyp 516 517 518 519 **procedure** get identifier **( from input** where the currchard of the currchard currchard currchard current current current current current current current current current current current current current current current current current current current current curre 520 521 **nextchar : charinfo; } var name returning** 522 **keysymbol;** 523 **var valu string; : integer** ); 524 **var length** 525 **begin { getidentifier } gin {getidentifier }** 526 527 528 **while nextchar.name in [ letter, digit do** 529 **storenextchar( { from input** } 530 { updating } **length,** 531 532 **currchar, nex tchar,** 533 534 **valu );** in 535 536 name := idtype( { of } valu, 537 538 **using** length) ; 539 540 **if name in [ recordsym, casesym, endsym** 541 **then** 542 **case name** of 543 544 **recordsym recordseen:= true;** 545 **casesym if recordseen** 546

547 **then**  $\mathbf{\tau}$ 548  $name := \casevar$  $\Rightarrow$ 549  $\sigma$ 550 **endsym recordseen .- false**  $\bigcap$ 551  $\triangleright$ 552 end { case }  $\blacksquare$ 553 554 **end; { getidentifier }**  $\mathbf{z}$ 555  $\mathbf{m}$ 556 **procedure getnumber( from input }** 557  $\sim$ 558 **updating} ~ currchar,**  $\#$ 559 **nextchar** har : charinfo;<br>| keysymbol;<br>| string;<br>| string;<br>| string;<br>| char : char<br>| char : char<br>| char : char<br>| char : char<br>| char : char<br>| char : char<br>| char : char<br>| char : char 560  $\overline{\phantom{a}}$ **returning } var name keysymbol;** 561 **var valu string;** 562 ~ **length : integer );** 563 564 **begin { getnumber }** 565 566 **while nextchar.name = digit do** 567 568 **storenextchar( from input** } 569 updating } leng 570 **currchar,** 571 **nextchar,** 572  $\{in\}$ **valu );** 573 574 575 **name : = othersym** 576 577 **end; { getnumber }**  $t - 1$ 578 rrI 579  $\Omega$ **procedure getcharli teral ( from input** 580 rm<br>I 581 **updating }** ~ **currchar,** 582 **nextchar : charinfo;** 583 returning } <u>var</u> name key symbol **; string;** 584 **var valu** ೲ 585 var length : integer )  $\sim$ 586  $\mapsto$ 587 begin { getcharliteral }  $\bullet$ 588 589 **while nextchar .name quote do**  $\infty$ 590 begin 591 592 **storenextchar( from input** } 593 updating ) **length,** 594 **currchar,** 595 **nextchar,** 596 { **);** in } **valu** 597 598 **while not(nextchar.name in [ quote, endofline, fileroark ]) do** 599 **storenextchar( from input** } 600 **updating } length,** 601 602 **currchar,** 603 **nextchar,** 604 { **);** in } **valu**  $\mathbf \sigma$ 605 606 607 **if nextchar.name = quote** 608 **then Storenextchar( { from input** } 609 { updating } **length,**  $\infty$ 610 611 **currchar,** 612 **nextchar,**

# $\varpi$  $\mathbf{m}$  $\overline{\phantom{0}}$

Ξ.

 $\overline{\mathbf{v}}$ 

 $\Rightarrow$  $\sigma$ rrI *\.N*

617

619

621 622

624

631 632

634

641

654

667

669

673

676 677 678

613 in **valu**  $\rightarrow$ 614 615 **end;** 616 618 **name : = othersym end;** { getcharlitera 620 623 **function** chartype( ${$  of  $}$ ) } **currchar, nextchar charinfo** ) 625 **returning : keys ymhal;** var **next** two chars: special char **;** 630 **hit: boolean; thischar: keysymbol;** 633 635 **gin {** char type **}** begin { } **nexttwo chars [1]** := currchar.val **nexttwochars [2] nextchar. valu;** 640 **thischar .- becomes; hit .- false;** 642 643  $while$  not(hit or (thischar = closecomment)) do 644 **if nexttwochars = dblchar [thischar]** 645 **then** 646  $\overline{ht}$   $:=$   $true$ **else** ~hischar . - **succ(thischar);** if not hit **then** begin 653 **thischar := semicolon;** 655 656 <u>while not</u>(hit <u>or</u> (pred(thischar) = period)) <u>do</u> **.!f currchar.valu = sglchar [thischar] then hit := true else**  $\overline{\text{thischar}} := \text{succ}(\text{thischar})$ 663 664 end; 665 if hit 666 **then -chartype .- thischar** 668 **else** char type **. - othersym** 670 671 **end; { chartype }** 672 674 **procedure getspecia!char( from input** 675 **updating** } **var** currchar,

**nextchar : charinfo;**

**keysymbol; : string;**

**} var name returning**

 $\overline{var}$  valu

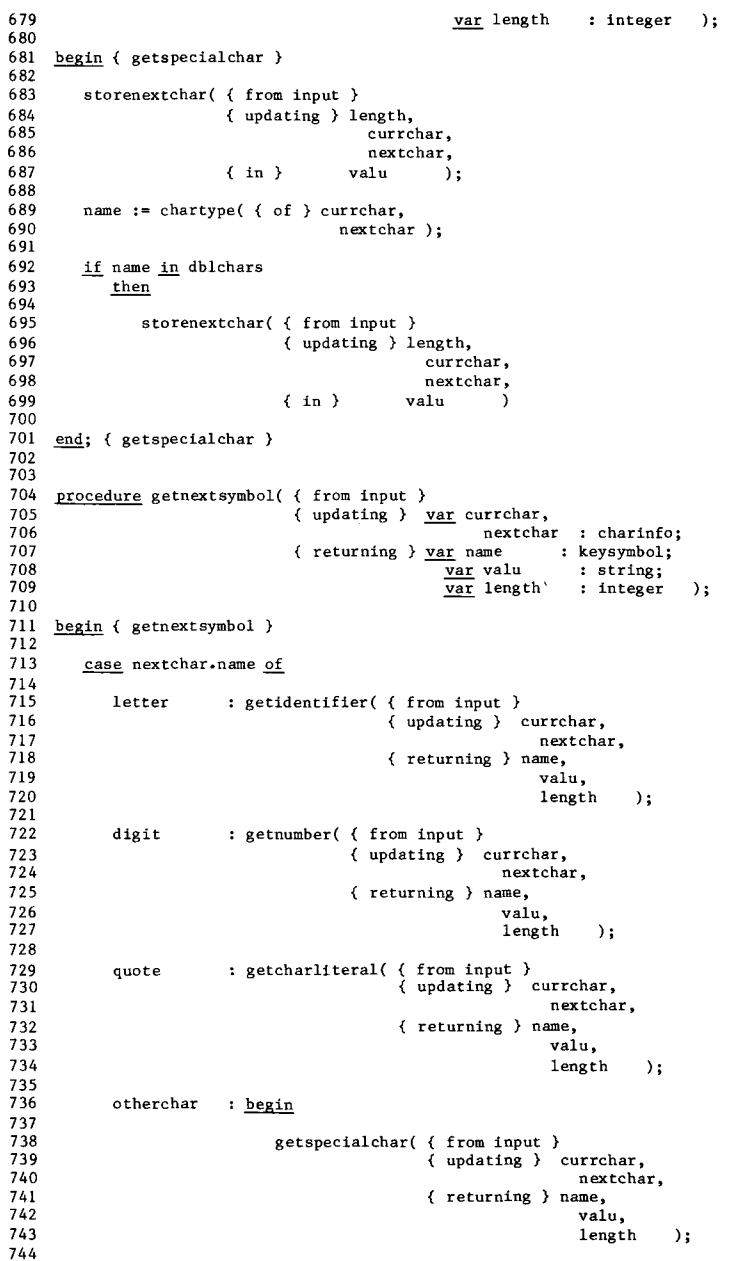

 $\mathbf{\tau}$  $\qquad \qquad \Rightarrow$  $\infty$ 

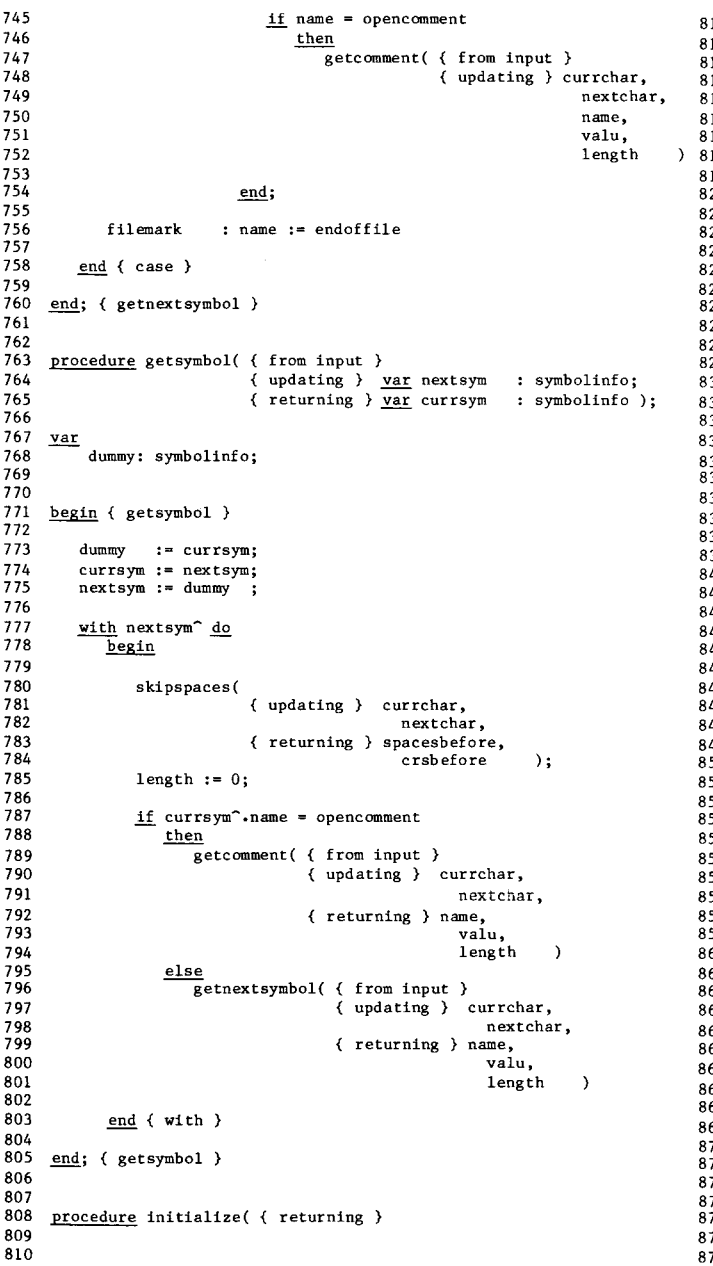

 $\sim$   $\sim$ 

 $\langle$ 

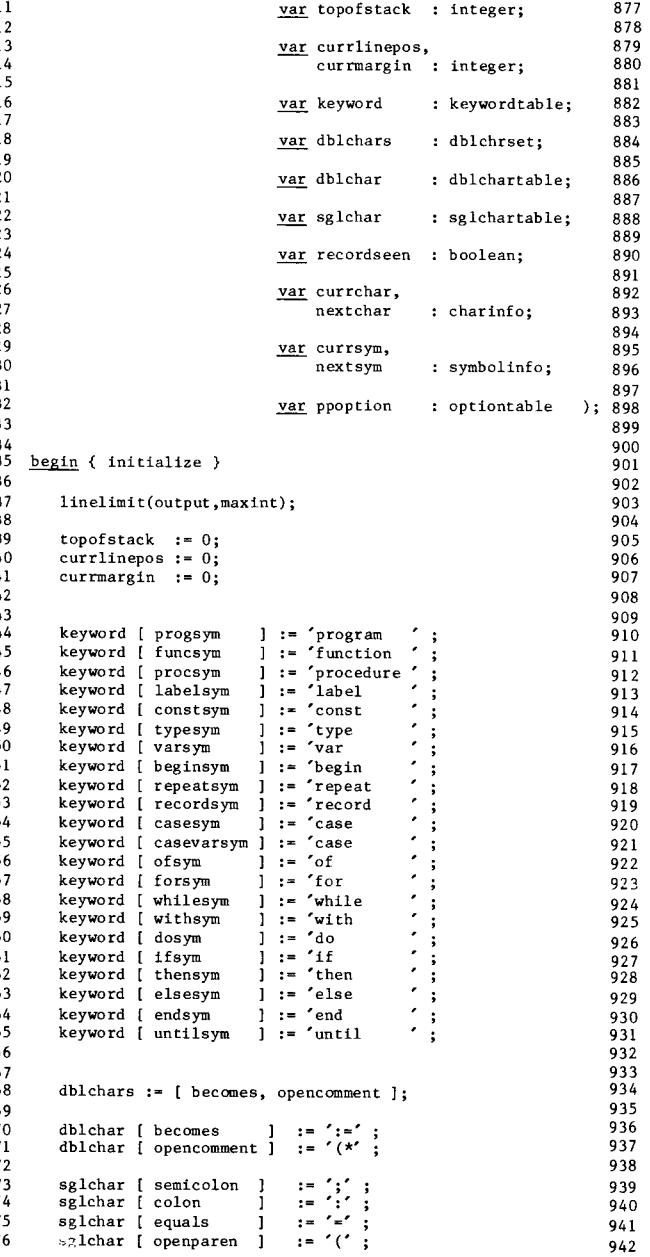

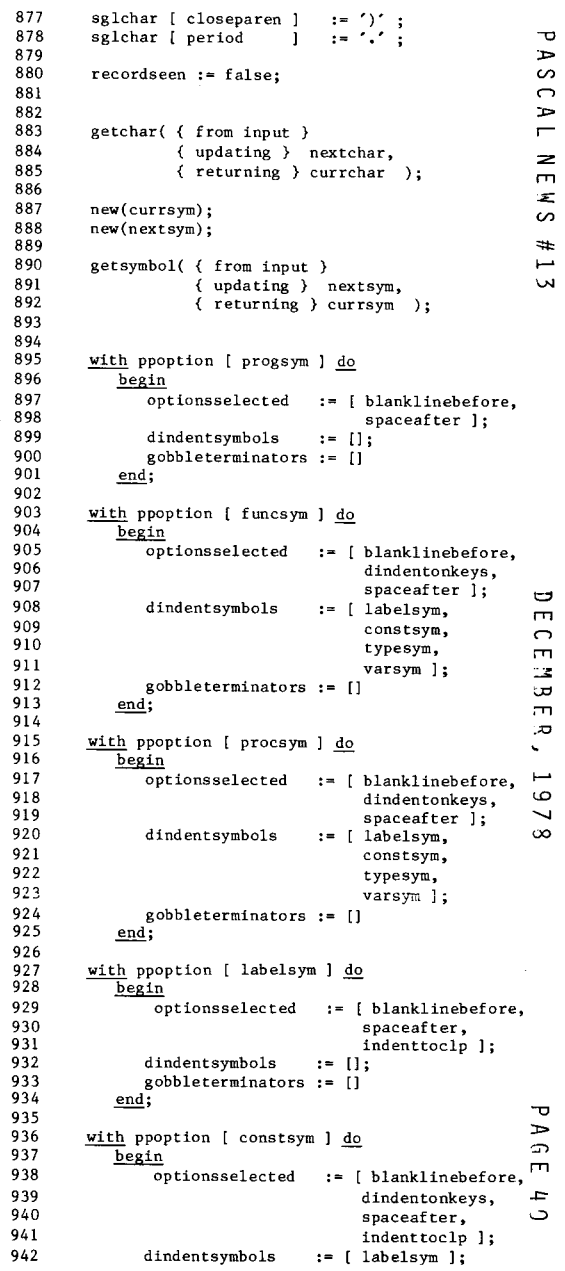

ť

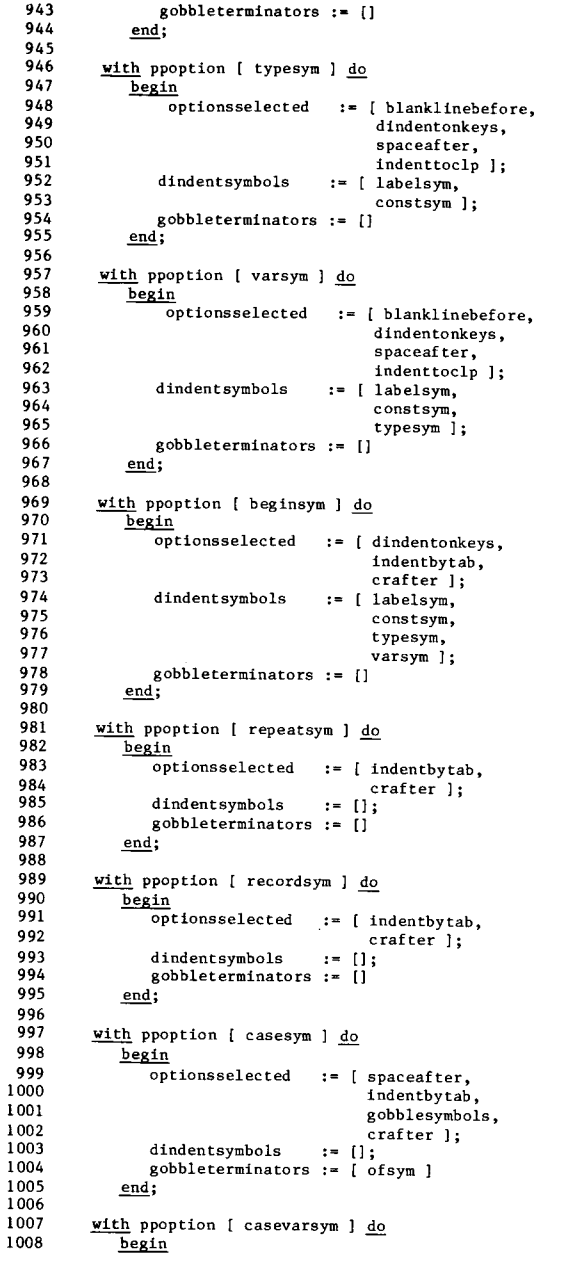

 $\sim$   $^{-1}$ 

 $\mathcal{A}$ 

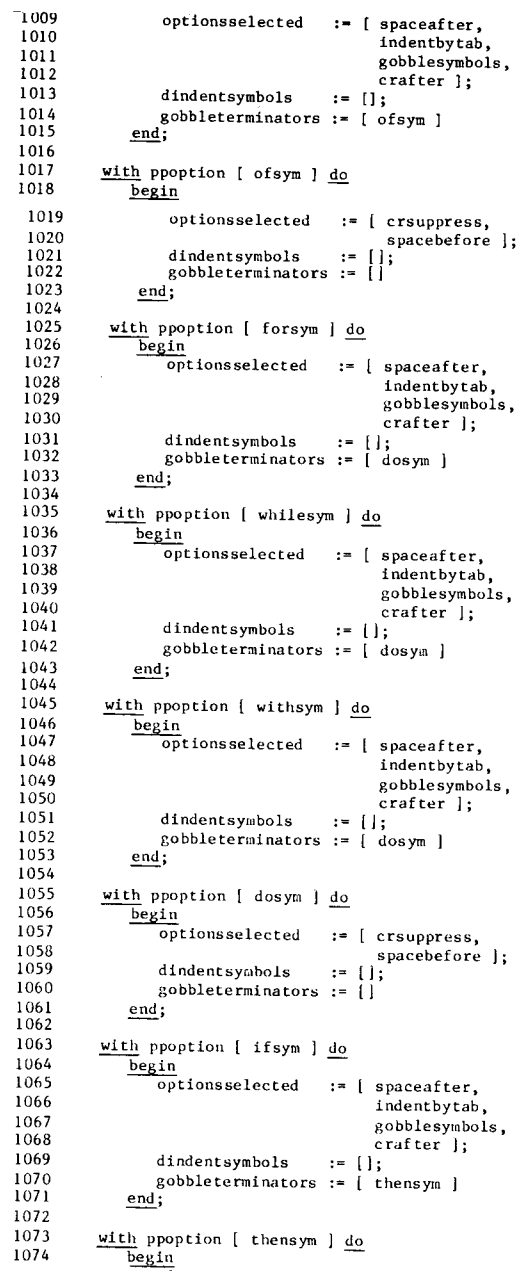

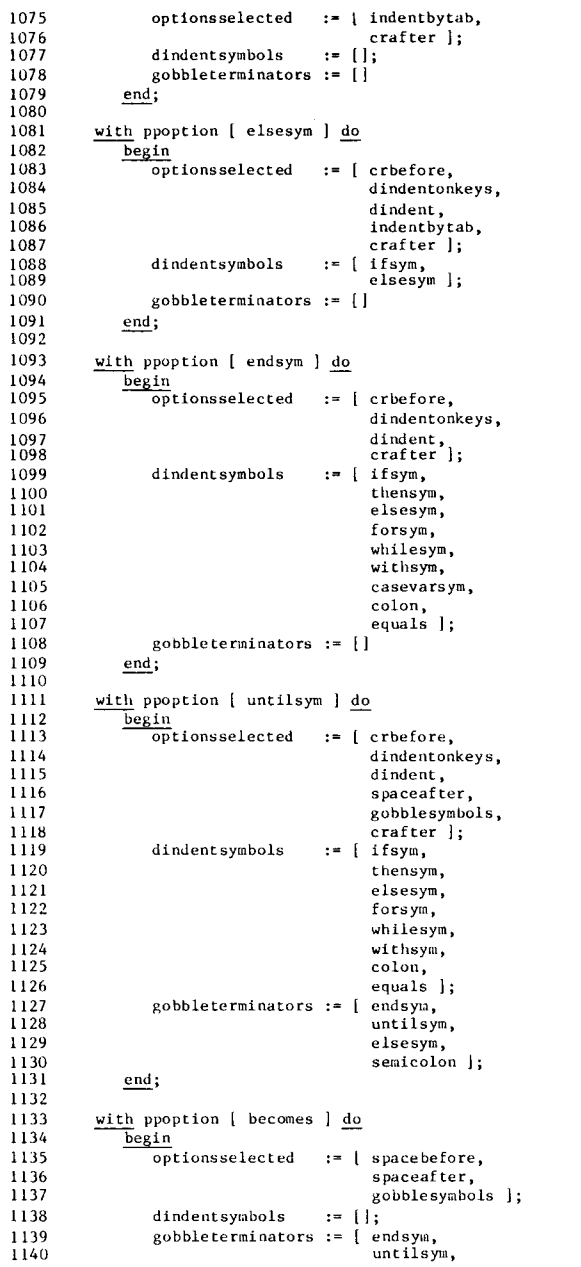

PAGE

 $41$ 

JASCAL NEWS  $# 1 3$ 

 $\mathbf{\boldsymbol{\neg \sigma}}$ 

 $\mathbb{C}$ 

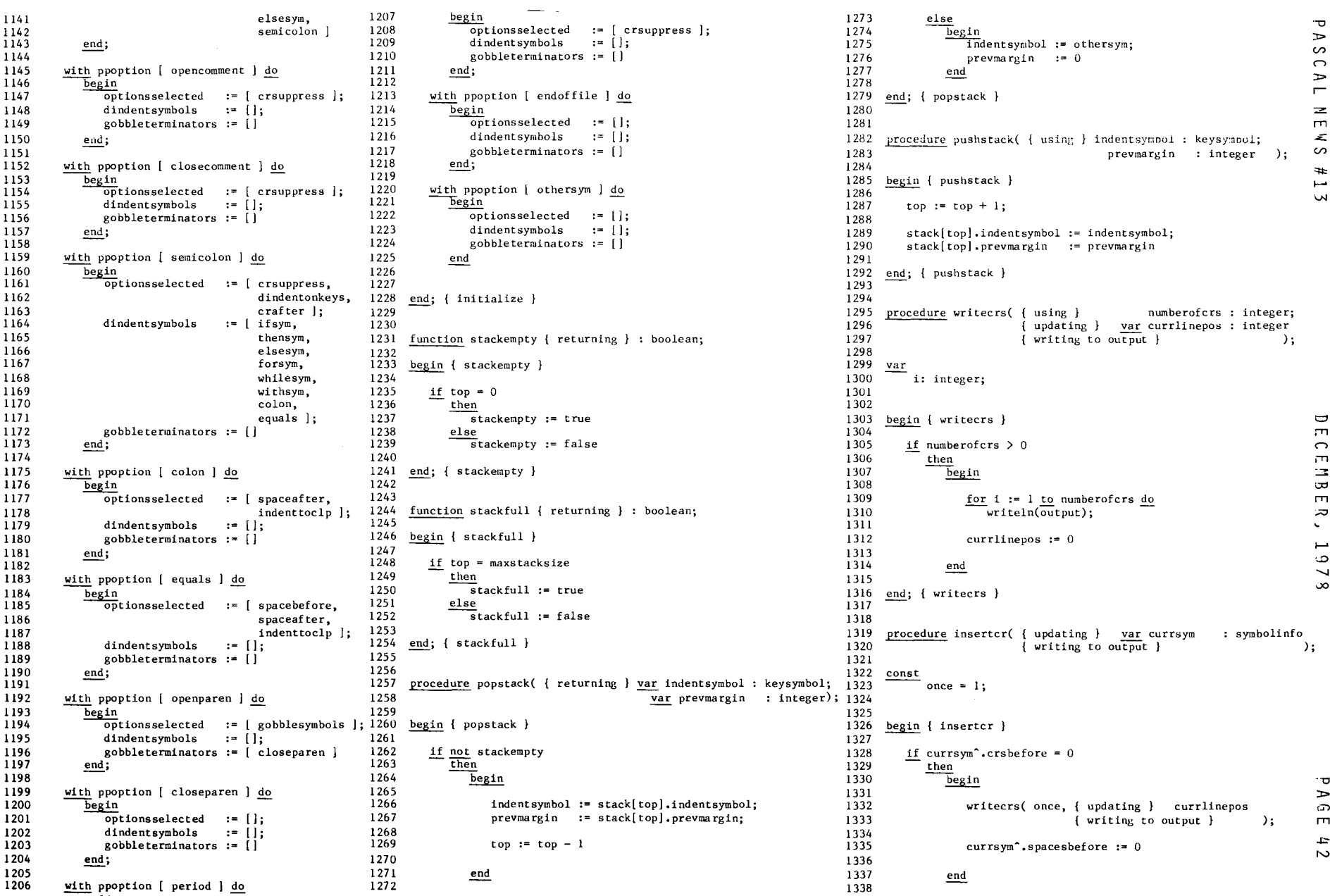

1339 **end; inserter** 1340 1341 1342 **procedure insertblankline( updating} var currsym sYlilbolinfo** 1343 **writing to output}** ); 1344 1345 **const** 1346  $\text{once} = 1$ ; once = 1**;**<br>twice = 2**;** 1347 1348 1349 **begin { insertblankline }** 1350 1351 1352 **if currsym"" .crsbefore** 0 1353 - **then** 1354 begin 1355  $\underline{\text{if}}$  currlinepos = 0 1356 1357 **then** 1358  $r_{\text{writeters}}$  (  $\text{one}$  , {  $\text{update}$  }  $\text{current}$ 1359 **{ writing to output} )** 1360 **else** 1361 ~ritecrs( **twice, updating} currlinepos** 1362 **writing to output} );** 1363 1364 **currsym'" .spacesbefore .-** 1365 1366 end 1367 1368 **else** 1369 **1f** currsym<sup>o</sup> crsbefore = 1 1370 **then** 1371 **Yf curr Ii nepos** > 0 **-** 1372 **then** 1373  $\overline{\textbf{w}}$  **ritecrs(** once, { <code>updating } currline<br>{  $\overline{\textbf{w}}$  **vriting** to output }</code> 1374  $\rightarrow$ 1375 1376 **end; { insertblankline }** 1377 1378 1379 **procedure lshifton( { using} dindentsymbols keysymset );** 1380 1381 **var** 1382 **indentsymbol: keysymbolj** 1383 **prevrnargin integer;** 1384 1385 1386 begin { 1shifton } 1387 1388 **if not stackempty** 1389 **then** 1390 **begin** 1391 1392 **peat repea t** 1393 1394 **popstack( { returning} indentsymbol,** 1395 **prevmargin );** 1396 1397 **if** indent symbol **in dindentsymbols -** 1398 **then** 1399 **curnnargin ::::: prevmargin** 1400 1401 **until not(indentsymbol in dindentsymbols)** 1402 **or (stackempty);** 1403

 $if not (indent symbol in *dindent* symbols)$ 

1404

1405 **then Pushs tack( using indentsymbol.** 1406 1407 **prevmargin** 1408 1409 end 1410 **end; lshifton** 1411 1412 1413 1414 **procedure lshift;** 1415 1416 var 1417 **indent symbol: keysymbol;** 1418 **prevmargin integer;** 1419 1420 begin { Ishift } 1421 1422 1423 **if not stackempty** 1424 **then** 1425 ~egin popstack( **{ returning } indentsymbol.** 1426 1427 **prevmargin** ); 1423 **currmargin .- prevmargin** 1429 end 1430 1431 **end; lshift** 1432 1433 1434 **procedure insertspace( using var symbol symbolinfo** 1435 **writing to output}** );1436 1437 **begin { insertspace** 1438 1439 **if currlinepos < maxlinesize -** 1440 **then** 1441 ~egin 1442 1443 **write(output, space);** 1444 1445 **currlinepos := currlinepos + 1;** 1446 1447 **with symbol'" do** 1448  $\frac{1}{\pi}$  (crsbefore = 0) <u>and</u> (spacesbefore > 0) 1449 - **then** 1450 **spacesbefore .- spacesbefore -** 1451 1452 end 1453 1454 end; { insertspace } 1455 1456 **} newlinepos** 1457 **to procedure movelinepos( integer;** 1458  $from \}$  var currlinepos : integ 1459 **writing to output}** ); 1460 1461 var 1462 **i: integer;** 1463 1464 **begin { movelinepos }** 1465 1466 1467 **for i := currlinepos+l ~ newlinepos do** 1468 **write(output. space);** 1469 1470  $curr1inepos := new1inepos$ 

 $\infty$ 

```
1471
       end;
{ movelinepos
}
1472
1473
1474
1475
                                     } currsym
symbolinf 0;
       procedure printsymbol(
in
1476
                                  updating } var currlinepos : intege
1477
                               writing to output}
                                                                              );
1478
1479
      var
1480
         i: integer;
1481
1482
       begin
{ print symbol
1483
1484
1485
         with currsym" do
1486
             I>egin
1487
1488
                 for
i :=
1 to length do
1489
                   \text{write}(\text{output}, \text{value}[i]);
 1490<br>149
                 startpos := currlinepos; { save start pos for tab purposes } \frac{1}{2}1492
                 currlinepos ,- currlinepos
+ length
1493
             end { with }
1494
1495
1496
      end; { printsymbol }
1497
1498
       procedure ppsymbol(
in
}
1499
                                                currsym
                                                          symbolinfo
1500
                           writing to output}
                                                                         );
1501
1502
      const1503
             \text{once} = 1;1504
1505
      var - newlinepos: integer;
1506
1507
1508
       begin
{ ppsymbol
}
1509
1510
1511
         with currsym'" do
1512
            begin
1513
1514
                 wri teers(
using} crsbefore,
1515
                           updating} currlinepos
1516
                           writing to output} );
1517
                 if (currlinepos
+ spacesbefore
)
curnnargin)
1518
                if (curristic poses is space specific 7 curristic prior or (name in [ opencomment, closecomment ]
1519
                      n-ewlinepos := currlinepos + spacesbefore
1520
                   then
1521
1522
                   else
1523
                      \overline{\phantom{a}} newlinepos := currmargin;
1524
1525
                 if newlinepos
+ length> maxlinesize
1526
                -
                   then
1527
                      begin
1528
1529
                          writecrs( once, updating} currlinepos
1530
                                           writing to output} );
1531
1532
                          if curnnargin
+ length <= maxlinesize
1533
                            then
1534
                                newlinepos := curnnargin
1535
                             else
1536
                             --rf length
< maxlinesize
```

```
1537
                                    then
1538
                                    \overline{\phantom{a}} newlinepos := maxlinesize - length
1539
                                    else
1540
                                       newlinepos .-
0
1541
1542
                      end;
1543
                movelinepos( to} newlinepos,
1544
1545
                              from currlinepos
1546
                              in output} );
1547
                 printsymbol( in
}
1548
                                              currsym,
1549
                               updating} currlinepos
1550
                              writing to output}
1551
             end { with
1552
1553
       end;
{ ppsymbol
}
1554
1555
1556
       procedure rshifttoclp(
using
}
currsym keysymbol);
1557
1558
          forward;
1559
1560
       procedure gobble( symbols from
input
}
1561
                            up to
}
                                                 terminators
keysyrnset;
                            -r<br>updating }
1562
                                            var currsym, - nextsym
1563
                                                               symbolinfo
1564
                          writing to output}
                                                                           );
1565
       gin
{ gobble
}}
begin
{ gobble
}
1566
1567
          rshifttoclp(
{ using
} currsym~.name );
1568
1569
1570
          while not(nextsymA .name in (tenninators
+ [endof file}» do
1571
            begin
1572
1573
                 getsymbol(
from input}
1574
                              updating} nextsym,
1575
                            returning} currsym );
1576
1577
                ppsymbol( in
                                           } currsym
1578
                           writing to output}
1579
1580
             end; { while }
1581
1582
          lshif
t
1583
1584
      end; { gobble }
1585
1586
       p<u>rocedure</u> rshift({ using } currsyn : keysymbol );<br>hooin { rabift }
1587
1588
       gin
{ rshift
}
gin
{ rshift
begin
{rshift
}1589
1590
1591
          if not
s tackfull
1592
            - then
1593
                 Pushs tack( using
c urrsym,
1594
                                         currmargin)
;
1595
1596
          {
if extra indentation was used, update margin.
1597
          if startpos
> curnnargin
1598
          -
            then
1599
                Currmargin := startpos;
1600
1601
          if curnnargin
< slofai11
          -
1602
            then
```
 $\mathbf{\boldsymbol{\sigma}}$  $\frac{1}{2}$ n  $\overline{r}$  $\geq$  $\mathbf{r}$  $\frac{1}{\infty}$  $\ddot{}$  $\overline{\phantom{a}}$ 

 $\overline{\mathbf{v}}$ 

J  $\mathbf{r}$  $\bigcap$  $\mathbf{m}$  $\mathbf{z}$ **Cod**  $\mathbf{m}$  $\infty$  $\mathbf{v}$  $\overline{\phantom{0}}$  $\circ$  $\overline{\phantom{0}}$  $\infty$ 

1603  $current: = current + indent$ 1604 else 1605  $\overline{1}$ f currmargin  $\langle$  slofail2 1606 then 1607 1608 1609 end; { rshift } 1610 1611 1612 procedure rshifttoclp: 1613 1614 begin { rshifttoclp } 1615 1616 if not stackfull 1617 then 1618 pushstack( { using } currsym. 1619  $curmargin$ ): 1620 1621  $currmargin := curlifnepos$ 1622  $1623$ end; { rshifttoclp } 1624 1625 begin { prettyprint }  $1626$ 1627 1628 currlinepos. initialize( top, dblchars. 1629 currmargin, keyword, dblchar. 1630  $s$ glchar. recordseen, currchar, nextchar. 1631 nextsym, currsym, ppoption ); 1632 1633  $c$ rpending := false; 1634 1635 while ( $nextsym$ <sup>o</sup>,  $name \ \langle \rangle$  endoffile) do 1636 begin 1637 1638 getsymbol( { from input } 1639 { updating } nextsym, 1640 { returning } currsym ); 1641 1642 with ppoption [currsym<sup>o</sup>.name] do 1643 begin 1644 1645 if (crpending and not (crsuppress in optionsselected)) 1646 or (crbefore in optionsselected) 1647 then 1648 begin 1649 insertcr( { using } currsym 1650 { writing to output } );  $crpending := false$ 1651 1652 end; 1653 1654 if blanklinebefore in optionsselected  $\begin{array}{c}\n\text{a1a.} \\
\text{then} \\
\text{begin}\n\end{array}\n\\
\text{begin}\n\\
\text{begin}\n\\
\text{array}\n\end{array}$ 1655 1656 1657 insertblankline( { using } currsym 1658  $\{$  writing to output  $\}$  ); crpending  $:=$  false 1659 1660 end; 1661 1662 if dindentonkeys in optionsselected  $\frac{\text{then}}{\text{1} \text{shift} \text{on}(\text{dsymbolsymbols})};$ 1663 1664 1665 1666 if dindent in options selected 1667  $\frac{\text{then}}{\text{Ishift}}$ 1668

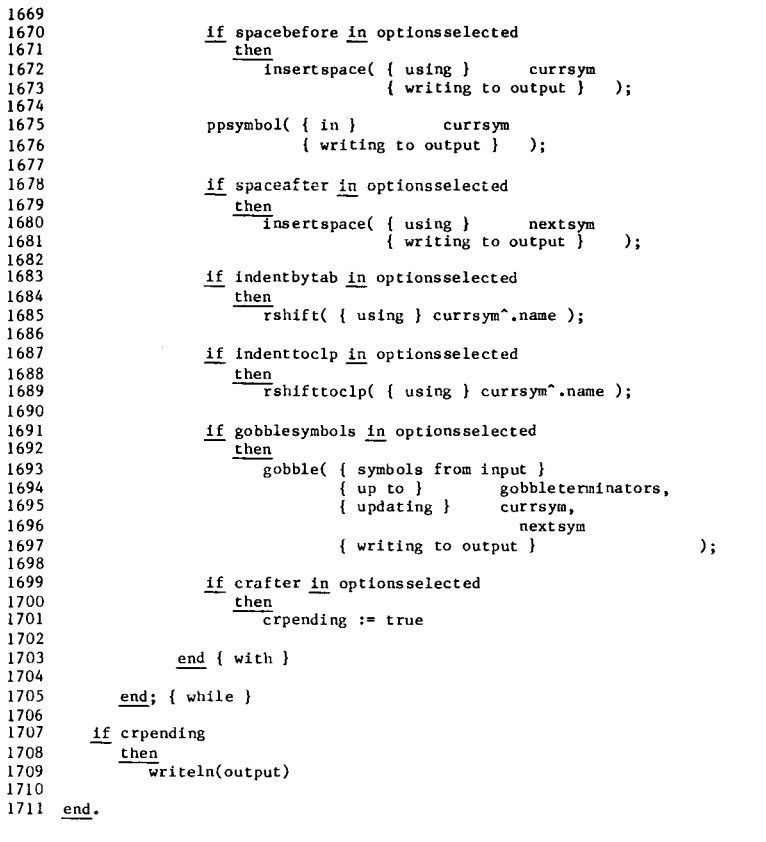

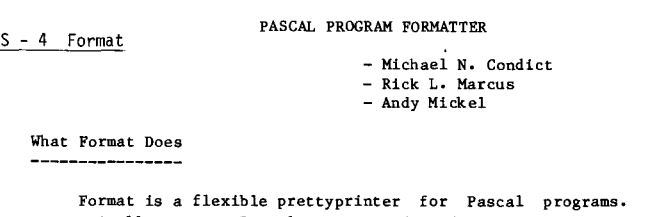

It takes as input a syntactically-correct Pascal program and produces as output an equivalent but reformatted Pascal program. The resulting program consists of the same sequence of Pascal symbols and comments, but they are rearranged with respect to line boundaries and columns for  $\rightarrow$ readability.  $\sigma$ 

 $\mathbf{m}$ Format maintains consistent spacing between symbols, breaks control and data structures onto new lines if necessary, indents lines to reflect the syntactic level of  $\pm$ statements and declarations, and more. Miscellaneous features such as supplying UT line-numbers and automatic comments, or deleting all unnecessary blanks to save space, are described below.

**W** 

 $\overline{u}$  $\mathbf{r}$  $\bigcirc$  $\overline{m}$  $\overline{\mathbf{z}}$ ᇹ  $\overline{m}$  $\infty$  $\epsilon$ مبر ت  $\overline{\phantom{a}}$ 

 $\infty$ 

The flexibility of Format is accomplished by allowing you to supply various directives (options) which override the default values. Rather than being a rigid prettyprinter which decides for you how your program is to be formatted, you have the ability to control how formatting is done, not only prior to execution but also during execution through the use of prettyprinter directives embedded in your program.

Experience with Format over the last three years has shown that most users can find a set of values for the directives which produce satisfactory results. The default values are typical.

#### How To Use Format

the company's company's company's company's

The use of Format will vary from implementation to implementation, but will lnvolv one major input file containing a Pascal program and one output file for the reformatted program. Additionally it may be possible to supply the initial values of directives to Format when it begins execution.

Directives to Format may always be specified in the program itself inside comments with a special syntax. Thus the first line of a program is an ideal spot for a comment containing directives. Subsequent use of embedded directives allows you to change the kind of formatting for different sections of your program. The syntax of these special comments is given below (The syntax is given using "EBNF"--Extended Backus-Naur Form--see Communications ACM, November, 1977, page 822.):

DirectiveComment =  $"(*"$  DirectiveList  $"*)"$  | "(\*\$" CompilerOptionList CommentText DirectiveList "\*)".

DirectiveList "[" Directive {"," Directive} "]" CommentText.

Directive = Letter Setting.

Letter =  ${}^{n}A^{n}$  |  ${}^{n}B^{n}$  |  ${}^{n}C^{n}$  |  ${}^{n}D^{n}$  |  ${}^{n}E^{n}$  |  ${}^{n}F^{n}$  |  ${}^{n}G^{n}$  |  ${}^{n}H^{n}$  | "A" <sup>I</sup> "BI! "c" "D" "I" <sup>I</sup> "L" "N" "P" "E" "F" "G" <sup>I</sup> "H" <sup>I</sup> IIR" "s" "W".

Setting = Switch | Value | Range.

Switch =  $"+"$  |  $"-"$ .

Value Unsigned Integer.

Range = "=" UnsignedInteger "-" UnsignedInteger ["<" | ">"]

UnsignedInteger =  $Diff(I)$ :

CommentText = {Any character except "]" or close-commen

Note: As defined above, a Directive may be within a comment specifying a Pascal CompilerOptionList. On most implementations this is a "\$" followed by <sup>a</sup> series of letters and values ("+", "-", or digits), separated by commas. See your local manual.

Examples of DirectiveComments:

 $(*[A=15, E=3, N=1,1<]*)$  - good for publication quality.  $(*[G=0, W=1-100, C+)*)$  - good for compact storage. (\*\$U+ [R=I-72, 1=21 \*) an example of a DirectiveList with a CompilerOptionList.

Directives to Format --------------------

A=n Align declarations. The A directive forces the alignment of ":" and "=" in declarations. If A is set to a value greater than 0, then n should be equal to the maximum identifier

length for that section of your program. The A directive visually clarifies the declaration part of your program. See example below. Default: A=O (no alignment).<br>Default: A=O (no alignment).<br>B+ or B- Bunch statements and declarations reasonably. B+ will place as many statements or declarations onto one line as will fit  $\ge$ within the specified write margins (W directive) subject to readability  $\Gamma$ constraints. Bunching (B+) when the display is off (D-) has no effect. In  $\rightarrow$ general, B+ saves paper and prevents your program from becoming overly stretched  $\Box$ <br>in the vertical direction. See example below. in the vertical direction. See example below. Default: B- (one statement or statement part per line).  $\bigcirc$  $\ddot{ }$ C+ or C- Fully Compress program. C+ removes all non-essential blanks, end-of-lines, and comments from your  $\vdash$ program. A compilable, packed program will be written within the specified W write margins (W directive). The number of spaces specified by the G directive will still be written between symbols. C+ might save some space on long-term storage media such as disk; you might store a program in compressed form and expand it later by reformatting with C-. Default: C-. D+ or D- Turn Display on or off. D allows you to selectively display portions of your program during formatting. Therefore, D must be switched on and off with directives which are appropriately placed in your program. D is perhaps useful to obtain program fragments for publication (such as one or more procedures) without having to print the whole program. Default: D+. E=n Supply END comments. The E directive generates comments after "END" symbols if none are already  $\mapsto$ there. Common Pascal coding styles frequently employ these comments.  $E=1$   $\Box$ creates comments after the "END" symbol in compound statements which are within  $\cap$ structured statements, as well as those constituting procedure and function  $\overline{r}$ bodies. The comments take the form: (\*StatementPart\*) or (\*ProcedureName\*). E=2 creates comments after the "BEGIN" and "END" symbols constituting procedure  $\overline{t}$ and function bodies only. E=0 creates no comments at all. E=3 means E=1 and  $\overline{r}$  $E=2$ . See example below. Default: E=2.  $\cdot$ F+ or F- Turn Formattingon or off. ~ F allows you to format selected portions of your program. F- causes Format to LD copy the input program directly with no changes. Therefore by switching  $F$  on  $\mathcal{Y}$ and off with directives which are appropriately placed in your program, you can  $\infty$ preserve text which is already properly formatted (such as comments). Default: F+ (of course!). G-n Specify symbol Gap. The G directive determines the number of spaces placed between Pascal symbols during formatting. G=0 still places one space between two identifiers and reserved words. The symbols [ ] ( ), and : are handled independently of G. Default: G=1. I=n Specify Indent tab. I indents each nestinglevel of statementsand declarations a given number of columns. Using 1=2 or 1=1 helps prevent excessively-narrow lines within the specified write margins (W directive) where there are heavily-nested constructs. Default: 1=3.  $\frac{1}{2}$ L=n Specify Line-wraparound indent tab.  $\circ$ L determines the indentation of the remainder of statements or declarations  $_{\textsf{\textbf{m}}}$ which are too long to fit on one line.  $\overline{ }$ Default: L=3.  $\sigma$ N=x-y< or N=x-y> Generate line-numbers on the left or right. The N directive indicates the starting line-number  $(x)$  and the increment  $(y)$  for

**each succeeding line-number. If y > 0 then line-numbers are written outside the specified write margins for the formatted program in sequential order starting at x**; **y** = 0 shuts off line-numbering. "<" writes up to 4-digit, right-just **line-numbers together with a trailing space to the left of each line. ">11 writes 6-digit, zero-filled line-numbers to the right of each line. Use the N directive along with the W directive.** Default: N=O-O> (no line-numbers). **P=n Specify spacing between Procedure and function declarations. The P directive determines the number of blank lines to be placed between**

**procedure and function declarations. n>2 makes procedures and functions visually stand out.** Default: P=2.

R-x-y Specify Read margins. **The R directive indicates which columns are significant when Format reads from input file. R allows Format to accept files which have line-numbers in the first (x-I) columns or after the yth column. Default: R=I-999 (large enough to read to end-of-line in most cases).**

**Specify Statement separation. The S directive determines the number of spaces between statements bunched on the same line by the use of the B+ directive. Note that this directive is only in effect if B+ is used.** Default: S=3.

**W=x-y Specify Write margins. The W directive indicates which columns are used for writing the reformatted program on the output file. Any line-numbers generated (N directive) are written outside these margins.** Default: W=l-72.

#### **Examples** \_\_\_\_\_

**The A Directive -------------**

**Here is a sample program fragment before using Format:**

PROGRAM SAMPLE(OUTPUT); CONST A=6; ABC='LETTERS'; THREE=3; TYPE RANGE=1..6; COLOUR=(REO,BLUE) ; VAR 1,12,133,1444, IS 555: RANGE; YES,NO,MAYBE:BOOLEAN; BEGIN END.

**Here is the output from Format with all defaults set:**

PROGRAM SAMPLE(OUTPUT);

CONST  $A = 6$ ; A = 0;<br>ABC = 'LETTERS THREE **= 3;**

TYPE

RANGE =  $1 \cdot . 6$ ; COLOUR = (REO, BLUE);

VAR

I, 12, 133, 1444, 15555: RANGE;

YES, NO, MAYBE: BOOLEAN:

BEGIN END (\*SAMPLE\*).

**Here is the output from Format having added a line with the A=5 directive:**

 $(*[A=5]$  ALIGN DECLARATIONS.  $*$ PROGRAM SAMPLE(OUTPUT);

CONST  $A = 6:$ ABC = 'LETTERS';  $THREE = 3;$ 

TYPE re<br>RANGE = 1 .. 6

 $COLOUR = (RED, BLE)$ 

VAR I, 12, 133, 1444, 15555: RANGE; YES, NO, MAYBE: BOOLEAN;

BEGIN  $END$  (  $*$  SAMPLE $*$  ).

```
The B Directive
```
**---------------**

**If the input to Format is:**

PROGRAM T(OUTPUT); CONST INCREMENT = 5; **VAR I,J ,N:INTEGER;** BEGIN  $N := 0$ :  $J:=3$ :  $I:=SOR(N)$ :  $N:=N+INCREMENT$ : IF N>73 THEN BEGIN DOTHIS; DOTMAT END ; IF N>5 THEN IF J>6 THEN DOSOMETHINGELSE; END.

**then the output from Format (using the default, B-) is:**

PROGRAM T(OUTPUT);

CONST INCREMENT = 5;

VAR **I, J, N: INTEGER;**

BEGIN **N .- 0; J .- 3;**  $I := SQR(N)$  $N := N + INCREMENT;$ IF  $N > 73$  THEN BEGIN DOTHIS; DOTMAT

```
END;
  IF N > 5 THEN
     IF J > 6 THEN
        DOSOMETHINGELSE;
END (*T*).
```
**and the output from Format with B directives embedded is:**

 $(*[B+]$  BUNCH STATEMENTS.  $*)$ PROGRAM T(OUTPUT);

CONST

INCREMENT = 5;

VAR

**I, J, N: INTEGER;**

BEGIN

```
N := 0; J := 3; I := SQR(N); N := N + INCREMENT;IF N > 73 THEN BEGIN DOTHIS;
DOTHAT END;
(*[B-] UNBUNCH. *)IF N > 5 THEN
     TF J > 6 THEN
       DOSOMETHINGELSE;
END (*T*).
```
**The E Directive ---------------**

**Suppose that a Pascal program fragment looked like:**

```
PROCEDURE SMIPLE;
 PROCEDURE INNER;
 BEGIN END;
BEGIN
 IF X=3 THEN
             BEGIN
X:=I; 1:=1+1
            END
         ELSE
             BEGIN
X:-X+I; 1:-0
            END;
  WHILE (CH <^> x^2) AND FLAG1 DO
    BEGIN 1:=1+3;
INNER END; END;
```
**then using Format with E-3 produces:**

PROCEDURE SAMPLE;

PROCEDURE INNER;

BEGIN  $END$  (\*INNER\*):

BEGIN (\*SAMPLE\*) IF  $X = 3$ THEN **BEGIN**  $X := 1;$  $I := I + I$ END  $(*IF*)$ ELSE BEGIN **X .- X + I;**  $I := 0$ 

 $END$  (  $ELE$ ): WHILE  $(CH \leq x')$  and FLAGI DO **BEGIN**  $I := I + 3;$ INNER  $END$  (\*WHILE\*);  $END$  (\*SAMPLE\*);

**How Format Works ---------------**

**Format parses your program by performing syntax analysis similar to the Pascal compiler: recursive descent within nested declarations and statements. It gathers characters into a buffer in which the indenting count of each character is maintained. The characters are being continually emptied from the buffer as new ones are added.**

**Format has limited error-recovery facilities, and no results are guaranteed if a syntactically-incorrect program is supplied as input.**

**The bane of most Pascal prettyprinters is the treatment of comments. Format considers them in the context of a declaration or statement. Therefore using comments** like:

CONST  $LS=6$  (\*LINESIZE\*):

**is a good idea because Format will carry the comment along with the declaration. Similarly:**

BEGIN  $(* 'Z' < CH <= ' ' (*)$ 

**is also okay.**

**Stand-alone comments however, receive rough treatment from Format. The first line of such comments are always left-justified and placed on a separate line. See the F directive. Thus:**

CONST  $LS=6$ ; (\*LINESIZE\*)  $\infty$  $\epsilon$ **will be reformatted as:** مسر  $\circ$ CONST  $\sim$  $LS = 6$ ;  $\infty$  $(*_{\text{LINESIZE}}*)$ 

**Proper treatment of comments is certainly an area of future development for Format.**

**Format issues the following error messages:**

1. " \*\*\* 'PROGRAM' EXPECTED."

**\*\*\* 'PROGRAM' EXPECTED.II The Pascal program you fed to Format did not contain a Standard Pascal program declaration.**

2. " \*\*\* ERRORS FOUND IN PASCAL PROGRAM."

**Your program is syntactically incorrect. The output from Format probably does not contain all of the text from your input file. The cause could be any syntactic error, most commonly unmatched "BEGIN-END" pairs, or the lack of semicolons, string quotation marks, or the final period.**

3. **" \*\*\* STRING TOO LONG."** 

\*\*\* STRING TOO LONG."<br>Your program contains a character string (including both the quotes) which is wide **than the specified write margins (W directive).**

4. " \*\*\* NO PROGRAM FOUND TO FORMAT." **The inputfile given to Format is empty.**

 $\mathbf{\overline{v}}$  $\Rightarrow$  $\sigma$  $\mathbf{r}$ .~

 $\mathbf{\sigma}$  $\mathbf{r}$  $\sim$  $\bigcap$  $\mathbf{r}$  $\overline{r}$  $\Rightarrow$  $\Box$  $\mathcal{F}$ s. ÷.  $\overline{a}$ ألما

 $\cup$  $\mathbf{r}$  $\Gamma$  $\mathsf{m}$  $\equiv$  $\overline{\mathbf{z}}$  $\mathbf{r}$ 

 $\infty$ 

#### History -------

Format was originally written in 1975 by Michael Condict as a class project in a Pascal programming course taught by Richard Cichelli at Lehigh University using CDC-6000 Pascal. After that, making improvements and adding directives became, temporarily, an obsession with the author (note limited usefulness of the D directive). Fortunately, the program eventually stabilized and is now in general use by Pascal programmers at Lehigh University and other institutions. After graduation the author transported Format in 1977 to a PDP-11 running under the Swedish Pascal compiler and RSX-11 with a total effort of 2 days.

Assistance in bringing up Format may be obtained by writing to Michael Condict at Pattern Analysis and Recognition Corporation, 228 Liberty Plaza, Rome, NY 13440. Format has been made as portable as possible, but portable programs are hampered by non-standard character sets and non-standard techniques for associating program objects (e.g. file variables) with operating system objects (e.g. files as mass-storage devices).

#### The PDP-11 version of Format uses a procedure:

"ConnectFileVarsToExtFiles"

which serves a function similar to standard Pascal program headers for external files. This version accepts initial values for directives after it types a prompt for you at your interactive terminal.

On the other hand, the CDC-6000 version accepts initial values for directives after a "/" on the operating system control statement which executes Format.

Format was modified for inclusion with Release 3 of CDC-6000 Pascal by Rick L. Marcus and Andy Mickel, University Computer Center, University of Minnesota, in November, 1978.

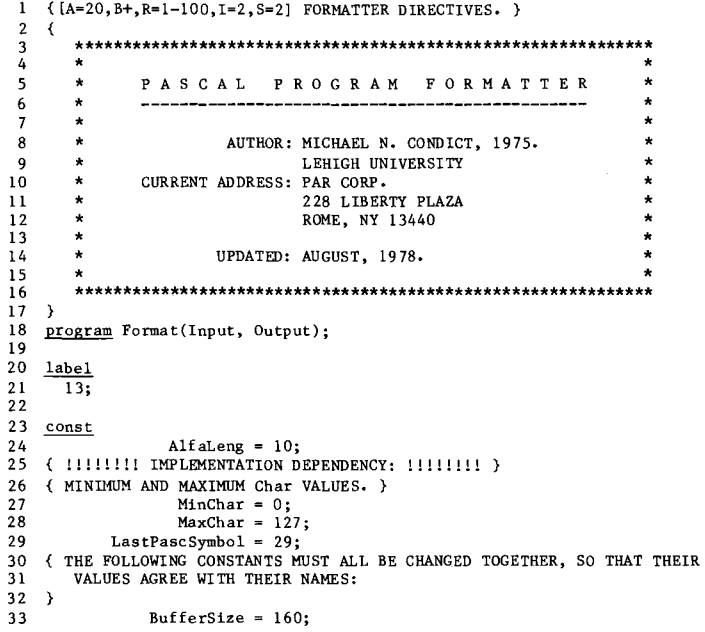

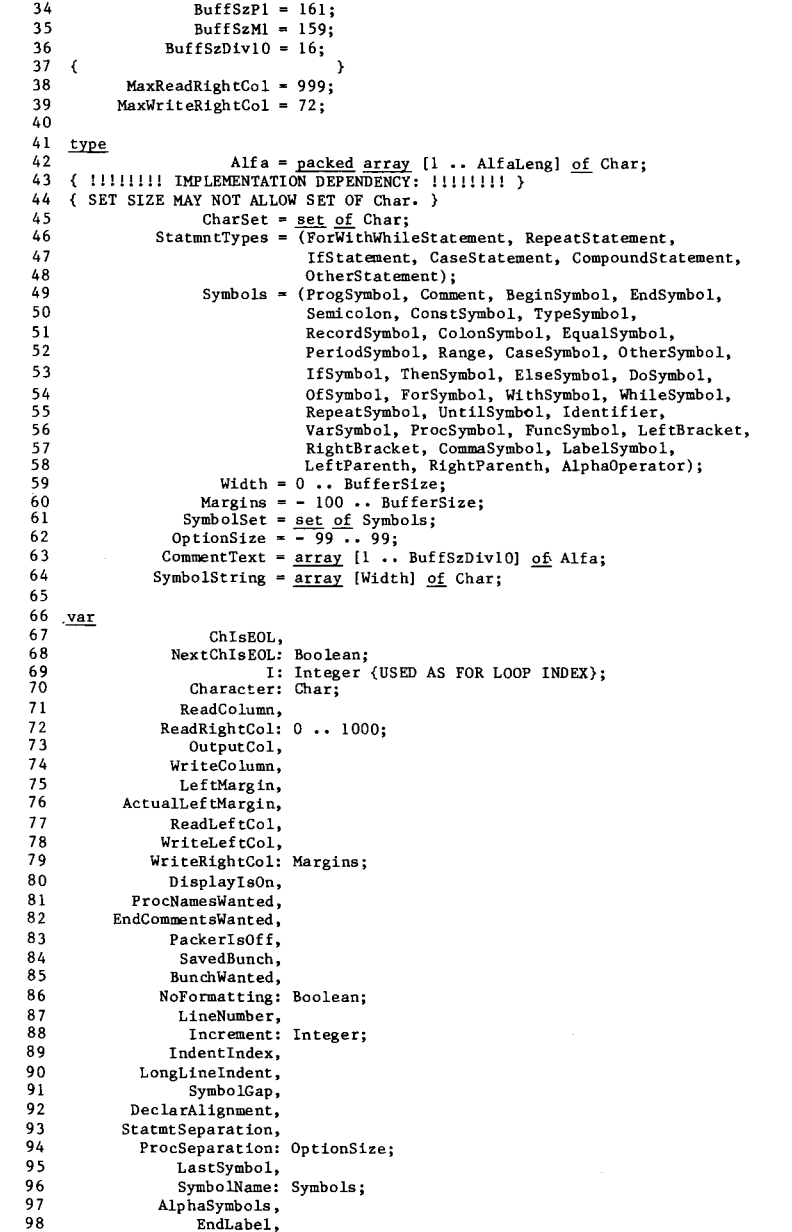

29

EndConst,

م  $\overline{\phantom{0}}$  $\infty$ 

 $\overline{a}$  $\Rightarrow$  $\sigma$  $\overline{\mathbf{r}}$  $\textcolor{red}{\blacksquare}$  $\sigma$ 

 $\mathbf{\overline{v}}$ 

 $\mathbf{r}$  $\sigma$ 

 $\bigcap$  $\frac{1}{2}$ 

 $\geq$ 

 $\Box$ 

Σ

 $\mathfrak{o}$  $\#$ 

 $\overline{\phantom{a}}$ 

**CAL** 

 $\cup$  $\overline{\mathbf{m}}$  $\bigcirc$  $\mathbf{r}$  $\mathbf{z}$  $\infty$  $\blacksquare$  $\tilde{\xi}$  $\mapsto$ 

```
100
101
102
103
104
105
106
107
108
109
110
111
112
113
114
115
116
117
118
119
120
121
122
123
124
125
126
127
128
129
130
131
132
133
134
135
136
137
138
139
140
141
142
143
144
145
146
147
148
149
150
151
152
153
154
155
156
157
158
159
160
161
162
163
164
165
                          EndType,
                           EndVar:
SymbolSet;
                           Symbol: SymbolStri
                           Length: Width
                 SymbolIsNumber,
          LastProgPartWasBody: Boolean;
                          Dig! ts,
              LettersAndDigits: CharSet;
                          Oldest: Width;
                       CharCount: Integer { COUNT OF TOTAL CHARS READ,
                               BUT IS OFF BY BufferSize AFTER END OF FIRST BODY.
                               IT IS IMPERATIVE THAT CharCount BE MONOTONICALLY
                               INCREASING DORING PROCESSING OF A BODY, AND THAT IT
                               NEVER RETURN TO A VALUE <= BufferSize, AFTER PASSING
                               THAT POINT. THUS "DoBlock" MAY RESET IT AS LOW AS
                               POSSIBLE, LIMITING THE LENGTH OF A PROCEDORE TO
                               "Maxlnt - BufferSize" CHARACTERS. };
                             Main: CommentTextj
                   MainNmLength: Width;
                           Blanks,
                           Zeroes: Alf 8j
                       UnWritten: array [Width] of record
                    PascalSymbol: array [1 .. LastPascSymbol] of Alfa
                 PascSymbolName: array [1 ... LastPascSymbol] of Symbols
                           NameOf: array [Char] of Symbol
                StatementTypeOf: <u>array</u> [Symbols] <u>of</u> StatmntType
                                                                              Ch: Char;
                                                                  ChIsEndLine: Boolean;
                                                              IndentAfterEOL: Margins
                                                           end.
      procedure Cons tantslnitialization;
         \frac{\text{begin}}{\text{Main}} := 'MAIN
                                        '; MainNmLength := 4;
            Blanks := 'for I := 0 <u>t</u>o BuffSzMl <u>do</u>
                                      '; Zeroes := '0000000000';
              with UnWritten[I] do
                 begin Ch := ^{\prime}A'; ChIsEndLine := False; IndentAfterEOL := 0
                end'
           for Cha;acter := Chr(MinChar) to Chr(MaxChar) do
              NameDf [Character] := OtherSymbol; -
            Character := ''; NameOf['('] := LeftParenth;
            NameOf[')'] := RightParenth; NameOf['='] := EqualSymbol;
            NameOf[','] := CommaSymbol; NameOf['.'] := PeriodSymbol; NameOf['.']<br>NameOf['['] := LeftBracket; NameOf[']'] := RightBrack
           NameOf[':'] := \text{ColonSymbol}; NameOf['<'] := \text{EqualSymbol};
           NameOf['>'] .- EqualSymbol; NameOf[';'J := Semicolon;
                                                 '; PascalSymbol[2] := 'BEGIN<br>': PascalSymbol[4] := 'CONST
           PascalSymbol[3] := 'END ';<br>PascalSymbol[5] := 'TYPE ';<br>PascalSymbol[7] := 'RECORD ';PascalSymbol[6] := 'VARPascalSymbol[7] := 'RECORD
                                                      PascalSymbol[8] := 'CASEPascalSymbol[9] := 'IF'.,
                                                      PascalSymbol[10] := 'THEN<br>PascalSymbol[12] := 'DO
           PascalSymbol[11] := 'ELSE'; PascalSymbol[12] := 'DO<br>PascalSwmbol[13] := 'OF': PascalSwmbol[14] := 'FORPascalSymbol[13] := 'OF<br>PascalSymbol[15] := 'WHILEPascalSymbol[15] := 'WHILE '; PascalSymbol[16] := 'WITH<br>PascalSymbol[17] := 'REPEAT '; PascalSymbol[18] := 'UNTII
                                                        PascalSymbol[18] := 'UNTIL<br>PascalSymbol[20] := 'FUNCTION
            PascalSynbbol[19] := 'PROCEDURE '; PascalSynbbol[20] := 'FUV<br>PascalSynbbol[21] := 'LABEL '; PascalSynbbol[22] := 'INPascalSymbol[21] := 'LABEL <br>
PascalSymbol[23] := 'MOD <br>
PascalSymbol[24] := 'DIVPascalSymbol[23] := 'MOD 'i;<br>PascalSymbol[25] := 'AND 'i;
           PascalSymbol[25] := 'AND '; PascalSymbol[26] := 'OR<br>PascalSymbol[27] := 'NOT '; PascalSymbol[28] := 'AREPascalSymbol[28] := 'ARRAY ...<br>PascSymbolName[1] := ProgSymbol;
            PascalSymbo1[29] := 'NOSYMBOLPascSymbolName [2] := BeginSymbol; PascSymbolName [3] := EndSymbol;
            PascSymbolName[4] := ConstSymbol; PascSymbolName[5] := TypeSymbol;
                                                                                              ';
                                                                                              ";
                                                                                              ";
                                                                                              ';
                                                                                               ";
                                                                                                ";
                                                                                                ";
                                                                                                ";
                                                                                                  ,
                                                                                                ";
                                                                                                ";
                                                                                                ";
                                                                                                ';
```

```
PascSymbolName[6] := VarSymbol; PascSymbolName[7] := RecordSymbol;
   PascSymbolName[8] := CaseSymbol; PascSymbolName[9] := IfSymbol;
   PascSymbolName[10] := ThenSymbol; PascSymbolName[11] := ElseSymbol;
   PascSymbolName [12] := DoSymbol; PascSymbolName [13] := OfSymbol;
   PascSymbolName[14] := ForSymbol; PascSymbolName[15] := WhileSymbol;
    PascSymbolName[16] := WithSymbol;
   PascSymboIName[l7] := RepeatSymbol;
    PascSymbolName[18] := UntilSymbol;
   PascSymbolName[19] := ProcSymbol; PascSymbolName[20] := FuncSymbol;
    PascSymbolName[21] := LabelSymbol;
    pascSymbolName [29) := Identifier;
    for I := 22 to 28 do PascSymbolName [I] := AlphaOperator;
   for SymbolName := ProofProgSymbol to AlphaOperator do
      StatementTypeOf[SymbolNameJ :- OtherStatement;
    StatementTypeOf[BeginSymbolJ :- CompoundStatement;
    StatementTypeOf [CaseSymbol] := CaseStatement;
    StatementTypeOf [IfSymbol] := IfStatement;
    StatementTypeOf [ForSymbol] := ForWithWhileStatement;
    StatementTypeOf[WhlleSymbol] := ForW1thWhileStatement;
    StatementTypeOf [W1thSymbol] := ForW1thWhlleStatement;
    StatementTypeOf[RepeatSymbol] := RepeatStatement;
  end {Constantslnitialization};
procedure WriteA(Character: Char);
  var
                        I: Width;
                   TestNo:Integer;
  begin
    CharCount:= CharCount+ 1; Oldest.- CharCountmod BufferSize;
    with UnWritten[Oldest] do
      <u>th</u> chwiffcenfordese, <u>do</u><br>begin<br><u>if</u> CharCount > BuffSzP
        then
          begin
            if ChIsEndLine
            then
              begin
                \underline{\text{if}} IndentAf terEOL < 0
                 then
                  begin
                     Write(Blanks: -
IndentAfterEOL);
                     OutputCol OutputCol -
IndentAfterEOL;
                   end
                 else
                   begin
                     !.f Increment < 0
                     then
                       beRin
                          I := WriteRightCol - OutputCol + 1
                         if I > 0 then Write(Blanks: I);
                         TestNo := LineNumber; 1:= 0;
                          \frac{div}{10}; I := I + 1;until Tes tNo =
0;
                         Write(Zeroes: (6 -
I), LineNumber: I);
                         LineNumber := LineNumber - Increment;
                         if LineNumber > 9999
                          then LineNumber .- LineNumber -
10000;
                         WriteLn;
                       end
                     else
                       beRin
                         WriteLn;
                         if Increment > 0
```
 $\geq$ m £.  $\sim$ # Üч.

Þ  $\mathbf{r}$ S  $\bigcap$  $\Rightarrow$  $\Gamma$ 

 $\Box$  $\mathbf{r}$  $\bigcap$  $\mathbf{m}$  $\simeq$  $\overline{u}$ m  $\overline{\mathbf{z}}$ c.  $\overline{\phantom{0}}$ 

م ◡  $\infty$ 

ن.  $\mathbf{r}$  $\Omega$  $\mathbf{m}$ UП.

 $\circ$ 

 $\overline{\mathbf{C}}$  $\triangleright$  $\sim$  $\bigcap$  $\Rightarrow$  $\blacksquare$  $\bar{m}$ ×.  $\epsilon$  $\pm$  $\overline{\phantom{0}}$ w

 $\cup$  $\overline{ }$ 

 $\overline{u}$  $\Rightarrow$  $\sigma$  $\mathbf{r}$ 

[32 **then** 233 begin **Wri te(LineNumber: 4,** , '); 234 235  $L$ **ineNumber :=**  $L$ **ineNumber + Incremen** 236 end 237 **end'** 238 <u>it</u> indentAfterEUL > U 239 **then Wri te(Blanks: IndentAf terEOL) ; OutputCol := IndentAfterEOL + 1;** 240 241 **end;** 242 **ChIsEndLine : = False;** 243 end {IF ChIsEndLine} 244 **else** 245 begin Write(Ch); OutputCol := OutputCol + l; 246 end {ELSE}; 247 **end {IF CharCount > };** 248 **Ch := Character; WriteColumn.- WriteColumn + 1;** 249 end {WITH}; end  ${sqrt(WriteA)}$ ; 250 251 252 253 **procedure FlushUnwrittenBuffer;** 254 255 begin 256  $W$ iteA $('')$ ; with UnWritten[Oldest] do 257 258 begin ChlsEndLine := True; IndentAfterEOL := 0; end;<br>iteColumn := 0; for I := 0 to BuffSzMl do WriteA(''); WriteColumn := 0; for I := 0 to BuffSzMl do WriteA(' 259 260 **end {FlushUnwrittenBuffer};** 261 262 263 **procedure StartNewLineAndlndent;** 264 265 <u>begin</u> .!i PackerisOff and DisplayisOn 266 267 **then** 268 begin  $\overline{W}_{\text{triteA}}('')$ ; LastSymbol := PeriodSymbol; 269 270 with UnWritten[Oldest] do 271 begin 272 **ChIsEndLine : = True; InclentAfterEOL := WriteLeftCol + Leftlfargin - 1;** 273 274 end: 275 wr~~:~olumn **:= WriteLeftCol + LeftMargin;** end {IF PackerisOff}; 276 277 **end {StartNewLineAndlndent};** 278 279 280 **procedure ReadACharacter;** 281 282 begin 283 if ReadColumn > ReadRightCol 284 **then** 285 begin 286 if ReadRightCol < MaxReadRightCol 287  $t$ hen begin NextChIsEOL := True; ReadLn end 288 **else ReadCo lumn . - 2;** 289  $en\overline{d}$ 290 **else** 291  $\overline{if}$  **ReadColumn** = 1 **then** 292 **-while ReadColumn<ReadLeftCol do** 293 begin 294 if EOLn(Input) <u>then</u> ReadColumn := 1 295 **else** begin ReadColumn := ReadColumn + 1; Get(Input) <u>end</u> 296 **end;** 297 if NextChIsEOL

298 299 300 301 302 303 304 305 306 307 308 309 310 311 312 313 314 315 316 317 318 319 320 321 322 323 324 325 326 327 328 329 330 331 332 333 334 335 336 337 338 339 340 341 342 343 344 345 346 347 348 349 350 351 352 353 354 355 356 357 358 359 360 361 362 363 **then begin Character .-** '**'; NextChIsEOL.- False; ChIsEOL.- True; ReadCo lumn : = 1; .if NoFormatting then begin**  $\overline{WriteA('')};$ with UnWritten[Oldest] do **begin ChIsEndLine := True; IndentAfterEOL := WriteLeftCol - 1; end;**  $WriteColumn := WriteLeft$ **end;** end **else** if not EOF(Input) **then** begin Character := Input  $\hat{}$ ; ReadColumn := ReadColumn + 1. NextChIsEOL:= EOLn(Input); Get(Input); ChIsEOL:= False; **if NoFormatting then WriteA(Character);** end **el7sbegin FlushUnwrittenBuffer; ~ 13 end end {ReadACharacter}; procedure WriteSymbol;** var I: Width; **NumberBlanksToWrite: OptionSize;** <u>begin</u><br><u>if</u> DisplayIsOr **then**  $begin{bmatrix}$ **NumberBlanksToWrite : SymbolGap; if** (LastSymbol in [LeftParenth, LeftBracket, PeriodSymbol]) **or (Symbol) or -** (Symbol) **or -** (Symbol) **(SymbolName in [Semicolon, Rightparenth, RightBracket,** CommaSymbol, PeriodSymbol, ColonSymbol]) or (SymbolName in **[LeftBracket, LeftParenth]) and (LastSymbol = Identifier) then NumberBlanksToWrite := 0 else** if (SymbolName in AlphaSymbols) and (LastSymbol in AlphaSymbo Is) **then if WriteColumn <= WriteRightCol then begin WriteA(' '); NumberBlanksToWrite:= SymbolGap - 1; end; .!fWriteColumn + Length + NumberBlanksToWrite - 1** > WriteRigh tCo1 **then** begin  $\overline{\text{WriteA}}$ (''); with UnWritten[Oldest] do **begin ChIsEndLine := True;** .!i PackerisOff **then** begin **if WriteLeftCol + LeftMargin + LongLineIndent +** 11 WriteLeftCol + LeftMargin<br>Length - l > WriteRightCol **then Length := 10; IndentAfterEOL := WriteLeftCol - 1 + LeftMargin +**

LongLineIndent; 364 WriteColumn := WriteLeftCol + LeftMargin + 365 LongLineIndent; 366 end 367  $e$ lse 368 369 begin  $\frac{1}{1}$  Length > WriteRightCol - WriteLeftCol + 1 370 then Length := WriteRightCol - WriteLeftCol + 1;  $371$  $\overline{\text{IndentAfterEOL}}$  := WriteLeftCol - 1; 372  $WriteColumn := WriteLeftCol;$  $373$ end:  $37L$ end  $\overrightarrow{\text{WITH}}$ : 375  $376$ end else for  $I := 1$  to NumberBlanksToWrite do WriteA(''); 377 for  $\overline{1}$  := 1 to Length do WriteA(Symbol[I]); 378 end  $\overline{(\text{IF } \text{D1splayIsOn})}$ ;  $379$  $380$  $LastSymbol := Symbol$  Name; end {WriteSymbol}; 381  $382$ 383 procedure CopyACharacter; 384 385 386 begin 387 if DisplayIsOn 388 then 389 begin If WriteColumn > WriteRightCol then 390 391 .<br>begin while (Character =  $'$ ) and not ChIsEOL do 392 393 ReadACharacter; if not ChIsEOL then StartNewLineAndIndent; 394 395  $end;$ 396 if ChIsEOL  $\overline{\text{then}}$ 397 398 begin  $\frac{1}{L}$ eftMargin := 0; StartNewLineAndIndent; 399 LeftMargin := ActualLeftMargin; 400  $_{\rm end}$ 401  $e$ lse WriteA(Character); 402 403 end; 404 **ReadACharacter** end {CopyACharacter}; 405 406 407 procedure DoFormatterDirectives; 408 409 410 const Invalid =  $-1$ ; 411 412 413 type ParamCount =  $1 \cdot 2$ : 414 Params = array [ParamCount] of Integer; 415 416 417 var Specification: Params; 418 FormatOption: Char; 419 PrevDisplay,  $4.20$ PrevNoFormatting: Boolean; 421 EndDirectv: CharSet;  $422$ 423  $424$ procedure ReadIn(N: ParamCount; var Specification: Params); 425 426  $427$ var I: ParamCount: 428 429

430 begin 431 for  $I := 1$  to  $N$  do 432 begin while not (Character in (Digits + EndDirectv)) do  $433$  $434$ CopyACharacter: 435 Specification  $[1]$  := 0: if not (Character in EndDirectv)  $436$ 437 then 438 repeat  $\frac{1}{2}$  Specification[I] := 10 \* Specification[I] + Ord(Character) 440  $-$  0rd( $(0')$ : CopyACharacter: 441 442 until not (Character in Digits) 443 else Specification[I] := Invalid;  $end$  (FOR): 444  $445$ end  $\{ReadIn\}$ ; 446 447 448 begin {DoFormatterDirectives} 449 EndDirectv :=  $['*', '']$ ; 450 repeat  $451$ 452  $453$ then 454 begin 455  $\overline{\text{Forma}}$ tOption := Character: case Format0ption of<br> $\overline{A}$ ,  $\overline{E}$ ,  $\overline{I}$ ,  $\overline{G}$ ,  $\overline{I}$ ,  $\overline{L}$ ,  $\overline{L}$ ,  $\overline{S}'$ : 456 458 begin 459  $\overline{\text{ReadIn}(1, \text{Specification})}$ ; if (Specification[1] < WriteRightCol - WriteLeftCol - 9) 460 461 or (FormatOption =  $'P'$ ) 462 then  $\frac{\text{cos}}{\text{case}}$  FormatOption of<br> $\frac{\text{cos}}{\text{A}}$ : DeclarAlignment := Specification[l]; 463 464  $\overline{r}$ . 465  $if$  Specification[1] < 4 then 466 467 begin ProcNamesWanted := Specification[1] > 1; 468 469  $EndCommentsWanted := Odd(SPECTFICATION[1]):$ 470  $end;$ 471  $'G'$ : SymbolGap := Specification[1]; 472 'I': IndentIndex := Specification[1]; 473 'L': LongLineInde\*\*\*ecification[1]; 474  $'P'$ : ProcSeparation := Specification[1]: 475 'S': StatmtSeparation := Specification[1] 476 end {CASE};  $\overline{W', K', K''}$  (SINGLE PARAMETERS); 477 478 479 begin  $\overline{\text{ReadIn}(2, Spectification)}$ ; 480 481 if Specification[2]  $\leftrightarrow$  Invalid 482 then case FormatOption of 483  $\overline{w}$ . 484 485  $\underline{if}$  (Specification[1] > 0) and (Specification[2] < 486 BufferSize - 2) and (Specification[2] -487 Specification[1]  $\rightarrow 8$ ) 488 then 489 begin  $\overline{\text{WriteLeft}}$ Col := Specification[1]; 490  $WriteRightCol := Specification[2];$ 491 492  $end;$  $r_{R}$ : 493 494 if (Specification[1] > 0) and (Specification[2] -495  $Specification[1] > 8)$ 

439

457

 $\Box$  $\mathbf{m}$  $\bigcirc$  $\mathbf{m}$  $\overline{\mathbf{z}}$  $\infty$  $\mathbf{m}$  $\infty$  $\mathbf{v}$  $\overline{ }$  $\mathbf{c}$  $\overline{\phantom{0}}$ 

 $\infty$ 

 $\mathbf{r}$ 

 $\sim$ 

 $\mathfrak{c}$ 

 $\bigcap$ 

 $\Rightarrow$ 

 $\overline{a}$ 

 $\geq$ 

 $\mathbf{m}$ 

 $\epsilon$ 

S.

 $\ddot{\phantom{1}}$ 

 $\overline{\phantom{0}}$ 

 $\overline{\mathbf{v}}$ 

 $\mathbf{\tau}$  $\Rightarrow$  $\sigma$  $\overline{\mathbf{r}}$  $\mathbf{u}$ 

 $\sim$ 

 $\mathbf{\sigma}$  $\mathbf{r}$  $\sim$  $\bigcirc$  $\geq$  $\blacksquare$  $\geq$  $\overline{\mathbf{m}}$ E.  $\sim$  $\#$  $\overline{\phantom{a}}$  $\overline{\mathbf{z}}$ 

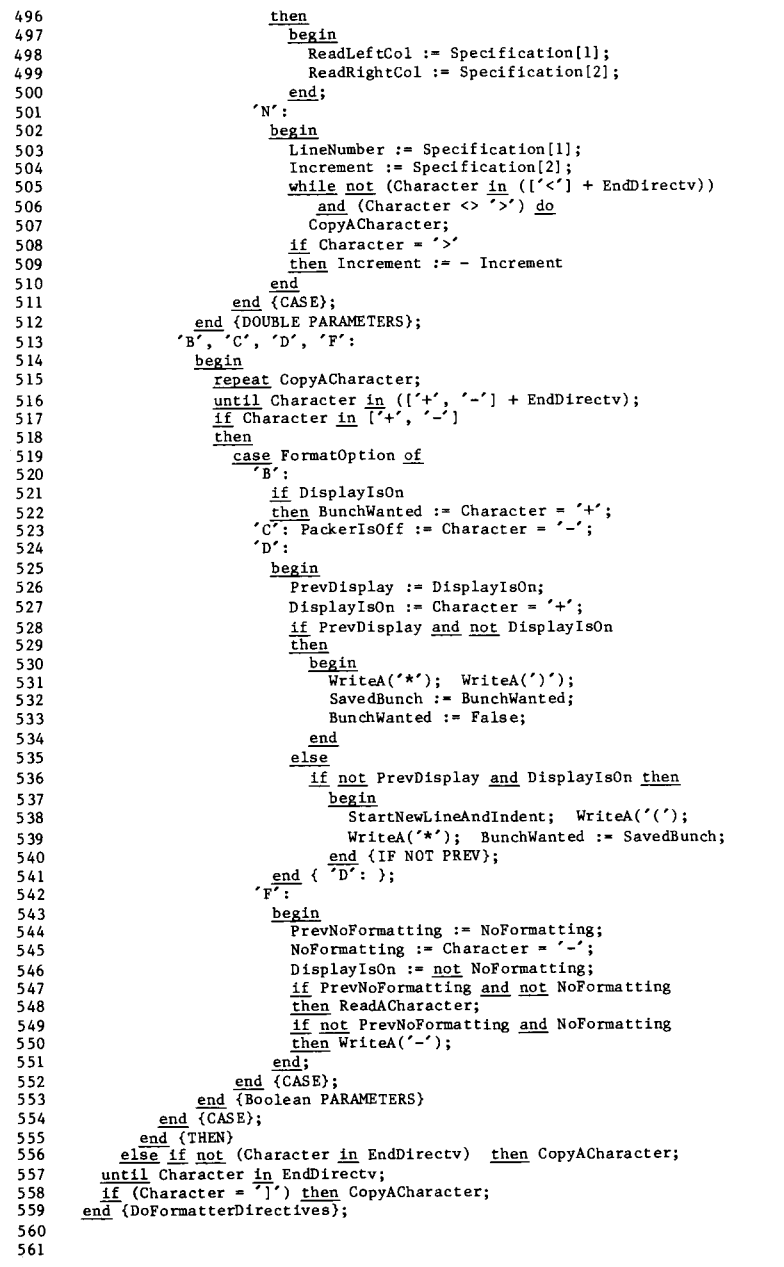

562 **procedure ReadSymbol;** 563 564 565 566 567 568 569 570 571 572 573 574 575 576 577 578 579 580 581 582 583 584 585 586 587 588 589 590 591 592 593 594 595 596 597 598 599 600 601 602 603 604 605 606 607 608 609 610 611 612 613 614 615 616 617 618 619 620 621 622 623 624 625  $627$ **const ReadNextCh True; DontReadNextCh False;** var **TestSymbol: Alfa; CharNumber: Width;** I: Width: **procedure SkipComment;** begin **repeat while Character <> ''Ie' do ReadACharacter; ReadACharacter until Character =** ')'; **ReadACharacter; LastSymbol:= Comment; ReadSymbol** end {SkipComment}; **procedure DoComment;** var **I: OptionSize; procedure CompilerDirectives; begin repeat CopyACharacter; until Character in [' [', ''Ie'] end {CompilerDirectives};** begin {DoComment} begin **if LastSymbol in [Comment, Semicolon] then begin** LeftMargin := 0; StartNewLineAndInd LeftMargin := ActualLeftMargi **end; WriteSymbol; if Character = ' \$' then CompilerDirectives; .!!. Character = '[' then DoFormatterDirectives; repeat while Character <> ''Ie' do CopyACharacter; CopyACharacter; until Character =** ')'; - **CopyACharacter; LastSymbol:= Comment; ReadSymbol;** end; end {DoComment}; **procedure CheckFor(SecondChar: Char; TwoCharSymbol: Symbols; ReadAllowed: Boolean);**  $begin{bmatrix}$ **if ReadAllowed then** begin **Length := 1; Symbol[1] := Character; SymbolName :- NameOf [Character]; ReadACharacter; end; it Character SecondChar then**  $begin{array}{c} \hline \hline \end{array}$  $Symbol[2] := Character; Length := 2;$ **SymbolName := TwoCharSymbol; ReadACharacter;**  $\frac{if}{.}$  (not PackerIsOff) and (SymbolName = Comment **then Length 0**

```
628
                    end:
              end {C'heckFor}:
620630
631
632
          begin (ReadSymbol)
             \begin{array}{cccccc}\n\frac{\mathbf{y}_{\mathbf{K}}\mathbf{H}}{\mathbf{f}} & (\text{Character in } [\mathbf{A}', \mathbf{B}', \mathbf{C}', \mathbf{C}', \mathbf{D}', \mathbf{E}', \mathbf{F}', \mathbf{C}', \mathbf{C}', \mathbf{H}', \mathbf{I}', \mathbf{I}', \mathbf{J}',\\
\frac{\mathbf{f}_{\mathbf{f}}}{\mathbf{f}} & (\mathbf{C}\mathbf{h} \mathbf{a} \mathbf{r} \mathbf{a} \mathbf{r} \mathbf{b} & \mathbf{I}, \mathbf{D}', \mathbf{A}', \mathbf{D}', \mathbf{C}', \mathbf{633
631635
636
              then
637
                 case Character of
638\overline{\cdots}639
                       begin
                          CheckFor('*', Comment, ReadNextCh);
640
641
                          if (SymbolName = Comment) and PackerIsOff then DoComment
642
                          else if SymbolName = Comment then SkipComment;
643
                       end;\begin{array}{cccccccccccccc} \Delta^{\epsilon} & \Delta^{\epsilon} &644
615646
                         22.5647
                       begin
648
                          CharNumber := 1: SymbolIsNumber := False:649
                          repeat
                             x = 1<br>Symbol [CharNumber] := Character: ReadACharacter:
650
                             CharNumber := CharNumber + 1651
                          until not (Character in LettersAndDigits):
652
                          Length := charNumber - 1;
653
                          for CharNumber := CharNumber to AlfaLeng do
654
                             Symbol[CharNumber] : ';
655
                          Pack(Symbol, 1, TestSymbol); I := 1;
656
657
                          PascalSymbol[LastPascSymbol] := TestSymbol;
658
                          while PascalSymbol[I] \Diamond TestSymbol do I := I + 1;
659
                          Symbo1Name := PascSumbolName[1]:660
                       end (LETTER);
                     10^7, 11^7, 12^7, 13^7, 14^7, 15^7, 16^7, 17^7, 18^7, 19^7;
661
662
                       begin
                          Sumbol1sNumber := True: CharNumber := 1:663
664
                          repeat
665
                             Symbol[CharNumber] := Character; ReadACharacter;
                             CharNumber := CharNumber + 1
666
667
                          until not (Character in Digits + ['.']);
                          if Character in ['B', 'E']
668
669
                          then
670
                             begin
                                Symbol[CharNumber] := Character; ReadACharacter;671
672
                                CharNumber := CharNumber + 1;
                                if Character in Digits + {'+}', '-'] then
673
674
                                   repeat
                                      Symbol[CharNumber] := Character; ReadACharacter;
675
                                      CharNumber := CharNumber + 1676
                                   until not (Character in Digits)
677
678
                             end;
                          Length := CharNumber - 1; SymbolName := Identifier;
679
680
                       end {NUMBER};
681
                        ਜ਼
682
                       begin
                          repeat ReadACharacter until Character <> ''; ReadSymbol
683
684
                     \sum_{i}^{end}; : CheckFor('=', OtherSymbol, ReadNextCh);
685
                    \mathcal{L}686
687
                       begin
688
                          CheckFor('=', 0thersymb01, ReadNextCh);689
                          if SymbolName <> OtherSymbol
                          then CheckFor('>', OtherSymbol, DontReadNextCh);
690
691
                       end;
692
                     \sqrt{\epsilon_1}693
                       if LastSymbol <> EndSymbol
```

```
694
                 then CheckFor('.', Range, ReadNextCh)
695
                else SymbolName := PeriodSymbol:
               \overline{\cdots}696
697
                 begin
                  CharNumber := 1:698
699
                  repeat
700
                     repeat
701Symbol[CharNumber] := Character;702
                       CharNumber := CharNumber + 1: ReadACharacter:
703until Character = \cdot\cdot\cdot\cdot704
                     Symbol[CharNumber] := Character:705
                     CharNumber := CharNumber + 1; ReadACharacter;
                  until Character \langle \rangle ....
706
                  Length := CharNumber - 1; SymbolName := OtherSymbol;
707
708if Length > WriteRightCo1 - WriteLeftCo1 + 1
709
                  \overline{\text{then}}710begin
711
                       FlushUnwrittenBuffer; WriteLn;
712
                       WriteLn(' *** STRING TOO LONG.');
713
                      goto 13
714
                     end;end \{STRING\}715
716
            end \overline{\{CASE\}}717
          e1se718
            begin
719
              \overline{\text{Symbol}}[1] := Character; SymbolName := NameOf [Character] :
720
              Length := 1; ReadACharacter
721end
722
        end \{ReadSymbol\};723724
725
     procedure ChangeMarginTo(NewLeftMargin: Margins):
726
727
        var
728
            IndentedLeftMargin: Margins:
729
730
        begin
731
          ActualLeftMargin := NewLeftMargin: LeftMargin := NewLeftMargin:
732
         If LeftMargin < 0 then LeftMargin := 0733else
734
           begin
735
              IndentedLeftMargin := WriteRightCol - 9 - LongLineIndent:
736
              if LeftMargin > IndentedLeftMargin
737
              then LeftMargin := IndentedLeftMargin
738
            end
739
       end {ChangeMarginTo}:
740
741
742
     procedure DoDeclarationUntil(EndDeclaration: SymbolSet);
743
744
745
       procedure DoParentheses:
746
747
         var
748
                     SavedLgLnId: OptionSize;
749
750
         begin
751
           SavedLgLnId := LongLineIndent;
752
           if DeclarAlignment > 0753
           \overline{\text{then}}754
             begin
               LongLineIndent := WriteColumn + SymbolGap + 1 - LeftMargin -
755
756
                   WriteLeftCol:
757
                repeat WriteSymbol: ReadSymbol:
758
               until SymbolName = RightParenth;
759
               WriteSymbol; ReadSymbol:
```
 $\mathbf{r}$ 

ris.

 $\mathfrak{o}$ 

 $\Omega$ 

 $\Rightarrow$ 

 $\tilde{\mathbf{r}}$ 

 $\geq$ 

 $\blacksquare$ 

 $\infty$ 

 $\sim$ 

 $\overline{a}$ 

Ē

**CALL** 

 $\cup$ 

 $\mathbf{r}$ 

 $\bigcap$ 

 $\mathbf{m}$ 

 $-2$ 

**ud** 

 $\mathbf{m}$ 

 $\overline{\mathbf{z}}$ 

 $\mathbf{L}$ 

ا جا

 $\overline{\phantom{0}}$ 

 $\infty$ 

 $\mathbf{\tau}$ 

 $\Rightarrow$ 

 $\Omega$ 

 $\overline{m}$ 

 $\mathsf{u}$ 

 $\overline{a}$ 

 $\epsilon$ 

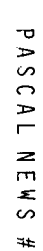

 $\overline{\phantom{a}}$  $\overline{\mathbf{z}}$ 

 $\qquad \qquad \blacksquare$  $m$  $\Omega$  $m$  $\mathbb{R}^2$  $\overline{\phantom{a}}$  $\overline{\mathbf{m}}$  $\mathbb{R}^2$  $\mathbf{v}$  $\overline{\phantom{a}}$  $\circ$  $\overline{\phantom{a}}$ 

ಎ

 $\sqrt{1}$ 

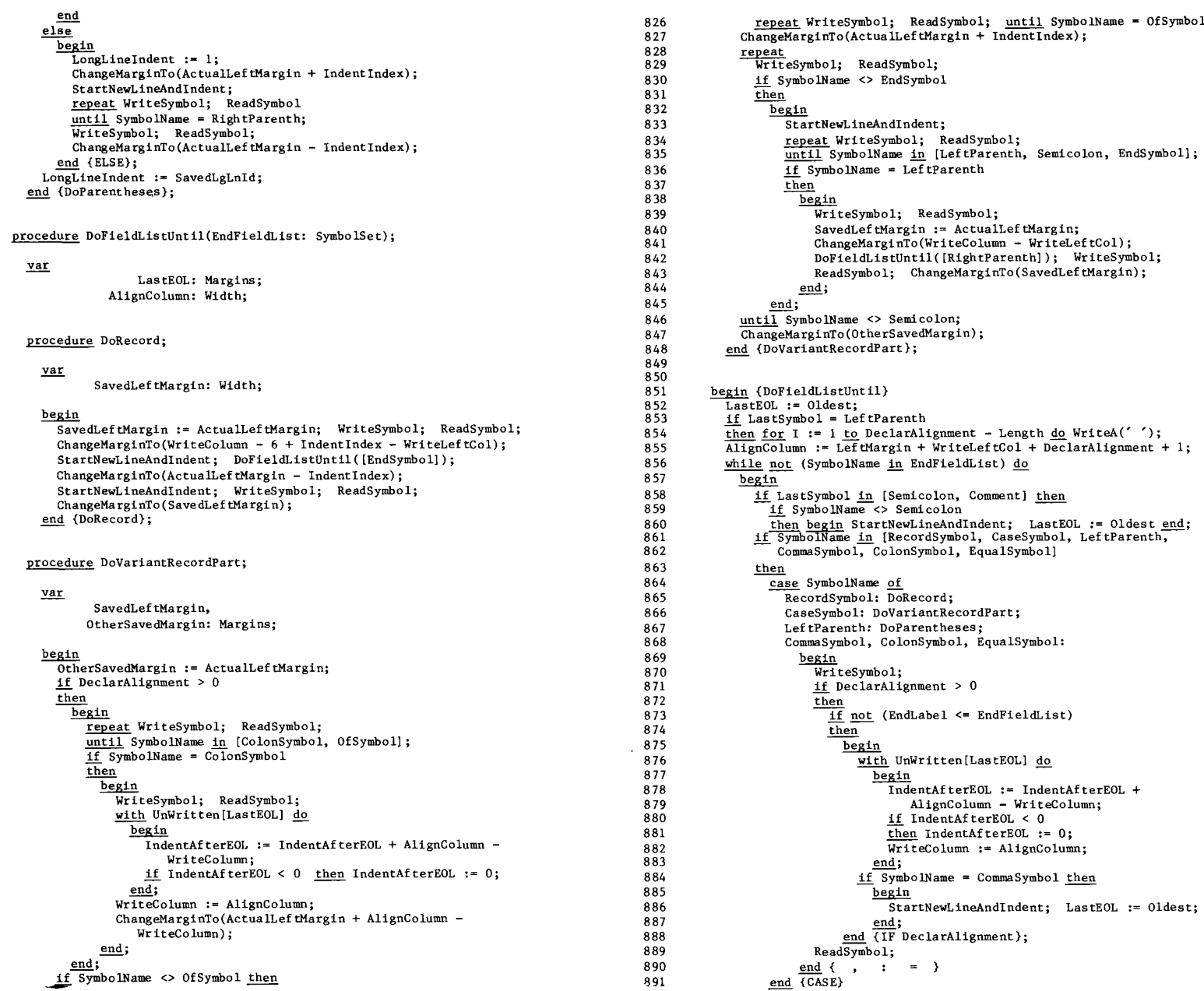

892  $else$  **begin** WriteSymbol; ReadSymbol *end*; end {WHILE}: 893 894 end {DoFieldListUntil}; 895 896 897 begin {DoDeclarationUntil} 898  $\overline{\text{StartNewLineAndIndent}}$ ; WriteSymbol; 899 **ChangeMarginTo(ActualLeftMargin + Indentlndex) ; StartNewLineAndlndentj ReadSymbolj** 900 **DoFieldListUntil(EndDeclaration)j StartNewLineAndlndent;** 901 902 **ChangeMarginTo(ActualLeftMargin - Indentlndex);** 903 **end {DoDeclarationUntil};** 904 905 906 **procedure DoBlock (BlockName: CommentText; BlockNmLength: Width);** 907 908 var 909 **I: Width;** 910 **IfThenBunchNeeded: Boolean;** 911 **AtprocBegi nning: Boolean;** 912 913 914 **procedure DoProcedures;** 915 916 var  $1: 0 ... 20$ 917 918 **ProcName: CommentText;** 919 ProcNmLength: Width; 920 921 begin 922 **for I := 2 to ProcSeparation do StartNewLineAndlndent;** 923 **StartNewLineAndlndent; WriteSymbol; ReadSymbolj** 924 for I := 0 to (Length - 1) div AlfaLeng do<br>
Pack(Symbol, I \* AlfaLeng + 1, ProcName[I + 1]) 925 926 **ProcNmLength := Length; WriteSymbol; ReadSymbol;** 927 **if SymbolName <sup>=</sup> LeftParenth then** -bep;in 928 929 **WriteSymbol;** 930 **repeat ReadSymbol; WriteSymbol** 931 **until SymbolName RightParenth;** 932 ReadSymbol; 933 **end;** 934 **if Symbo1Name = ColonSymbol then** 935 **repeat WriteSymbol; ReadSymbol; until SymbolName = Semicolon;** 936 **WriteSymbol; ReadSymbol; ChangeMarginTo(ActualLeftMargin + IndentIndex);** 937 938 **StartNewLineAndIndent; LastProgPartWasBody := False; DoBlock(ProcName, ProcNmLength); LastprogpartWasBody:= True;** 939 940 **ChangeMarginTo(ActualLeftMargin - IndentIndex); WriteSymbol;** 941 **ReadSymbol; StartNewLineAndIndent;** 942 **end {Doprocedures};** 943 944 **procedure DoStatement(y'!!' AddedBlanks: Width; StatmtSymbol:** 945 946 CommentText; StmtSymLength: Width); 947 948  $var$ </u> 949 I: Width; 950 **StatmtBeginning: Intege** 951 StatmtPart: array [1 .. 4] of Integer; **BlksOnCurrntLine,** 952 953 BlksAddedByThisS tmt: **Integer;** 954 **Successful: Boolean;** 955 956 957 **procedure** Bunch (Beginning, **Breakpt, Ending: Integer;**

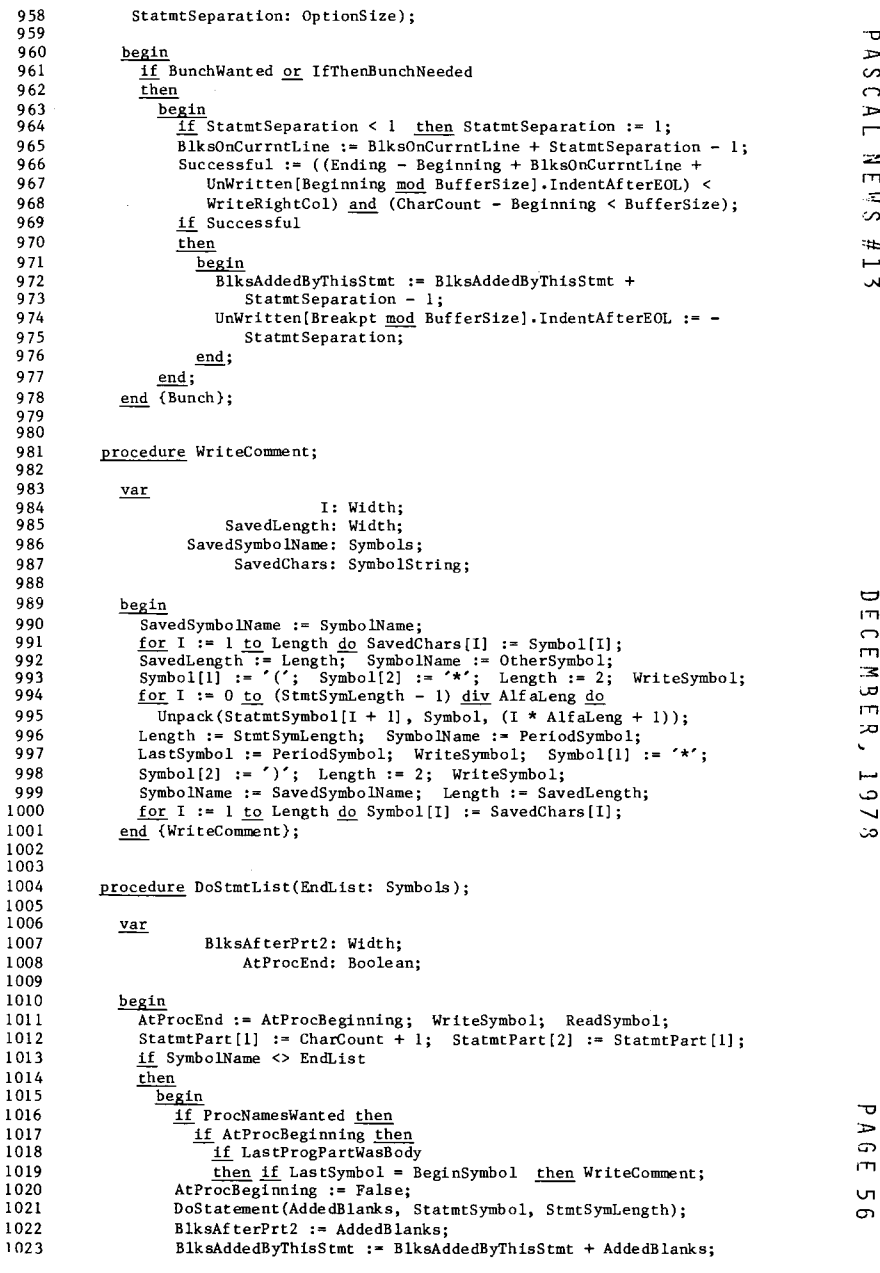

960 961  $\alpha$ 963  $\alpha$ 

966 **g**  $\alpha$ 

980

992 993

> $\overline{ }$  $\Rightarrow$  $\boldsymbol{\sigma}$  $\mathbf{m}$  $\cup$

 $\overline{1}$  $\overline{\mathbf{z}}$  $\ddot{\phantom{0}}$  $\overline{\phantom{a}}$ ص  $\overline{\phantom{0}}$ من

 $\Box$ m  $\bigcap$  $\mathbf{m}$  $\equiv$ Ğ,

rTl

S.  $#$  $\overline{\phantom{0}}$  $\mathbf{v}$ 

 $\mathbf{\bar{v}}$  $\mathbf{r}$  $\sim$  $\Omega$  $\Rightarrow$  $\overline{ }$  $\bar{z}$ 

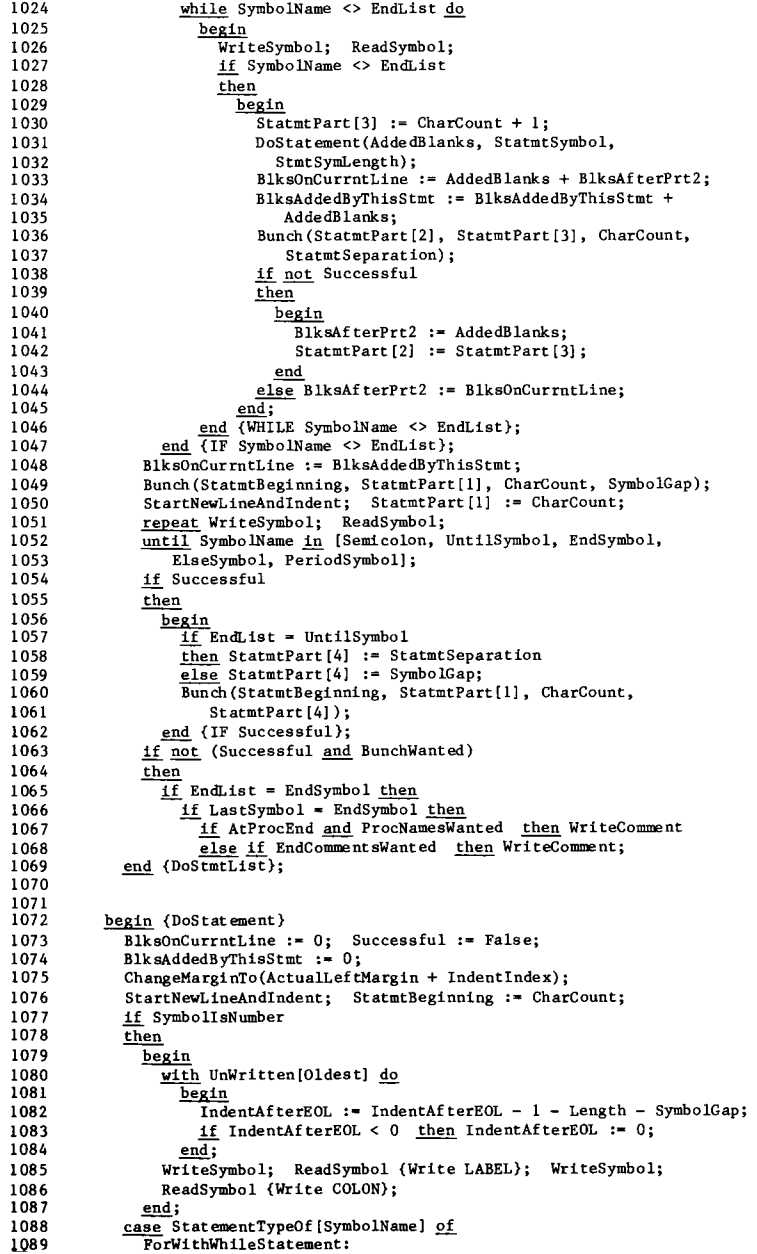

 $\mathbb{R}$ 

 $\frac{3}{4}$ 

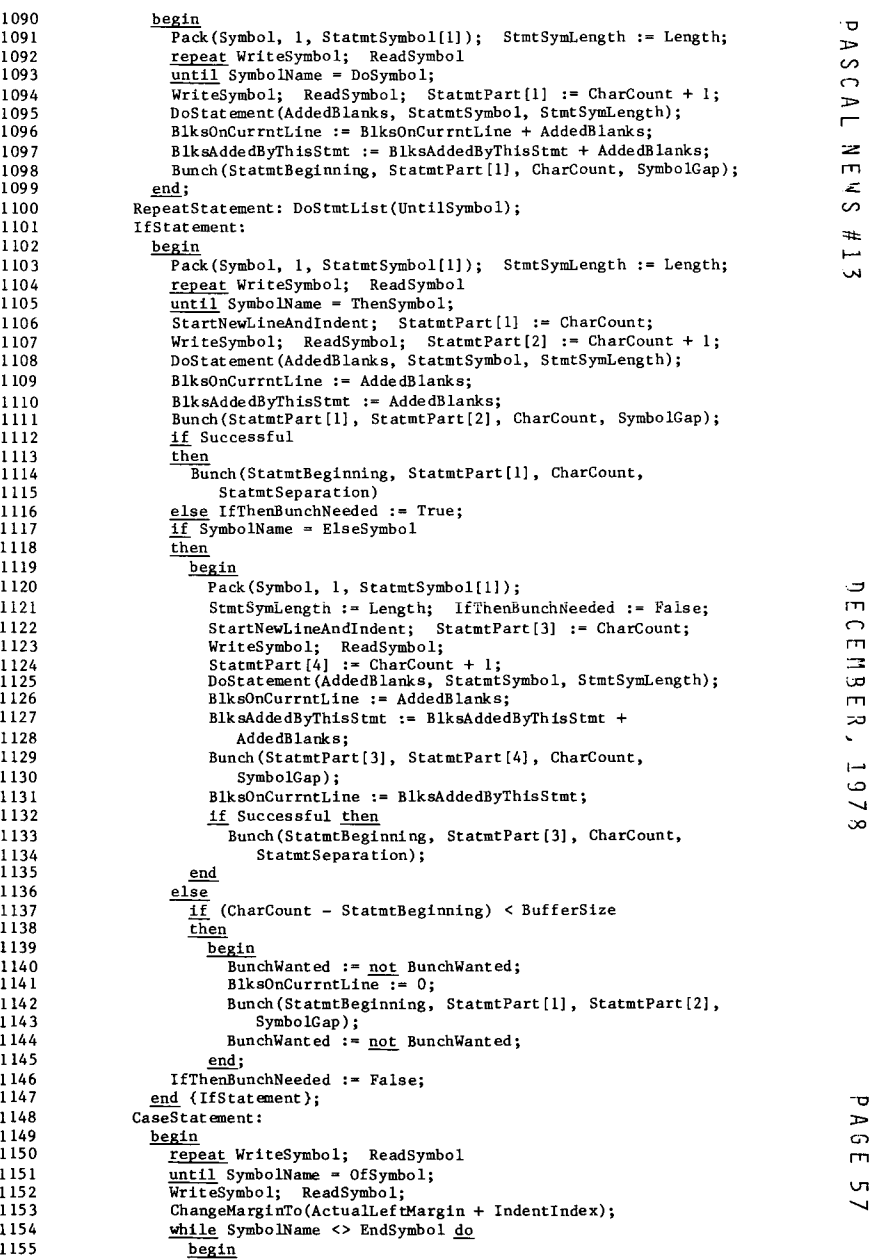

Y.

ت<br>rn<br>rn

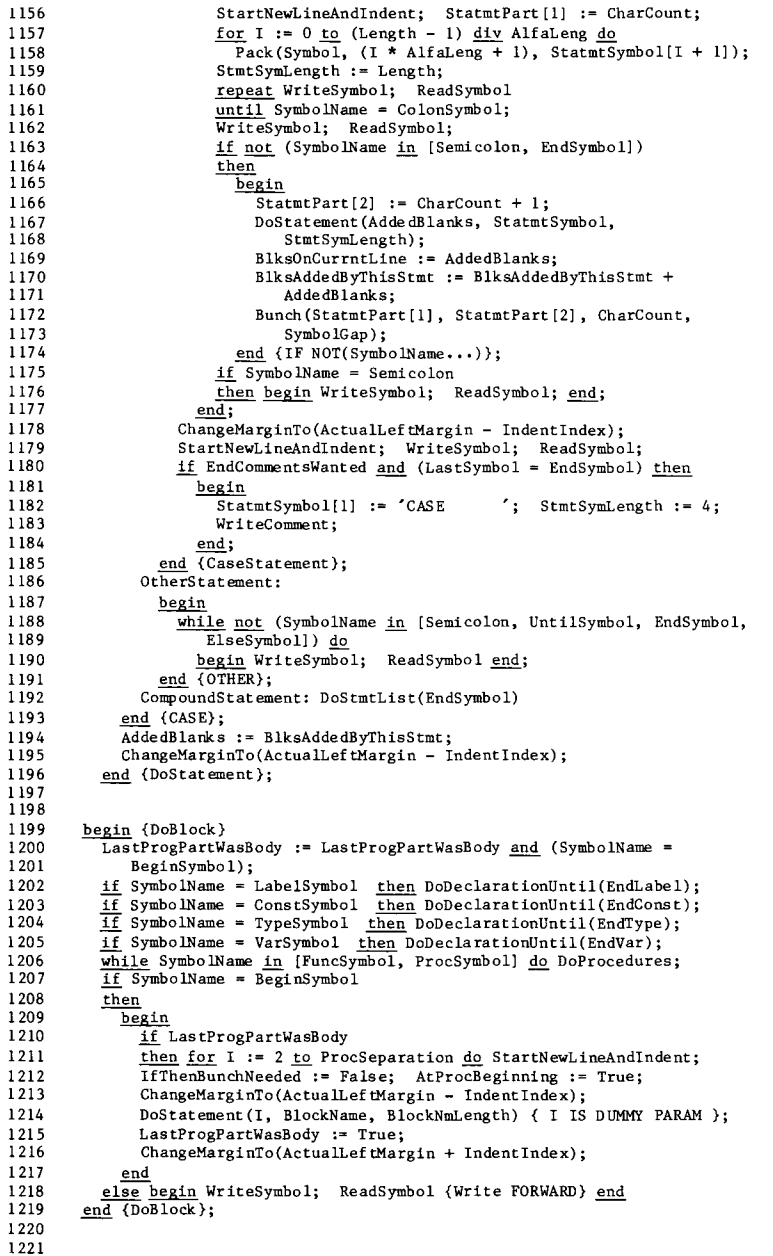

1222 **procedure Init ialize;** 1223  $\overline{\phantom{a}}$ 1224 var  $\infty$ 1225 **I: Width;**  $\bigcap$ 1226  $\Rightarrow$ begin { CONSTANTS: } 1227  $\overline{ }$ 1228 Digits :=  $[0' \dots '9']$ ; ,. LettersAndD~gits **:= [ A,** B, C, D, E, F, G, H, I, Z 1229 " " " " " " " **'J', 'K', 'L', 'M', 'N', '0', 'p', 'Q', 'R', 'S', 'T', 'U', 'V', 'W', 'X', 'y', 'Z'] + Digits;** 1230 ,T1 1231 1232 **AlphaSymbols := [ProgSymbol, BeginSymbol, EndSymbol, ConstSymbol,**  $\sim$ **TypeSymbol, RecordSymbol, CaseSymbol,** IfSymbol, **ThenSymbol,** 1233  $\ddot{\phantom{a}}$ 1234 **ElseSymbol, DoSymbol,** OfSymbol, **ForSymbol, WithSymbol,** فسنوا 1235 **WhileSymbol, RepeatSymbol, UntilSymbol, Identifier, VarSymbol,** 1236 **ProcSymbol, FuncSymbol, LabelSymbol, AlphaOperator];** 1237 **EndLabel := [ConstSymbol, TypeSymbol, VarSymbol, ProcSymbol,** 1238 **FuncSymbol, BeginSymbol];** 1239 **EndConst := EndLabel - [ConstSymbol];** 1240 EndType := EndConst - [TypeSymbol]; 1241 EndVar := EndType - [VarSymb 1242 { Initialize COLUMN DATA: } 1243 **WriteColumn := 0; LeftMargin:= 0; ActualLeftMargin:= 0;** 1244 **OutputCol := 1; ReadLeftCol:= 1; ReadRightCol:= HaxReadRightCol;** 1245 **WriteLeftCol := 1; WriteRightCol:= MaxWriteRightCol; Oldest:= 1;** 1246  $CharCount := 1;$   $LineNumber := 0;$   $Increment := 0;$ 1247 **Initialize Boolean PARAMETERS: }**  $\epsilon$ **PackerIsOff** := True; BunchWanted := False; DisplayIsOn := True; 1248 1249 **ProcNamesWanted := True; EndCommentsWanted False;** 1250 **NoFormatting := False;** 1251 Initialize NUMERIC PARAMETERS: } 1252 **IndentIndex := 3; LongLinelndent.- 3; ProcSeparation:= 2;** 1253  $Symb{0}$ lGap := 1; **StatmtSeparation** := 3; **DeclarAlignment** := 0;  $277$ 1254 Initialize INPUT CONTEXT DATA: }  $\sim$ 1255 **ReadColumn := 1; ChIsEOL := False; NextChIsEOL.- False;**  $\tau$ m 1256 **for I := 0 to BufferSize do Symbol [I] :=** ''; 1257 **LastSymbol ~ PeriodSymbol; LastprogpartWasBody .- False;** 1258 **end {Initialize};** 1259 1260  $\sim$ 1261 **begin {MainProgram}**  $\overline{\phantom{a}}$ **Cons tantsInitializa tion; Initialize;** 1262 1263 if EOF(Input) then WriteLn(' \*\*\* NO PROGRAM FOUND TO FORMAT.<br>else 1264 **else** 1265 **begin** 1266 **ReadACharacter; ReadSymbol;** 1267 **!i SymbolName <> ProgSymbol** 1268 **then WriteLn(' \*\*\* "PROGRAM"EXPECTED.')** 1269 **else** 1270 **begin** 1271 **f-II--' 1--'1--' NNNN \0\00000 1--'0\000** 1272 1273 **\* \*\* \* \*\*\*\*\*\* \*\*\*\*\*\* \* \*\*\*\*\* \* \*\* \*\* \* \***  $\frac{13!}{\text{end (Maturreogram)}}$ 1274 \* \* FORMAT THE PROGRAM 1275 \* \* **\* \*** 1276 יון יון.<br>יוב \* \* **\* \*\* \*\*\*\* \*\*\*\*\*\* \*\* \*** 1277 1278  $\rightarrow$ end; 1279 **StartNewLineAndlndent;** 1280 **WriteSymbol; ReadSymbol;** 1281 for I := 0 to (Length - 1) div AlfaLeng do  $\frac{1}{2}$   $\cdots$   $\frac{1}{2}$  (Leigen = 1) <u>div</u> AlfaLeng <u>do</u><br>Pack(Symbol, (I \* AlfaLeng + 1), Main[I + 1]); 1282 ,..,.., \* **MainNmLength := Length;** 1283 へ  $\sqrt{2}$ 1284 **repeat WriteSymbol; ReadSymbol; until SymbolName** 1285 **WriteSymbol; ReadSymbol; StartNewLineAndlndent; DoBlock(Main, MainNmLength); WriteA('.');** 1286 1287 **FlushUnwri t tenBuffer;**

 $\infty$ 

 $\mathbf{\sigma}$  $\mathbf{r}$ යා

ā

 $\mathcal{F}$ 

 $\mathbf{v}$ 

 $\Rightarrow$ 

"国" ЭÚ.  $\mathbf{r}$  $\overline{\mathcal{L}}$ 

ا ت  $\sim$ co.

# MOVING A LARGE PASCAL PROGRAM FROM AN LSI-11 TO A CRAY-1 Richard L. Sites, APIS Department, UC/San Diego 92093

In March, 1978, I had occasion to move a 2400-line PASCAL program from an LSI-ll at the University of California/San Diego (UCSD) to a Cray-l at Los Alamos Scientific Laboratory (LASL). At both places, the compiler is a variant of the P4 portable compiler. This note summarizes the experience and makes several major points about PASCAL:

1. It was possible to move a substantial PASCAL program from a small slow machine to one approximately 150 times bigger. No other language has compatible full-language implementation across such a wide range of machines--essentially from the world's slowest micro to the world's fastest supercomputer.

2. There were compile-time and run-time incompatibilities which should not have existed. The last part of this note is directed to implementors, with a plea to avoid such problems.

3. Using a table-top LSI-ll system, an on-going project is developim<br>production software for the Cray-l. This would not be feasible in BASIC, FORTRAN, or assembly language.

Before describing the problems encountered in moving the program, a 1ittle background is needed. The P4 portable PASCAL compiler is about 4000 lines of PASCAL source, and translates from PASCAL to an intermediate language called P-CODE. P-CODE is the machine language for a pseudo-machine that has a simple stack and about 50 ooerations. The P-CODE version of a program consists exclusively of a stream of these simple operations, with no associated side tables or assumed information.

On the Cray-l, P-CODE is translated by another <sup>4000</sup> line PASCAL program into Cray-1 assembly language, which then cascades into the standard assembler and loader. This sequence allowed a running, reasonably efficient PASCAL system to be brought up on the Cray-1 with very few months of effort.

On the LSI-ll, P-CODE is represented in a very compact form, and is interpreted directly. This has two advantages over compiling to native PDP-ll machine code: First, the P-CODE formof a program is more compact than the machine code, typically by a factor of two. This space compactness is the sole reason that the compiler is able to compile itself in a 56K-byte memory. Second, by changing only the interpreter, the identical P-CODE can be run on other micros, allowing the entire compiler and operating system to be transported to other machi nes.

The program moved from UCSD to LASL is the skeleton of a machine-independent optimizer for P-COOE. The initial version of the optimizer wiTl work on Cray-l P-CODE, but later versions should work on other variants, and hence one set of optimizing algorithms may eventually be running on a wide variety of machines. The characteristics of the two machines and the initial 2400 line skeleton are summarized in Table 1.

#### Source program moved

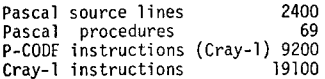

# **Articles**

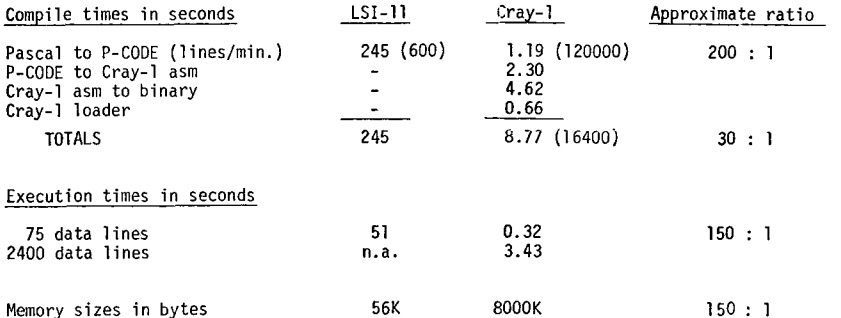

Table 1. Summary of source program moved and machines used.

The rest of this note describes the six major portability problems encountered, along with my suggestions for solutions. Some of these comments parallel those found in other articles on these pages over the past few years. The entire process of bringing the program up on the Cray-l took 1-1/2 days, although I originally expected it to take 1/2 a day. The extra time was wasted on the problems below.

#### Portability problem #1

The Cray-l compiler recognizes only lower-case ASCII reserved words while the UCSD compiler recognizes only upper-case ASCII. This meant that the first compilation died immediately, looking for the word "program".

This problem clearly subverts the essential idea of ASCII as a standard Code for Information Exchange. It is not sufficient just to have the compiler convert all input to a single case, because (1) character string con-stants must not be changed, and (2) ALIAS SPELLINGS of identifiers should not be allowed. An alias spelling is defined to be one that may or may not be recognized as the same as an original spelling, depending on the details of a particular compiler implementation. In our current context, a variable declared as:

VAR XYZ : INTEGER;

could have alias spellings of "xyz" and "Xyz", among others. As a matter of principle, I believe that such spellings should not be allowed because they serve only to introduce confusion about whether the original programmer intended three distinct variables or one. The standard example program for this issue is:

BEGIN VAR XVZ : INTEGER; PROCEDURE ABC; VAR xyz : REAL; BEGIN  $XYZ := 12$ ; (\* which block, inter or outer ??\*) END;  $\ddotsc$ 

Converting all identifiers to upper case resolves the assignment to the REAL variable, while treating the case shifted names as distinct resolves the assignment to the INTEGER variable. I believe that the original programmer's intent in such a program is truly ambiguous, so the program should not be allowed in the first place. The declaration xyz : REAL should generate a compile-time

 $\infty$ 

 $\mathbf{\tau}$  $\mathbf{r}$ တ  $\Omega$  $\triangleright$  $\blacksquare$  $\geq$  $\Box$ χÉ,  $\epsilon$  $\rightarrow$ 

مسر **M** 

# **Articles**

error (or at least be flagged with a warning) on the basis that an alias spelling of the same variable already exists. Thus, the issue of how to resolve the assignment never comes up. In quick summary, my proposed portable upper- lowercase rules are:

- (1) Reserved words, such as BEGIN are recognized independent of the case of the individual letters, so that "BEGIN", "begin", and "BeGiN" are all recognized as reserved words.
- (2) An identifier used in a declaration may have its individual letters in any case, and that particular spelling is inserted into the symbol table, SO LONG AS NO ALIAS SPELLING ALREAOY EXISTS in the symbol table.
- (3) An identifier used in the body of a program must exactly match the spelling in the symbol table, including each letter being of the correct case.

sistently spelled with the same pattern of upper- and lower-case letters.

(ASIDE: These same rules can be used to detect most cases of identifiers which differ after the first eight letters, without needing to store more than eight letters in the symbol table. Most compiler symbol tables store 7-bit ASCII characters in 8-bit bytes. If all the characters after the first 8 in an identifier are hashed and the hash value stored in the unused bits of these bytes, then rule (2) above can be interpreted to mean "an alias spelling exists (and hence an error/warning message is generated) if some existing identifier **In** the symbol table has the same first 8 characters, but a different hash code for the remaining characters." Rule (3) above can be interpreted to mean "the first 8 characters of an identifier and the hash code for the remaining characters must match exactly." This idea completely clears up the concern of A.H.J. Sales (Pascal News, Feb. 1978, p. 78), except when the hash codes for two different tails turn out to be identical; this can be made rare, and can be guaranteed not to happen for single-character differences. End of ASIDE.)

## Portability problem #2

Contrary to the Report, the Cray-l compiler does not recognize empty field lists in variant record declarations, RECORD CASE I:BOOLEAN OF TRUE:(X,Y: INTEGER); FALSE:()END , nor does it recognize untagged variant records, RECORD CASE BOOLEAN OF ... . The lesson here is clear--recognize the entire language as defined, without taking shortcuts.

### Portability problem #3

UCSD Pascal includes non-standard procedures OPEN and CLOSE. I had to rework the calls to use the standard RESET and REWRITE, which lack two useful capabilities: (1) there is no way to close a file explicitly, and hence there is no way to release a file for other uses before the program terminates; there also is no way to specify whether the file is to be disposed of (a temporary disk file) or kept (a disk output file) after termination; (2) there is no way to open a file explicitly, supplying a character-string file name at that time. These are limitations I can live with, but I would prefer to see some agreedupon standard extensions in this area.

#### Portability problem #4

Type checking was inconsistent. UCSD Pascal accepted

TYPE WHOLENUM = 0..32767;<br>var I : Integer:  $: INTEGER:$ FUNCTION F(...) :WHOLENUM;

 $I := F(.,.)*I;$ 

while the Cray-l compiler complained about operand incompatability at the multiply. Inconsistent type checking is a well-known problem in Pascal, so I won't dwell on it. In this particular case, though, I am frustrated because the whole purpose of introducing the type WHOLENUM is to convey to the reader (and the compiler) the idea that all WHOLENUMs are intended to be non-negative. Mytemporary fix was: TYPE WHOLENUM <sup>=</sup> INTEGER;

At this point in the process, my 2400 line program compiled properly and executed for the first time. I had fixed problem #1 by converting the entire program to lower case, and this fix now came back to haunt me, because the input data file was still in upper case, and hence did not match any of my lower-case character-string constants. Converting the entire data file to lower case also did not quite do the trick, because my program's output (remember, the 2400 line program optimizes P-CODE) cascades eventually into the Cray-l loader, which demands standard procedure names (such as SIN) 1n upper These rules allow any program to be compiled, so long as words in it are con-<br>Case. Clearly, the case shift problem was taking more energy than it should.

### Portability problem #5

The first real problem to crop up in execution was that my hash function always returned the same value, zero, instead of reasonably well distributed series of numbers in the range 0..127. The hash function was built using (conceptual) shifts and exclusive-or's, and in fact did a fair amount of lying with variant records to jump between character, integer (I+I used for left shift of one bit), and set (S1+S2, S1\*S2, and ALLBITS-S used to build XOR) representations. There is a serious issue here of how to build a portable. hash function. The problem will be even harder if strong typing advocates remove variant records as an "escape hatch". Try it yourself -- build a func-<br>The subsequence of the second part of the culp of universe an integer in the tion which accepts a PACKED ARRAYlO..7J OF CHAR and returns an integer in the range 0..127. The particular hash function desired XORs the 8 characters, each one offset one bit from the next to get a IS-bit intermediate. The upper 8 bits and the lower 7 are then XORed, and the lower 7 bits of this are returned. (This particular function guarantees different hash values for inputs which differ by anyone character, or which differ by a transposition. In addition, no overflow is generated on a l6-bit machine.)

#### Portability problem #6

The final output of the program was spaced funny. In the statement

### WRITELN(3.4):

UCSD Pascal inserts no blanks around the fields, giving "34", while Cray-l Pascal uses a default field width, giving" 3 4". In my application, the blanks are not wanted, but Pascal output editing is not precisely defined, so many implementations supply extra blanks. Often, these blanks reflect a legitimate desire to separate items of output when specified field widths are exceeded, as in WRITELN(100:2, 200:2) whith normally prints as "100200". I propose that a specified field width of zero mean no padding blanks, and that the exact details of output editing be specified somewhere.

Overall, moving a 2400-line Pascal program proved surprisingly successful, and having done it once should make it easy to move a 5000-line program this summer.

(\* Received 78/05/01 \*)

A.M.

On the Article "What to do After a While"

Roy A. Wilsker - Mass. State College Computer Networl

## INTRODUCTION

The letter by A.H.J. Sale<sup>1</sup> and the article by Barron and Mullins<sup>2</sup> in PASCAL News #11 address themselves to an ambiguity in the definition of the PASCAL language: should **Boolean expressions be evaluated in a parallel or sequential manner?**

For **example**, when we write "P and Q", do we mean

1) (parallel or "logical" evaluation)

$$
P \wedge Q \quad (\; = Q \wedge P \; )
$$

or

2) (sequential evaluation)

# if P then Q else false

I argue here for the parallel approach.

# THE PROBLEM OF PSCHOLOGICAL SET

My first objection to sequential evaluation is that it looks parallel to anyone who has had any exposure to symbolic **logic. This is the problem of" upsychological set", first dis**cussed by Gerald M. Weinberg<sup>3</sup>. This term connotes a state in which our way of thinking about a situation blinds us to its **reality. For example, a common error encountered by programmers who use languages in which variables need not be declared is the use of misspelled variable names which "look like"** other (valid) names. This kind of error can be extremely hard to find.

**Thus, a maintenance programmer who runs into the expres**sion

while (i  $\leq$  maxsize) and (a[i]  $\leq$  item) do

and later finds

while (a[i] <> item) and (i <= maxsize) <u>do</u> **may not even see them as different expressions!**

# PROVING PROGRAMS CORRECT

The advent of structured control statements has generated a great deal of interest in the problem of proving, either by hand or automatically, the correctness of programs<sup>4</sup>. My second objection to symbolic evaluation is that it will probably increase the difficulty of doing such verification by an order of magnitude. This belief is based on the fact that, in ab**stract mathematics and logic, non-commutative (i.e., order**dependent) objects are much harder to handle than commutative **objects.**

# ON "THE SPIRIT OF PASCAL"  $\Box$

Barron and Mullins argue that sequential evaluation al**lou'sus to program "more in the spirit of PASCAL". Whatever** that patriotic remark means, I strongly disagree. Let's look at the example they give. We are to search a table for a giv**en item. Using sequential evaluation, their solution is:**

 $var table : array [1..maxsize] of whatever;$ </u>

**index := 1;**

while (index  $\leq$  maxsize) and (table [index]  $\leq$  item) do index := index + 1;

**(. condition Cor item not found is "index > maxsize" .)**

There are two fundamental flaws in this solution:

1) The solution twists the algorithm to fit a given data **structure.**

One of the great advantages of PASCAL over most other languages is the ability it gives the user to create data structures which work well with a given problem. Consider the following solution to the table search  $problem<sup>5</sup>$ :

*var table: array*  $[0..maxsize]$  of whatever;

table $[0]$  := item; (\* put in sentinel for end of search \*) **index .\_ maxsize;**

while table [index] <> item

- **do index := index - 1;**
- $(*$  condition for item not found is "index =  $0"$  \*)
- 2) The repetitive construct mixes together logical and **iterative repetition.**

Indeed, in Algol  $68^6$ , a cleaner way to write the Barron-Mullins algorithm would be:

**index :=** 1;.

for i from 1 to maxsize while table[i] <> item do index  $:=$   $i + 1$  od;

# **condition for item not found is "index) maxsize" :#**

i. M

The problem with this technique is that on exiting the loop, one does not know if termination was caused by the count being exceeded or by the logical condition failing. This is a common error-causing situation, better known as "exiting a loop to the same place from the side and the bottom".

## ON "EFFICIENT" ALGORITHMS

Finally, I would like to take a moment to talk about efficiency. Barron and Mullins say:

"... But in the Pascal community we should have gotten beyond judging features solely in terms of implementation efficiency. What matters is being able to write correct programs that are easily comprehensible."

The answer to the question of efficiency is not so simple. True, the first consideration of the designer should always be the correctness and clarity of the design. But efficiency often comes in a close second, and sometimes it's a dead heat: in certain circumstances (e.g., real time applications or CAI) if the program is not efficient enough, in terms of either size or execution time, it is irrelevant as to whether or not it's clear, or even correct - the program is unusable.

As Donald Knuth<sup>8</sup> and others<sup>9</sup> have pointed out, the problem is generally not that the designer has made efficiency a consideration, but how he has tried to make the design efficient. The villain is not efficiency itself, but micro and premature optimization.

In fact, the algorithm given in this article is a good example of how to optimize a program: by improving its data structures and algorithms. In a Ratfor preprocessor written in PASCAL, the substitution of the algorithm given above for the original one (which was essentially the Barron-Mullins algorithm) resulted in a 30% decrease in the preprocessor's execution time with no impairment of the clarity of the program.

#### REFERENCES

- 1. PASCAL News #11, p. 76-78.
- 2. PASCAL News #11, p. 48-50.
- 3. Weinberg, Gerald M. The Psychology of Computer Programming. Van Nostrand-Reinhold, 1970.

4. See, for example,

> Dijkstra, E.J. A Discipline of Programming. Prentice-Hall, Englewood Cliffs, 1976.

Good, D.I., "Towards a Man-Machine System for Proving Program Correctness", Report TSN-l1, The University of Texas at Austin, Computation Center, June 1970.

Hoare, C.A.R., "An Axiomatic Basis for Computer Programming", Comm. ACM, vol. 12, no. 10, October 1969, p. 567-580, 183.

Marmier, E., "A Program Verifier for PASCAL", IFIP Congress 1974.

Naur, P., "Proof of Algorithms by General Snapshots", BIT, vol. 6, no. 4, 1966, p. 310-316.

- 5. This solution to the table search problem is taken from the excellent article: Knuth, Donald E., "Structured Programming with GOTO Statements" in Current Trends in Programming Methodol-
- ogy: Volume I, Software Specification and Design, ed. Raymond T. Yeh. Prentice-Hall, Englewood Cliffs, 1977. 6. See, for example Pagan, Frank G. A Practical Guide to Algol 68. John

Wiley & Sons, 1976.

- 7. Kernighan, B.W., and Plauger, P.J. The Elements of Programming Style. McGraw-Hill, 1974.
- 8. Knuth, Donald E., "An Empirical Study of FORTRAN Programs", Software - Practice and Experience, vol. I, no. 2 (April-June, 1971), p. 105-133. (See also the work cited in reference 5.)
- 9. See, for example, the work cited in reference 7, and Yourdan, Edward. Techniques of Program Structure and Design. Prentice-Hall, 1975.

 $(*$  Received 78/05/11 \*)

# MASSACHUSETTS STATE COLLEGE COMPUTER NETWORK

#### A RESOLUTION OF THE BOOLEAN EXPRESSION-EVALUATION QUESTION

#### or

#### IF NOT PARTIAL EVALUATION THEN CONDITIONAL EXPRESSIONS

#### Morris W. Roberts Robert N. Macdonald Department of Information Systems Georgia State University Atlanta, Georgia 30303

#### In troduct ion

The programming languages ALGOL-60[1] and ALGOL-W[2] , which contain the precursors of many of the elegant features of PASCAL, are richer than PASCAL in the variety of ways that an expression may be formed. Both ALGOL-60 and ALGOL-W contain the conditional expression and ALGOL-W contains, in addition, the case expression and the value block. A "PASCALized" summary of these constructs is shown in the syntax diagrams below.

#### relational expression

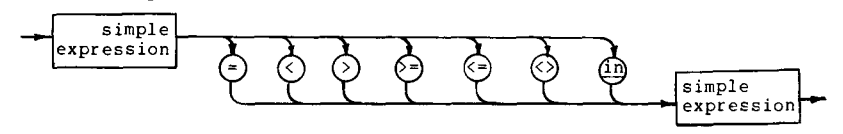

**expression**

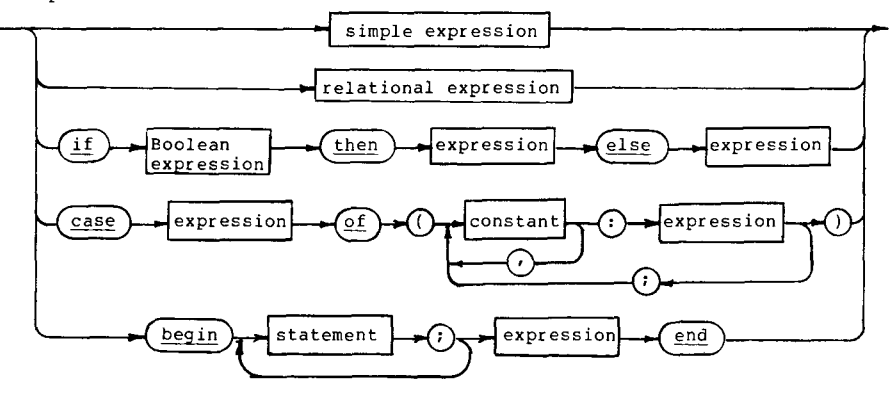

Although the effects of the conditional expression, case expression, and value block may be had in PASCAL (or in FORTRAN, for that matter), the resulting constructs require multiple statements and end matter); the resulting constructs reguire multiple statements<br>the declaration and use of temporary variables that are not otherw needed if these forms of expression are used. We recommend the incorporation of these forms of expression into PASCAL on the following grounds:

1. The increased programming facility that they offer more than

compensates for the increased syntatic complexity which their adoption would entail.

2. The conditional expression, in particular, promotes rigor by  $\sim$ removing semantic ambiguities that exist in the evaluation of Boolean **expressions.**

3. None of these extensions conflicts with the PASCAL design goals cited by Vavra[3].

 $\sim$ 

 $\overline{a}$  $\overline{\mathbf{v}}$ 

> ್ರ  $\Box$

We shall restrict the scope of this paper to the case for the conditional expression, showing first some examples of **its use, and** second the way in which it avoids the current arguments concerning the  $\infty$ proper evaluation of Boolean expressions.  $\approx$ 

#### The Conditional Expression

In BNF notation, the <conditional expression> may be defined to be

if <Boolean expression> then <expression>

(ALGOL-60 restricts the <expression> following the then to be a <simple expression>.)

This construct permits such statements as:

a. x := (<u>if</u> n<100 <u>then</u> a+b <u>else</u> a-b) \* (c+d

b. a  $:=$  sqrt(b[if i in s then i else  $0$ ]);

else <expression>.

c. while if  $x \le 10$  then  $a[x] \Leftrightarrow b$  else false do  $x:=x+1$ ;

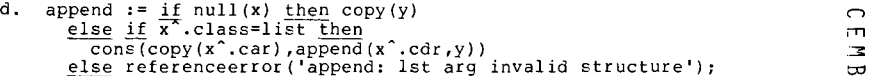

Expressing these constructs in PASCAL is straightforward. Example  $\sim$ c could be written as

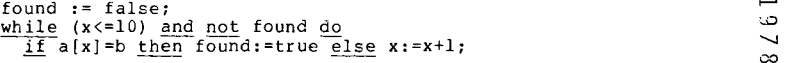

Thus. the PASCAL version of c requires two statements and the extra **Boolean variable, I'found".**

#### Resolution of a Semantic Problem

Another possibility is that the previous example could be written as

# while  $(x \le 10)$  and  $(a[x] \Leftrightarrow b)$  do  $x:=x+1$ ;

provided the evaluation of the Boolean expression is terminated as soon as x<=lO becomes false. This avoids errors when a[ll] does not exist or  $\overline{a}$ when it is undefined. This approach is currently the subject of some  $\rightarrow$ debate. In two recent articles in Pascal News, the authors Sale[4] and  $\Gamma$ Barron and Mullins[S] have taken opposite positions regarding standards  $\Gamma$ for the evaluation of Boolean expressions. Sale recommends the "Boolean  $\sigma$ operator" approach which forces full evaluation of the complete **expression, whereas Earron and Mullins prefer "sequential conjunction"**  $\overline{u}$ which permits the compiler to terminate evaluation of an expression as soon as its truth or falsity is unequivocally determined.

 $\frac{1}{2}$ 

m .J:='

᠊ᠣ  $\Rightarrow$ C.  $\Box$ 

The reasons that have been given for partial evaluation seem to be: 1. efficiency

2. the resolution of cases in which one or more of the terms and factors of the expression are undefined.

Although Barron and Mullins have described three syntactically correct ways of avoiding the problem of point  $2$  by segmenting the expression, still they advocate the use of partial evaluation. Their position is understandable, for the techniques required are contrived. Unfortunately, they are the only reasonable ones available with the present language, and partial evaluation makes the code appear to be simpler.

The User Manual[6], as noted by Sale, interprets the Report[6] neither to require nor to forbid the full evaluation of Boolean expressions. However, the syntax of the <expression> given in the Report clearly implies that all operators are to be applied in the evaluation of an expression. Thus, it seems reasonable to expect that any action which appears explicitly in the flow of control must be<br>evaluated. If this is not the case there will always be an uncertainty as to what portions of the program have been executed. For example, the statement

while A and B do ... ;

means that the statement following do is to be executed if A and Bare both true. According to Barron and Mullins, this would be reinterpreted **to mean "don't evaluate B and don't execute if A is false." There is a** subtle difference between these two notions. The difference is important because B might involve a Boolean function which performs necessary operations on global variables or var parameters.

Full evaluation of the expression is in keeping with the syntax described in the Report and with intuition. From the language-design standpoint, there seems to be no justification for performing a partial evaluation of an expression. This is particularly true since the most compelling reason advanced for the partial evaluation is to avoid an awkward temporary variable. The conditional expression is a complete solution to this specific problem in that it permits the selection, by the programmer, of the terms and/or factors that are to be evaluated.

Example c, above, solves problem 2 by explicitly directing the flow of control around impossible cases. It does not depend on implicit conventions of partially evaluating expressions.

In our opinion, the only reason for not fully evaluating an expression is efficiency of time and memory utilization. While the use of partial evaluation does have an advantage over the standard PASCAL construction, the advantage is insignificant when it is compared against the conditional-expression approach. The following shows the code segments that might be generated for example c, above, if the target  $m$ achine were a **PDP-11**.

Conditional Expression

1\$: evaluate the condition put result of x <= 10 on stack

> CMP (SP)+, #TRUE BEQ 2\$

> > evaluate the else expression put false on the-stack

BR 3\$

2\$: evaluate the then expression evaluate the <u>then</u> expression<br>
put a[x] $\langle \rangle$ b on stack  $3\frac{1}{2}$ : CMP (SP)+,#TRUE  $\bigcap$ BNE 4\$ perform do  $\mathsf{BR} = \mathsf{1}$ \$ ft $\mathsf{m}$ 4\$:  $\bullet$ '11: Partial Evaluation 1\$: evaluate expression put x<=lO on stack CMP (SP)+,#TRUE BNE 4\$

evaluate expression put a[x] <>b on stack

$$
~\text{CMP} \qquad (\text{SP}) + , \text{#TRUE} \qquad \text{BNE} \quad 4 \, \text{S}
$$

perform do

$$
BR = 1
$$

We see from these examples that the space advantage gained from partial evaluation is that for evaluating the else part of the if and a branch instruction. In this case it amounts to two instructions. It is more interesting to note that the execution time advantage is zero as long as the else condition is not evaluated. We feel that there is insufficient justification for adopting partial evaluation as a standard feature of the language. It might, however, be a desirable implementation-dependent feature activated by a compiler directive.

#### **Conclusions**

PASCAL is not yet a complete language in that inclusion of several desirable features of other languages has not yet been openly debated. We recommend the case expression, the value block, and particularly the conditional expression as additions to the language. The basis for this recommendation is that these features will promote semantic rigor, will not conflict with any language-design goals, will provide the programmer with new and useful tools, and will improve the efficiency of the generated code over standard PASCAL.

#### References

1. Naur, Peter (Editor), et a1., "Revised Report on the Algorithmic Language ALGOL 60," Communications of the ACM  $6$  (January, 1963), 1-17.

2. Wirth, Niklaus and C. A. R. Hoare, "A Contribution to the Development of ALGOL," Communications of the ACM 9 (June, 1966), 413-433.

3. Vavra, Robert D., "What Are Pascal's Design Goals?", Pascal News 12 (June, 1978), 33-35.

en

 $\pm$  $\overline{\phantom{0}}$  $\mathbf{A}$ 

4. Sale, Arthur H. J., "Compiling Boolean Expressions," Pascal News II (February, 1978) 76-78.

5. Barron, D. W. and J. M. Mullins, "What to do After a While," Pascal News, 11 (February, 1978) 43-50.

6. Jensen, Kathleen and Niklaus Wirth, <u>PASCAL User Manual and Repor</u> Springer-Verlag (1975).

(\* Received 78/08/07 \*)

### What to do after a while .. longer

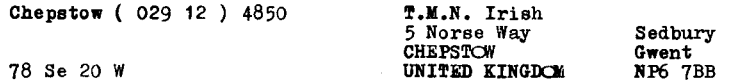

References

- Barron, D.W. & Mullins, J.M. WHAT TO DO AFTER A WHILE<br>FN 11 p. 48, 1977  $(1)$
- (2.) Jensen, K. & Wirth, N. PASCAL USER MANUAL AND REPOR 2nd cor. reprint of the 2nd ed. Springer-Verlag, 1978
- (3.) Sale, A.H.J. COMPILING BOOLEAN EXPRESSIONS --<br>FN 11 p. 76, 1977

I was brought up to regard B&M (1.) appendix example 1. as the<br>normal way of searching a table. I deny that it is a distortic and, on the contrary, claim that it bears both a simple and an obvious relationship to the problem. When I study it, I see only the falsity of their assertion.

User Manual, page <sup>22</sup> :- "The while statement" ... "The expression controlling the repetition must be of type Boolean. It is evaluated before each iteration, so care must be taken to keep the expression as simple as possible."

User Manual, pages 20-21, quoted by Sale (3.), beginning :-"Boolean expressions have the property ... " I take this to<br>mean that J&W (2.) have as little sympathy for those who rely on not well-defined factors as B&M have for those who rely on side-effects of functions.

User Manual, page 12 :- "Hence, it is possible to define each of the 16 Boolean operations using the above logical and relational operators." There follows a table showing the 16 Boolean operations, in which p and q are Boolean operands, r is a<br>Boolean variable and ".", "1", XOR, EQV & IMP are<br>abbreviations for false, true (except "case 1"), exclusive OR equivalence & implication.

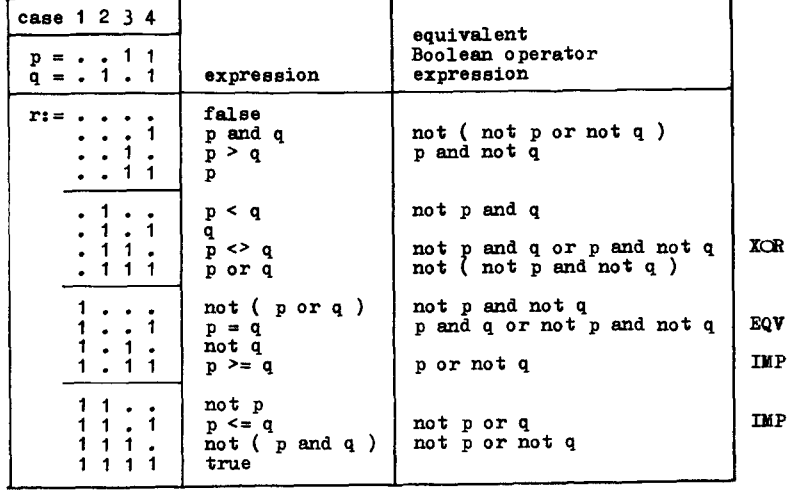

If we were starting the language design again and we wanted to include a facility for telling implementation<br>how to evaluate expressions ( though, in view of B&M's own remark about architectures, that seems of dubious value),

- so that we were looking for "sequential conjunction" versions of and  $>$  < or  $>=$  <=
- then I, for one, would oppose the use of "and"  $\&$  "or" themselves. on the ground of their old and strong Boolean algebra connotation.

If FOP-2 and RTL/2 have already "adopted" ( it should be "adapted" them for such a purpose, that is their problem.

Not that I care, but B&M's function andop seems unnecessarily complicated to me.

function andop ( <sup>p</sup> , <sup>q</sup> : Boolean) : Boolean ;

begin andop: p and q end;<br>is sufficient -- because the arguments are both evaluated where<br>the function is called -- surely ?

- 
- What the spirit of Pascal says to me is that we ought not to (i) write programs that rely on not well-defined factors side-effects of functions or undefined values,
	- (ii) depend on implementors to let us get away with them
	- (iii) tell implementors to let us get away with them
- (iii) vell implementors to let us get away with them,<br>or (iv) complain if implementors use any means they can devis
- to prevent us getting away with them.

The spirit of Pascal also says that it rather fancies itself as a two-edged sword !

18 Se 20 II'

$$
+\frac{1}{2} + \frac{1}{2} + \frac
$$

copies to :- D.W.Barron J.M.Bishop K.Jensen G.H.Richmond A.H.J.Sale N.Wirth

(\* Received 78/09/26 \*)

 $\sim$ 

فسنا .<br>N

م  $\overline{\phantom{0}}$  $\infty$ 

್ರ

#### KNOW THE STATE YOU ARE IN

#### Laurence V. Atkinson Universityof Sheffield England

### In a nutshell

A number of recent articles have highlighted problems with multiple exit loops in Pascal. Many of these problems disappear when a loop is controlled by a user-defined scalar.

Multiple exit loops and problems with their implementation have featured prominently in four recent articles: Barronand Mullins [2J, Bishop [3J, Bishop [4] and Horton [5]. Many of these problems do not occur if user-defined scalars are introduced as 'state indicators' to control the loop. A multiple exit loop constitutes a multi-state process. Pascal's ordinal types provide a natural means of identifying multiple states. This state transition approach is introduced by first considering the Barron and Mullins paper [2] and then taking the other articles in turn.

#### Barron and Mullins

Their example is linear search for a specified item within a vector (assumed full) but considering the possibility that the desired item may be absent. The program they produce is

```
\frac{\text{const}}{\text{const}} maxsize = ...; succmaxsize = ...;
\overline{var} table : array [1. maxsize] of whatever;
      index: 1 \cdot succmaxsize;
 \mathbf{1} \mathbf{1} \mathbf{1}index := 1:
while (index \le maxsize) and (table [index] \le item)
    \overline{do} index := index + 1;
if \overline{\text{index}} > maxsize then {item absent} . . . else {item found} . . .
```
Barron and Mullins claim that "this is a natural way of expressing the operation to be carried out" and is inkeeping with "the spirit of Pascal". The point of their paper is that this program is viable only if boolean expressions are evaluated by sequential conjunction on a strict left-to-right basis. The Report [6] leaves this issue open but the User Manual [6] states that all operands in a boolean expression will be evaluated. Jensen and Wirth [6] (Chapter 10) produce an equivalent example to illustrate the problem. A state transition approach to their solutions is presented by the present author in [J].

I suggest that a programming style both more natural and more in the spirit of Pascal is achieved when user-defined scalars are introduced and used as state indicators.

# State Indicators (vi)

In a simple search environment there are three distinct states of interest:

- (i) I haven't found it yet but I'm still looking,
- (ii) got it
- (iii) I've looked everywhere but it's not here.

This leads us to a solution using a three-state scalar (figure 1).

const endoftable = .. <u>type</u> toendoftable = 1 .. endoftable; searchstates = (searching, thingabsent, thingfound);  $\sim$   $\sim$   $\sim$ var item : array [toendoftable] of things; Introduction here toendoftable; here toendoftable; here toendoftable; here toendoftable; here toendoftable; here toendoftable; here toendoftable; here toendoftable; here toendoftable; here toendoftable; here toendoftable; outcome : searchstates;  $\sim$   $\sim$   $\sim$ here  $:=$  1; outcome  $:=$  searching; repeat if item [here] <sup>=</sup> thingwanted then outcome := thingfound else if here = endoftable then outcome := thingabsent else here  $:=$  succ (here) until outcome <> searching; case outcome of thingfound .. thingabsent :. end {case)

Figure 1. Linear search with state transition

We now comment upon the program of figure 1.

- $\overline{a}$ The intent of the program is more readily apparent.
- $(iii)$ The program is now more easily extended to include other cases of interest (eg. figure 2).
- Subsequent processing, upon exit from the loop, is more transparent: determination of whether or not the desired item has been located is cleaner. (iii)
- The compound boolean expression has disappeared and so issues of 'boolean operator' or 'sequential conjunction' approach are avoided.  $(iv)$
- The order of making the tests is not implementation dependent: the desired order is unambiguously expressed.  $(v)$
- The subscript cannot go out of the bounds of the array. In Barron and Mullins' version the range of the subscript must be one greater than the index range of the array. We return to this point when discussing Bishop's paper [3].
- (vii) No redundant tests are made. Barron and Mullins incur a test (index  $\leq$  maxsize) which is always true upon entry to the while loop. My objection to redundant testing is based on considerations of logic rather than efficiency.
- (viii) Efficient implementation of the loop termination test is possi (jump on zero).

 $\sigma$  $\mathbf{m}$  $\sigma$  $\sigma$ 

ᅮ Þ

 $\mathbf{\tau}$ 

```
. . .
```
searchstates = (searching, absent, foundinfirsthalf, foundinsecondhalf);

```
\ldots
```

```
repeat
   if item [here] = thingwanted then
```

```
false: outcome := foundinsecondhalf
```

```
end {case}
```
else . . .

```
until outcome <> searching;
```

```
case outcome of
```

```
foundinfirsthalf : . . . ;
foundinsecondhalf : . . . ;
```
absent : . . .

# **Bishop**

Judy Bishop [3] addresses the general problem of subrange exhaustion in a loop of the form

```
i := min;
while (i \leq max) and condition do
begin
  { something }
 i := succ(i)end
```
in conjuction with

```
<u>type</u> index = min . . max;</u>
\overline{var} i : index;
            i : index; \begin{bmatrix} 0 & -1 \\ 0 & 1 \end{bmatrix}; \begin{bmatrix} 0 & -1 \\ 0 & 0 \end{bmatrix}; \begin{bmatrix} 0 & -1 \\ 0 & 1 \end{bmatrix}; \begin{bmatrix} 0 & -1 \\ 0 & 1 \end{bmatrix}; \begin{bmatrix} 0 & -1 \\ 0 & 1 \end{bmatrix}
```
When considering Barron and Mullins it was noted that one natural consequence of the state transition approach was that the subrange variable could not exceed its bounds. The present problem is therefore solved by this same approach and as before, produces a more transparent program (figure 3). The point raised by John Strait, and discussed by Judy Bishop in [4J is also covered by this approach.

### **AREERR**

Mark Horton [5] considers two examples each involving a double exit loop and uses them as a basis for suggesting a modification to the Pascal language. He encourages the use of a deterministic loop which, without any indication

```
index =
min .. max;
                                                                                       var i : index;
                                                                                           state: (looping, rangeexhausted, otherexitcondition);
                                                                                        \sim \sim \simcase here \le (endoftable div 2) of i := min; state := looping;
       true : outcome := foundinfirsthalf; entropy and the control of the control of the control of the control of the control of the control of the control of the control of the control of the control of the control of the contr
                                                                                       repeat
                                                                                          {something}
                                                                                          <u>if</u> i = max <u>then</u> state := rangeexhausted <u>else</u>
                                                                                            if ... then state := otherexitcondition else
                                                                                                 i := succ(i)until state <> looping;
                                                                                       case state of
                                                                                          rangeexhaus ted
                                                                                                         end {case} otherexitcondition end {case}
                                                                                       end {case}
           Figure 2. Extended linear search with state transition. The state of the state of the state is extended linear search with state transition.
```
of the fact at the loop control level,can jump completely out of itself and far away. I do not claim that state indicators can remove the need for all gotos but they can provide a pleasing solution to both Horton's examples. We consider them in turn.

```
I. Binary search
```
Horton's program i  $\frac{\text{const}}{\text{massize}}$  = ...; succmaxsize = ...

```
\overline{var} a : \overline{array} [1. .maxsize] of ...;
     R : \overline{0 \ldots}maxsize;
     u : I .. succmaxsize;
      found : boolean;
k := 1; u := n;<br>loop while (k \le u) flag found do
    min := (\ell+u) div 2;
    if x < a[mid] then u := mid-1 else
        if x > a[\text{mid}] then \ell := \text{mid} + i else
            exit found
end'
\overrightarrow{if} found then \cdots else...
```
which is a syntactic sugaring of the following true Pascal fragment.

label J;  $\sim$   $\sim$   $\sim$  $l := 1; u := n;$  found := fals while  $\ell \leq u$  do begin  $\overline{mid}$  := ( $\ell$ +u) div 2; if  $x < a$ [mid] then  $u := mid-1$  els  $\frac{1}{\pi}$  if  $x > a$  [mid] then  $\ell := \text{mid} + 1$  example  $\frac{1}{\epsilon}$  $begin{array}{c}\n\text{begin}\n\text{...} \\
\text{found} \\
\text{...} \\
\text{...}\n\end{array}$ end  $rac{end}{\text{i}$ ;  $rac{end}{\text{j} + \text{j} + \text{k}}$  found then ... else ...

Again we find our familiar three-state process.

Although we should not worry unduly about minor points of efficiency we must still bear overall efficiency considerations in mind when designing an algorithm. To be most aesthetically pleasing one of the first tests a program should make in a search loop is 'is what I'm lookingat what I want?'. However,for binary search, we suffer if we test for equality before we test relative magnitude. This is because, in general, we will hit elements we don't want far more often than we hit an element we do want. Consequently, for about half of our probes, we should know which pointer to move after making only one comparison. Accordingly we follow Horton's order of comparisons (figure 4). Again we comment on the new program. program. begin

- (i) Program intent is more transparent.
- $(ii)$ No modification to the language is necessary to permit a clean solution.
- (iii) The subscripts cannot go out of the bounds of the array. Horton's program suffers from a variant of Bishop's problem: if the sought entry falls outside the table Horton's version terminates with  $l-u=1$  $($ ie u =  $l-1$  or  $l =$  u+1).
- (iv) The new program is more easily extended to include other cases of interest. In particular we may be interested to know if we found an item on the final probe available (ie when (top = bottom) and  $(i$ temwanted = itemat [top])} or earlier (in which case itemwanted = itemat [middle]).

The computation in both programs is the same but for the extra test 'state <> stillchopping' now at the end of each iteration. This test can be implemented (by any compiler anticipating this form of loop control) as a single jump (jump on zero) so this overhead should be of little concern to us.

### 2. Prime numbers

```
Horton's program is
```

```
\frac{\text{const}}{\text{}} n = ..
var p, d : 2 .. n;
      - potential_prime : boolean;
\frac{loop}{} for p := 2 to n flag potential prime do
     \frac{\text{loop for d}}{\text{er } 2} to trunc(sqrt(p)) do
      \frac{if p \mod d = 0 \text{ then next potential prime}}{if p \mod d = 0 \text{ then next potential prime}}\frac{\text{end}}{\text{write}} (p)
end
```
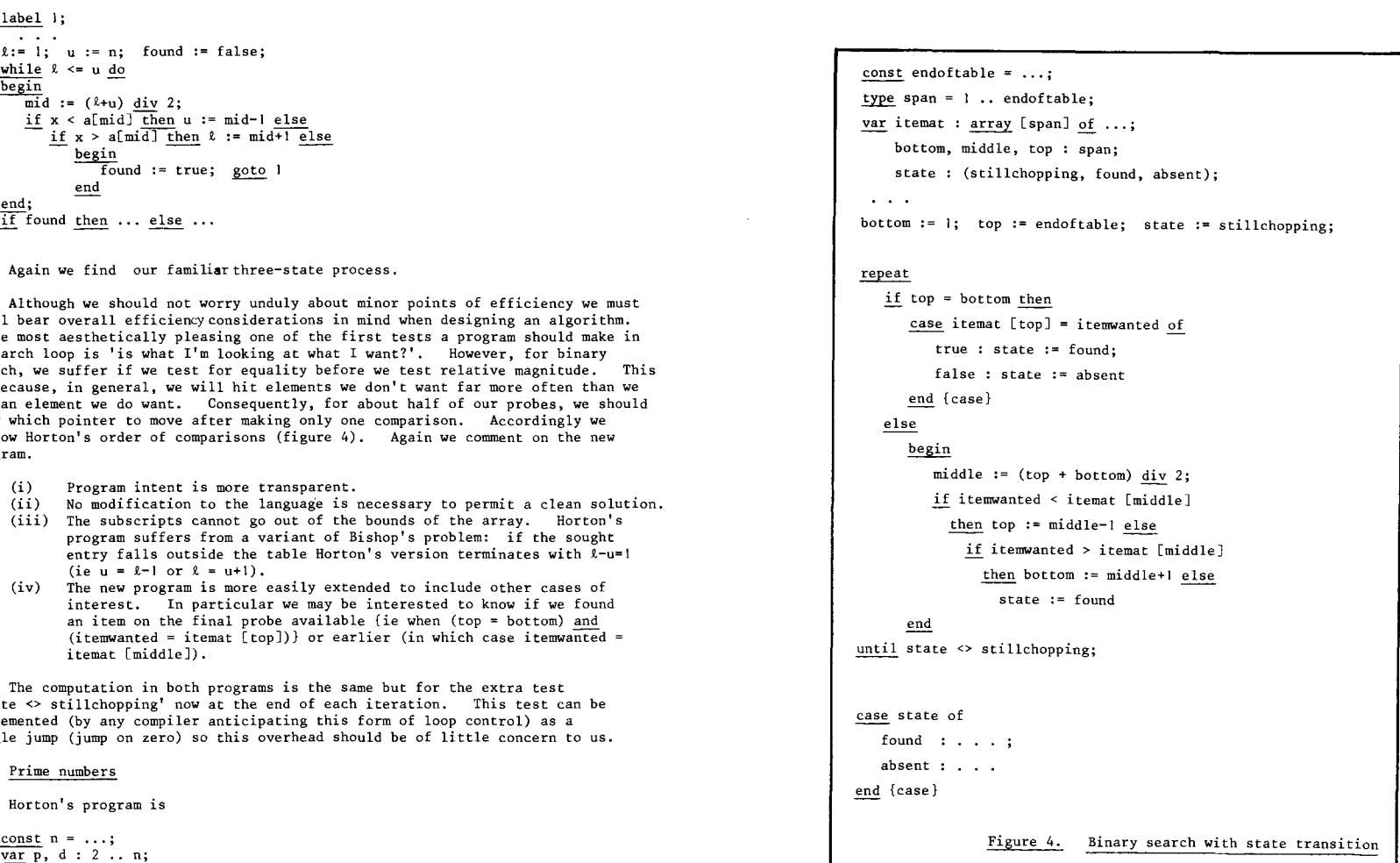

which, without the syntactic sugar, is

```
label 1;
    const n = ...;var p, d : 2 .. n;
         potentialprime : boolean;
      \sim 100 \mupotentialprime := false;
     for p := 2 to n dbegin
        for d := 2 to trunc(sqrt(p)) do
         \frac{\text{if } p \mod d = 0 \text{ then}}{\text{begin}}\frac{\text{begin}}{\text{point}} potentialprime := true; goto 1
                end;
        write (p);
l: end
```
Horton mentions that only odd numbers and divisors need be tested. In the finite state approach we still sweep through contiguous numbers (although we could avoid it -as could Horton) but this time start at <sup>5</sup> and test only odd divisors. Since divisors start at 3 it is sensible to make the loop deal with primes  $> 3$ (hence  $>= 5$ ). Accordingly primes <= 3 are best dealt with separately. Apart from these modifications we stick to Horton's algorithm (figure 5). There should be no need to reiterate previous comments.

```
\frac{\text{const}}{\text{m}} n = ...;
```

```
var p, potfactor, rootofp : 2 .. n;
     state : (moredivisors, factorfound, pisprime);
  \alpha , \alpha , \alphaif n \leq 3 then primesupto (n) else
begin
    primesupto (3);
     <u>for</u> p := 5 <u>to</u> n <u>do</u></u>
      if p \mod{2} \Leftrightarrow 0 then
         begin { p
is odd }
           rootofp := true(sqrt(p));pot factor := 3; state := moredivisors;
           repeat
              if p mod potfactor = 0 then state := factorfound else
               if potfactor \succ= rootofp then state := pisprime else
                 potfactor := potfactor + 2
           until state <> moredivisors;
            if state = pisprime then write (p)
        end { p is odd }
end
                      Figure 5. Prime numbers with state transition.
```
# *CONCLUSTORS*

We have seen some illustrations of a particular style of programming. The state transition technique is applicable to a number of programming situations and to multi-exit loops in particular. I (and my students) have adopted this approach for a number of years and have rarely suffered from Barron's, Horton's or Mullins/Bishop's complaints. My response to Barron and <del>سے</del> — Barron's, Horton's or Mullins/Bishop's complaints. My response to Barron and<br>Mullins' query "What to do after a while?" is "Know the state you are in!"

# REFEREREE

- [IJ L.V. Atkinson, "Pascal scalars as state indicators", 1978. (under review).
- [2] D.W. Barron and J.M. Mullins, "What to do after a while", Pascal News, #11, 48-50, 1978.
- [3] Judy M. Bishop, "Subranges and conditional loops", Pascal News #12, 37-38, 1978.
- [4] Judy M. Bishop, Letter to John Strait, Pascal News, #12, pSI, 1978.
- [5J Mark D. Horton, Letter to the editor, Pascal News, #12, 48-50, 1978.
- [6] Kathleen Jensen and Niklaus Wirth, Pascal User Manual and Report, Springer-Verlag, 1978.

 $(*$  Received 78/09/15  $*)$ 

# \*\*\*\*\*\*\*\*\*\*\*\*\*

# **Open Forum for Members**

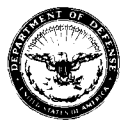

**DEPARTMENT OF DEFENSE DEPENDENTS SCHOOLS** 

DARMSTADT CAREER CENTER APO New York 09175

**ElmOPE**

25 May 1978

SUBJECT: Pascal News

TO: Pascal User's Group *c/o* Andy Mickel University Computer Center 227 Ex 208 S.E. Union Street University of Minnesota Minneapolis, Minnesota 55455

#### Dear Andy,

Our school computer group reads with great interest the developments you have presented in Pascal News and additional papers obtained from UCSD written by Kenneth L. Bowles concerning Micro Computer Based Mass Education and the Personalized System of Instruction (PSI). Until such time when we can pilot and implement microbased systems we would like, as a first step, to obtain a Pascal implementation for our installed equipment. We have in our overseas schools 32 Interdata 7/16's and 3 Univac 90/30's with some 200 tenninals supporting BASIC. This office represents the European region and has special interest in the Interdata 7/16 implementation. (Our Pacific region operates the Univac 90/30's.) These systems are devoted to our instructional program where one of our goals is to generate computer literate youth.

Many of our graduates become employed with DOD in some capacity. If DOD, with its "Ironman" project is moving toward a Pascal based standard system, it is only natural for its own school system to move in step with the same programing language system.

We would certainly be interested in the experience of other K-12 school systems which are using Pascal in their computer education programs. Andy, you speak of jobs for Pascal people. We are a large school system with over 120,000 students. We invision a real demand for Pascal instructors (teachers) in the next few years, but we need help in getting started.

# OUR GERMAN ADRESS

)lARM',T/\)11 CAm:.ER CENTER ATTN: SAM CALVIN ESCHCLLBRUCCKERSTR ENDE 61 DARMSTADT DEUTSCHLAND

**つ8/6/5** 

Thank you,

Jamuel W. Calvin

Coordinator Computer Education

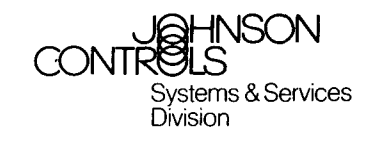

**Johnson Controls, Inc. 507 East Michigan Street Post Office Box 423 Milwaukee, WI 53201** Tel. 414/276 9200

 $\overline{\phantom{a}}$ UМ.

 $\mathbf{\tau}$  $\Rightarrow$  $\sim$ 

Mr. Andy Mickel University Computer Center 227 Experimental Engineering **University of Minnesota** Minneapolis, MN 55455

June 8, 1978

#### Dear Andy:

It was nice talking with you after having been away from **the University of Minnesota for so long. As per your request, I am documenting in writing the discussion that** we had, in the hope that you will be able to communicate **my request to your readers.**

**We are currently designing a process control language for use in our Building Automation Systems. The language** will be similar to (possibly a subset of) PASCAL. In **the course of our system design we have developed a** need to produce a decompiler which will generate a **program in this process control language given an internal** Polish representation. We would like to know if any literature has been produced on the subject of decompilation from an internal version (such as Polish or PASCAL P-Code) to a block structured higher level language such as PASCAL. If any of your readers have information on this **topic, we would be interested in corresponding with them.**

Thank you very much for your assistance in helping me with this problem. Also, I would like to congratulate you on the excellent job that you have been doing with the **newsletter.**

**Sincerely,**

Done R **Dave Rasmussen**

DR:ph

P.S. Enclosed is my application for membership for the next academic year along with the membership fee.

 $\circ$ 

**:.J:**

 $\mathbf{m}$  $\mathbf{z}$  $\sim$  $\overline{\phantom{0}}$ ص  $\overline{\phantom{0}}$ ഹ

ى  $\mathsf{m}$  $\bigcap$  $\blacksquare$
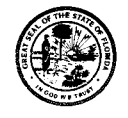

State of Florida

TALL AHASSEE 32304

**COL. J. ELDRIGE BEACH, DIRECTOR**<br>DIVISION OF FLORIDA HIGHWAY PATROL **JOHN D. CALVIN**, DIRECTOR<br>DIVISION OF MOTOR VEHICLES CLAY W. KEITH, DIRECTOR<br>DIVISION OF DRIVER LICENSES OIVISION OF ADMINISTRATIVE SERVICE

**RALPH DAVIS**

April 24, 1978

# Dear Andy:

I fear that in my hurry to meet the March 20 deadline for my letter I allowed two errors to slip by. They are unimportant but here are the corrections if anyone wants them.

**HIGHWAY SAFETY AND MOTOR VEHICLES**

# Paragraph 4 line 5: delete "of".

**Department Of**

# Paragraph 4 calculations: should be

1000 transactions/day x 30 separators/transaction ~300000 keystrokes/day  $\leq 4$  key entry stations & operators  $*$ \$4,000/month ~\$48,000/year

I believe the argument is still valid.

Sincerely  $%$ C. EDWARD REID

Kirkman Data Center

# CER: jem

**.......**

商品

UNIVERSITY OF MINNESOTA University Computer Center **TWIN CITIES 227 Experimental Engineering Building Minneapolis. Minnesota 55455**

78/12/01

Open Letter to all PUG members from Andy Mickel

# The Party is Over

I'm tired and want to quit coordinating PUGand editing Pascal News (effective any time after 1979 July 1).  $(*$  Besides, I turn 30 (base  $10)$  on May 4 and you'll no longer be able to trust me! \*)

As I said in this issue's Editor's Contribution, my ability to "coordinate" PUG and edit Pascal News may be the best I can do but doesn't seem to be enough. One reaso is the one I mentioned in PUGN #12: PUG is getting too big for me to handle.

# **Open Forum for Members**

I can't continue; I've done all I can, and my endurance, optimism, good humor, lifestyle, physical and mental health are all stretched oast the limit. The people closest to me remind me every day.

I'm also a little upset at the seemingly unnecessary growth of politics about standards, extensions, and the future of PUG and Pascal itself. The politics from my point of view seems simply a waste of time. If you reply "it's inevitable," I would answer that it would have happened a lot sooner had PUG been operated and organized in conventional and ordinary manner.

# What About PUG?

What should happen to PUG and Pascal News? I don't know exactly, but there are several possibilities:

- 1. Disband the organization.
- 2. Affiliate with a professional society.
- 3. Institutionalize ourselves and remain independent.
- 4. Keep PUG the same, but decentralize the work.

Most PUG members I've talked to would like PUG and Pascal News to operate informally, factually, clearly, and in a friendly manner as it has in the past. One person pointed out that by not being formalized. PUG was not susceptible to corrupting influences such as pol itical, social, or economic gain for personal benefit.

As a fifth alternative, I somewhat doubt that anyone of you will be crazy enough to step forward and volunteer to take on all the responsibility like I did from George Richmond three years ago. Therefore I didn't include it in the list above.

# Disband the Organization

I occasionally have entertained the idea that perhaps the proper ending for an unconventional organization like PUG would be to simply shut it down. ("For one brie shining moment there was Camelot. ") I hinted at this in the Editor's Contribution in PUGN  $#12$ .

Shutting PUGdown might not be such a bad idea if you realize that entities can outlive their usefulness. In the long term such a decision could be considered brilliant. You must realize that we have largely accomplished two important goals:

- 1. Making Pascal programming a respectable activity.
- 2. Getting an officially-accepted Pascal standard.

However, my friend Steve Legenhausen told me that when the Whole Earth Catalog project was stopped, *14-odd* cheap imitations appeared, and wouldn't this also happen to Pascal News?

Actually, one of the reasons I've reprinted the roster is to provide insurance against PUG collapsing--any member had all the information necessary to restart the organization.

## Affiliate With a Professional Society

Please realize that with close to 3000 members in 41 countries, PUG functions as one of the 10 or 15 largest computing organizations in the world. We're certainly one of the most international.

That is why we are a very desirable "plum" to be annexed by the Computer Society of the Institute of Electrical and Electronic Engineers (IEEE) or by the Association for Computing Machinery (ACM) Special Interest Group on Programming Languages (SIGPLAN).

They have made overtures to us recently, and I asked that they put their offers in writing for publication in a future issue of Pascal News.

Although I think we in PUG do far more to promote good programming ideas and practice than do those organizations (and indeed, in spite of them!) they would offer us subscription and publication services and a guarantee of continuity. The closest example is STAPL (Special Technical Committee on APL) within SIGPLAN. But simply looking at STAPL and its publication Quote Quad might make you forget the idea altogether.

The rates for membership would surely go up, and the "membership services" would not be much better, and the publication and the group would no longer be independent. In fact you would have to join the parent organization (at absurdly high rates) or else pay nearly \$10 more than you now pay for a PUG-only membership.

 $\Rightarrow$ 

 $\blacksquare$ 

ᅮ  $\Rightarrow$  $\sigma$  $\overline{\phantom{0}}$ فسر

 $\Rightarrow$  $\Box$  $\bigcap$  $\blacksquare$  $\mathbb{R}^2$  $\overline{a}$  $\overline{1}$ مد  $\mathbf{r}$ ىدا ما  $\overline{\phantom{0}}$  $\sim$ 

The simple fact that Pascal News would lose editorial freedom (manifested for example by our printing paper clips and crab claws on the cover--or--accepting advertizing, etc.) is a major concession.

Personally, I've always been against this idea, because I never liked the way I was (and am) treated as a member and subscriber to SIGPLAN.

Unfortunately, by being late on issues such as this one, I'm not doing much bette

# Institutional ize Ourselves and Remain Independent

The most familiar refrain recently among PUG members besides "Keep up the good work!" and "Hang in there!" is "Keep PUG independent!".

Institutionalization would solve one big headache for me: I was never formally selected to manage PUG, because I've always considered my work "volunteer." But because I've always considered my work "volunteer." But some people have demanded that I "represent PUG" at special conferences and make "official statements." I've always hesitated, because at best I realized my authority was by default, not democratically chosen.

These people always got angry at my hesitation. (Another example of politics that's making me depressed.) I would always point to the simple mechanism of using the Open Forum section in Pascal News to air their ideas.

PUG is in good shape financially (a specific report updating the last report in PUGN 9/10 will appear in <u>PUGN 15</u>). Recently, we have been using the extra \$2 of the new<br>\$6 membership rate here at PUG(USA) to hire some clerical help (about ¼ of a ½-time secretary) .

<u>But</u>, you must recognize that technically Pascal User's Group is a non-profit activi of the University of Minnesota (Computer Center) and that P<u>ascal News</u> is a University of Minnesota publication. I have taken steps all along to ensure that PUGcould be transferred somewhere else within one week (really!).

The tremendous benefit we've derived from our warm University of Minnesota home should not be taken for granted. Besides paying my salary, the U of M has provided good production, publication, and mailing facilities. These are the major reasons the cost of PUGand Pascal News in my opinion remains reasonable. And we've done what we have without prostituting ourselves by selling advertizing, without selling the mailing list, and without accepting subsidies from special interests (such as computer companies).

Institutionalization reguires a constitution and bylaws, officers, elections, and more of the same old thing (SOT). PUGmember Richard Cichelli wrote a proposed constitution and sent the following note to me on 78/08/30:

> "I hope this is a good enough start. Please work over the bylaws dues section to reflect the international situation."

> > - Rich (Gone Fishing!)

The proposed constitution follows this letter.

In my opinion, this is the best alternative if you want to see PUG continue. However I do not want to serve as any of the officers or as the editor under a constitution and bylaws<sup>2</sup> $(1)$  will have my hands full simply affecting the transition over the next one or two years!). The constitution would enable PUG to use authority in standards discussions and in organizing projects promoting rational programming methods. The constitution would also give us the independence we would need to sell advertizing etc., in order to keep the cost of membership low. I don't want to waste my time making money for PUG. Count me out. I'll be the first person to step aside and not be an obstacle to the greater interest.

# Keep PUG the Same, but Decentralize the Work

This is not an alternative as far as I'm concerned. It seems that decentral ization incurs the horrible tradeoff of high overhead and communications problems. If you say "nonsense" then you may be right, but then I'm the wrong person to coordinate activities. My involvement in a highly decentralized scheme would be less direct work on PUGand Pascal News and more a role of an administrator.

I'm not an administrator or editor; I'm a systems programmer!

People have asked me if there was any chance that I want to do PUG full-time. The **answer is uno. II**

# Summary

I (with the generous help from <u>many</u> dedicated people) have had fun <u>organizing</u> PUG and putting together Pascal News. We've done so very informally.

I assumed the editorship after issue #4 when George Richmond (who had edited for 2 years) gave up because of lack of time (his management was not as far-sighted regarding Pascal!). PUG was founded by about 35 persons who attended an ad hoc session at the ACM'75 conference in Minneapolis. I was there and was "volunteered" by everyone to coordinate. So if George is Phase I, then I am Phase II.

I became involved with PUG because I wanted to see Pascal succeed, and I knew that something had to be done urgently to make that happen.

I have had fun in trying to produce a creative and refreshingly different and unconventional publication to promote a programming language. At times, it has been discouraging, and the "bright ideas" offered by "helpful people" have always tended to point back to the ordinary--the same old thing (SOT).

I assure you that the SOT approach to PUGand Pascal News would not have succeeded as well. The conventional wisdom would have doomed Pascal to the role of "just another language." But if Pascal hadn't been an extraordinary language, even unconventional tactics would have failed. The combination was irresistable.

Sometimes I've done things differently just to be different: such as printing paper clips and a screwdriver on the cover of Pascal News. But other differences I implemented as "improvements" are those I had always wanted to see in the magazines I had subscribed to. Examples: page numbers on the left in the table of contents; a single, self-explanatory POLICY; enough room on the All-Purpose Coupon to write a 4-5 line address and comments about anything; easy-to-obtain and publicized backissues; and "all the news that fits, we print.

As for price, I would never want to be a PUGmember myself if the cost of membership went over \$10/year (in 1977 dollars). By keeping things simple and excluding special rates, services, etc., we have also kept the price lower for a longer time, much to the benefit of students (who show the way to the future).

Well, if you are confused, so am I! It has been sheer agony to write this letter, not because I don't want to quit, but because the ideas needed to be stated carefully.

In late October I wrote to ten or so active Pascalers for advice, and I'm grateful to Jim Miner, Rich Stevens, Rick, Shaw, Tony Addyman, Bob Johnson, Rich Cichelli, and Jeff Tobias for the advice they offered.

It has been really disappointing to be without the advice of Judy Mullins Bishop, Oavid Barron, and Arthur Sale. They are three persons I would consider to be among the closest to PUG And Pascal News since its beginning. I just know it would have been easier for me if they had responded. Maybe they were too busy.

But, then, that's the problem! Something else must happen. I think it's time for Phase III.

Sincerely,

# PROPOSED CONSTITUTION

The following are submitted as a proposed Constitution and initial set of Bylaws for the Pascal Users Group. The Constitution and Bylaws will be accepted or rejected by a simple majority of the ballots (enclosed with this copy of Pascal News) returned to Rick Shaw before April IS, 1979.

A few notes about some of the wording in the documents. First, concerning the choice of an "official" version of the organization's name--apostrophes are bad news in organizational names. The American Newspaper Publishers Association dropped one from their name--let's drop it from PUG. Secondly the term "Chair" is intended to be equivalent to the term "Chairperson". It's just shorter and sounds a little less clumsy.

- Richard J. Cichelli, August 1978

### PASCAL USERS GROUP

# Official Ballot - October <sup>1978</sup>

I believe that the PASCAL USERS GROUP:

should institutionalize itself and remain independent.

If so, then I:

do \_\_\_\_ / do NOT \_\_\_\_\_ approve the submitted Pascal Users Group Constitution;

do \_\_\_\_ / do NOT \_\_\_\_\_ approve the submitted preliminary Pascal Users Group Bylaws.

My reasons for rejection of either document are:

should NOT institutionalize itself, but instead should:

disband, or

affiliate with a professional society: ACM SIGPLAN  $\overline{\phantom{a}}$ IEEE  $\overline{\phantom{a}}$  other ( $\overline{\phantom{a}}$ ), or

other:

Return this completed ballot by April 15, 1979, to:

Rick Shaw - PUG Systems Engineering Labs 6901 West Sunrise Blvd. Ft. Lauderdale, FL 33313 USA

# Your signature need only be on the envelope enclosing the ballot. Rick will certify that voting will be by members only.

# Constitution of the Pascal Users Group

Rick Article I Name of the organization

The name of this organization shall be the Pascal Users Group (PUG).

- Article II Purpose of the organizati
	- A. The primary objective of PUG is to promote the use of the programming language Pascal as well as the ideas behind Pascal.
	- B. Specific objectives shall be:
		- 1. to provide channels of communication among members of the international Pascal community (through Pascal News, etc.).
		- 2. to coordinate the efforts of individuals in forming special interest groups within PUG concerned with standards, implementations, etc.
		- 3. to coordinate sponsored research into implementations, uses, etc. ofPascal.
		- 4. to facilitate distribution of Pascal software among PUG members.

# Article III Membership

A. General PUG membership requirement

Any person who is interested in the objectives of the Pascal Users Group may become a member upon paying the current annual dues.

B. Voting rights

Formal voting privileges consist of the right to vote at PUG meetings and through mailed ballots on proposed amendments to the PUG Constitution, Bylaws, and standing rules, and on all motions made to and by the Chair. All members are entitled to vote.

- Article IV The Officer
	- A. The government of PUG shall be vested in the Executive Committee which shall consist of:
		- The Chair
		- The Vice-Chair
		- The Secretary/Treasurer
		- The Editor of the Pascal News
		- The most recent previous Chair
		- Three members-at-large
	- B. The Executive Committee members (excepting the most recent previous Chair) shall be elected for a term of two years by members of PUG.
	- C. Any member of PUG shall be eligible for any office. The office of Chair may not be held for more than two consecutive terms by the same individual.

 $\mathbf{r}$ 

 $\overline{\phantom{m}}$  $\mathbf{z}$ 5d  $\overline{\mathbf{r}}$ ುರ  $\ddot{\phantom{0}}$  $\overline{\phantom{0}}$ م  $\sim$ 

 $\infty$ 

π,  $\mathbf{r}$ ക  $\mathbf{r}$  $\overline{\phantom{0}}$ w

Ō  $\Box$  $\bigcap$  If any office (excepting members-at-large) shall become vacant, the Chair shall at the earliest possible date thereafter order a special election for the purpose of filling such office. The member thus elected shall take office immediately and shall hold office until the next regular election.

- E. Duties of the officers
	- I. The Chair shall
		- a. preside at all PUG meetings
		- b. call special meetings at her or his discretion subject to the limitations of Article V, Section E
		- c. appoint all committees not otherwise provided for
		- d. make provision for the discharge pro tempore of necessary duties of absent members
		- e. sign all warrants on the treasury of PUG
		- f. see that PUG's regulations are enforced
		- g. carry out assignments and instructions dictated by vote of the membership
		- h. perform other duties as customarily pertain to the office of Chair
	- 2. The Vice-Chair shall be an aid to the Chair and in case of absence of the Chair shall pro tempore assume and perform the duties of the office of Chair.
	- 3. The Secretary/Treasurer shall
		- a. keep a record of all meetings
		- b. issue timely notices of meetings and agenda after consultation with the Chair
		- c. conduct correspondence of PUG
		- d. collect all fees and dues
		- e. maintain a list of current (paid-up) members
		- f. render an account at least yearly, or more often if required, of all receipts and expenditures
		- g. pay the bills of PUG only after approval by vote of the Executive Committee and upon orders or warrants signed by the Chair.
	- 4. Members-at-Iarge and the previous Chair shall attend Executive Committee meetings and vote on issues raised there.
	- 5. The Editor of the Pascal News shall coordinate the publication and distribution of the journal, edit articles, and write editorials.
- ArticleV Meetings
	- A. Time and Place

At least one regular general membership meeting shall be held each year, the place and time to be determined by the Executive Committee.

B. Voting

A simple majority shall be required to pass all motions. Members present shall constitute a quorum.

C. Meeting procedure

The procedure at all meetings of PUG shall be governed by this Constitution and its Bylaws and by Robert's Rules of Order.

D. Motions

Any member may make a motion to the Chair. This motion must be accompanied by at least one second to the motion by another member.

E. Special meetings

Special meetings may be called when the Chair, after consulting with other Executive Committee members, is convinced that the need is sufficiently urgent. A special meeting shall be called upon the demand of any five Executive Committee members regardless of the wish of the Chair.

- Article VI Amendmen
	- A. This Constitution may be amended at any regular business meeting of PUG by a 2/3 vote of those present and voting, provided that written or printed notice of the proposed amendment has been given to all members in sufficient time for it to have been received by them at least one month before the meeting.
	- B. Bylaws of PUG may be adopted or modified at any regular meeting by majority vote provided that notice has been given as described above.

# Bylaws of the Pascal Users Group

#### Article I Fees and dues

- A. The annual dues shall be: L4.00 (U.K.) per year when joining from Europe, Western Asia, or Northern Africa;
	- \$A8.00 (AUS) when joining from Australia or Eastern Asia;
	- \$6.00 (U.S.) when joining from elsewhere.

These dues are payable in advance during July.

- B. Members will receive all **Pascal News** issues of the July-June year during which they are members, except possibly new members joining after back issues are not available.
- C. Pascal News subscriptions are available to libraries and other organizations at \$25.00 (U.S.), L15.00 (U.K.), or \$A25.00 (AUS) per year.
- Article II Meetings
	- A. Date and time of annual meeting

The annual meeting will be held on the afternoon of the Sunday preceding the Association for Computing Machinery (ACM) annual conference at a location near the conference site.

- Article III Sponsoring Affiliat
	- A. Individuals and organizations wishing to fund colloquia, conferences, research, and other activities of PUG may do so by becoming PUG affiliates, subject to approval by the Executive Committee.

 $\cup$  $\Box$  $\bigcirc$  $\mathbf{r}$ Ξ.  $\overline{u}$ m. ಡ  $\mathbf{r}$ **سې** دی  $\overline{\phantom{0}}$  $\infty$ 

-u

 $\geq$  $\sigma$  $\overline{ }$ 

 $\overline{\mathbf{r}}$  $\overline{a}$ 

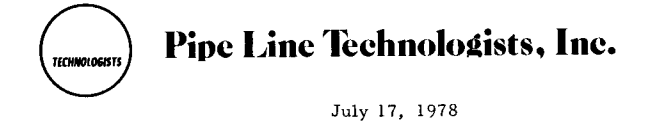

Dear Andy,

In Pascal News #12, J. S. Merritt wrote that he couldn't find the CACM article by Tanenbaum mentioned in PUGN #11, p. 87. I couldn't either. As it turns out, the publication date of December 1977 is wrong. It appeared in the March 1978 issue. Here is the correct reference.

Tanenbaum, Andrew S. Implications of Structured Programming for Machine Architecture. Comm. ACM 21 (1978), 237 -246.

This is a thought-provoking article which implementors of portable Pascal systems should read. It shows the advantages of designing a computer architecture taking into account not only the formal properties of high level languages, but also impirical knowledge of how those languages will actually be used. The result is a stack machine wherein the vast majority of instructions require only one byte of code. Tanenbaum's design is called the EM-1. It could be built as a hardwired computer. microprogrammed, or--and this interests me--as a software interpreter on byte-oriented microprocessors.

The very compact object code of the EM-l will go a long way toward getting large compilers into small memories and external storage devices. Here are some code space benchmarks (complete programs) for the EM-l contrasted with carefully handcrafted assembly language programs for the PDP-ll. which is normally considered an efficient machine in code space usage:

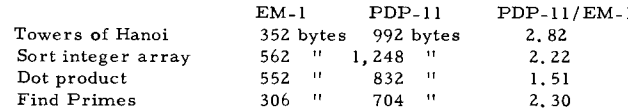

To produce an assembler and interpreter for the EM\_l machine for all the popular microprocessors would be a worthwile project. I would be happy to talk to anyone interested in the idea.

Sincerely yours. harles Hethcoat

Charles L. Hethcoat III

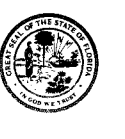

RALPH DAVIS

State of Florida

 $\mathbf{p}$ COL. J. ELDRIGE BEACH, DIRECTOR<br>Division of Florida Highway Patrol  $\blacksquare$ J**OHN D. CALVIN,** director<br>() vision of motor vehicles  $\geq$ CLAY W. KEITH, DIRECTOR  $\mathbf{\overline{u}}$ æ AUDRY CARTER, JR., DIRECTOR<br>DIVISION OF ADMINISTRATIVE SERV-CE  $\omega$  $\approx$ مسع

July 28, 1978

**Department Of**

NEIL KIRKMAN BUILDING

Mr. Andy Mickel, Editor Pascal News Computer Center, 227 Exp-Engr University of Minnesota Minneapolis,MN 55455

## Dear Andy:

Pascal-ers should take note of Edsger W. Dijkstra's article "DoD-I: The Summing Up" in the July 1978 SIGPLAN Notices, pp. 21-26. Many have been proud that PASCAL will almost certainly base the DoD's new standard; the results appear likely to prove that pride not fully justified – not because of shortcomin in PASCAL but in the bureaucracy. To quote Dijkstra briefly,

**HIGHWAY SAFETY AND MOTOR VEHICLES**

.. .instead of listing the goals to be reached, IRONMAN already starts the design by prescribing "features" from which it is often hard to reconstruct or guess which sensible goal they are supposed to serve.

And his closing,

Of ALGOL60 C.A.R. Hoare once remarked that it was a significant improvement over almost all of its successors. What can we do to prevent PASCAL from sharing that fate?

Sincerely

C. EDWARD REID Kirkman Data Center

CER:jem

 $\cup$  $\mathbf{r}$ 

 $\mathbf{\overline{U}}$  $\mathbf{r}$  $\sim$ 

 $\bigcap$ 

 $\overline{u}$ 

لان

 $\cup$  $\mathbf{m}$  $\bigcap$  $\mathbf{m}$  $\equiv$  $\overline{\textbf{u}}$  $m$  $\mathbf{z}$  $\mathbf{r}$  $\overline{\phantom{0}}$ ص  $\overline{\phantom{0}}$ 

 $\infty$ 

THE UNIVERSITY OF MISSISSIPPI SCHOOL OF ENGINEERING UNIVERSITY, MISSISSIPPI 38677

**Computer Science**

6OI-232-73S3

29 July, 1978

Andy Mickel University Computer Center: 227 EX 208 SE Union Street Univ, of Minnesota Minneapolis, MN 55455

Dear Sir,

I have been using PASCAL here at Ole Miss for the past two years on the DEC-10. I currently have available two compiler writing tools written entirely in PASCAL:

(a) LEXGEN--An Automatic Lexical Analyzer Generator The generator takes regular expressions for any number of lexical tokens as input and outputs the minimized finite automaton for accepting any of that set of lexical tokens. Intermediate user-controlled output includes diagrams showing how the NFA is constructed. the complete NFA (in graph form), the resulting DFA (in tabular form). These intermediate outputs should be especially useful for teaching the theory and application of this type of lexical analyzer.

(b) LALRl--An LALR(1) Syntax Analyzer. Glven the BNF description of a grammar this program outputs the LALR(l) tables for driving a parser. Indication is given whether grammar is  $SLR(1)$ , LALR(1), or nelther.

Either of these programs and their documentation is too large or of a specialized nature to be included in the new algorithms section of Pascal News; however I invite any interested parties to contact me directly.

 $201$ Ralph D. Jeffords<br>Ralph D. Jeffords<br>Asst. Prof. of Compute

Asst. Prof. of Computer<br>Science University of Mississippi *AUGUST* 23, 1978

*PASCAL USERS' GROUP ATTN ANDY MICKEL UNIVERSITY COMPUTER CENTER:* 227 *EX UNIVERSITY* OF *MINNESOTA 208 SE UNION STREET MINNEAPOLIS MN 55455*

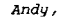

**I guess it's about time for me to renew my PUG membership, so I've enclosed an old "ALL PURPOSE COUPON" and a check for \$10.00 in devalued American currency (since PUG membership fees have surely increased by now). If even \$10.00 isn't enough for two years, let me know how much more is necessary, and I'll send the balance ASAP.**

**<sup>I</sup> hope all is going well with PUG -- <sup>I</sup> have some doubts since <sup>I</sup> haven't heard a word from you people since March. Was there another 77-78 issue published after #117 If so, I have never received it, and I'd hate to miss anything!**

**A few weeks after attending the 2nd West Coast Computer Faire, I took a job as "designated internal programmer" for North Star Computers, here in Berkeley. North Star is best known for its mini-floPPY diskette subsystem, which is compatible wi th any** *8080-* **or** *Z-80* **based mainframe incorporating the** *S-100 bus. To* **date, the firm has supported only BASIC (albeit a powerful, feature-laden version of the language), but Mr. Thos Sumner (who does software evaluation for NS) and I have convinced the "powers that be" to** *look seriously into* **supporting Pascal as both an internal software development tool as well as a marketable software product. It is almost certain that Ken Bowles' group will develop a version of their UCSD Pascal system which will operate** *on 8080* **or** *Z-80 machines using North Star* **disk units, but it isn't clear at the moment whether or not North Star will itself support** *and/or market the system (though I* **am personally** *lobbying* **for such a** *development).*

*Regarding my somewhat sceptical comments on Pascal* **in the micro-world as** *published in PNEWS 9/10, I am pleased* **to** *note that UCSD Pascal seems* **to have "done the trick" and catapulted full-blown** *Pascal into the marketplace,* **at** *an extremely reasonable cost, yet! Finally! In the spirit of "hit 'ern again, harder", Part 1 of my own tutorial series on the language, "Pascal, from beginning* **to** *end", will appear (after innumerable crazy circumstances and delays) in the September-October issue of* **Creative** *Computing magazine. With luck, my own, and other, similar articles will serve* **to** *bootstrap the consciousness of personal/micro-computer users into the Pascal era. (Notice the Pascal-oriented August, 1978 issue of Byte, for example.)*

*From my vantage point, in the midst* **of** *the small-systems market, I see Pascal's momentum increasing* **at** *an astonishing rate. It appears* **that** *we now have the ball. Let's all pull together and run with it* **--** *now that many computerists are accepting Pascal* **as a** *"real" language, there must be* **a concerted** *effort on the part of we who support the language* **to** *provide documentation and software (systems and applications)*

Keep in touch

*rative?)* **JiM MERRiTT PO** Box 4655 **BERkElEYCA 94704** Phone 415-845-4866

*for it. (Need I add* **that** *this can also be qui* **te** *luc-*

ᅮ

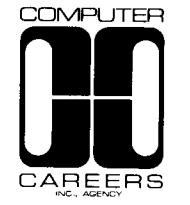

August 29, 1978

Mr. Andy Mickel, Editor Pascal News 208 S.E. Union Street University of Minnesota Minneapolis, MN 55455

Dear Mr. Mickel:

In review of recent issues of Pascal News, I have noted several letters from readers in regard to Pascal jobs. Most expressed amazement in their success in finding PASCAL positions.

I thought it would be of interest to you and your readers that Computer Careers, Inc. Agency has a full division of consultants working with PASCAL type programmers. The demand for the higher level block structure languages is growing everyday. We have been quite successful in assisting both recent graduates and experienced professionals in their pursuance of PASCAL careers.

If we can be of any help to you or your readers, please fee free to call.

SincoreX<sub>1</sub>,<br>
Truck Sea<br>
Chuck Beauregard, Manager - Software System Div.

*CS/r*

**Enclosures** 

# INFORMATION ENGINEERING COURSE

:JIVISION OF ENGINEERING

UNIVERSITY OF TOKYO GRADUATE SCHOOL

Bunkyoku, Tokyo 113 Japan, (O Telepimae: (03) 812 - 2111

Pascal Users Group c/o Professor Arthur Sale Department of Information Science University of Tasmania Box 252C GPO, Hobart, Tasmania 7001 Australia

# Dear Professor Sale:

Enclosed please find our renewal remittance \$A56, for the Pascal Users Group membership 1978-1979 for seven of

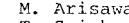

- T. Saisho
- T. Hikita
- s. Yoshimura
- N. Tokura
- H. Takeichi and E. Wada.

Our addresses remain unchanged. As to other Japanese members, Messrs. H. Ishida, M. Watanabe, K. Noshita, N. Wakabayashi and H. Nishioka have renewed already or paid more than one year's members fee. Mr. Kishimoto is presently in the United States.

I am so sorry for not writing you earlier. We are one of the first group who introduced Pascal in teaching programming. In my class, all the examples were swithed to Pascal since the fall semester of 1972, and the first Pascal compiler became available in the summer of 1974. Since then at the University of Tokyo, three versions of Pascal compilers have been installed, and all the compilers are intensively used. At our laboratory, a pretty printer for Pascal has just been completed. Tne pretty printed output is obtaind through the phototypesetter which really generates very high quality documents. Besides this, we are still considering of rewriting the Pascal report in more accurate and understandable way. The Pascal compiler in Pascal may be improved to become much more Pascal like, that is, with fuller Pascal spirits.

I hope we are able to see each other at the IFIP congress two years later, in 1980.

Sincerely yours,

September 8, 1979

Ell ti Wada<br>Ell ti Wada *<sup>I</sup>* 'I! *f* "A *f/:, D-c/.J2.-..* it v Professor

m  $\mathbf{r}$  $\pmb{\ast}$  $\overline{\phantom{0}}$  $\overline{\mathbf{v}}$ 

ت.  $\Rightarrow$  $\sim$  $\bigcap$  $\Rightarrow$  $\geq$ 

 $\overline{\mathbf{r}}$  $\bigcirc$  $\Box$  $\simeq$  $\tilde{\mathbf{z}}$  $\Gamma$  $\mathbf{z}$  $\epsilon$  $\longmapsto$  $\omega$ 

↘  $\infty$ 

 $\Rightarrow$ 

Computer Careers, Inc. / 280 Atlantic Avenue / Long Beach, California 90802 / (213) 437-2881 enc.

s\;/mk

 $\overline{u}$  $\Rightarrow$  $\Gamma$  $\blacksquare$  $\overline{ }$  $\infty$ 

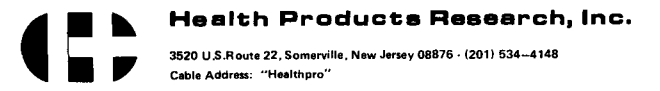

European Office: Heuberg 12<br>4051 Basel, Switzerla Telex: 63972

23 September 1978

wr. Andy Kickel. Editor ...<br>Pascal Hews University Computer Center: 227 FX 208 SF Union Street university of Minnesota ~!inneapolis, 55):55

# Lear Andy:

As 'Pascal Coordinator' for the Amateur Computer Group of New Jersey (ACG-NJ), I am in a position to report some good news about the enthusiasm for Pascal among computer hobbiests in the wew Jersey area:

a. The ACG-NJ has taken advantage of the group subscription offer of Ken Sowles' group at the University of California at San Diego. Aporoximately twenty members have obtained the UCSD implementation through the 4CG, and at least five have it "up and running" on their nersonal systems. Most of these systems are c020/Z-20 microcomputers, although there are two or three LSI-11s as well.

b. I gave a brief talk on Pascal at this month's ACC. neeting, which was well received; I have also been invited to speak on Pescal to the New York City anateur computer group in Leeen;ber.

c. At least sixty neople attended a "Pascal Users' Group" session at the 'Personal Computing<sup>173h</sup> show, held in the Philadelyhia Civic Center at the end of August. This turnout was mildly astonishing in view of the fact that the session on Pascal was a last-minute addition to the program, not publicized except by posters but up on the first day of the show, and scheduled on the show's last day. A show of hands at the start of the session yielded the following statistics:

Persons who had used UCSD Pascal: Cone

Persons who had used another Pascal:

Persons who wanted but did not have Pascal: 25

Persons who dian't know whether they  $\mathcal{L}_1$ warted Pasc21 or not:

Persons who knew they didn't want Pascal: Mone

I wish to thenk Nr. Robert Hofkin of UCSD, who nappened to

 $16$ 

be at the show on business, for stopping by and helping field some of the questions.

d. Three other noteworthy presences at 'PC '78" were those of three companies selling UCSD Pascal with their computer systems:

(~) Northwest Microcomputer Systems, of Eugene, Orgeon, demonstrated their "Programmer's Workbench", a desk-top syst containing an 8085 microprocessor running at 3 (optionally 5) MHz, 56K 8-bit bytes of memory, dual magnetic diskette drives, and a video display, priced at \$7495. I understand that two people from Zurich wanted to pay cash and walk away with one of the two systems on display (they didn't because the system wouldn't have run on Swiss electrical power without a modification too extensive to be done at the show), and that Carl Helmers, editor of BYTE magazine, was responsible for the disappearance of one of the systems on the second day of the show, being. "unable to resist the desire to take it to his hotel room and play with it".

(2) ALTOS Computer Systems, of Santa Clara, California, demonstrated their "ACS8000" system, featuring a Z-60 microprocessor running at 4 MHz, up to 64K bytes of memory, and one or two magnetic diskette drives. Price for a minimal system with 32K bytes of memory and a single drive: \$3,840. (This system does not include a built-in videa display.)

(3) Alpha Microsystemsdemonstrated UCSD Pascal as a subsystem of their multi-user system, whose CPU is based on the Wester Digital WC-'6 chipset. Workspace available to a single Pascal user in this system would be restricted to 48K bytes, but the system supports multi-megabyte hard-surface magnetic discs as well as (or instead of) diskettes. I regret I do not have their prices readily at hand.

e. The August issue of BYTE magazine had a cover portraying "Pascal's Triangle", an area of smooth water with well-marked channels bordered by such less hospitable places as the turbulent "FORTRAN Ocean", the desolate "Isle of BAL", the "JCL Barrier Reef", the "Straights of COBOL" (in which much commercial traffic is seen), the perpetual fog bank wherein lie the "exotic and mysterious jungles of LISP", and the "interactive and weed-filled Sea of BASIC". Several vessels, ranging from warships to tiny rafts, are fleeing to the safety of the Triangle.

On a more serious level, the same issue of BYTE contained five articles on Pascal, including one by Ken Bowles himself entitled "PASCAL VERSUS COBOL: Where Pascal Gets Down to Business". This last article may be especially important, since there seems to be a consensus among those involved in the "personal computer" industry that the big market right now is small business systems, for which the greatest lack is highquality software.

A less welcome development is the discovery that the UCSD is no more immune than any other vendor to the announce-it-early, deliver-it-late syndrome: I have been waiting since mid-August for their Release 1.5, my phone calls every other week being taken by a pleasant but apparently not-too-knowledgeahle young person who assures me that the Release will be forthcoming "in another week or two". I guess we should be thankful we get anything at all!

Keep up the good work!

 $\frac{1}{2}$ <br> $\frac{1}{2}$   $\frac{1}{2}$   $\$ 

P.S.: I prepared this letter on my personal system using the screen editor that comes with UCSD Pascal. lt works!

The Commonweal Fiichburg State Coli ~ *OH2t7*

July 10, 1979

Andy Mickel **PascalUsers Group** Univ. of Minnesota

Dear Mr. Mickel:

Enclosed is my renewal for the coming year. I have trully enjoyed receiving PUG newsletter. (I finished #12 in less than 12 hours and still haven't read CACM May!) The new section on APPLICATIONS should be an excellent media for transmittal and evaluation of programming methods.

We at Fitchburg state College have just totally restructured our **course structure to put Pascal into the Freshman year where it belongs.** Other languages are taught within the courses which require them and **assume a knowledge of Pascal.**

Re: standardization of PascaJ.. I vote for Charles Fischer's method (PUG #12, pg. 54). a standardized set of extensions designed by a small group and an all-or-nothing vote by PUG membership. I have a great many **changesI'd like to see in Pascal; but, L'rather see <sup>a</sup> standard. I'm sure** a lot of other people feel the same way.

Keep up the excellent work.

**Sincerely <sup>t</sup>** , );;.~,Cc/-;,: *~k,'/* Kenneth R. Wadland **Computer Science Program** Fitchburg state College

 $0c + 18'$  '78

**.....**

DEAR ANDY,

THERE IS A NEED FOR A BOOK TO BE PUBLISHED ABOUT PASCAL. IT WOULD HAVE TO DEFINE A STANDARD SUCH AS WIRTH'S (7), HAVE A COMPLETE LISTING OF THE COMPILE WITH THE GENERATED CODE, AND AIDS FOR BOOTSTRAPPING. HANSEN'S (2) BOOK COMBINED WITH HARTMANN'S (3) COMES CLOSE TO THE IDEAL. IT WOULD BE ON THE ORDER OF MCKEENAN'S (4) FOR XPL, RANDELL'S (5) FOR ALGOL 60, HALSTEAD'S (1) FOR NELIAC,  $OR$  WAITE'S (6) FOR STAGE 2

PERHAFS TWO OR THREE LEVELS COULD BE INCLUDED IN ORDER TO BE IMPLEMENT ON A MICRO, MINI, OR MAXI-COMPUTER. PASCAL PO IN WIRTH'S (7) IN NOT COMPLETE (MISSING GENERATED CODE AND WRITTEN IN A HIGHER LEVEL THAN PO). PASCAL-S IN

- $\overline{\mathtt{WIFHIS}^{-1}(\mathbf{9})}$  also has missing generated code. Pascal P4 perhaps is complete, but BUT THESE THREE LEVELS ARE APPROXIMATELY WHAT IS NEEDED. 1) HALSTEAD' MACHINE INDEPENDENT COMPUTER PROGRAMMING. 2) HANSEN' ARCHITECTURE OF CONCURRENT PROGRAMS 3) HARTMANNS: A CONCURRENT PASCAL COMPILER FOR MINI-COMPUTERS 4) MCKEEMAN' A COMPILER GENERATOR
- 5) RANDELL & RUSSELL' ALGOL 60 IMPLEMENTATION
- 6) WAITE: IMPLEMENTING SOFTWARE FOR NON-NUMERIC APPLICATIONS
- 71 WIRTH & JENSEN' PASCAL USER MANUAL & REPORT
- 8) WIRTH: ALGORITHMS + DATA STRUCTURE = PROGRAM
- 9) WIRTH: PASCAL S A SUBSET AND IT'S IMPLEMENTATION

William C. Moore WILLIAM C. MOORE, JR.

**\*\*\*\*\***

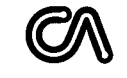

# **ComputerAutomation**

18651 Von Karman Irvine, Ca. 92713

October *10,* 1978

PASCAL User's Group *CIO* Andy Mickel

# Dear Andy:

At Computer Automation's NAKED MINI Division, PASCAL is gaining interest and support. Our compiler on DOS4 produces code for a virtual machine. I have recently converted the machine to work under our new operating system OS4 on the NM4 series computer. The same compiler now runs under DOS2, DOS4 and OS4. For marketing information, contact Laura Cvetovich *(MIS 1167).*

PUG members might be interested to learn that several openings in system software development are available at CA requiring PASCAL and assembly language experience. The inside track can be had by writing Dave Robertson (M/S 1175).

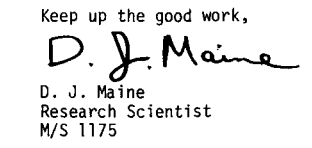

P.S. Bob Hutchins says HI to his friends at PUG!

 $\infty$ 

 $\overline{\mathbf{c}}$  $\geq$  $\sim$ 

# **UNIVERSITAT HAMBURG INSTITUT FeR**

# **INFQRMATIK** Prof. Dr. H.-H. Nagel

Durchwahl

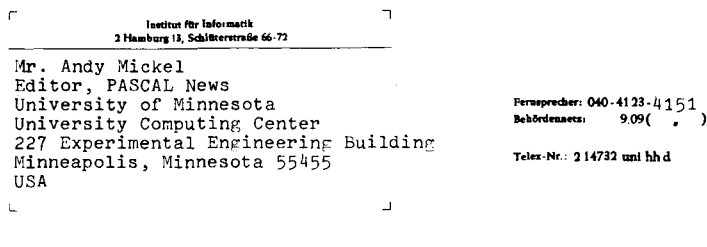

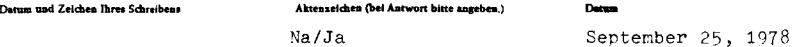

# Dear Mr. Mickel,

last week I came around to study PASCAL News no. 12 which had arrived at my office during the time I was in vacation. I would like to congratulate you to the fact that this issue must be the third aniversary.of starting this activity by you. You have done - in colla $boration$   $\div$  with other people who followed your example a very fine job which I consider to be of great importance not only to the community of people who use PASCAL now. It may be even more important for those who are enabled to obtain information about PASCAL and its implementations in a rapidly expanding environment of small system users.

Regarding our DECSystem-10 implementation we have been busy, too. Currently we are testing an improved PASCAL Compiler Version for this system which employs a register allocation algorithm to generate more effective object code. This alr,orithm is based on the work of Ammann. However, we had to modify it to accommodate the special code generation for the PDP-10 processors. In addition we have removed bugs which had been brought to our attention and adapted the compiler to the more advanced instruction set of the KI-10 processor (double word move etc.). In addition we removed the special file variable TTY introduced for interactive use of PASCAL. We now direct the standard input/output to the user terminal. According to our agreement we have already modified to the "otherwise" extension recently agreed upon. We are currently implementing special conversion routines for input from the user terminal. Instead of aborting in case of typing errors an error message will be output indicating the error detected and the user will be prompted to retype the desired input.

As 1 had promised to N. Wirth I intend to incorporate those extensions for which a standard form will be agreed upon.

Before I obtained the PASCAL News no. 12 indicating the new rates I had already mailed a check over \$ 8 to you originally intended to cover my dues for two years. As I now understand distribution of PASCAL News to Europe costs  $4 \overline{b}$  per year. Therefore I suggest you credit these 8  $\beta$  as my dues for the year ending June 1979. I shall send the next dues to UK directly in 1979.

Yours sincerely,

# **CALIFORNIA INSTITUTE OF TECHNOLOGY**

PASAOENA, CALIFORNIA

**DIVISION 0.. IIIOLOGY 21e\_7e**

Andy Mickel **Editor, Pascal News University Computer Center** 227 Exp. Eng. Bldg. **Univ. of Minnesota Minneapolis, Minnesota 55455**

**Dear Andy,**

**Judy Bishop <sup>I</sup> 5 discussion of subranges and conditional loops (Pascal News ftl2, pp 37, 38 and 51) clearly states a basic problem in standard Pascal: how to keep index variables within their** sub range **at all times. However, her solution does not seem entirely satisfactory to me because (1) as she noted, single letter prefixes would hinder readibility; (2) the necessary extra type definitions are <sup>a</sup>** hassle both to write and to read; and (3) the extra allowed value of the index may **in some cases degrade the ability of the run-time checks to stop an error at :it s source.**

**Some Pascal compilers, such as the Brinch-Hansen DEC-IO compiler in use here at Caltech, allow the loop** .. exit if construction. Loop .. exit if is the most **general form of the conditional loop, since it contains a statement block before the test of the exit condition (as does repea.!. .. until) and anotherstatement block after it (as does while). This generality is necessary for a natural solution to some problems, including this one.**

**Having defined i on the** sub range **min..max, we can write:**

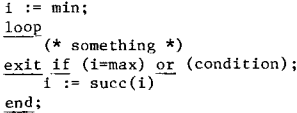

**Thus we always have i <= max. In standard Pascal, a somewhat less elegant but equivalent construction is available:**

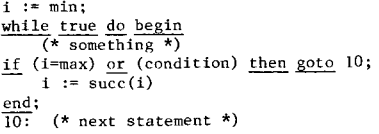

**yours sincerely, Kail Fryzel**<br>Karl Fryxell

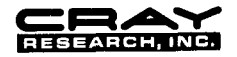

7850 Metro Parkway, Suite 213, Minneapolis, MN 55420 . (612) 854-74

#### August *16, 1978*

*Mr* <sup>0</sup> *Andy* Mickel *Pascal User's Group University Computer Center,* 227 *EX 208 SE Church Street Uni versi ty of Minnesota Minneapolis, Minnesota 55455*

# *Dear Andy:*

*I'm enclosing twelve (148) dollars for two years PUG dues. If you don't think PASCAL will survive for that long please return some of* my *dues.*

*Some general comments* <sup>0</sup> *First in response* to *"What* To Do *After A While" you need two new operators:*

<sup>a</sup> AND THEN *b;* <sup>C</sup> *OR* ELSE *d.*

*In* a *more serious vein, many PUG articles contain phrases like "stamp out* FORTRAN", or *"kill the dinosaur", etc. The articles seem* to *be written* with all of the grace and charm of a stiff necked missionary trying to *convert* a bunch of ignorant heathens. Why is there such an emotional investmentin promoting*PASCAL? PASCAL, like* most human inventions,has some good *points and some* bad *points* <sup>0</sup> *PASCAL was implemented* on a *CRAY-l Computer by a group at Los Alamos. There also exists* a *group of 18* short "kernels", called *the Livermore* Kernels, which (allegedly) are typical of the bulk of *the computer usage* at *places* like *LASLo When coded in PASCAL* the kernels ran (last January) with *an* average "speed" of about 3.6 *MFLOPS* (million floating point operations per second). *If* a second program is used to optimize the code generated by PASCAL the rate goes to 5.7 MFLOPS. When *run* using *the current CRAY FORTRAN* Compiler the *rate* is about *22* MFWPS, planned *FORTRAN* enhancements *(for "this year") should* bring *it* to over *30* MFWPS. *Now, there are significant differences* in implementation scrategies between the LASL PASCAL and CRAY FORTRAN and it would *be very wrong* to *conclude (from this example* at *least) that PASCAL is not* a *good language.* However, wi th performance ratios of *between* 4 *and 10 (depending* on one's point of view) on a system that costs *up* to \$9 *million,* it seems just as *wrong* to *conclude that "FORTRAN is obsolete".* If PASCAL *is* to *become* a universally *used language won't* implementation *become machine* dependent with additions (and deletions) to take advantage of particular hardware?

Page #2

RAH:al

This leads to the second *point. I understand* that there recently *was* a *first (annual?) PASCAL standards meeting. I've heard from two different* people that the PUG representatives were adamant (to the point of being obnoxious) that nothing in PASCAL should be changed, Wirth has spoken and not a "," *must ever be changed.* Is this realistic? As the language *is used shouldn't* it *grow,* much like English or FORTRAN *when* deficiencies are discovered? AFTERALLTHEREAREFEATURESINPASCALWHICHDONOTNECESSARILYMAKEA PROGRAMEASILYUNDERSTANDABLE.

More *important, is this* a *legi timate stand for a "PUG representati ve"* to *take. I'm* a *PUG member and I don't recc.1ll ever being asked* whether or *not PASCAL should be changed. Certainly everyone is enti tled* to *an opinion about the future of PASCAL but shouldn't a "PUG representative" somehow survey his members? It seems* to me *that most of the articles* in PASCAL NEWS deals *wi th proposed addi tions* or *deletions and most of the implemen* $tations$  mention deletions.

I hope this gives *you something* to *write an editorial about.*

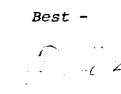

*Richard* A. *Hendrickson*

 $\Rightarrow$  $\blacksquare$  $\bigcap$  $\Box$ 

 $\mathbf{I}$  $\infty$ i-'

ᅮ  $\Rightarrow$  $\sigma$ 

(\* In a phone call to Dick in early October, I (Andy) thanked him for the letter and explained that one reason that Pascal is at a disadvantage when compared to FORTRAN is because of the vast difference in the person-years put into compilers, libraries, etc. However, I appreciated the data he provided and his feelings. I also told him that the "standards meeting" he referred to was instead the UCSD workshop on extensions, and that the so-called obnoxious PUG representative was Richard Cichelli who indeed upset many persons. Since I wasn't there, I can only repeat the reports I have heard. I explained that human languages and programming languages are vastly different, and no, programming languages shouldn't necessarily grow, and in fact Edwin Newman's recent books (one is Strictly Speaking) deplore the unnecessary "growth" in the English language. And if you have a decent Pascal implementation, ThenThereAreFeatures InPasca IWhichAreExtreme 1yEI egant InAi di ngProgramReadabi Ii ty. \*)

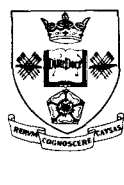

# **University of Sheffield**

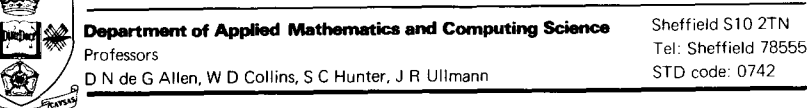

Andy Mickel, **Editor, Pascal News,**  $University$  **Computer Center**; **227EX**, 208 SE Union Street, **University of Minnesota,** Minneapolis, MN55455, U.S.A. 4th September, 1978

**Dear Andy,**

**My copy of Pascal News #12, mailed in Minneapolis on June 23rd, arrived on August 31st. In it I read that the publication deadline date** for  $\neq$ 13/14 was August 15th, 16 days earlier! Can this be true? I hope **not. Please try to squeeze in the enclosed paper "Know the state you are in". Although written in great haste it might solve a few problems for a few people or at least shed a new light on them.**

**I was interestedto read Judy Bishop's comment about booleans (Pascal News #J 2, page 5]). Since first teaching Pascal three years ago I have encouraged my students to use two-state scalars and case in preference to booleans and if. The programming style in my enclosed paper is a natural consequence of this. I have also been following recent work by experimental psychologists studying the (detrimental) effects of negation in programming logic and, in particular, the negation implicit in else. One consequence was that I submitted a paper to CACM in MarchOf this year supporting two-s ta te scalars and case in preference to booleans and if and, of course, praising Pascal fOr""""encouraging this approach. So please note, Judy, your anticipated paper** "Boo leans **considered harmful" has already been written!**

**Yours sincerely,** *ltlM~<-(* ~~e......

**L. V. Atkinson**

**\*\*\*\*\***

**University of the Witwatersrand, Johannesburg** DEPARTMENT OF APPLIED MATHEMATICS

**1 Jan Smuts Avenue; Johannesburg, 2001, South Afric::I Telephone 39-4011, Telegrams 'University', Telex 8-7330 SA**

Mr. T.M.N. Irish, 5 Norse Way, Sudbury, Cheps tow , Gwent NP6 7BB, United Kingdom

telephone ext **your reference**

**ourreference JMB/sw**

date 27 September 1978

**Dear Mr. Irish,**

Many thanks for your note on "What to Do After a While". I would just like to clarify our points of agreement and disagreement and then go cn to explain why we think the sequential conjunction/ boolean operator contraversy can now die a natural death.

1. We take your point about potentially undefined factors. What ycu are saying is that the a [:iJ in (a) below is permissable because it is an expression, but the a **(i)** in (b) is not, because it is a factor.

(a) if  $i \leq n$  then if a **(i)** = ....

(b) <u>if</u> (i<=n) <u>and</u> (a  $\Omega$  = ...)<br>While this may be a valid distinction, it is a hard one to grasp.<br>After all, the a  $\Omega$  in (a) starts off as a factor!

- 2. To POP-2 and RTL/2 remember to add Wirth's new language Modula and Euclid. All of these specify that factors in a boolean expression will only be evaluated while necessary. The Boolean algebra connotation may be old, but it is certainly no longer strong in the world of language design.
- 3. The andop function is "wrong". Moreover, the loops in our Appendix examples 2 and 3 should be repeat's, strictly speaking.

We could argue on and on about this for ever. Fortunately, the problem - that of searching a list to our satisfaction - has been been as the problem - that of searching a list to our satisfaction - has been solved in a completely novel way by Laurence Atkinson of Sheffield University. He brought to our notice the following solution which takes account of the fact that there are three states in the loop, represented by

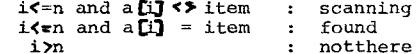

Solution 4. USE A STATE VARIABLE var table : array [1. maxsize] of whatever;

state: (scanning, found, not there);

**index:=l;** state:~ **scanning;** repeat  $\overline{if}$  **index** > maxsize then state:= notthere else if table  $\left[ \text{index} \right]$   $\leftarrow$  item then state:=found else indey.:=index+l

until state**<)** scanning.

It may not be as short and sweet as your favourite solution but it works for all cases and does not need additional elements. Incidentally, this method still requires index to be declared over 1..maxsizeplusone.(See Mullins PN12 (1978) "Subranges and Conditional .Loops") .

I think we should let this matter rest now. In a sense no-one has won - we can't have undefined factors, you can't have side effects in functions. Pascal is a double edged sword, but it is very shar for those who care to use it properly, as Atkinson has shown us

Best wishes,

Judy Bishop

 $\vdash \neg$ 

# PASCAL STANDARDS

Please direct all enquiries for this section to

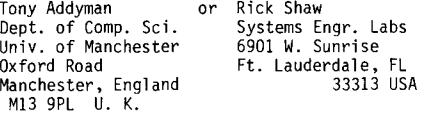

Much has happened since issue #12 last June. Rick Shaw is now Tony's "right hand" in the USA. Thanks to Tony and Rick, Standards discussions are placed within the Pascal User's Group where it belongs. Arthur Sale was selected to chair the Australian Standards Assoc. committee on Pascal Standards (MS/20).

On 78/06/18, Niklaus Wirth wrote that there was one error in the EBNF syntax published in Pascal News #12, June, 1978 on page 52. The definition of FieldList should be:

FieldList = FixedPart [";" VariantPart] I VariantPart

Below are reports from Tony, Rick, and Brian Wichmann. Rich Cichelli reported that when they are ready, he will distribute the Wichmann-Sale Validation Suite and a standardsconforming checking program. (There exists a similar program developed for Pascal programs by North-American Phil ips Corp. which checks to see if a program conforms to the language accepted by the Pascal-P compiler.) Rich expects that he will be able to distribute this software for a reasonable fee.

Tony's working group produced a third draft of the BSI/ISO standards document which will appear as PUGN  $#14$  (January, 1979). The BSI/ISO standards effort, incidentally was unanimously endorsed by the participants of the UCSD workshop on extensions in July. On October 11, it was reported that the ISO vote on the BSI proposal was 8 in favor  $(U,K,.)$ U.S.S.R., Brazil, Canada, Italy, Germany, USA (with qualification) and The Netherlands (with qualification); 1 opposed (Japan), and 10 abstentions (!?). Also in October, ANSI announced the formation of X3J9, a committee for examining the ISO standard to be adopted as an American standard.

Rick Shaw, Rich Cichelli, and Jim Miner will attend as PUG's official representatives to the December 19 meeting.

# News from the International Working Group on Pascal Extensions

In PUGN #12 we announced the formation of this group: a small number of competent implementors of "major" Pascal implementations were chosen by Niklaus Wirth. Why only a few people? As Bob Vavra stated in #12, a PUG committee-of-the-whole is unthinkable; with everyone interacting it won't work. We must rest assured that if someone has a great idea, it will certainly be recognized. Even with a few people, it has been an overwhelming amount of work (forests of paper have been consumed!). So the project is delegated to a small group for good or ill. Here is the invitational letter from Niklaus:

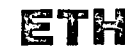

**ETHE EIDGENOSSISCHE TECHNISCHE HOCHSCHULE** ZORICH

**Institut fUr Informatik**

January 30, 1978

Dear Andy,

The "Standardization of Pascal" is a recurrent theme. As you probably know, I have been rather reluctant to get involved in such an effort, being aware of the time-consuming nature of ill-defined and politics infested endeavours. Nevertheless I am also aware of some genuine motivations for obtaining a "standard".

A recent visit of Professor Jorgen Steensgaard-Madsen from Copenhagen, implementor of Pascal for the Univac 1100, has brought up the topic again. We have had some refreshingly productive discussions. The gist of them is that we should **try to obtain a consensus among a few** imp Iemen tors **of Pascal** on major computers on at least some of the pending problems. Their agreement to work on such a consensus and to implement the results on their machine would in our opinion be the most effective way to reach a standard that does not only exist on paper and evokes a lot of discussion and controversy, but will effectively be adhered to;,

Jorgen has agreed to work out a draft of a working document within the next two or three months. We are solliciting your suggestions. If a positive response should emerge, we would envisage a meeting, preferrably sometime this summer. I would appreciate to know your reaction to such a plan.

The draft document to be worked out rests on the basic assumption that Pascal as defined by the Revised Report shall essentially remain unchanged. It shall concentrate on three topics:

1. Standard representation of programs in terms of standard character sets, and definition of the set of standard procedures, types, etc., 2. Clarification of issues that are left open by the Report (such as type equality), and 3. Extensions. We agreed that the following topics would be included:

- **1.** Specifications of the types of parameters of formal procedures. This would be the only point involving an actual change of **Pascal, since it would require that such types be specifiedo**
- 2. Array parameters, especially the possibility of omitting the **specification of index bounds for formal arrays. This might or might not include dynamic actual arrays.**
- **3. An I'otherwise" clause in the case statement.**
- 4. Structured constant definitions.
- **5. External procedures and "forward" declarations.**
- 6. Standard procedures for reading text files according to the program schemata used for regular files.

I am looking forward to your reply and suggesions and hope that with your dedicated help a contribution towards a much discussed goal may evolve. Please send a copy of your reply directly to Jorgen.

**Sincerely yours,**

# Nicklaus

Prof. Niklaus Wirth

cc: O. Lecarme, Universite de Nice, France (CII)

- A. Mickel, University of Minnesota, USA (CDC)
- H.H. Nagel, Universitat Hamburg, Germany (DEC)
- J. Steensgaard-Madsen, University of Copenhagen, Denmark (Univac)
- J. Tobias, Australian Atomic Energy Commission, N.S.W. Australian
- J. Welsh, Queen's University of Belfast, North Ireland (ICL)

 $\overline{\mathbf{r}}$  $\mathbb R$ ುರ  $\pi$  $\overline{z}$  $\overline{\phantom{0}}$ Ō  $\overline{\phantom{0}}$ ഹ

 $\Rightarrow$ m  $\bigcirc$ 

 $\overline{\phantom{0}}$ ِ<br>اس

 $\mathbf{\overline{u}}$  $\mathbf{r}$  $\sigma$  $\mathbf{m}$  $\infty$ F

Jim Miner and I suggested in February in our response to this letter that Arthur Sale, Tony Addyman, and Ken Bowles be added to the 1i st because Arthur's Burroughs B6700 and Ken's microprocessor interpreters were major implementations, and Tony had been doing all of the standards work so far. They were added. We promised in issue #12 to report on the results. In the 3 months of activity (from April to June) no one would have predicted the amount of controversy and heap of paper generated by the 10 participants. It is an example of the "frailty of human interaction as opposed to problems caused by individual personalities." Nevertheless the Working Group rebuffed the hack changes done by individual implementors by concentrating on just a very few issues. We finally agreed on some results. Our first result involved a conventional form for the almost universal extension providing an "otherwise clause" to the case statement. Arthur Sale presented the report below for publication:

# International Working Group on Pascal Extensions

# Consensus Position on Case defaults

#### 1. Background

**The International Working Group is a group of implementors of Pascal** set up by Ni:.laus Wirth and the Pascal Users Group to responsibly draft **some key extensions to the programming language Pascal. The following report details the first consensus decision by the Group, and is published in** Pascal News in the interests of other implementors and to achieve **rapid disseminationof information.**

**The term conventionaZized extension is used here to mean that the feature describedis not to be consideredas part of the standard language Pascal, but rather that some implementationsmay include the feature in accordance** with the conventions suggested by the Working Group. The purpose of **conventionalizing extensionsis to**

**(i) enhance portability of programs which use the extension, and**

**(ii) ensure a concern for the integrity of Pascal in making extensions.**

**The following minor extension to the language is the first consensus decision by the Working Group and is to be regarded as a conventionalized extension.**

# **2. Notation**

**The modifications to the syntax will be described in EBNF notation, as** this is likely to be the form used in the draft standard for Pascal, and **can be used to avoid repetition or the introduction of new non-terminal** symbols.

## **3. Purpose**

**The extension described allows a construction to which control is transferred if the selector expression of a case statement fails to match any case** constant (label) in the statement. The construct is often used in the **writing of lexical analysers so as to ensure robustness against unexpected input.**

# 4. Modifications to the Report

(a) Add to the list of special-symbols in section 3:

## **"otherwise"**

(b) Replace the production for case-statement by:

# **case-statement =**

**"case" expression lIof"**

**case-list-element ".11 case-list-element**

**"otherwise" J "end" statement ".11 statement**

(c) **L** Add the following text to **the explanation of the semantics of the case statementin section** 9.2.2.2:

> **"If there is no constant in the case statement whose value is equal to the current value of the selector, then the group of statements between otherwise and end are executed. If the otherwise part does not occur, then-programs which cause this to Occur in execution are invalid."**

**5. Implications for variant records**

The Working Group considers that no corresponding change should be made **in the syntax of variant records.**

# **6. Considerations taken into account**

**In recommending this syntax and semantics, the Working Group has considered many alternatives,including**

- (a) the use of alternative word-symbols, including else,<br>(b) other syntax constructions,
- 
- (b) other syntax constructions,<br>(c) what the 'undefined' actions might be, and
- (d) whether the extension was needed and added to the power of the language.

# NOTE

In the creation of a draft standard, the wording of the Revised Report may be altered, with consequent effects on the phrasing of this extens **note. The syntax and semantics will not alter.**

The full specification of all parameters to procedures and functions which are thenselves parameters was agreed on. Discussion of this topic was very influential and resulted in its inclusion in the third working draft of the BSI/ISO Pascal Standards document. It<br>description appears in #14, so we won't waste room here

In July the UCSD Workshop referred important extensions to the Working Group, such as conformant array parameter bounds.

On August 24, Jorgen Steensgaard-Madsen had to resign as coordinator of the Working Group because he began spending a sabbatical year. Charles Fischer of the University of Wisconsin took his place to represent Univac implementations. Jim Miner and I are now coordinating the Working Group. The current topic of discussion is conformant ("dynamic") array parameters, which are important for building practical subprogram libraries for both numeric and non-numeric applications. - Andy and Jim

**\*\*\*\*\*\*\***

Dear Andy

# PASCAL test suite

**Readersof PASCAL News will be aware of the standardizationeffort that is being undertaken in the UK under the auspices of the British Standards** Institute. As part of that effort, I am collecting together (with

12 June 1978

**Anybody who would like a copy of the tests or who would like to contribute to the tests should write to me. I am not publishing the tests at this juncture since they will change rapidly over the next year.** *Department* **o( Industry**

**Yours sincerely**

Raim Withman

B A Wichmann

THE STANDARD FROGRESS REPORT NUMBER 15-9-78

This report will necessarily be brief, since time spent writing the **report is time that cannot be spent on the draft.**

**Telex 262344 Telegrams Bushylab Teddington Telex**

Teddington Middlesex TW11 OLW

**NATIONAL PHYSICAL LABORATORY**

**Telephone 01-977 3222 ext**

3976

At the April meeting of DPS/13/4 it was decided that we should make an attempt at preparing a draft. Up until the April meeting our efforts had been largely directed towards identifyinc the problems rather than the solutions. Although production of the rough draft<br>was rather behind schedule (largely due to examination marking by the university members of DPS  $/13/4$ ) I was able to take a copy to LaJolla. This proved to be very valuable. An improved draft was presented at the September meeting of DPS/13/4 at which a number of **altera tions were agreed. 'rheseal terations are currently being made.** When completed, this working document will be given to BSI for the **necessary editorial and other processing before it is issued as** a draft for public comment.

When I was in the USA this summer it was my belief that I could arrange for the draft BS to appear in Fascal News. This will not be possible, unfortunately. However, I will be submitting to Andy Mickel a copy of the working document which DPS/13/4 passes to  $BSI$ . The technical contents of this document will be the same as the draft **unlpss any errors are detected and corrpcted by the L31 machinery.**

**The decision to prepare a draft for pUblic comment dops not mean that we** have. or even believe that we have, resolved all the questions that **people have conr.."'rnint!P::-scal. We 11EIVe**~prepared **a dri'lft because we**  $b$ eliev<sub>0</sub> that many issues have been resolved and that now is an  $o$  **pportune time to receive comments** on what has been done.

**It is my intention to send a commentary on the working document along**  $\mathbf{W}$  **ith** the working document, in an attempt to highlight those areas **which currently are causing concern.** 

In the next issue of Pascal News I should be in a position to report **on the** situation within **ISO.**

A M ADDYMAN

AM Addyson

Convenor -DPS/13/4

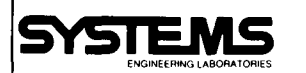

**ENGINEERING LABORATORIES** September 12, 1978

Mr. Andy Mickel, Editor PASCAL News University Computer Center 208 Southeast Union Street University of Minnesota Minneapolis, Minnesota 55455

Dear Andy:

I apologize for writing this letter so late. My only excuse is that I have been quite busy.

**As you know by now, Andy, during the conference** at the University of California, San Diego, I volunteered (read I was cajoled!) to act as coordinator for standards for the PASCAL **User's Group at** least until some formal arrangement was made by **charter, elected** officers and the like.

However, after conversations with Tony Addyman, we both noticed a **severe overlap in his informal position with the User's Group and** mine. We solved this quite easily. I told him he could have the whole thing! But, Tony was too smart for that. So here is what I offered to do:

- (1) Act as North American liason for Tony's efforts in standardization and to generally aid him and the newsletter staff.
- (2) Draw up a first-draft proposal for Program Interchange Standards (by January 1, 1978).
- (3) **To collect and standardize a more extensive** set of syntax and semantic test programs for the standard PASCAL language and to propose a uniform way of classifying and organizing these tests (by April I, 1979).

I volunteered to do the last item because it is one of the things I committed to do for my company. I know that both Arthur Sale and Brian Wichmann are extremely interested in this same effort, and I will work closely with them as well as any other Pascal User's Group members who wish to contribute.

I hope to be able to carry out these tasks in a timely manner.

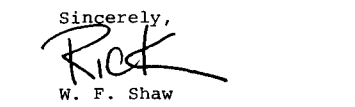

WFS/esl

**<sup>6901</sup> WEST SUNRISE BLVD., FORT LAUDERDALE, FLORIDA <sup>33313</sup> (3(5) 587-2900**

00  $\sqrt{1}$ 

 $\overline{\phantom{a}}$  $\Rightarrow$  $\sigma$  $\overline{\mathbf{r}}$ 

 $-\sigma$ 

المستندر المستندر المستندر المستندر المستندر المستندر المستندر العالمية السابقة المستندر المستندر المستندر ال<br>المستندر المستندر المستندر المستندر المستندر المستندر المستندر المستندر المستندر المستندر المستندر المستندر ال ,.;~ i **TWIN CITIES** William F. Hanrahan, X3 Secretary American National Standards Institute, SPARC Su i te 1200 1828 L Street NW Washington, DC 20036

227 Experimental Engineering Building Minneapolis, Minnesota 55455 (612) 373-4360

Wednesday 78/09/27.

Dear William,

I am writing to you regarding an article appearing in the 28 August issue of Computerworld on page 27 about the proposed ISO Pascal Standard. I only hope that this letter is not too late.

I am the coordinator of the international Pascal User's Group (PUG) which now numbers over 2700 members in 41 countries and 49 states. PUG produces the quarterly Pascal News, of which I am editor. Pascal News has overseen the rapid spread of Pascal simply by disseminating vast quantities of information (please see enclosures). American PUG members number about 2000.

I would like to point out that PUG has been in very close contact with the British Standards Institute DPS/13/4 group and its chairman, Tony Addyman, which are producing a draft Pascal Standard. PUG is fully aware of the activities of this British Pascal group, the Swedish Technical Committee on Pascal, the French AFCET Sub-group on Pascal, and the Pascal group within the German ACM.

The PUG membership (which certainly comprises the majority of Pasca1 enthusiasts) has consistently held the position that the controJ of the international effort be left in British hands.

The over 100 persons attending the Third Annual Computer Studies Symposium on Pascal at the University of Southampton, heJd in March, 1977, unanimously approved a motion that the Pascal Report be standardized with the semantics "tightened up" and with no extensions. Tony thus had the support he needed to undertake his effort.

NikJaus Wirth, the designer of Pascal, has given Tony Addyman his enthusiastic support and is providing technical assistance for the ISO standardization effort.

The recent Pascal Workshop held at the University of California, San Diego, was attended by representatives of over 15 computer companies having used Pascal for more than a year. That workshop unanimously agreed that every attempt be made to conform to the resulting 651/150 standard.

We are proud to say that the simplicity of Pascal which separates it from other languages has carried over into the standards activity undertaken so far.

In a couple of issues of Pascal News, people who supported a general standards effort naturally thought of turning to ANSI. It was pointed out, however, that the ANSI Pascal Standard should be one line which reads: "See the ISO Pascal Standard, document number X.<sup>11</sup> just as the ISO standards for FORTRAN and COBOL are one-line entries lwith ANSI's cooperation) which say "see the ANSI Standard."

Thus ANSI has the opportunity of reciprocating its respect with ISO. Pascal is a language with European origins, and the major work on standards has appropriately been left to Europeans. The savings in time, expense, and energy to ANSI or any proposed American "technical committee for Pascal" are obvious. We all don't want national variants for Pascal.

for your support,

american national standards committee

operating under the procedures of the **comparation of the comparation of the comparation** on the contaCt:<br>American National Standards Institute

# american national standards committee<br>X3-computers and information processing<br>X4-office machines and supplies

C. A. Kachurik 202/466-2286

# PASCAL PROGRAMMING LANGUAGE STANDARDS COMMITTEE FORMED BY X3

Washington, D.C. -- ''Programming Language PASCAL'' is the responsibility of a new committ under American National Standards Committee X3. Identified as Technical Committee X3J9, the initial task of the technical conunittee is to prepare a proposal for standardization of the PASCAL programming language and obtain approval of the proposal and program of work. Committee work will be aligned closely with the international standards subcommittee on PASCAL, as well as on-going work in the Federal Government, domestic professional societies, equipment manufacturers, and other interested organizations,

The committee is seeking active participation from users of PASCAL, as well as developers of the PASCAL language compilers. Interested persons and organization representatives are invited to contact C. A. Kachurik, 202-466-2288 at CBEMA/Standards, Washington, D. C. for further details.

X3J9 will be a part of the parent committee X3, which has overall responsibility for standards on computers and information processing. X3 currently has 29 technical conunittees and has completed some 60 standards published by the American National Standards Institute (ANSI), with as many more in various stages of development. The X3 administrative secretariat is the Computer and Business Equipment Manufacturers Association (CBEMA).

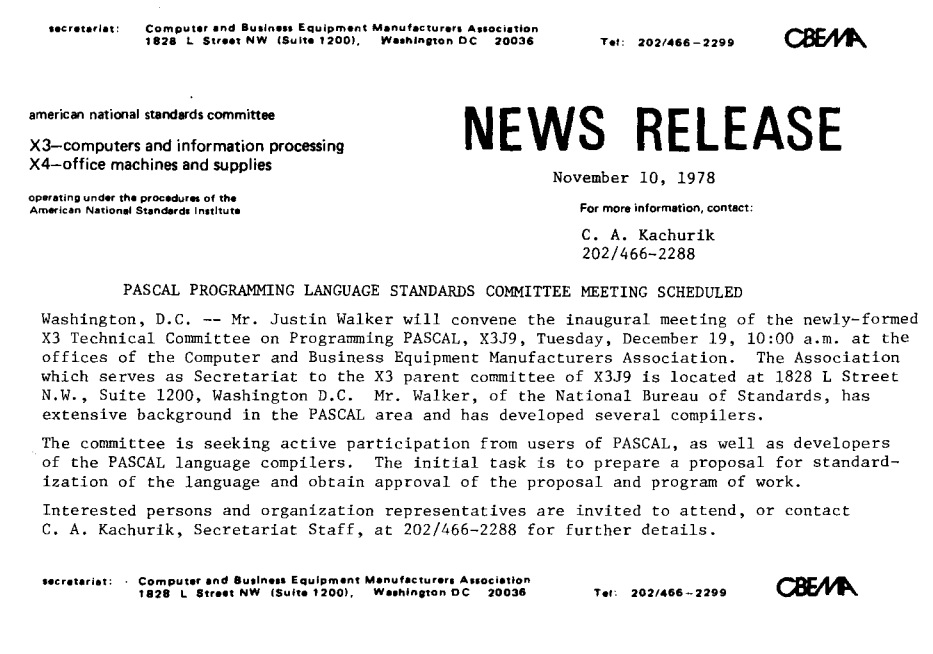

 $\overline{\mathbf{C}}$  $\mathbf{r}$ 

> $\cup$ rr1 ,<br>ריו

 $\overline{u}$  $\blacksquare$  $\sim$  $\overline{a}$ ര  $\infty$ 

> $\mathbf{\tau}$  $\Rightarrow$  $\sigma$  $\mathbf{m}$

 $\infty$  $\sigma$ 

# GENERAL INFORMATION

Special note: We are pleased to print Scott Jameson's announcement (below) of the formation of the PUG Implementors Group\_ Given the wide variety of previous and current activities in the implementation of Pascal and extensions, this group will fill an important role in coordinating and furthering these efforts. Everyone is encouraged to read and respond to Scott's proposal.

As this is the first issue of Pascal News in this academic year, let us explain how this section is organized:

-- First, Reports of interest from the Implementors Group.

-- A CHECKLIST to be used as a guide to users, distributors, implementors and maintainers for reporting the status of Pascal implementations on various computer systems.

-- <sup>A</sup> PORTABLE PASCALs section reporting distribution information about kits used to produce Pascal compilers for real computer systems.

-- Information on PASCAL VARIANTS.

-- <sup>A</sup> FEATURE IMPLEMENTATION NOTES section describing implementation strategies and details of various Pascal features as suggestions to all the compiler implementation efforts underway. This section may be replaced by the Implementors Group's Reports.

-- A list of MACHINE DEPENDENT IMPLEMENTATIONS sorted by name of computer system, giving news of Pascal compilers for real machines.

-- And an INDEX to all the implementation information in current issues and back issues of Pascal News.

Note: It is not economically feasible for us to reprint all of the old information from previous issues. We therefore will provide references to back issues when we have received no new information. (Use the All-Purpose Coupon at the beginning of this issue for ordering back issues.) We will be very happy to print new information, or revisions of previous items, submitted by users, distributors, maintainers, or implementors. When appropriate please use the CHECKLIST form. We prefer dark camera-ready copy, single-spaced, with wide (18.5 cm) lines.

# IMPLEMENTORS GROUP REPORT

*HEWLETT'; PACKARD*

*DA TA SYSTEMS.* <sup>11000</sup> Wolfe Road, *Cupertino, California 95014, Telephone 408.257.7()()(), TWX 91O-338-iJ221*

To: PASCAL HEWS Readers

One of the results of the UCSD Workshop on Extensions to Pascal was the decision that the Pascal User's Group would evolve in order to continue to meet the needs of its 2200+ members. The diverse interests of these members, ranging from first-time

# **Implementation Notes**

programmers to language designers, require PUG to structure itself so that it can better respond to everyone interested in Pascal. One proposal is that PUG form an "Implementors Group", to provide a medium for communicating items of interest for those involved in developing Pascal compilers. and for those desiring further information regarding specific compilers or machine implementations.

The Implementors Group can serve the Pascal community in many ways. Some of the things we hope to do are:

- Publish a newsletter, aimed primarily toward the compiler developer. It will contain articles of interest to implementors, such as how to implement sets, structures of files, 'core" files, and the standard procedure "dispose', as well as guidelines to ensure transportability and compatibility with other Pascal implementations. 'PASCAL NEWS' has provided this, but the Implementors Group Newsletter could provide extended and mOre specialized features.
- Provide a means for implementors to add to a 'validation suite', such as that mentioned in 'PASCAL NEWS' #12 (pages 52 & 54), Or other set of Pascal test cases. A compiler writer could contribute a program that gave him fits, and see if other developers had solved that problem.
- Provide an information exchange for all persons interested in Pascal. The PuG offices are inundated with requests for information on a particular implementation, and the lmplementors Group could serve as a clearinghouse, to cnannel these questions to the appropriate persons.
- Provide an organization to evaluate and decide on proposals for Pascal extensions. This may include the experimental language features suggested by the UCSD workshop or "conventionalized extensions' proposed by other persons.

- Provide a forum for implementors and users to interact witn eacn other. This includes user's comments about a particular lmplementation, to give implementors a better feel for what users think of their compiler (many developers share the complaint that tney don't get any feedback'from users of their compilers, and nave no feeling for the number of compilers in use or how successful they have been), as well as the checklists which implementors now provide for 'PASCAL NEWS'.

Tnis list is not complete by any means, and we are looking for suggestions of other areas where the group can serve all l'ascal user s.

The logistics of this group still have to be worked out. I have volunteered to act as the group's coordinator, at least until a mOre formal arrangement is established. The membership will be open to all interested Pascal User's Group memoers, and a mailing list will be maintained so that all known implementors and interested persons receive the newsletters and other mailings. There will be no fees until we have a feeling on the number of people involved, and the cost can be determined.

Everyone who is interested in this group would have to be prepared to contribute in some form. This could include responding to queries regarding their particular implementation and contributing to the newsletter. I can provide the clearinghouse function and forward inquiries to the right people. but I don't have the time or the knowledge to be able to answer

 $\alpha$ 

# **Implementation Notes**

questions on all compilers. The same is true of the newsletter. It is for all implementors, and is an excellent vehicle to show off an elegant solution to a sticky problem, as well as a convenient means to communicate with otner Pascal implementors.

Please send any comments,etc. or requests to De on tne mailing list to me:

----<del>-------------------</del>

Scott K. Jameson riewlet t-pac kard ll000 Wolfe Road Cupertino, CA 35014

(4ud) 257-7UOU

C H E C K LIS T Pascal Implementations Checklist

- o. DATE/VERSION  $(*$  Last checklist changes; version name or number, if any. \*)
- 1. DISTRIBUTOR/IMPLEMENTOR/MAINTAINER  $(*$  Names, addresses, phone numbers. \*)
- 2. MACHINE<br>
(\* Manufacturer, model/series and equivalents. \*)
- (\* operating system, minimum hardware, etc. \*)
- 4. DISTRIBUTION  $(* cost, magnetic tape formats, etc. *)$
- 5. DOCUMENTATION (\* In form of supplement to Pascal User Manual and Report? Machine retrievable? \*)
- 6. MAINTENANCE POLICY (\* How long? Accept bug reports? Future development plans. \*)
- 7. STANDARD

(\* Implements full standard? Why not? What is different? \*)

- 8. MEASUREMENTS
	- (\* -compilation speed (in characters/sec. please; this is a meaningful measurement for compilation speed); -compilation space (memory required at compilation time); -execu tion speed;
	- -execution space (the memory required at execution time; compactness of object code produced by the compiler); \*\* Try to compare these measurements to the other language
	- processors on the machine, e.g., FORTRAN. \*)
- - (\* stability of system (poor, moderate, good, excellent); how many sites are using it? when was the system first released to these sites?  $*)$
- 10. DEVELOPMENT METHOD
	- (\* Compiler or interpreter? Developed from Pascal-P / handcoded from scratch/bootstrapped/cross-compiled/etc.? What language? Length in source lines? Effort to implement in person-months? Previous experience of implementors? \*)

# 11. LIBRARY SUPPORT

(\* Libraries of subprograms available? Facilities for external and FORTRAN (or other language) procedures available? Easily linked? Separate compilation available? Automatic copy of text from library into source program available? Symbolic dumps available?  $\star$ )

> Return to: Pascal Implementations c/o Andy Mickel University Computer Center: 227 EX University of Minnesota Minneapolis, MN 55455 USA

 $\mathbf{r}$ 

# PORTABLE PASCALS

Pascal-P. ---------

The most-widely used portable compiler for creating new Pascal Implementations is Pascal-P. Basically Pascal-P is distributed from three places in the form of a kit consisting of a magnetic tape and printed documentation.

Pascal-P is a compiler written in Pascal (almost 4000 lines) which generates symbolic code for a hypothetical stack machine called a "P-machine" because it is a low-level idealized architecture for Pascal. The symbolic code is thus called P-code. 3. SYSTEM CONFIGURATION

On the magnetic tape are textfiles containing:

- a sample character set collating sequence. This file is also distributed as a listing to simplify character set conversion.
- the Pascal-P compiler in Pascal.
- a P-code assembler/interpreter written in Pascal which is intended to document how to write an interpreter in an existing language on the target computer system.
- a Pascal-P compiler in P-code. In other words, the result of compiling the Pascal-P compiler on itself.

The person implementing Pascal has several choices. If there is no access to a working Pascal compiler on another machine, the implementor orders a Pascal-P kit already configured to the target machine. Configured compilers have constants inserted in them to specify, for example, the size of each simple data type. These configuration parameters are given by the implementor on the Pascal-P order form. (See below.)

After receiving the kit, the implementor can write an interpreter for P-code in another language (usually takes about one person-month), and thus immediately has access to a Pascal compiler running interpretively by using the P-code version of the compiler included in the kit.

To produce a real Pascal comp iler for the target machine then requires editing of the Pascal-P compiler written in Pascal to produce code for the target machine (instead of the 9. RELIABILITY **P-machine**). After recompiling, a Pascal compiler exists in the code of the target machine.

> If the implementor initially has access to a working Pascal compiler on another machine, the step of writing a P-code interpreter can be omitted.

Facts about the pascal-P compiler:

The current version is called Pascal-P4 and is distributed with a copy of Pascal-P3 (which is of interest to previous recipients of Pascal-P2).

ು

- Pascal-P4 represents a major improvement over earlier Pascal-P versions because it removes data-type-alignment restrictions, is more efficient, includes runtime tests, and is a more complete implementation of Pascal.
- Pascal-P2 was developed from a phase in the stepwise refinement of Urs Ammann's Pascal-6000 compiler in 1974 by K. V. Nori, Urs Ammann, K. Jensen, and H. H. Nageli. Subsequent improvements were done by Christian Jacobi.
- Reliability of Pascal-P4 has been fairly good. As of Spring, 1977, it was distributed to 106 sites by George Richmond (from Colorado), to 37 sites by Chris Jacobi (from Switzerland), and to more than a dozen sites by Carroll Morgan (from Australia).
- The is no promise of maintenance for Pascal-P. P4 is the final version produced at Zuerich. We do print reports of bugs (and fixes) in P4. Over 25 fixes were printed last year in Pascal News issues #11 (pp 70-71) and #12 (pp 56-57). More are printed below.
- Documentation for Pascal-P4 consists of a 65-page report entitled The Pascal <P> Compiler: Implementation Notes (Revised Edition) July, 1976. (A 24-page correction list to the original December, 1974, edition is also available.)
- Pascal-P4 does not adhere strictly to Standard Pascal (the User Manual and Report). Among the differences are:

1. nil is implemented as a predeclared constant, and forward as a reserved word. The standard indicates that nil is a reserved word, and forward is not listed as a reserved word.

2. The standard comment delimiters { and} are not supported.

3. The following standard predeclared identifiers are not provided: maxint, text, round, page, and dispose. Further, the following standard predeclared identifiers are recognized but are flagged as errors: reset, rewrite, pack, and unpack.

- 4. The program heading is not required by P4.
- 5. Non-discriminated variant records are not supported.

6. The compiler does not allow a ";" before the "end" in a record type. (See the P4 bug reports in Pascal News #12 (pp 56-57) for a  $fix.$ )

7. None of the following file-related features are supported:

- -- Declaration of file types, variables, and parameters.
- The standard predeclared type text, and standard procedures reset, rewrite, and page.
- -- The requirement by the standard that the standard files input and output appear in the program heading if they are used. -- Access to non-text files using read and write.
- 
- -- Output of Boolean expressions, or output of real expressions in fixed-point form with write.

8. Formal-procedures and formal-functions are not supported.

9. Set constructors containing the subrange notation  $(e.g., [0'..9'])$  are not supported.

10. "Non-local" goto statements are not supported.

pascal-P can be ordered from three places (write for prices and order forms).

In Europe, Asia, and Africa, order from: Christian Jacobi

Institut fuer Informatik E.T.H. Zentrum CH-8092 Zuerich Switzerland Phone: 41/1-3262 11 x2217

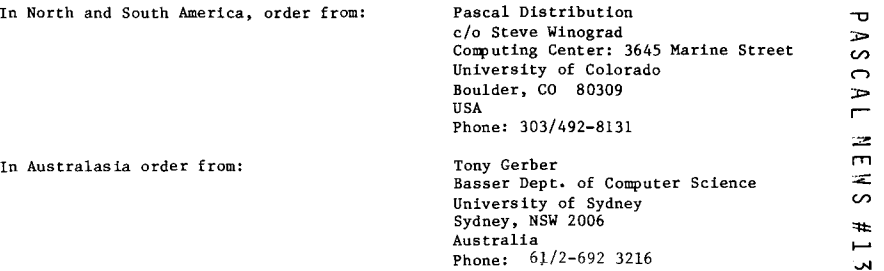

# Pascal P4 <mark>--</mark> Bug Report

------------------------

On 78/06/09, Ted C. Park, Systems Development, Medical Data Consultants, 1894 Commercenter West - Suite 302, San Bernardino, CA <sup>92408</sup> (714) 825-2683, reported:

"I just came across two more bugs in the PASCAL-P4 compider. FUNCTION EQUALBOUNDS contains an obvious error:

replace P.136 with GETBOUNDS(FSP2, LMIN2, LMAX2);

PROCEDURE GEN2T is used for (among other things) generating 'CHK' instructions. The fix causes the width of the 'pf field to be 3 or 8 as needed. Without the fix the lower limits of arrays must be less than four digits long!

replace P.262 with WRITELN(PRR, FP1:  $3+ORD(ABS(FP1) > 99) * 5$ , FP2:8);

(\*Thanks Ted!\*)

Pascal Trunk Compiler ---------------------

្ម

فسط ده 7 co.

The trunk compiler is the machine-independent part (e.g., syntax analysis and err recovery) of a Pascal compiler in which the code generation has to be inserted in a certain number of empty procedures. We have received no new information on the Trunk compiler since that which we published last year in Pascal News issue *119-10* (p 62).

Pascal J

 $- - - - - - -$ 

Pascal-Jis a compiler which translates Pascal to the intermediate language Janus, a totally portable "mobile programming system" -- even to the point of defining its own character set! Janus in turn is macro-processed via Stage2 which is implemented in standard Fortran. We have received no new information on Pascal-J since that which we published last year in Pascal News issue #9-10 (p-62).

# PASCAL VARIANTS

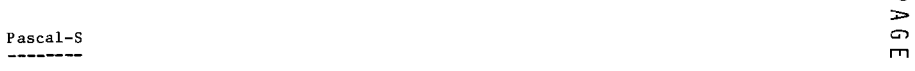

Pascal-S is a subset of Pascal developed by Niklaus Wirth. We have received no new information on Pascal-S since that which we published last year in Pascal News issues  $#9-10$  (p 63) and  $#11$  (p 72).

 $\mathbf{r}$ G) I"Tl

 $\mathbf{r}$ 

# Concurrent Pascal

----------------

A portablepair of Pascal compilerswas implemented by Per Brinch Hansen and Al Hartmann at Cal Tech in 1974-1975 for the PDP 11/45. The system consists of a "Sequential Pascal" compiler, a "Concurrent Pascal" compiler (used for writing operating systems and other concurrent programs), and a "kernel" or machine dependent set of run-time routine written in assembler. The project at Cal Tech centered around writing a one-user operating system called SOLO in Concurrent Pascal. Both compilers are written in Sequential Pascal.

In 1975-1976 the system was distributed widely (252 sites) and led to the development of a machine-independent version with a different kernel.

The distribution tapes (\$50) and documentation (\$10) can be ordered from:

Pascal Distribution c/o Steve Winograd Computing Center: 3645 Marine St. .University of Colorado Boulder, CO 80309 USA Phone: 303/492-8131

Publications about Concurrent Pascal include:

- (1) "The programming language Concurrent Pascal", in the June, 1975, IEEE Transactions on Software Engineering 1:2, by Brinch Hansen.
- (2) A guest editorial and four articles by Brinch Hansen in the April-June, 1976 issue of Software-Practice and Experience 6, pp 139-205. The articles are entitled: "The Solo Operating System: A Concurrent Program" "The Solo Operating System: Job Interface"
	- "The Solo Operating System: Procedures, Monitors, and Classes" "Disk Scheduling at Compile Time"
- (3) The book Operating Systems Principles by Per Brinch Hansen, Prentice Hall, 1973
- (4) An article "Experience with Modular Concurrent Programming" in the March, 1977 IEEE Transactions on Software Engineering 3:2, by Brinch Hansen.
- A Concurrent Pascal Compiler for Minicomputers by Al Hartmann, Springer-Verlag: Lecture Notes in Computer Science, Volume 50, 1977. (5)
- The new book The Architecture of Concurrent Programs by Brinch Hansen, Prentice-Hall, 1977. (6)

#### COMPUTER SCIENCE DEPARTMENT

SALVATORI COMPUTER SCIENCE CENTER

(213) 7+1-5501

October I, 1978

Dear Concurrent Pascal User,

Itis now 3 years ago since the Concurrent Pascal compiler and the Solo Operating System were first distributed. Since then the system has been moved to several computers and used for a variety of purposes.

Some users (but not all) have briefly reported on their usage of Concurrent Pascal in the Pascal Newsletter. I am now trying to get a more complete overview of the current use of the system.

If you are using Concurrent Pascal or Solo then please send me a letter. I would like to know which computer you are using, how hard it was to move the system to that machine, how reliable the software has been, what applications the system is being used for, and any other comments you may have. I would also like to know if you have published any papers about your experience.

Andy Mickel and I plan to publish these letters in the Pascal News. If I receive your letter before February 28, 1979 it will be included in the newsletter.

I look forward to hearing from you.

Yours sincerely. Brinch Hansen

UNIVERSITY OF SOUTHERN CALIFORNIA, 1 NIVERSITY PARK, 1 OS ANGLEFS, CALIFORNIA 2000).

**UMIST** The University of Manchester Institute of Science and Technology

Department of Computation

PO Box 88. Manchester M60 1OD Telephone061-2363311

27th April 1978

Dear Andy,

We have moved Brinch Hansen's SOLO system on to our 40K CTL Modular One computer. We have found the system to be very reliable and the few bugs that have been found have been simple to fix. Cur main interest is in Concurrent Fascal which we are using as  $\alpha$  tool for our work on the development of programming methods for multiprograms.

Due to the inhospitable architecture of the Modular One our system runs at only a fifth of the s; eed of the original  $FDP-11/45$  implementation. work is under way to improve the speed by the utilisation of a second processor and a fixed head disc. *h* simple multi-accens system is also being considered.

The transportation of SOLO was very straight forward and was accomplished in about eight months by two undergraduate students and one lecturer working part-time. Further details of the move are contained in Halcolm Fowell's report [1J.

We are interested in exchanging informacion and programs with other users or potential users of SOLO or Concurrent Pascal.

Yours sincerely,

Deven Coleman Derek Coleman Lecturer in Computation

[1] N.S. Fowell. Experience of Noving and Using the SCLC Operating System, Computation Department, UM1ST

 $\infty$ 

 $\mathbf{\boldsymbol{\sigma}}$  $\mathbf{r}$  $\Omega$  $\mathbf{m}$ ശ  $\epsilon$ 

ಀ

# Modula

Modula is a small language for dedicated computer systems and process control applications on small machines, developed by Niklaus Wirth and co-workers in 1975-76. It is conceptually cleaner than Concurrent Pascal in many respects. The Modula language definition provides for machine-dependent facilities for interacting with asynchronous devices. Modula is still experimental and the implementors in Zurich have insisted there are no distribution arrangements. Other implementations are complete or underway. See Pascal News #11 (p 74) for details of the University of York PDP-11 compiler. Also, on  $78/10/27$ , Gerd Blanke (Postbox 5107; D-6236 ESCHBORN Germany; phone (06198) 32448) wrote "MJDULA will be running on a ZILOG MCS with 64K under RIO near the end of this year!"

Published material on Modula includes:

- (1) "Modula: A Language for Modular Multiprogramming", Software Practice and Experience 7 (1977), pages 3-35, by Niklaus Wirth.
- (2) "The Use of Modula", same as (1), pages 37-65, by Niklaus Wirth.<br>(3) "Design and Implementation of Modula", same as (1), pages 67-
- "Design and Implementation of Modula", same as  $(1)$ , pages 67-84, by Niklaus Wirth.
- (4) "Toward a Discipline of Real-Time Programming", Communications of the ACM 20:8 (August, 1977), pages 577-583, by Niklaus Wirth.
- "Experience with the programming language MODULA", University of York Dept. of Computer Science (June, 1977), by J. Holden and I. C. Wand.

References(1) through (3) received very interesting reviews in Computing Reviews 18 (November, 1977), #32217, #32218, and #32219.

# FEATURE IMPLEMENTATION NOTES

# IMPLEMENTATION NOTE

Implementation of INPUT and OUTPUT Arthur Sale and Judy Bishop

# PROBLEM

It has come to our attention that there is a problem with the implementation of the pre-defined files input and  $output$ . What follows refers only to  $output$ , as it is easier to demonstrate the effects on an output file, but applies equally to the file input.

The problem turns on two of Pascal's Achilles' heels: the elision of a file-name in read and write and the resulting default, and the singular program parameter part and its interactiun with pre-defined names. The situation can be summed up by two questions, to each of which there are two reasonable answers.

### QUESTION 1 : Where do default writes go?

Does write(x) write on the default file named output (and pre-defined), or on the lexically innermost definition of a file named output?

- Answer  $A : x$  is always printed on the pre-defined file, whatever redefinitions of the name output may have taken place.
- Answer B : the symbol table is searched for output and the write is attempted on the innermost occurrence of it.

# QUESTION 2 : At what level is output defined?

Is the pre-defined file output regarded as declared at the level of the program block (level 0) or in a lexically enclosing block (level -I)?

- Answer C : the file is regarded as being at the level of the program block, thereby prohibiting a synonymously named file at that level.
- Answer  $D$ : the file is regarded as being in a block enclosing the program, so that the name can be redefined in the program block.

#### WHERE DO DEFAULT WRITES GO?

The Tasmania B6700 compiler and the AAEC IBM compiler transmit default information always to the pre-defined file output, and it seems likely that the CDC-6000 compiler, the ICL compilers, and most Pascal-P derivatives do the same. These indicate that Answer A is currently predominant.

What does the Report and User Manual say? The Report (#12.3) defines write(x)

as equivalent to

 $write(out, x)$ 

which makes one think of Answer B: the elision of the file-name is to be handled by a macro-expansion. However, on reading the User Manual (p61) and earlier in the Report (pI61) we find that output is described as a program parameter which is assumed by default if the filename is omitted. In other words: the pre-defined file, and Answer A.

On balance, therefore, the predominant Answer A seems to be approved by the User Manual. It can be argued that this is abstractly best, for if we have to have any defaults in Pascal (and we've got these few), then they ought to be as simple as possible.

The following is a test program to exercise your compiler and test its performance on this question:

program questionl(output);

procedure inner;

var output : text;

# begin

writeln('WRITING ON DEFAULT FILE'); writeln(output, 'WRITING ON LOCAL FILE') end; begin writeln(output,'TEST OF QUESTION 1'); inner; writeln('RAN') end.

# AT WHAT LEVEL IS OUTPUT DEFINED?

Output, in cammon with other pre-defined names, can be regarded as pre-declared in a lexically enclosing scope. thus allowing its redefinition in the program block. This is asserted by the Report (p161), and is the current interpretation given by the Tasmania B6700 compiler: Answer D.

The alternative, sanctioned by the User Manual (p91) in the CDC-specific section, says that these files are *implicitly* declared in the program block (not pre-declared). In CDC-6000 Pascal therefore one may not define any object with the name output at the program level. The AAEC compiler is similar, thus giving Answer C.

So both answers find some support, and both are in use. Which is better? Experience of one of us (AHJS) indicates that perhaps Answer C is best: pre-declared at the program level. This experience arises from a number of apparent 'bug reports' received from afar which, when traced, turn out to be derived from a user attempt to redefine the output file by declaring a hiding occurrence of the name output at the program level. If Answer C had been adopted in the Tasmania B6700 compiler, these would have been detected as illegal by the compiler, and other name choices would have been forced on the users.

 $\mathbf{\overline{u}}$  $\mathbf{r}$  $\omega$  $\bigcap$  $\Rightarrow$  $\blacksquare$  $\geq$  $\mathbf{r}$  $\leq$  $\sim$  $\mathbf{H}$ مسا

 $\bigcap$ <u>"x</u>

 $\blacksquare$  $t\pi$  $\Box$  $\mathbf{r}$  $\mapsto$  $\Omega$  $\overline{\phantom{0}}$  $\infty$ 

 $\mathbf{\tau}$  $\mathbf{r}$  $\sigma$  $\mathbf{m}$  $\Omega$ Ē.

It is also possible, but inconclusive, to argue from analogy. Focussing on the analogy with other pre-defined identifiers, such as *abs* and *true,* then it seems consistent to argue that the definition of *output* should also enclose the program block. But, of course, these two files *(input* and *output)* are the only two var objects which are pre-defined, so perhaps they should be special. This  $view$  leading to implicit declaration in the program block, is supported by the analogy with all other file names mentioned in the program parameter part which must have a declaration in the program block (at least in the CDC-6000 implementation; others allow more freedom).

If then Answer C is more attractive, the Tasmania B6700 compiler should be changed. In this case however, we shall wait until the draft standard for Pascal resolves the issue. The following test program will show what your compiler does:

program question2(output);

var output : integer;

 $\{$  if this compiles, you've probably got Answer *D*  $\}$ 

begin

output  $:= 1$ :

end.

### A DEVIANT IMPLEMENTATION

One implementation, which shall remain nameless as a fitting punishment, lies outside the permitted limits of the Report and User Manual by using a subtle change. In this implementation,elisionof the file-namecauses the write to take place on an un-named pre-defined file. This has the result that write (output ,x)

fails to compile unless another file is declared with the name output, and that the question of the default file's scope does not arise (because you can't rename an un-named file). It requires additional tests to distinguish this case from an implementation that answers A and C, and it may give rise to confusion amongst users.

# BRIEF ADVICE

# To Pascal users:

(1) Do not use the identifiers input or output for anything other than the pre-defined files that you don't need to declare.

(2) Preferably do not leave the file-names out of reads and writes, but put them in explicitly as a good programming practice.

# $To$  *implementors*:

Please modify any implementation plans to be consistent with majority opinion in Answer A, and watch for more information on Question 2.

# *To language designers:*

(1) Future languages should make it mandatory for compilers to inform users of any names they hide under scope rules, if such exist. The extended searches are only necessary at declaration points.

(2) Defaults of any.kind should be avoided.

# 1978 June 13

(Revised-1978August 1)

University of Tasmania

Judy Bishop

Arthur Sale

University of the Witwatersrand

# IMPROVED CHECKING OF COMMENTS

As is well-known, comments of the PASCAL kind have a severe disadvantage in that if a closing marker is omitted or mis-keyed, intervening source text will be treated as commentary until a closing marker is found for a later comment. Since such errors do not give rise to syntax errors, they may remain undetected in source text for a long time. This feature is exacerbated in PASCAL by allowing comments to continue over line-boundaries, and highlighted by PASCAL's otherwise good compile-time error-detection.

In Burroughs B6700/B7700 PASCAL (University of Tasmania compiler), the problem this creates for programmers (especially learners) has been alleviated by issuing warnings if a semi-colon is detected within a comment, as this is very likely to be the result of an error. Very few erroneous comments remain undetected, and the change in the lexical analyser is very simple. *This suggestion is commended to other implementors* and *maintainers*.

People who use the comment facility to suppress source text compilation (debug code; superceded text) may be annoyed by the many warning messages. They can then suppressed by our compiler option WARNINGS; but better still would be to realise that this is a misuse of comments and hardly likely to enhance readability!

Many Algol 60 compilers have included similar checks in their handling of the singularly nasty end-comment in that language; the experience is generalizable to PASCAL too.

It would be possible to issue warnings for other symbols encountered in comments, for example a comment opening marker, and this would marginally improve the detection probability of these errors. We judged such extension as not worth the effort, especially since both  $\{\}$  and  $(**)$  comments are permitted in our PASCAL, which would require quite complex checks.

Sample output for error:

{this comment is unclosed

 $count := 0$ ;

WAR N I N G : DISCOVERED ";" IN COMMENT. DID YOU FORGET TO CLOSE A COMMENT?

{this closing marker will match the first one}

# Lazy I/O

# (\* The "Lazy 1/0" scheme has apparently been invented several times. The earliest implementation of which we are aware is in the Berkeley PDP-11 UNIX compiler. This was discussed in some detail at the UCSD Workshop in July. The consensus there seemed to be that Lazy I/O is the best solution anyone has yet proposed, even though it may be somewhat less efficient than other approaches in terms of execution time.

On October 21, James Saxe and Andy Risgen added a note written to Andy Mickel which said: "By the way, the lazy evaluation idea was not cribbed from Berkeley UNIX Pascal, as you have suggested, but was developed here independently. We are, however, glad to see that there are other people around who do not feel compelled to introduce unnecessary changes to the semantics of Pascal at every opportunity." - Jim Miner  $\star$ )

 $\sim$ 

 $\overline{a}$ u.

 $\mathbf{r}$ 

 $\overline{a}$  $\mathbf{m}$ 

 $\overline{\mathbf{v}}$ 

 $\Box$  $\overline{\mathbb{L}}$  $\bigcap$  $\overline{\mathbb{C}}$  $\overline{\mathbf{z}}$ لمن  $\overline{m}$ to.  $\overline{\phantom{0}}$  $\circ$ 

> $\overline{\phantom{0}}$  $\infty$

**COn1uiiter Science DeDaTtnierif** Cameeie-Mellon University Pittsbureh, PA 15213 August 4, 1978

# Subject: LAZY EVALUATION OF THE FILE BUFFER FOR INTERACTIVE I/O **IF** typidle

A frequently occurring difficulty in Pascal programming, and one which is particularly puzzling to the novice, arises from the effect of the file lookahead buffer on interactive *110.* Specifically, let TTY be a TEXT (FILE OF CHAR) variable associated with the input stream from the user's terminal and let TTYOUTPUT be a TEXT variable associated with the output stream to the terminal. Now, consider the following program fragment:

1 ReadLn (tty, nplayers):

- $\overline{2}$ WrlteLn (ttyoutput, 'Number of marbles 1');
- 3 ReadLn (tty, nmarbles):

 $\sim$   $\sim$   $\sim$ 

Under many Pascal implementations, this fragment will fall to work as intended

because the READLN In line 1 will not complete until the lookahead buffer, TTY', has been filled with a character (presumably the first digit of NMARBLES) from the terminal. The user, meanwhile, will not supply this character until he has been prompted by line 2, which of course cannot happen until line 1 has finished execution. Attempted "solutions" to this problem include

- Use of special user-defined procedures for the terminal which read a single real or integer after doing a READLN. (This approach, of course, Is not very useful for programs that do character Input.)
- Altering, In various ways, the *semantics* of file input when the run-time system "knows" that the file being read happens to really run-time system Knows that the file being read happens to really be the terminal (e.g., making EOLN(TTY) be FALSE and TTY+ be '' after each READLN(TTY) regardless of the contents of the following line of input. Note that empty input lines will no longer be reliably detected and may "hang" the terminal.).
- -Introducing <sup>a</sup> new file type for interactive devices, with slightly different semantics from those for TEXT files.

We maintain that all these. kludges are *completely unnecessary.* A *Pascal* compiler and run-time *system* can be made to support interactive *110* in a perfectly natural manner *without* any *deviation from the semantics laid out in the report.* This can be achieved by "lazy evaluation" of the file lookahead buffer for the terminal, that is, the practice of never filling TTY, until it is actually used.

To describe this more precisely, let ACTUALGET be a procedure having the effect that GET has in most implementations. That *is,*

ActualGet (tty),

has the effect of grabbing one character of terminal Input from the operating system and sticking that character in TTY,. We introduce a new Boolean variable, TTYBFULL, visible only to the run-time system, which, as we shall see, shall be TRUE iff the "current" character in the file TTY has actually been read from the terminal. The action of

# Get (tty):

is now precisely defined as

THEN ttybfull := FALSE er Andy, the contract of the contract of the contract of the contract of the contract of the contract of the contract of the contract of the contract of the contract of the contract of the contract of the contract of the c

> Whenever the programmer *explicjtly* does something that requires lookahead (assigns to TTY<sup>+</sup>, calls EOLN(TTY) or EOF(TTY), uses TTY<sup>+</sup> in an expression, or passes TTY+ as a value parameter), the run-time system, behind the programmer's back, forces the lookahead buffer full by doing

IF NOT ttybfull THEN **BEGIN** ActualGet (tty), ttybfull := TRUE; END:

When TTY is RESET for input form the terminal an ACTUALGET is not done, but TTYBFULL is initialized to FALSE. The call

Read (tty, c): (\* where C is a variable of type CHAR \*)

continues to be equivalent (as specified in the *Report)* to

 $c := \text{tryft}$ Get (tty):

The procedure ACTUALGET, like the variable TTYBFULL, is directly accessible only to the run-time system and not to the programmer.

Careful consideration of the rules described above will show that they result in *exactly* the semantics described in the *Pascal Report.* The only difference between this and other implementations is that the terminal will not "hang" in the manner described In the opening paragraph. This conformity with the semantics of the *Report* has several advantages:

- \_ Conformity to Standard Pascal improves the prospects for software portability.
- *Any* program which works correctly under a correct implementation of Standard *Pascal* will continue to work, and will give the same output (given the *same* input), under the implementation described above.
- \_ Since the semantics of disk file I/O and terminal I/O continue to be **identical, programs which use input from one source can be** *easily* modified (say, for debugging) to take input from the other. Also programs which postpone until run-time the decision whether to take input from a disk file or from the terminal can be written without needless duplication of code.

Let us emphasize again that even programs which make use of the lookahead buffer will work in the manner defined by the *Report,* because any program action which actually requires knowledge of the lookahead character will demand that character from the terminal before it can continue. Of course it is the programmer's responsibility to prompt the user for this input, but since the programmer knows that this information is required at a particular point in the program, he should have no trouble remembering to prompt for it. Consider, for example, the following program fragment, which prompts the user for an integer but allows him to just type a carriage return if he wants the default value (shown in brackets by the program):

```
1 WriteLn (tty, 'Number of runs [10] I ');<br>2 IF Eoln (tty) THEN
2 IF Eoln (tty) THEN<br>3 BEGIN
3 BEGIN<br>4 nouns
4 nruns i = 10;<br>5 ReadLn (ttv)
             5 ReadLn (tty);
6 END
7 ELSE
8 ReadLn (tty, nruns);
```
 $\mathbf{r}$ 

In line 2, the programmer does an explicit lookahead at the first character on the line to determine whether it is the line delimiter *(i.e.,* whether the line is empty). In this case, the lookahead character will be demanded by the run-time system before the expression EOLN(TTY) can be evaluated. However, the prompt for this input will have already been supplied by line 1.

In closing, we should take note of some tricky aspects of the lazy evaluation technique which might at first escape the notice of the prospective implementor. First, lazy evaluation of the lookahead buffer should be performed on *all* TEXT files, since it is not necessarily possible to determine at compilation which of these will be associated with the terminal (for example, TTY may be passed as an actual procedure parameter). Second, enforcing correct semantics can be very tricky in cases where the *lookahead buffer* (TTY,) is passed as a VAR parameter [Our approach at CMU is to force the buffer full *once* at the time of function or procedure invocation and to leave the user on his own thereafter. Since passing TTY rather than TTY+ guarantees the expected semantics, we feel that this approach does not make impositions on the reasonable user. An alternative approach would be to disable lazy evaluation for the duration of the in vocation.]. In spite of these difficulties, however, we believe that the lazy evaluation approach to the interactive I/O problem is substantially superior to the other mechanisms we have seen.

Yours truly,

James B. Lap

Andy Hisgen

# MACHINE - DEPENDENT IMPLEMENTATIONS

**Alpha Microsystems AM-Il**

**-----------------------**

See DEC LSI-ll UCSD.

Altair 680b

**----------**

See Motorola 6800 St. Paul.

Altair 8800

**-----------**

See Intel 8080.

Altos ACS-8000

**------------**

It has been reported that Altos Computer Systems; 23760 waish Ave., Sanca States, Sanca<br>95050; 408/244-5766 offers a Zilog Z-80 based microcomputer which supports CP/M and **Pascal, but we have received no information from Altos.**

Amdahl 470 **----------**

See also IBM 360/370. **It has been reported that the IBM360/370 AAECas well as the Vancouver sys terns** are **running on an Amdahl 470.**

Andromeda l1/B **--------------**

See DEC LSI-ll.

Apple II

See MOS Technology 6502.

**BESM-6 Moscow**  $\mathbf{\tau}$ **-------------**  $\mathbf{r}$  $\sigma$ O. DATE/VERSION.78/9/21.  $\mathbf{m}$ 1. IMPLEMENTOR/DISTRIBUTOR/MAINTAINER. S. Pirin; Moscow Computer Center; USSR Academic  $\circ$ **Sciences; Moscow, R.S.S.R.; U.S.S.R.; (\* No phone number repotted \*)**  $\overline{a}$ 

2. MACHINE.BESM-6.

 $\mathbf{\tau}$  $\Rightarrow$  $\sim$  $\bigcap$  $\Rightarrow$  $\tilde{\mathbf{r}}$  $\geq$  $\mathbf{m}$  $\equiv$  $\mathfrak o$  $\ddot{\phantom{1}}$  $\overline{\phantom{0}}$ **SAL** 

 $\infty$ 

4. DISTRIBUTION. (\* No information reported. \*)

5. DOCUMENTATION.  $(*$  No information reported. \*)

6. MAINTENANCE.  $(*$  No information reported.  $*)$ 

7. STANDARD. (\* No information provided. \*)

8. MEASUREMENTS. (\* No information reported. \*)

9. RELIABILITY.  $(*$  No information reported.  $*)$ 

10. DEVELOPMENT METHOD. (\* Reported that project has been underway (or possibly complete?) for some time. \*)

11. LIBRARY SUPPORT.  $(*$  No information reported.  $*)$ 

### BTI 8000

---------

It has been reported that the BTI 8000, a 32 bit multiprocessor system offered by BTI Computer Systems; 870 W Maude Ave.; Sunnyvale, CA 94086; 408/733-1122, includes a Pascal compiler bundled with the hardware and that the system software is written in "Pascal-X". an extended version of Pascal; but we have received no information from BTI.

# Burroughs B1700 Zurich

---------------------

We have received no new information on this implementation since that which we published last year in <u>Pascal</u> News issues:  $#9-10$ : 73.  $#12$ : 57-58.

# Burroughs B1800 --------------

See Burroughs B1700 Zurich.

# Burroughs B4700 Fredonia

------------------------

We have received no new information on this implementation since that which we published last year in Pascal News issue: #9-10: 73.

# Burrouc;hs B5700 Edinburgh

--------------

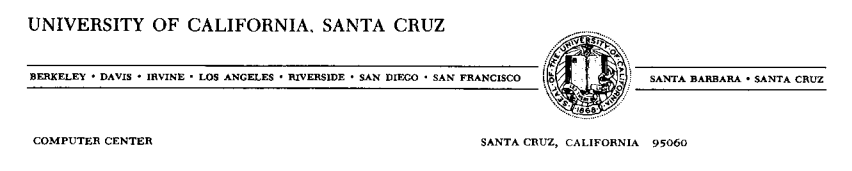

3 May *1978*

*RE: PASCAL for Burroughs B5700*

*This compiler is in current use here and is available from* me. r *imagine it's also available from University of Wisconsin* - *Eau Claire* as *noted in the December, 1977 "Pascal Answers". The original source of the compiler is Heriot-Watt University, Edinburgh; and any complaints, bugs, fixes, etc. should be sent there.*

*No charge if the requester sends* a *tape.*

~ <sup>{</sup> I <sup>1</sup>}

Jahtes H. *Haynes Associate Development Engineer*

#### Burroughs B6700 Helsinki - -----------------------

According to Antti Salava (\* 78/10/18\*): "I'm not working with Pascal nowadays. A year ago I left the University of Helsinki, where I was implementing Pascal-HB compiler on the Burroughs B6700. It's been running now a couple of years without any fatal crashes. We wrote a report on our compiler, too. Hasn't anybody noticed it? It's this: Hannu Erkio, Jorma Sajaniemi, Antti Salava; "An Implementation of Pascal on the Burroughs B6700"; Department of Computer Science; University of Helsinki; Report A-1977-1. Copies may be ordered from: Department of Computer Science; University of Helsinki; Toolonkatu 11; SF-00330 Helsinki 10, Finland.

Burroughs B6700 San Diego ------------------------

We have received no new information on this implementation since that which we published last year in Pascal News issues:  $#9-10: 74. #11: 81$  except that we have received a copy of the multi-page machine-retrievable installation notes that come with the system.

Burroughs B6700/7700 (Tasmania) -------------------------------

O. DATE/VERSION.Checklist has not been updated since 78/03.

1. IMPLEMENTOR/DISTRIBUTOR/MAINTAINER. A.H.J. Sale; Pascal Support; Dept. of Information Science; University of Tasmania; Box 252C G.P.O.; Hobart, Tasmania 7001 Australia; STD 002 23-0561 x435.

2. MACHINE. Burroughs Model III B6700, B7700.

3. SYSTEM CONFIGURATION. Burroughs MCP version II.8 (with few (minor) local mods). Minimal system to operate not known, but unlikely to be any B6700 that small--storage demands are low, and little else is critical.

4. DISTRIBUTION. Both 7- and 9- track magnetic tapes available. Annual fee of \$100 (Australian) is charged to cover mailing, processing, and maintance costs, payable to "The University of Tasmania".

5. DOCUMENTATION.Availabledocumentation:Report R77-1: Supplement to Pascal User Manual and Report; Report R77-3: Reference Manual similar to B6700 ALGOL's; A Pascal Language card; and A Pascal System card. (\* Not known if this documentation is machine retrievable.  $\star$ 

6. MAINTENANCE. To be maintained for teaching use within the University as well as larger aims. Reported bugs will be fixed as soon as possible, with patch notices to users. Duration of support not yet determined; several other developments are also pending. Each installation will be issued a supply of FTR-forms similar to those used by Burroughs for use in corresponding with us, and we will attempt to do a professional job in maintenance of the system.

The compiler has been stable in code for some time, reflecting its basic integrity. However, new features are added from time to time, and notified to users as patches or as a new version release. The department accepts FTR notices, and will attempt to fix those  $\circ$  $\sqrt{2}$ 

which warrant such attention. Some modifications have taken place as a result of user feedback. The compiler was especially designed so as not to generate dangerous code to the MCP, and no system crashes have been attributed to it since the first few months of testing, and then only three.

# 7. STANDARD.

Restrictions: Program heading: reserved word program is synonymous with procedure; no parameters (files) are permitted after the program heading. Reason: CDC anachronism of no utility in our installation, and likely to be confusing. Set constructor of form A..B not implemented. Reason: future plan. FORTRAN control character on print line not implemented. Reason: a ridiculous feature to standardize. Full Pascal I/O not implemented. Reason: future plans. Present I/O scheme is like Pascal-I.

Extensions: otherwise in case statement. Various reserved words, character set transliterations. Burroughs comment facility. File attributes in declaration. Format declarations. Extensive Burroughs-compatible compiler options. (Pascal control comment option mode not implemented).

# 8. MEASUREMENTS.

compiles about 20% slower than FORTRAN or ALGOL, but in about 2/3 of their space (for test programs about 4-5 K words on average instead of 8-10K). Elapsed compilation times similar, though Pascal slower. Speed should be improved by eventual tuning. executes at same speed as FORTRAN and ALGOL (code is very similar and optimal) and takes generally longer elapsed residence time primarily due to MCP intervention to create new segments for record structures (not present in FORTRAN/ALGOL). Elapsed residence times about 20% greater than equivalent ALGOL.

9. RELIABILITY. Excellent. Only one system crash during testing attributed to Pascal. Compiler now in use at 3 sites. True compiler has been in use since 76/10. First released to outside sites in 77/4.

10. DEVELOPMENT METHOD. Compiler which generates B6700 code-files which are directly executed by the B6700 with MCP. Written entirely in B6700 ALGOL. Hand-coded using Pascal-P as a guide/model. All other paths offered much more difficulty due to special nature of machine/system. Person-month details not kept, and project proceeds in fits and starts as teaching intervenes. Project has thus far been limited to two people: Prof. A.H.J. Sale and R.A. Freak (Support programmer).

11. LIBRARY SUPPORT. There is as yet no BINDINFO in the code-file so that it is not possible to link Pascal to modules compiled by other language processors, but the system contains an extended set of predefined mathematical functions.

CDC 2550

See CDC Cyber 18 La Jolla.

------------------------------------

# CDC 6000, Cyber 70, 170 Bethlethem, PA

We have received no new information on this implementation since that which we published last year in Pascal News issue: #11: 82.

CDC 6000, Cyber 70, Cyber 170 (Zurich) --------------------------------------

O. DATE/VERSION. Pascal <sup>6000</sup> Release 3; 78/11/15.

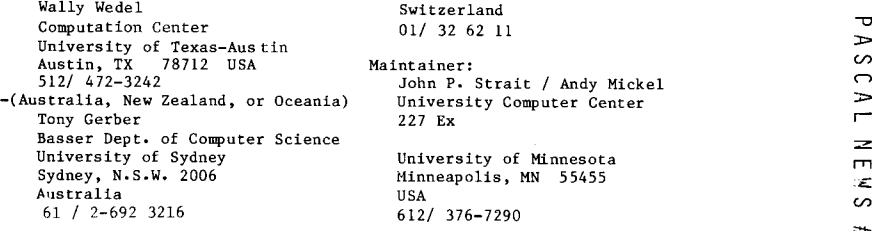

Arrangements are underway to have the implementor of the CDC 7600, Cyber 176 run-time system take over distribution for Europe, Asia, and Africa from the original implementor.

2. MACHINE. Control Data 6000 series, Cyber 70 series, and Cyber 170 series.

3. SYSTD4 CONFIGURATION. Minimum central memory-49K words. Operates under Scope 3.4, Kronos 2.1, NOS/1. 3, and NOS/BE 1.

4. DISTRIBUTION. Tape format is Scope internal binary 7/9track, unlabelled, 800 bpi. Specify: person responsible for maintaining the system, your hardware, operating system, and character set (ASCII or Scientific, 63 or 64). Distribution includes machine-retrievable source and object decks, installation notes, and software tools. Arrangements for distribution (cost, etc.) for the new release have not yet been finalized. Contact the distributor in your area in further information.

5. DOCUMENTATION.Hachine-retrievable supplement to Pascal User Manual and Report. Documentation of library-support package is available with Release  $3$ .

6. MAINTENANCE.Will accept bug reports at Minnesota for forseeable future.

7. STANDARD.Nearly full standard. [Restrictions include: standard procedures and functions cannot be passed as actual parameters; file of file is not allowed.] [Extensions include: additional predefined procedures and funct ions; segmented files, conformant array parameters, otherwise in case statement, variable initialization facility (value), and text-inclusion facility for source libraries.]

8. MEASUREMENTS.

Compilation speed: 10800/5800 characters per second on a Cyber 74/Cyber 172; Compilation size: 40K (octal) words for small programs; 57K for self-compilation. Execu tion speed: self-comp iles in 65/120 seconds.

Execution size: binaries can be as small as 2.4K, compared with Fortran minimum of over 10K.

9. RELIABILITY. Unknown, as this is a new release. However, Release 2 was very reliable and was in use at over 300 known sites. First version of this compiler was operational in late 1970. The present version was first released in May 1974. A pre-release version of release 3 was tested at 10 sites for up to 5 months prior to the official release.

10. DEVELOPMENT METHOD. Bootstrapped from the original Pascal-6000 compiler, but developed in a 6-phase stepwise-refinement method. Approximately 1.5 person-years. Runtime system rewritten for Release 3.

11. LIBRARY SUPPORT. Allows calls to external Pascal and assembler subprograms and Fortran (FTN) subroutines. The user library supplied with the system contains many intrinsic procedures and functions in addition to the Standard Pascal ones.

1. IMPLEMENTOR/DISTRIBUTOR/MAINTAINER.

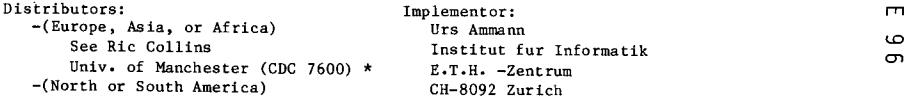

 $\overline{a}$  $\triangleright$  $\sigma$ 

٣  $\Box$  $\Omega$ 

 $\overline{a}$  $\sim 10$  **------------------------------**

0. DATE/VERSION. Release 3 of the CDC 6000 Zurich compiler (from the Minneso<sup>.</sup> **maintainer) is a common release for the CDC 6000, 7600, Cyber 70, 170 series. See the** letter under CDC 6000 Zurich.

1. IMPLEMENTOR/DISTRIBUTOR/MAINTAINER. This compiler is essentially the Pascal 6000 **compiler modified to fit the 7600 and Cyber 76 machines. A new run-time system is being developed using conditional assemblu in the new Release 3 run-time system by A.P. Hayes;** UMRCC; Oxford Road; Manchester M13 9PL; England, U.K.; (061-2738252).

2. MACHINE. Control Data 7600 & Cyber 76.

3. SYSTEM CONFIGURATION. SCOPE 2.1.3 or 2.14, 32K SCM.

**4. DISTRIBUTION.Contact R. J. Collinsat address above. A distribution agreement must be signed and the cost is 30 pounds sterling.**

5. DOCUMENTATION. Same as Pascal-6000.

6. MAINTENANCE.UMRCCwill assist with bugs in the 7600 dependant code (runtime **system) .Q!l1y. Minnesota will accept bug reports on the compiler itself.**

7. STANDARD. Same as Pascal 6000.

**8. MEASUREMENTS. None yet for Release 3; [Release 2 was: Compilation speed is about 57,000 characters/sec. Compiler compiles itself in less than 10 sec. Pascal execution speed has been measured by using the obvious encoding in Pascal of Wichmann's Synthetic Benchmark (see Computer Journal Vol. 19, 111). The Units are in kilo Whetstones.**

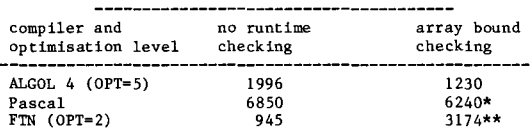

**-------------------------------------------------------- Using T+ option--all run time checks included.**

**\* \*\* Forces OPT=O.**

**Compiler will recompile itself on a 'half-size' (32K SCM) machine. Execution space-- Core requirements (octal): 42,402 SCM, or 36,045 if segment loaded (using a simple segment structure). Self compiles in less than 60,000. (\* No information provided on size of** compiler or object code produced.  $*)$ ]

9. RELIABILITY, Same situation as Pascal 6000 (Zurich).

10. DEVELOPMENT METHOD. Cross compiled from Cyber 72 compiler. Based on Zurich 6000 **compiler with necessary additions for this machine. (\* Person-hours to develop system not reported. \*)**

11. LIBRARY SUPPORT. Same as Pascal 6000.

# CDC Cyber 18 La Jolla

**-------------------**

**We have. received no new information on this implementation since that which we** published last year in Pascal News issues: #9-10: 75. #11: 81.

#### CDC Cyber 18 Berlin **-------------------**

**We have received no new information on this implementation since that which we** published last year in Pascal News issue: #11: 81-82. See Zilog Z-80.

CDC Omega 480-1, 480-11

**-----------------------**

See IBM 360/370.

CDC STAR-IOO (Cyber 203) Virginia **---------------------------------**

**We have received no new information on this implementation since that which we** published last year in Pascal News issue: #9-10: 77.

#### crr 10070 France **---------------**

**We have received no new information on this implementation since that which we** published last year in Pascal News issues: #9-10: 77-78. #12: 59-60. (see also Xerox Sigma 7 Tokyo.)

# CII IRIS 50 Nice

**---------------**

**We have received no new' information on this implementation since that which we** published last year in Pascal News issue: #9-10: 77.

**CI I IRIS 80 Paris, France -----------------**

**We have received no new information on this implementation since that which we** published last year in Pascal News issues: #9-10: 77-78. #12: 59-60. (see also Xerox Sigma 7 Tokyo.)

**Commodore Pet 2001 ------------------**

See MOS Technology 6502.

**Computer Automation LSI-2 and LSI-4 Irvine**

**------**

**We have received no new information on this implementation since that which we** published last year in Pascal News issues: #9-10: 78. #12: 60.

**CRAY-1 Los Alamos**

**----------------**

**We have received no new information on this implementation since that which we** published last year in Pascal News issues: #9-10: 78-79.

**Cromemco Z-2 -----------**

 $\circ$  $\overline{\phantom{0}}$  $\infty$ 

 $\mathbf{\tau}$  $\mathbf{r}$  $\mathbf{D}$  $\mathbf{m}$  $\mathbf{\omega}$  $\overline{\phantom{0}}$ 

 $\mathbf{r}$  $\sim$  $\bigcap$  $\Rightarrow$  $\blacksquare$ =I"Tl $\sim$  $\pm$  $\overline{\phantom{0}}$ 

 $\overline{\mathbf{v}}$ 

 $\mathbf{H}$ 

 $\overline{\mathbf{C}}$  $\mathbf{r}$  $\sim$  $\bigcap$  $\triangleright$  $\overline{r}$  $\equiv$  $\mathbf{r}$ ЦÉ.  $\circ$  $\pm$  $\overline{\phantom{0}}$ ъv.

**Data General -- Introduction ---------------------------**

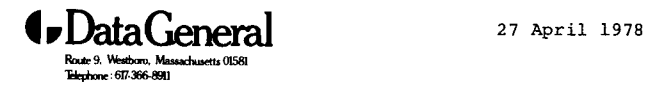

Dear Mr. Mickel:

I am writing to you because of the article that appeared in Computerworld, April 24, on the growth of Pascal and Pascal User's Groups.

The User's Group at Data General will soon have a Pascal Special Interest Group. It i**s** being organized by a member<br>of PUG, Rodney Thayer. He has agreed to serve as an interi co-chairman until the group can elect offlcers. There wl11 be a Pascal session at the 1978 Annual User's Group Meeting.

The version of Pascal that we are using is one that has been supplied by R.E. Berry at the University of Lancaster. If you have any question about the Pascal User's Group at Data General please feel free to contact either Rodney Thayer or myself.

Sincerely,

 $\frac{1}{2}$ Kenneth A. Roy D.G. User's Group

Richard E. Adams; 967 Atlantic Ave.; Apt. 634; Columbus OH 43229; 614/436-3206 asked **(\* 78/7/31 \*): "I have not seen any references to a Pascal compiler running under Data General's Advanced Operating System (AOS). Is anyone out there working on it?1I**

**Data General Eclipse/Nova Columbia ------------------------------**

O. DATE/VERSiON. 78/3/8.

1. IMPLEMENTOR/DISTRIBUTOR/MAINTAINER. Rhintek, Inc.; Box 220; Columbia, MD 21045 (301).

**2. MACHINE. Data General Nova or Eclipse minicomputers or equivalents. We are using the compiler on a Nova 3/D running Rev. 6.10 mapped RDOS. Howevert we are cleaning up the code and expect the compiler to be able to run under unmapped RDOS on a 32k Nova within a few weeks.**

3. SYSTEM CONFIGURATION. Mapped RDOS system or 32k unmapped RDOS with minimum operating **system. The current revision of Data General RDOS will be supported but the compiler should work with older versions.**

4. DISTRIBUTION. 9 track magnetic tape, 800 bpi, 7.5 inch tape in the RDOS dump format. **Price for a single user lietmse is \$975. Multi-tiset OEM'£it ami educational** u~e **licenses will be handled on a separate basis.**

**5. DOCUMENTATION. The package includes source code, binary code t and ready-to-run demo programs. Instructions for executing the compiler are included; the operational information can be obtained from books by Per Brinch Hansen or Al Hartman.**

**6. MAINTENANCE. Updates for 1 year and notification of substantial enhancements as long as interest is shown. We will maintain a users group and encourage bug reports and suggestions. This compiler is used by Rhintek as an application and system programing language and will continue ~o receive support and enhancements by us.**

**7. STANDARD. Based on Sequential Pascal which varies from Standard Pascal. The current**  $\alpha$  **version** lacks: file, goto, label, and packed reserved words and sqr. sin, cos, arctan, ln, **PY.'[), sQrt. eof, eoln, odd, and round built in functions.**

**8. MEASUREMENTS. The compiler compiles source code at the rate of 200 lines/min. This is** about  $1/2$  the rate of the PDP-11/45 but about 5 to 10 times the speed of other compilers **on the Nova. The compiler will compile itself in about 30 minutes total. (\* Compilation and execution space requirements not reported. \*)**

**9. RELIABILITY. Good. (\* date first released, number of sites USiLlg system not reported. \*)**

**10. DEVELOPMENT METHOD. The** vir tal **machine was coded in Nova assembler language and then the compiler was modified along with the interpreter into its present form. (\* Person-months to develop system not reported. \*)**

**11. LIBRARY SUPPORT. There is no library support as yet. The operating programs support program swapping or chaining with only minimal effort as this is used with the compiler.**

**Data General Eclipse San Bernadino ----------------------------------**

**MEDICAL DATA CONSULTANTS**

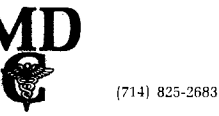

# MDC ECLI PSE RDOS PASCAL Version 3

O. PRODUCT DESCRIPTION. MDC PASCAL Version 3 is an efficient PASCAL compiler and runtime support system designed for the execution of small PASCAL programs in a minicomputer environment. The development criteria are as follows:

A. To support interactive I/O in a reasonable way.

B. To be compatible with, as far as possible, the existing MDC ECLIPSE RDOS PASCAL Version 2.

C. Close agreement with the P4 'standard'.

D. A reasonable integration into RDOS. (We support background/foreground,

subdirectories, and a simple command-line form of activation).

E. Speed of execution is a primary concern in Version 3. The size of the object program is secondary to this speed criterion.

F. Although written in assembly language, much effort has been made to preserve the modularity and intelligibility of the code.

. The magnetic tape we distribute contains executable obJect code, source code, and machine readable documentation. It is assumed that the user has an existing MDC ECLIPSE RDOS PASCAL Version 2 operating at his site.

I. DISTRIBUTOR/IMPLEMENTOR/MAINTAINER. Ted C. Park; Director, Systems Development; Medical Data Consultants; 1894 Commercenter West, Suite 302; San Bernardino, CA 92408.

2. MACHINE. Data General - any ECLIPSE-line compute

3. SYSTEM CONFIGURATION. ECLIPSE must have FPU or EAU, minimum of 16K words user memory, RDOS REV 6.1 or greater, FORTRAN 5 (any recent revision).

4. DISTRIBUTION. System supplied on 9-track 800 BPI tape in RDOS 'dump' format. The cost is \$100.00 to cover our mailing and duplicating costs.

 $\rightarrow$  $\mathbf{m}$  $\bigcap$ 

*cD*  $\infty$ 

 $\mathbf{\overline{v}}$ ு ග  $\mathbf{r}$ 

5. DOCUMENTATION. User must obtain his own copy of the Pascal Users Manual and Report. It is recommended that the user obtain an implementation kit from the University of Colorado. Documentation and operating procedures are supplied on the tape.

6. MAINTENANCE POLICY. Bug reports are welcome but no formal conmitment for support can be made at this time. Extensive testing of the product has been done and all known bugs have been eliminated.

7. STANDARD. PASCAL P4 subset.

# 8. MEASUREMENTS.

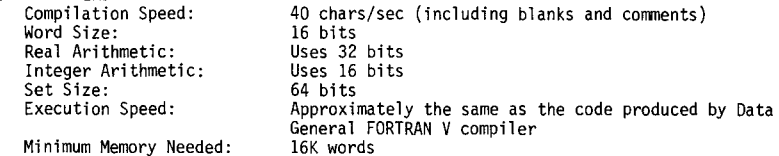

g. RELIABILITY. Version 1 exists in at least 10 sites, we believe no bugs exits. Version 2 is primarily the same as Version 1 except with improved operating procedures, faster complles and executions, and increased capability; it also exists in at least 10 sites, we believe no bugs exist here either. Version 3 is a new product and has had thorough in-house testing. From our past experience, we have every reason to expect good performance in the field.

10. DEVELOPMENT METHOD. Developed from PASCAL-P4. Version 3 consists of a small program which rearranges the PCODE output by the compiler into a form syntactically acceptable to the Data General macro-assembler. A macro-library is supplied which will convert each PCODE instruction into one or more ECLIPSE instructions. The output from the assembler may then be submitted to the normal Data General relocating load procedure to produce an executable core image file. A runtime support library which includes some initialization routines, an error routine, I/O routines, and transcendental function routines is also included. All programs are written in assembly language and are extremely modular and well documented so that any changes wished by the user should be easy to incorporate.

11. LIBRARY SUPPORT. No Data General libraries are needed to run the system nor is it possible to use any if desired.

**Data General Nova Austin, TX** -----------------------

*Department of Computer Sciences Painter* **Hall** 3.28

THE UNIVERSITY OF TEXAS AT AUSTIN **COLLEGE OF NATURAL SCIENCES AUSTIN, TEXAS 78712**

 $\bigcirc$ 

**Dear Andy,**

**I am enclosing three reports on work which I have been doing (did) on implementing Pascal (or a Pascal-like language at least) on a Nova 3/D. This work differs from the University of Lancaster Version by directly compiling assembly code, not hypothetical stack code which must then be interpreted.**

Sincerely,

 $\widehat{\pi}$ d anne

14 May 1978

**(\* See Abstracts, above right. \*)**

**James Peterson Assistant Professor**

**"Using Pascal on the Novas"**

**Abstract: This note describes the procedure for using the Pascal compiler on the Nova computer system at the Department of Computer Science at the University of Texas at Austin. It also indicat**

**es the limitations of the system and how they can be overcome.**

**"A Compiler for a Pascal-like Language"**

**Abstract: The development of major software systems for the Nova computer system can benefit greatly from the existance of a systems programming language. The development of such a language, and its supporting compiler is currently underway. This note reports On the language definition ant the mechanics of the compiler.**

**"Code Generation for a Pascal Compiler for a Nova Computer"**

**Abstract: A compiler is being written to translate a Pascal-like language into assembly code fat the Data General Nova 3/D computer. A previous note has described the language and the basic structure of the compiler. In this note, we describe the code-generation problems encountered and their solution.**

**Data General Nova 840 Barcelona, Spain**

**-**

 $W$ e have received no new information on this implementation since that which we published last year in <u>Pascal</u> News issue: #9-10: 81-82.

**Data General Nova (Lancaster)**

Dear Andy,

**----------** July 27, 1978

Enclosed is my renewal and here is some up-to-date information on our PASCAL distribution effort:

We are currently distributing Revision 2.01 of the Lancaster compiler for the NOVA. This revision has eliminated some of the minor problems found in the first release and has added some enhancements, such as separately compiled procedures and support for random I/O. The source code and binaries are available on magnetic tape for \$140. The binaries only are \$70.

We have had a tremendous response to our press releases about the compiler, and have shipped some 59 copies so far, including copies sent to 7 foreign countries, even though we are only soliciting U.S. business. The number of reader response bingo-card inquiries is approaching 1000, indicating a high degree of interest in the language, particularly from the conmercial and industrial conmunity. In fact, many of the inquiries have come from England, where this version was originally developed. Our customers have had very few problems with the Lancaster software, and we now have several appl ications programs running in PASCALon the NOVA.

Sincerely,

Hank

H. S. Magnuski GammaTechnology, Inc.

**GAMMA TECHNOLOGY**

**<sup>800</sup> Welch Rood . Polo All:o . Collfornlo84304. 415-328-1881 . TWX:810-373.1288**

 $\blacksquare$  $\blacksquare$  $\bigcap$  $\mathbf{r}$  $\simeq$  $\tilde{\mathbf{t}}$  $\Box$  $\infty$  $\mathbf{r}$ 

 $\overline{\mathbf{v}}$  $\Rightarrow$  $\Omega$  $\mathbf{m}$  $\epsilon$  $\bullet$ 

 $\mathbf{r}$  $\sim$  $\bigcap$  $\Rightarrow$  $\bar{r}$  $\geq$  $\mathbf{m}$ Œ.  $\mathcal{L}$ 

π.

 $\approx$  $\overline{\phantom{a}}$  $\overline{\mathbf{v}}$ 

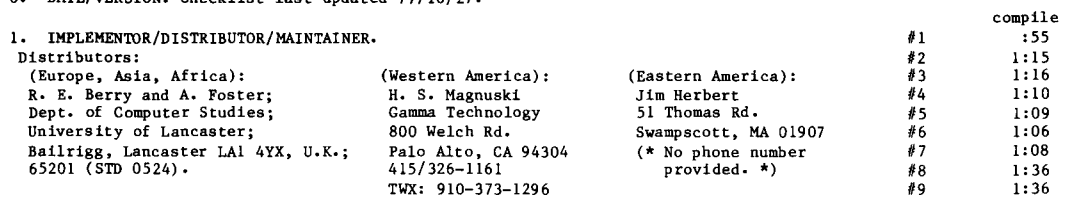

Implementors: R. E. Berry and A. Foste

2. MACHINE, Data General Nova series (2/10, 820).

O. DATE/VERSION.Checklist last updated 77/10/27.

3. SYSTEM CONFIGURATION. RDOS 4.02/5.00 operating system; 32K core, disk backing store. **No hardware multiply/divide or floating point needed. One user reports using system with RDOS without any trouble.**

**4. DISTRIBUTION. From Lancaster: Cassette tape or 2.5 Mbyte cartridge disk (\* cost not reported \*) From Palo Alto: 800 bpi 9 track tape, binary only-\$70,with sO\lrce-\$140; From Swampscott: (\* format, cost not reported \*).**

**5. DOCUMENTATION.A 82-page user manual is provided. (\* Not known if this is machine retrievable. \*)**

**6. MAINTENANCE. No formal commitment to provide support can be given, however, bug reports- are welcome. To date all known bugs have been fixed and this policy will continue as long as is practicable.**

**7. STANDARD. Pascal P4 subset accepted. Extensions for random I/O provided.**

**8. MEASUREMENTS. Typical runtimes compare favorably with those of other languages generally available on the Nova. P-code is generated, assembled and then interpreted.**

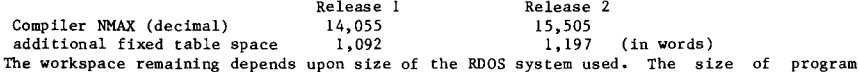

**which can be compiled depends on the number of user defined symbols (dyunamic area used) and depth of nesting of procedures/statements. Thus it is difficult to make any general statement about the size of program which can be compiled, however, we observe that the assembler for the system is some 1,100 lines of Pascal source generating 7,400 P-code instructions and we can compile this on our 32 k system. We cannot compile the compiler but would expect to do so with more than 32 k core.**

**Timing information for Nova Pascal Lancaster Release 2: We have not yet compiled the compiler with our system. so we cannot give figures for that. Instead to provide the basis for our statement that the performance of our Pascal "compares favorablyll with DG ALGOL a list of times obtained by running some well known small, and often uninteresting program are given. The timings are taken from a Nova 2/10 running under RDOS 4.02 with 32 k of core an no hardware multiply/divide or floating point. They were (rather crudely) obtained by using the GTOD command to prefix and postfix the CLI command necessary to load the appropriate program. "Compile" should be taken to mean the production of a save file (.SV) from the source program.**

**Programs:**

- 1) A program consisting simply of <u>begin end</u>.
- **2) l1atrix Mutiply of two 50 x 50 integer matrices (no** *110).*
- 3) Matrix Mutiply Of two 50 x 50 real matrices (no  $I/0$ ).
- **4) Sort an array of 1000 integers from ascending order into descending (no I/O).**
- 5) Ackermans function (3,6) (no I/O). 6) Write 10,001 integers onto a file.
- 
- 7) Read 10,001 integers from a file.
- **8) Generate 5000 random integers (printing only the last).**
- **9) Generate 5000 random integers and write to a file.**

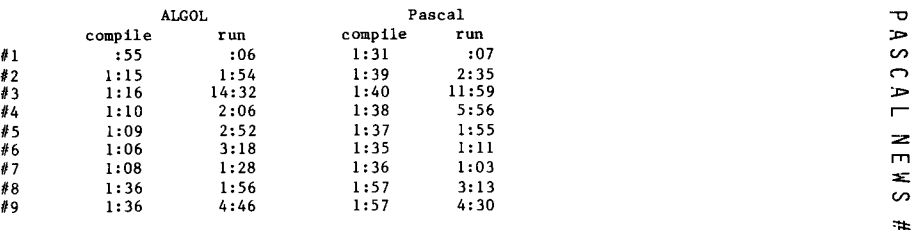

**Timings such as these offer much scope for debate. It is safer to let others draw what conclusions they will from these figures (and from any other figures which may be produced). I simply wish to observe that interpretive Pascal "compares favorably" with the code produced by DG ALGOL. In the programs used above the ALGOL and the Pascal look very much the same. No attempt is made to exploit one feature of a particular language or implementation, and no tuning has been done. If anyone has other examples to contributre to such timing comparisons I would be** glad to **hear about them.**

**9. RELIABILITY. Release 2.01 has been distributed to 50 known sites. No significant bugs have been reported from external users. First released 77/01; Latest release 78/7/27.**

10. DEVELOPMENT METHOD. Originally cross-compiled from a CDC 7600. The P-code assembler **was written from scratch in Pascal; the p-code interpreter was implemented in Nova assembly language. (\* Person-months to create system not reported. \*)**

**11. LIBRARY SUPPORT. No library support in release 1. Under Release 2 user procedures may be separately compiled enabling the user to set up his own libraries. It is not possible to link into any other libraries.**

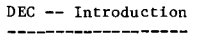

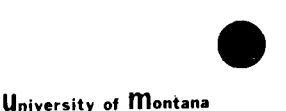

DEPARTMENT OF COMPUTER SCIENCE Phone: (406) 243-2883

October 12, 1978

# **missoula, montana** 59812

# Dear Andy:

The DECUS PASCAL SIG is alive and well even thou9h I am now in the Big Sky Country (Montana). My steering committee now resides in the four corners of the United States, but we are actively working on several PASCAL related projects. We are keeping in touch with Seved Torstendahl (Sweden) as a US focal point for his PDP-11 PASCAL Compiler. In addition, we are actively pursuing the implementation of the NBS (National Bureau of Standards) PASCAL Compiler on the following PDP-ll operating systems: UNIX, RSX-ll, lAS, RSTS, and RT-ll. In addition to PDP-ll 's <sup>a</sup> small portion of our group is working on a version of the NBS PASCAL Compiler for the VAX-ll/780. We are very interested in all of the standardization efforts currently under way. I attended part of Ken Bowles' meeting at UCSD this summer and Justin Walker (NBS) is interested in implementing some of the agreed upon extensions for externally compiled modules. Please publish as much of the UCSD summer meeting report as possible in future issues of the PUG newsletter.

 $\overline{\phantom{0}}$ χÑ

Ō  $\blacksquare$  $\bigcirc$  $\overline{m}$  $\mathbb{R}^2$  $\tilde{\phantom{a}}$  $\Box$  $\infty$  $\epsilon$  $\overline{\phantom{a}}$  $\circ$  $\overline{\phantom{0}}$ ാ

Dr. Roy Touzeau, also of the Computer Science Department here at the University of Montana, is also working on a DECSYSTEM-20version of Charles Hedrick's DEC-10(KL10) PASCAL Compiler from Rutgers University. He has modified the run-time system to remove the dynamic page management code as the DEC-20 does its own paging. He is presently changing the run-time support to use TOPS-20 system calls rather than depending on the DEC-10 compatibility code. Future plans are to produce a one-step compiler/l inker for student use in introductory programming courses. Any comments or suggestions regarding this effort may be sent directly to Roy.

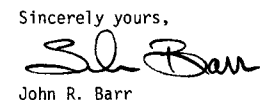

Assistant Professor

DEC LSI-ll UCSD **---------------**

**We have received copies of two papers on the UCSD Pascal system;the titles are: IIA Brief Description of the UCSD Pascal Software System' (\* 78/6/1 \*),and"Newsletter** #2--UCSD Pascal Project"(\* 78/5/30\*).

Jim McCord; 330 Vereda Leyenda; Goleta, CA 93017; 805/968-6681 reports: "I am acting **as the distributor for UCSD Pascal for hobby users of the LSI-l1. Cost is \$50, of which \$35 goes to UCSD for continued work. Other \$15 pays for documentaion and postage, if user sends me 4 floppies. (Else I will provide for \$3 each.) This includes all source code for everything, including the interpreter. Anybody interested should get in touch with me (we already have 7 users).**

**Following checklist submitted by George Gonzalez, Special Interactive Computing Lahoratory; 134 Space Science Center; University of Minnesota; Minnea.polis, MN 55455 on** 78/10/01.

O. DATE/VERSION.1.4, released about May, 1978.

1. IMPLEMENTOR/DISTRIBUTOR/MAINTAINER. UCSD **Pascal Project; Institute for Information Studies; University of California-San Diego;** Mail Code C-021; La Jolla, CA 92093; 715/452-4526.

**2. MACHINE. PDP-ll, LSI-l1 series with 16-28 kwords memory; and various 8 and 16-bit micros: Intel 8080, Zilog Z-80, etc.**

**3. SYSTEM CONFIGURATION. Has own operating system. Does not run under any other system** (but can be brought up under  $CP/M$ ). Requires 16-28 kwords (unmapped).

**4. DISTRIBUTION. Source & object programs available on RXOI diskettes. Contact UCSD for more information. Cost - \$50 for binaries; \$200 for source, maintenance and binaries.**

**5. DOCUMENTATION.User Manual. Gives overview of operating system and differences with/extensions to Standard Pascal. Not machine retrievable.**

**6. MAINTENANCE. One-year maintenance (optional at higher cost).**

**7. STANDARD. Not implemented: Program header with file parameters; procedures dispose, pack, unpack; no procedures or functions as parameters; no boolean conversion in write procedure;**

**Differences: input'" is initially undefined; read(input,ch) is defined as begin** get (input); **ch := input'" ~ instead of the Standard Pascal definition; rewrite requires a second parameter which specifies the system file name; files are not automatically closed at block exit; .8£1£s cannot cross block boundries.**

**Extensions: Numerous (but ill-defined) extensions: character strings as an intrinsic type; string-manipulation facilities; random access to files;** dynamic file **opening/closing; shared variables for system communication; I/O error detection capability; segmentation (overlay) scheme.**

8. MEASUREMENTS. Compiles a 3400-line program in 28k words, at 400-600 lines /minute. **(\* How this compares with FORTRAN, other lan?uages not reported. \*) (\* Execution speed, space not reported. \*)**

9. RELIABILITY.

**The reliability of the Standard Pascal constructs is ..8.2..2.4..**

**Large (3000 line) programs, plus several 'portable' Pascal programs (XREF, COMPARE, PRETTYPRINT) have been run with no problems attributable to the Standard Pascal cons truc ts.**

The **reliability** of the UCSD "extensions" is generally poor.

**The string-manipulation intrinsics (COPY, POS, CONCAT) do lnsuff icient error checking. The graphics intrinsics do not check for out-of-range arguments (which usually crash the program). Writing on a res\_et'ed file can destroy other files. The compiler allows literal strings to be passed as var parameters to string intrinsics. This can change the value of the literal. Writing a file which overflows available space does not cause an error.**

**10. DEVELOPMENT METHOD. P-code compiler/interpreter system. Based on P2. First released** 77/8/1. About 300 sites using system.

**11. LIBRARY SUPPORT. Compiler can read external source files. Predefined procedures are provided for text-string manipulation, memory-mapped graphics, and system level input/output. These intrinsics are generally ill-defined and unreliable. No symbolic dump is available. The object-code level debugger supplied requires extensive knowledge of the object code layout.**

DEC PDP-8 (Minnesota)

**---------------------**

O. DATE/VERSION. Checklist updated 78/10/5.

1. IMPLEMENTOR/DISTRIBUTOR/MAINTAINER. John T. Easton, 612/373-7525; James F. Miner, **612/373-9916; Address correspondence to: Pascal Group; SSRFC; 25 Blegen Hall; University** of Minnesota; 269 19th Ave. South; Minneapolis, MN 55455; 612/373-5599.

- 2. MACHINE. Digital Equipment Corp. PDP-8/e.
- 3. SYSTEM CONFIGURATION.
- **OS/8 version 3. Hardware required:**
- **-RK8-E disk, or other direct access mass storage. -12 K minimum of core/RAM. 32 K is required for compilation. Can use up to 128K.**
- **4. DISTRIBUTION. Release scheduled for second quarter, 1979.**

**5. DOCUMENTATION. Machine--retrievable supplement to Pascal User Manual and Report (about 25 pages), in preparation.**

6. MAINTENANCE. A policy has not yet been determined.

**7. STANDARD. Emphasis has been on close adherance to the Pascal User Manual and Report. There are two major restrictions: a) Procedures and functions may not be passed as parameters. This restriction will not be lifted without full type checking (which requires a change in the Pascal Standard). b) Files may be declared only in the main program, and files may not be components of arrays, records, or files; nor may files be allocated with the procedure NEW. Minor restrictions: set size=96 elements; maxint=8,388,607 (2\*\*23-1). Full-ASCII character set is supported. Major extensions supported: a) direct-access files; b) default case; c) run-time file binding; d) overlays.**

# 8. MEASUREMENTS.

Execution speed--roughly comparable to FORTRAN IV (F4). I/O tends to be **faster than FORTRAN, while computation tends to be slower. Execution space--Interpreter takes 8K, space needed for P-code and runtime storage depends on program.**

 $\ddot{\mathbf{r}}$  $\overline{\phantom{0}}$ ÅЧ

 $\overline{u}$  $\Box$  $\bigcirc$  $\Box$  $\mathbb{Z}$ ප්  $\mathbf{r}$  $\overline{\mathbf{z}}$  $\epsilon$  $\overline{\phantom{0}}$  $\circ$  $\overline{\phantom{0}}$  $\infty$ 

 $\mathbf{\tau}$ 

 $\big)$ 

 $\mathbf{v}$ 

 $\overline{a}$ 

9. RELIABILITY. Fair to good and improving. An earlier implementation has been in use at 1 site since 76/11.

10. DEVELOPMENT METHOD. As with most languages on the PDP-8, Pascal makes use of an interpreter (a modification of P-code) written in MACREL. The compiler (about 5000 lines, Interpreter (a modification or r-code) written in mackel. The compiler (about 5000 fines,<br>based on Pascal-P4) is written in Pascal. All standard procedures are written in MACREL. The implementation is not suitable for real-time applications.

11. LIBRARYSUPPORT.Currently (78/11/15), none planned for the first release.

# DEC PDP-ll (Amsterdam)

--------------------

O. DATE/VERSION.Checklist not updated since 78/02.

1. IMPLEMENTOR/DISTRIBUTOR/MAINTAINER. Sources, binaries, and documentation are part of the third UNIX software distribution. Implementor: Johan Stevenson, Vrije Universiteit. Maintainer: Andrew S. Tanenbaum; Vakgroep Informatica; Wiskundig Seminarium, Vrije Universiteit; De Boelelaan 1081; Amsterdam, The Netherlands; 020/ 548-2410.

2. MACHINE. Any PDP-ll on which UNIX version 6 will run.

3. SYSTEM CONFIGURATION. See 2.

4. DISTRIBUTION. Through the UNIX software distribution center. (\* No information on cost reported. \*)

5. DOCUMENTATION. Short manualsfor the compilerand interpreter in UNIX MAN format and a 12 page description giving details about the implementation.

6. MAINTENANCE. Bug reports are welcome. There will be an improved release of the current system. However, we are working on a totally new one. Main differences from the old one are:

- -a new hypothetical stack computer named EMI (see Tanenbaum, A. S., "Implications of structured programming for machine architecture", CACM, Dec. 1977). This intermediate machine allows very compact code (only 15,000 8-bit bytes for the compiler itself) and fast interpretation. Emulating EMI on a microprogrammable computer must be easy. Moreover, this EMI machine allows compilation of other high level languages as well. -an new interpreter with all kinds of run-time checks and debugging aids.
- -expansion on EMI codes into PDP-11 instructions.
- -less restrictions on the language Pascal.

7. STANDARD. Main differances with Standard Pascal are:

-no gotos out of procedures and functions.

-procedures and functions can not be passed as parameters.

- -extern procedures and functions not implemented.
- -mark and release instead of dispose.

-at most 8 files (all text), including input and outnut.

-An explicit get or readln is needed to initialize the file window

-empty fields and fieldlists are not allowed in record declarations.

-procedure unpack not available, packed ignored; all records are automatically packed. Maximum length ot string constant is 80 characters. Ordinal value of a set element must be between <sup>0</sup> and <sup>63</sup> inclusive. maxint -32,767 (2\*\*15 -1). Setaize 0..63. Full ASCII accepted (parity ignored). Keywords and standard names are recognized in lower case.

#### 8. MEASUREMENTS.

compilation speed--40,OOO char/min on a 11/45 with cache. compilation space--48k bytes to compile the compiler. Very big programs can be compiled. execution speed--you lose a factor of 8 by interpretation. However, I/O is relatively fast. Compared to interpreted Pascal on a big machine (CDC Cyber 73) it is 10 times slower. execution space--the size of the complete interpreter is 5300 bytes. The binary code of the compiler is 23,000 bytes.

9. RELIABILITY. The compiler and interpreter are good. However, the run-time checking of the interpreter is poor. Preliminary version first ran in 1977. (\* Date system first released to users, number of sites using system not reported. \*)

10. DEVELOPMENT METHOD. The compiler is based on the Pascal-P2 compiler. A Cyber 73 was used for bootstrapping. The time needed by one inexperienced implementor was about 6 months.

11. LIBRARY SUPPORT. No library support at all. There are some hidden library routines used by the system.

DEC PDP-ll Berkeley ------------------

#### UNIVERSITY OF CALIFORNIA, BERKELEY

 $\overline{I}$ IIVILKEI, EY . DAVIS . IRVINE . LOS ANGELES . RIVERSIDE . SAN DIEGO . SAN FRANCISCO

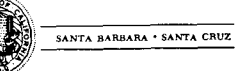

PROGRAM IN OUANTITATIVE ANTHROPOLOGY DEPARTMENT OF ANTHROPOLOGY

2220 PIEDMONT AVENUE BERKELEY, CALIFORNIA 94720 29 April 78

#### Dear Andy,

I was suprised that there waan't anything in the PN last time about the Berkeley UNIX (PDP-11) Pascal. I thought I'd let you know it exists, since the implementors apparently haven't told you anything.

It is an interpretive system written for support of computer science instruction, so it is very fast at generating (intermediate) code, but slow at execution. The syntax scan is the best r've seen (of any compiler for any language); it is very informative for unexperienced users, comments on suspicious (but syntact1y correct) code, and corrects some trivial syntax errors such as semicolon before ELSE. Such corrections show on the listing but the correct intermediate code is generated -- the note will continue to appear on subsequent listings until the source file is changed by the user, of course. Definately accepts Standard Pascal: I swap very large programs back and forth between the PDP-ll and the CDC 6400 with only changes required in first and last character constants (MINCHAR and MAXCHAR).

The development was supported at least in part by US ERDA, and the authors seem willing to distribute it for instructional use. A fifty-one page user's manual, titlea "UNIX Pascal User's Manual, Version 1.0 -- September 1977" is available from the Computer Science Library for a couple of bucks. The authors of the manual are William N. Joy, Susan L. Graham and Charles B. Haley. Joy and Graham can be reached at the UCB Computer Science Division, Department of Electrical Engineering and Computer Science, University of California, Berkeley, Berkeley, CA 94720. Graham's office phone  $#$  is 415-642-2059. I think Haley has left, I have a vague recollection that he is at Bell Labs now.

This is an excellent Pascal system, which I would recommend highly to anyone running under UNIX. Of course, since it is an interpretive system there would be execution time problems for some production applications.

p.s. Runs on 11/45 and 11/70. Doesn't accept procedure and function names as parameters. I'll send you some documentation if I get time.

~ rn  $\Gamma$ rn $\equiv$ لعا  $\mathbf{m}$ ಸ್  $\mapsto$ ശ ↘

 $\sim$ 

# DEC PDP-ll Los Altos

#### -------------------

We have received no new information on this UNIX, RT-11, DOS, and RSX-11 implementation since that which we published last year in Pascal News issue:  $#9-10: 83$ .

#### DEC PDP-11 Missola, MT ----------------------

We have received no new information on this RSX-ll implementation since that which we

published last year in Pascal News issue: #11: 91.

# $DEC$  PDP-11 (OMSI) (formerly  $EST$ )

-------------------------------

Maurice R. Munsie; Network Computer Services p/l; 69 Clarence St.; Sydney 2000 Australia reports: "We are distributing in Australia OMSI Pascal-1. A number of sales have already been made and plans are being made for the OMSI implementors to hold workshops in Australia later this year."  $(* 78/8/28 *)$ 

O. DATE/VERSION.77/12/76.

I. IMPLEMENTOR/DISTRIBUTOR/MAINTAINER. Oregon Minicomputer Software, Inc. (OMSI); 4015 SW Canyon Road; Portland, OR 97221; 503/226-7760. Implementors: John Ankcorn, Don Baccus, and Dave Rowlar

2. MACHINE.Any model Digital Equipment Corp. PDP-ll or LSI-ll.

3. SYSTEM CONFIGURATION. Minimum of 16K words. Operates under RT-ll, RSTS/E, or RSX.

4. DISTRIBUTION. Compiler, support module, cross referencer, text editor and instruction manual available for \$1500 (\$995 for educational use). Available on 9 track 800 bpi magnetic tape, or DEC cartridge disk.

5. DOCUMENTATION. Over 70-page machine-retrievable instruction manual. Curren (76/11/02) working on more.

6. UAINTENANCE.One year of unlimited fixes and updates, followed by annual subscription service. (\* Reported by users that "vendor seems to be responsive in terms of support". \*)

7. STANDARD. Full standard plus extensions: additional features for real-time hardware control; separate compilation of procedures; Macro (assembler) code in-line insertion; actual core addresses of variables can be fixed (giving access to external page I/O addresses at the Pascal level.

#### 8. MEASUREMENTS.

compilation speed--About 3500 characters /second, on the PDP-11 model 05. compilation space--very economical-it can compile 3000 line programs in 28K on PDP-11/40. No overlays are used in the system. execution speed--about twice as fast as the DEC FORTRAN IV and many times faster than DEC BASIC. A worst-case 'number-cruncher' example ran at 40% faster than the DEC original FORTRAN. execution space--very economical-much of the space improvement over DEC FORTRAN is due to the smaller support module for Pascal.

9. RELIABILITY. Excellent--far better than DEC FORTRAN.In use since 75/11. Over 100 installations, and growing steadily.

10. DEVELOPMENT METHOD. Single-pass recursive-descent compiler written in Macro-II. Hand-coded based on University of Illinois bootstrap (with extensive changes) in about two person-years of effort. First compiler written by both implementors. Compiler translates source into Macro-II which is then assembled and linked to the support module for execution.

11. LIBRARY SUPPORT. Separate compilation of procedures with load-time insertion and linkage is implemented.

DEC PDP-ll Redondo Beach ------------------------

We have received no new information on this Concurrent Pascal (SOLO) implementation since that which we published last year in Pascal News issues:  $#11: 89-90.$ 

- DEC PDP-ll (Stockholm)
- ----------------------
- O. DATE/VERSION. 77/12/22.

1. IMPLEMENTOR/DISTRIBUTOR/MAINTAINER. Seved Torstendahl: Tn/X/Tdg.: Telefon AB LM Ericsson;AL/Ufe; S-125 26 Stockholm, Sweden; 08/719-4909.

2. MACHINE. Digital Equipment Corp.: DEC-10 (cross-compiler that generates code for all PDP- $11's$ ); PDP-II model 35 and up (self compiles and generates code for all PDP- $11's$ ):

The compilers generate code for floating point hardware and extended arithemtic instruction sets if option switches are set.

3. SYSTEM CONFIGURATION. DEC-IO cross-compiler: TOPS-IO. PDP-II: RSX-llM (Probably it is an easy task to replace the RSX interfacing routines with new ones interfacing to DOS or RT-ll; but we do not plan to do that work here. Maybe routines to interface with RSX-llS will be made.) PDP-ll with memory management and a user partition of at least 28k words, pref erably 32k words.

4. DISTRIBUTION. The compilers are available at \$50, plus \$10 if we supply the tape (600 feet). The distribution set includes source and object modules of the compilers and the runtime library, command files for compiler generation and maintenance, user manual and compiler generation instructions. The compiler will be distributed in one or more of the following formats; indicate which you want:

- three DECtapes in PDP-11 DOS format (DEC-10 and PDP-11 users)
- one 9-track magnetic tape in DEC-I0 format (DEC-IO users)
- one 9-track magnetic tape in industry standard format
- one 9-track magnetic tape in DOS format (PDP-11 users).

5. DOCUMENTATION. A machine-retrievable user manual, complementing the Pascal User Manual and Report, is included on the distribution tape.

6. MAINTENANCE. No responsibility, but if errors are found reports will be distributed to known users. Error reports and improvement suggestions accepted.

- 7. STANDARD. With regard to the definition of Pascal in Pascal User Manual and Report, the following restrictions hold:
	- packed data structures are only implemented for character arrays (always packed, two chars/word) and for Boolean arrays (packing optional, one Boolean / bit). The standard procedures pack and unpack are not implemented.
	- only local jumps are allowed.
	- a pair of procedures, "mark" and "release", have been added to allocate and deallocate dynamic storage.

The following extensions have been implemented:

- function results can be of a nonscalar type. arrays with unspecified bounds (but specified index-structure) can be used as formal parameters to procedures, allowing differently declared variables or constants to be used as actual parameters.
- a string parameter type has been introduced in which one-dimensional character arrays or substrings thereof may be passed as parameters. Such strings and their constituent characters are considered as "read-only".

 $\Rightarrow$ m ÷ Ċ0. ш. **LAI** 

 $\mathbf{r}$  $\Rightarrow$  $\omega$  $\bigcap$  $\mathbf{r}$  $\overline{ }$ 

 $\mathbf{r}$  $\mathbf{r}$  $\Omega$  $\Box$  $\cup$  $\mathbf{v}$ 

 $\Box$ 

 $\overline{a}$  $\blacksquare$  $\bigcap$ 

د  $\overline{ }$ co.

**procedures may be compiled separately.**

- **separately compiled procedures can be accessed through a declaration with the procedure block replaced with Itextern".**
- **- most option selectors ( (\*\$M+ \*), etc.) are selectable by switches on the MCR command line (version 5, 77/12).**
- 

8. MEASUREMENTS.

**compilation speed--about 300 characters/second; increases to 3000 characters/second in a 64 k words** part ion **using** PLAS under RSX-llM. **compilation space--The compiler requires a 32k word** part ion **(at least 26 k words for very small programs). speed--(\* No information provided. \*) execution space--(\* No information provided. \*) execution compares to FORTRAN and other languages not reported. \*) (\* How this**

9. RELIABILITY. Excellent. The **compiler is now in use at over 200 sites. Only minor errorshave been found since July,** 1977. First **version released April, 1977. Latest version: December, 1977.**

**10. DEVELOPMENT METHOD. The compiler is a modification of the cross compiler from Mr. Bron, et. al. of Twente University of Technology in the Netherlands. The original cross-compiler was written in Pascal and developed from Pascal-P. Two major modifications have been undertaken:**

- **the compiler generates standard object modules;**
- **the compiler gives full access to the RSX/IAS file system.**

**The compilers are written in Pascal, and both have the same source code except for two separately compiled routines. The cross compiler is generated when the DEC-I0 Pascal compiler from Hamburg compiles the source. When it then compiles itself the PDP-ll version is created. The cross compiler for PDP-ll running on DEC-I0 produced by Bron et al was used as input. This compiler was modified to generate object code linkable under RSX-IIM and to give access to the file system of RSX-IIM. When the cross compiler was finished it compiled itself and was thus transfered to the PDP-ll. The implementation effort until now (77/02/09) has been about five person-months. To make use of floating point hardware another two person-months will be needed. A new version which performs some optimization will probably be developed later.**

**11. LIBRARY SUPPORT. Separate compilation allowed. Possible to use external procedures written in FORTRANor assembler. The December 1977 version also gives: Automatic copy of text from library into source program (include); execution frequency measurements; execution trace; option selectors ( (\*\$R- \*), etc.), settable by switches in the MCR command line. Next version (Spring, 1978) will also include a symbolic post-mortem dump an an interactive source-level debugging package (mainly copied from the DEC-I0 Hamburg-DECUS compiler).**

# **DEC PDP-ll Tampere, Finland**

**--------------------------**

The DEC PDP-11 Stockholm Pascal system (for RSX-11M) was modified slightly during **October, 1977 to run under IAS by: Jyrki Tuomi and Matti Karinen; Tampere University of Technology; Computing Center; SF-33100 Tampere 10; Finland; (\* No phone number reported \*). A 60-page report on this implementation (in Finnish) is available from Tampere.**

# DEC PDP-ll Twente **----------------**

**We have received no new information on this implementation of a cross-compiler from DEC-lO to any PDP-ll on any operating system since that which we published last year in** Pascal News issue: #9-10: 85.

**DID PDP-ll Vienna,Austria**

**------------------------**

**We have received no new information on this RSX-IID implementation since that which** we published last year in Pascal News issue:  $#9-10: 85-86.$ 

#### DEC VAX-11/780 Seattle **----------------------**

**We have received no new information on this implementation since that which we published last year in Pascal News issue: #12: 63.**

# DEC VAX-ll/780 (Redondo Beach) **----------------------------**

**We have heard rumors that an implementation is underway at TRWcorporation at Redondo Beach, CA.**

#### DEC-lO (Hamburg-DECUS)

**----------------------**

O. DATE/VERSION.Checklist not updated since 77/08.

l. IMPLEMENTOR/DISTRIBUTOR/MAINTAINER. Implementor/Maintainer: E. Kisicki; H. -H. Nagel **UniverstatHamburg;Institutfur Informatik; SchluterstraBe 66-72; D-2000** Hamburg 13, Germany;040-4123-4151; TELEX: 214 732 uni hh d.

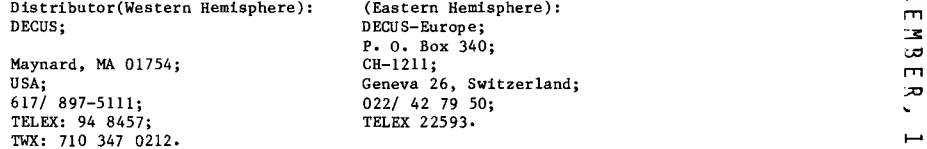

2. MACHINE. Digital Equipment Corp. DEC-10. (Adapted to the DEC-20 by DEC).

3. SYSTEM CONFIGURATION. DEC TOPS-l0 moniter using Concise Command Language (CCL). Uses **KA-I0 instruction set. Modifications to use KI-I0 improved instruction set have been made by Charles Hedrick.**

- 4. DISTRIBUTION. From DECUS (Digital Equipment Corp. User's Society).
- **5. DOCUMENTATION.Machine-retrievable manual included on distribution tape.**
- **6. MAINTENANCE. No regular maintainance can be given.**

7. STANDARD.Extensions: Functions FIRST and LAST for scalars;UPPER80UND and LOWERBOUND **for arrays; MIN and MAXavailable as standard functions; procedures to determine the value of CCL options available; otherwise in case statement; LOOP...EXIT IF...END statement; Initialization procedure. -**

8. MEASUREMENTS. (\* No information provided. \*)

9. RELIABILITY. Very good. First version releasedin 75/7. Distributed to at least 60 **sites. Later version operational in 76/9. Latest version released to DECUS in 77/2.**

**10. DEVELOPMENTMETHOD.Pascal-P2 and subsequent self bootstraps. Latest version dated** 76/12/30.

 $\rightarrow$ مسو ŪМ

 $\overline{u}$  $\mathbf{m}$  $\bigcap$  $\mathbf{m}$  $\equiv$ 53  $\mathbf{m}$  $\overline{v}$  $\mathbf{v}$  $\overline{\phantom{0}}$ م  $\overline{\phantom{0}}$ co.

᠊ᠣ

11. LIBRARY **SUPPORT. Symbolic post-mortem dump available. Interactive run-time source-level debugging package available. Separate compilation and inclusion in relocatable object code library of Pascal, FORTRAN, COBOL, ALGOL, and MACRO-lOassembler rou tines.**

# **DEC-IO Systems-Pascal --------------------**

**We have received no new information on this implementation since that which we** published last year in Pascal News issue: #9-10: 90-91.

#### DEC-20  $- - - - - -$

--

See DEC-10 Hamburg-DECUS.

# **Dietz Mineal 621 Hamburg**

**-----------------------**

**We have received no new information on this implementation since that which we published last year in Pascal News issue: #9-10: 91-92.**

# FOXBORO Fox-1

**-----------**

**We have received no new information this implementation since that which we published last year in Pascal News issue: #9-10: 92.**

# FUJITSU Facom 230-30 Tokyo

**--------------------------**

**We have received no new information on this implementation since that which we** published last year in Pascal News issue: #9-10: 92.

# FUJITSU Facom 230-55

**--------------------**

See FUJITSU Facom 230-30 Tokyo.

#### Harris / 4 Delft **--------------**

**We have received no new information on this implementation since that which we published last year in Pascal News issue: #9-10: 92.**

# Heathkit H-11

**--**

(\* This machine is **based on the LSI-11 microprocessor from DEC and it is believed** that the DEC LSI-11 (UCSD) **implementation will rUn on this machine; though nothing** **definite has been reported. \*)**

**According to Bill Schiffbauer; Sales Coordinator, Computer Products; Heath Company;** Benton Harbor, MI 49022; 616/982-3285; TELEX 72-9421: "At this time (\* 77/11/15 \*), Heath **has no plans to offer a Pascal compiler or interpreter...Since the H-11 uses the LSI-11,** the [UCSD Pascal] compiler should be compatible with the H-11."

**Accordingto Robert W. Furtaw; Marketing, Heath Company, Benton Harbor, MI 49022: (\* 78/1/19 \*) "We also have been observing the appeals for Pascal appearing in recent publications. However, we presently have no immediate plans to offer one for our system. With all the interest, I would not be suprised to see one which could easily be reassembled for our system."**

Hewlett Packard HP-2100 (Trieste, Italy) **----------------------**

O. DATE/VERSION. 78/10/9.

1. IMPLEMENTOR/DISTRIBUTOR/MAINTAINER. Implementor: Paolo Sipala; Instituto di **Electrotechnica; Universita di Trieste; Via Valerio, 10, 34127; Trieste, Italy; Tel. 040-733033. Distributor: Hewlett-Packard Software Center; Contributors Section; 11000 Wolfe Blvd.; Cupertino, CA 95014; (\* No phone number reported. \*)**

2. MACHINE. Hewlett Packard HP-2100 or 21MX.

**3. SYSTEM CONFIGURATION. Old version-DOS IIIb; New version-RTE. There are seperate versions for EAU, non-EAU,and floating point hardware. Requires an 11k main area.**

- **4. DISTRIBUTION. (\* No information reported on cost, distribution formats. \*)**
- 5. DOCUMENTATION. (\* No information provided. \*)
- 6. MAINTENANCE. (\* No information provided. \*)
- 7. STANDARD. (\* No information provided. \*)

**8. MEASUREMENTS. Requires an 11k main core area (so it might f it in a 16k system, if the resident operating system modules are kept to a minimum, but 24k is more comfortable). It is not noticably slower than the standard compilers when compiling, and not worse than the standard interpreter(BASIC) when interpreting.**

**9. RELIABILITY. Has been subjected to rather limited testing (a few dozen programs from the Users Manual) and is now (\* 78/3/20 \*) being offered to students for their use.**

**10. DEVELOPMENTMETHOD. A P-code interpreter written in HP-Aigol.**

11. LIBRARY SUPPORT. (\* No information provided. \*)

**Hewlett Packard HP-21 MX Durban -------------------------------**

**We have received no new information on this implementation since that which we published last year in Pascal News issue: #9-10: 93.**

**Hewlett Packard 3000 Santa Clara -------------------------------**

**We have received no new information on this implementation since that which we** published last year in Pascal News issue: #9-10: 94.

 $\overline{\phantom{0}}$ د  $\sqrt{ }$ 

 $\mathbf{\tau}$  $\Rightarrow$  $\Omega$  $\mathbf{H}$ 

#### Hewlett Packard 3000 Sunnyvale

**-----------------------------**

**We have received no new information on this implementation since that which we** published last year in Pascal News issue: #12: 63-64.

# HITACHI Hitac 8800/8700 Tokyo

**---------------------------**

**See also IBM 360/370. We have received no new information on this implementation since that which we published last year in Pascal News issue: #9-10: 94.**

# Honeywell 6000, level 66 (Waterloo) **---------------------------------**

O. DATE/VERSION.Checklist not updated since 77/08.

1. IMPLEMENTOR/DISTRIBUTOR/MAINTAINER. Implementor: W. Morven Gentleman; Mathematics **Faculty Computing Facilty; University of Waterloo; Waterloo, ONT. N2L 3Gl; CANADA; 519/ 885-1211. Distributor: Honeywell Information Systems; Waltham, MA (\* See local HIS sales** office first. \*)

2. MACHINE. Honeywell 6000 series; level 60/66. Operates under GCOS (TSS). Currently (\* 76/03/08 \*) a DRL TASK version is under consideration.

3. SYSTEM CONFIGURATION. Honeywell level 66 or 6000 series with EIS. Minimum of 26k **words.**

**4. DISTRIBUTION. (\* No information provided. \*) (\* Rumor has it that distributor charges extra for maintenance. \*)**

5. DOCUMENTATION. From Honeywell Information Systems; Publication Dept.; MS-339; 40 Guest **St.; Brighton, MA 02135: "A Pascal Product Brief", (UAW66, free), <sup>2</sup> pg. (marketing**  $i$  **oriented**) and "Pascal User's Guide", (#AW65, \$1.30), 30 pg. (reference manual). Machine  $r$  **etrievable** supplement to **Pascal** User Manual and Report; also includes extensions, **restrictions, known bugs, etc.--about 45 pages total.**

**6. MAINTENANCE. Supported by University of Waterloo through agreement with HIS; some users have reported problems in getting Honeywell to pass bug reports on to Waterloo. Extensions planned to allow ~ to be GMAP, COBOL,ALGOL, PL/I, B, C, etc.**

7. STANDARD. Restrictions:

- **-Program statement not accepted, replaced by required procedure 'main'. -No files with components of type file.**  $-$ Only files of type char may be read or written (with the standard **read, write\_, get, pu;). Extensions:** -Files may be opened dynamically.
- -Extended file handling is available. **-Externalseparatelycompiled Pascal and FORTRANprocedures may be used. -Various procedures and functions to provide access to operating system. -Optional left-to-right evaluation for Boolean expressions and.!!. statements. -' else' clause in case statement. -Alternate Interactive I/O package available.**
- -Full upper/lower case capability.
- 8. MEASUREMENTS.

I  $\overline{\phantom{0}}$ 

**compilation space--minimum of 26k words. Typical programs require less than 30k words. compilation speed--(\* No information provided. \*)**

**execution space--can be as small as 4-5k words depending on the program and the Pascal support routines required.**

**execution speed--(\* No information provided. \*)**

**(\* How this compares to FORTRANand other languages not reported. \*)**

**9. RELIABILITY. (\* No information provided on number of sites using system. \*) Some users have reported problems with compiler reliability and responsiveness of distributor. See** Pascal News  $\#11: 34-36$ , 92-93. Distributed since 76/05. Version 6 expected in 77/12.

10. DEVELOPMENT METHOD. Independant implementation (unrelated to Pascal-P or CDC 600 **Zurichcompilers); written in "B", an implementation language and successor of BCPL. (\* Person-months to create system not reported. \*)**

**11. LIBRARY SUPPORT. Separately compiled Pascal and FORTRANroutines may be saved and called from user specified libraries at run time. A post-mortem debugger is planned, but** presently (\* 76/10/25 \*) far from being implemented.

**Honeywell H316 Minnesota -**

O. DATE/VERSION. 78/7/4.

1. IMPLEMENTOR/DISTRIBUTOR/MAINTAINER. Robert A. Stryk; Honeywell Corp. Computer Science Center; 10701 Lyndale Ave. S.; Bloomington, MN 55424; 612/ 887-4356.

- 2. MACHINE. Honeywell H-316.
- **3. SYSTEMCONFIGURATION. 32k, dual cartridge disks, line printer, 7-track magnetic tape.**

**4. DISTRIBUTION. 7-track tape with programs to bootstrap from BOS 210. (\* cost not reported. \*)**

**5. DOCUMENTATION.Informal comments on 316 kernal implementation.**

**6. MAINTENANCE. No known errors, no work planned. Bob reported on 78/7/4: "changing jobs--Distribution of H316 Concurrent Pascal very cloudy".**

**7. STANDARD. A modified implementation of Concurrent Pascal, which varies from Standard Pascal.**

**8. MEASUREMENTS.SOLO system needs minimum of 40 k to execute compilers.**

**9. RELIABILITY. No known errors. (\* Date first released, number of sites using system not reported. \*)**

10. DEVELOPMENT METHOD. The H316 kernal imitates the PDP-ll reversed byte addressing which **makes it compatible with the distribution tape but a bit slow in execution. The development was done under BOS 210. The kernal is written in DAP700.**

11. LIBRARY SUPPORT. That provided by the SOLO system.

# $1BM$  1130

**We have received no new information on this implementation since that which we published last year in Pascal News issue: 1/9-10: 101.**

IBM 360/370 AAEC **----------------**

**We have received a copy of a report titled IIImplementation of Pascal 8000 on IBM 360 and 370 Computers" (\* 78/8/4 \*) which is available from the distributor.**

 $\mathbf{\tau}$  $\geq$  $\sigma$  $\mathbf{m}$  $\overline{\phantom{0}}$ O  $\sigma$ 

 $\sim$  $\mathbf{r}$  $\blacksquare$  $\rightarrow$  $\mathbf{m}$ z  $($ ìЬ.

> $\rightarrow$ .<br>الم

ᅮ  $\sim$  $\sim$
- 0. Date 78/09/
- 1. Implemento T. Hikita and K. Ishihata, Dept. of Information Science, University of Tokyo, 2-11-16 Yayoi Bunkyo-ku TOKYO, 113 JAPAN.

(HITAC- <sup>8000</sup> Version)

G.W. Cox and J.M. Tobias, Systems Design Section, AAEC Research Establishment, Private Mail Bag, SUTHERLAND, 2232. N.S.W. AUSTRALIA

(IBM 360/370 Version)

Distributors/Maintainers:

G.W. Cox and J.M.TObias address as above

- 2. Machines: IBM360 and IBM370- compatiblemachines
- 3. System Configuration:

The compiler runs under any of the OS family of operating systems  $-$  i.e. MVT, MFT, VS1, VS2, SVS and MVS. A CMS interface is currently being developed, soon to be available. A minimal program can be compiled in 128K; the compiler requires about 220K to compile itself.

4. Distribution:

Write to G.W. Cox and J.M. Tobias at AAEC to receive an order form. The cost is \$AIOO; there is no agreement to be signed. Two systems are supplied: a "compile-and-go"systemwhich has its own compiled-code format, and a "linkage-editor" system which produces IBM-standard object modules. Both source and load modules for these systems are supplied - the compilers are written in Pascal and the runtime support in 360 Assembler.

An implementation guide, plus machine-readable implementation JCL, and machine-readable documentation are also supplied.

The system is distributed on a new 600 ft. magnetic tape at a density of 800 or 1600 bpi; the tape is supplied by the distributor.

5. Documentation 4,6..10,15,30 5. Documentation

Machine-readable documentation is in the form of a report comprising a summary of extensions to Standard Pascal plus a complete specification of the language as implemented.

6. Maintenance Policy.

No guarantee on maintenance is given; however we are anxious to receive bug reports and suggestions, and will do our best to fix any problems which may occur.

7. Standard.

The full standard is supported with finiteness in a few areas:

- maximum. static procedure nesting depth *is 6.*

- maximum set size is 64. (this precludes <u>set of</u> char.) It is hoped to increase this very soon.
- maximum number of procedures in a program is 256
- maximum size of compiled code in any one procedure depends on its static level: the main program may be up to 24K, and this is reduced by 4K for each increment of static nesting level.
- Significant extensions to the standard are in the following areas:
- Constant definitions for structured types. It is therefore possible to have arrays, records and sets as constants.
- A 'value' statement for variable initialisation
- A 'forall' statement of the form forall <control variable> in <expression> do <statement> where <expression> is of type set.
- A 'loop' statement, specifying that a group of statements should be repeatedly executed until an 'event' is encountered. Control may then be transferred to a statement labelled by that event.
- The types of parameters of procedures or functions passed as parameters must be specified explicitly, and this enables the compiler to guarantee integrity.
- The 'type identifier', restriction in a procedure skeleton has been relaxed to allow 'type'.
- Functions 'pack' and 'unpack' are supported, as are packed structures in general.
- Exponentiation is fully supported, and is used via the double character symbol '\*\*'.
- A 'type-change' function has been introduced that extends the role of 'chr' and 'ord'.
- Case-tag lists may now range over a number of constants, without explicitly having to list each oonstant.
	- The range is denoted by
	- <constant> .. <constant>
- Thus,

is now a valid case tag list

A default exit is also supplied which can be used.if none of the other tags match.

Other interesting features of the system are:

- Procedure 'new' is fully supported, obtaining the minimum heap requirements as specified by variant tags. Procedures 'mark' and 'release' are also supported.
- Files may be external or local. Thus, structures such as 'array of files' are available. External files are named in the program statement, local files are not. Both external and local files may be declared in a procedure at any level.

 $\mathbf{\overline{v}}$  $\mathbf{r}$  $\sigma$  $\mathbf{r}$  $\overline{\phantom{0}}$  $\circ$ Ñ

 $\Rightarrow$  $\blacksquare$  $\bigcap$ 

 $\mathbf{\sigma}$  $\mathbf{p}$  $\mathcal{L}$  $\bigcap$  $\Rightarrow$  $\overline{ }$  $\mathbf{z}$  $\mathbf{r}$  $\equiv$  $\sim$  $\mathcal{C}_{\mathbf{A}\mathbf{B}}$  $\overline{a}$ 

 $\mathbf{v}$ 

- Text-files with RECFM of F[B] [S] [A],  $V[B]$  [S] [A] and U[A] are supported. Non-text files must have RECFM = F [B] .
- All real arithmetic is in double precision (64 bit floating-point format).
- Control of input and output formatting is as described in the Jensen and Wirth report. The form is

 $X[n]$  [ $,m$ ], where n and m are integer expressions.

Further, elements of type packed array of char may be read on input.

- Execution errors terminate in a post-mortem dump, providing a complete execution history that includes procedure invocations, variable values, type of error, etc.
- the use of separately-compiled procedures in Pascal, FORTRAN or other languages is supported by the linkage-edit version. Thus one can build up a library of Pascal procedures or use a pre-existing library of FORTRAN routines.

## 8. Measurements.

- compilation speed about 2,500 chars/see on an IBM 360/65
- compilation space : 128K for small programs
	- 160K for medium programs
	- 220K for the compiler
- execution speed : comparable with Fortran G, at times better than FORTRAN H.
	- execution space : about 30K plus the size of the compiled code, stack and heap

Compiled code is fairly compact - the compiler itself occupies 88K.

## 9. Reliability.

The system was first distributed in its current form early in 1978. It is currently used at about 90 sites. Reliability reports have been generally good to excellent.

## 10. Development Method

The compiler was developed from Nageli's trunk compiler and bootstrapped using pascal-P by Hikita and Ishihata, who got it running on a HITAC-8000 computer (similar instruction set to IBM360). This version was further developed by Tobias and Cox for use under the OS family of operating systems on IBM360/370 computers. The compiler is written in Pascal 8000 (6000 lines) and runtime support is in 360 Assembler (3500 lines). Cox and Tobias spent about 10 person-months on the system Most of this time was spent improving the OS support and adding enhancements to what was already a very'workable system.

11. Library Support.

\.

The linkage-edit version has the ability to perform separate compilation of procedures or functions. These can be stored in a library and selected by the linkage editor as necessary. It can also link to routines written in FORTRAN or other languages which use a FORI'RAN calling sequence. To use an externally compiled routine, one must include a declaration for it. Such declarations consist of the procedure or function skeleton followed by the word 'pascal' or 'fortran'. The linkage-editor then automatically searches for that routine when it is linking the program. Global variables are accessible to externally compiled Pascal routines. Pascal procedures cannot be overlayed.

A symbolic dump of local variables and traceback of procedures called is provided on detection of execution errors.

12. Future Developments.

Version 2.0 is currently under development.

## IBM 360/370 Berlin

------------------

We have received no new information on this VM370 (CP + CMS) and 0S implementation since that which we published last year in Pascal News issue: #11: 99-100.

## IBM 360/370 Grenoble -------------------

We have received no new information on this OS/MVT and VS/MFT implementation since that which we published last year in Pascal News issue: *119-10: 100.*

## IBM 370 London

--------------

We have received no new information on this CMS implementation since that which we published last year in Pascal News issue: #11: 96-98.

IBM 360/370 Manitoba

--------------------

We have received no new information on this MFT, MVT, VS1, VS2, MVS, and CMS implementation since that which we published last year in <u>Pascal News</u> issue:  $\frac{10}{2}-10$ : 97-98.

-----------------

## IBM 360/370 Stanford STANFORD UNIVERSITY

Sept. 15, 1978

STANFORD LINEAR ACCELERATOR CENTER

*Jlall Address* SLAC, P. O. Box 434 Stanford, Caljfornia 94305

### Dear Andy;

This is to announce the release of a new version of the Stanford PASCAL Compiler. This version provides comprehensive runtime checking as well as provisions for user-requested or post-mortem (symbolic) dump, separate compilation and generation of program profile (i.e. frequency of execution of source program statements). The compiler is now about 5000 lines long and, except for a few restrictions, implements the language described in Jensen & Wirth's "User Manual and Report". There are also some minor extensions to allow timing and clean termination of programs without GOTOs across procedure boundar ies.

ت  $\overline{1}$  $\bigcap$ 

ᅮ  $\mathbf{r}$  $\sigma$  $\Box$  $\overline{a}$  $\circ$ 

ص

**W** 

 $\mathbf{m}$  $\Omega$  $1T1$ 

₹,  $\overline{c}$  $\Box$  $\mathbf{z}$  $\overline{\phantom{a}}$ ٥  $\overline{\phantom{0}}$  $\infty$ 

 $\mathbf{\tau}$ حز ക  $\mathbf{r}$  $\mapsto$ ت  $\overline{O}$ 

 $\overline{\phantom{0}}$ 

**We have received no new information on this as implementation since that which we** published last year in Pascal News issue: #9-10: 98-99.

O. DATE/VERSION. Barry Pollack reported (\* 78/8/7 \*): "Pascal/UBC is almost ready for its **next round of distributions--it is an upward compatible superset of the old Pascal/UBC system, which is upwards compatible with Standard Pascal. The system runs on IBM 360/370 and Amdahl 470 machines. We plan to begin this round of distribution in Sept. or Oct.--of course, the old system is still available."**

1. IMPLEMENTOR/DISTRIBUTOR/MAINTAINER. Barry W. Pollack and Robert A. Fraley, Department **of Computer Science, University of British Columbia, Vancouver, British Columbia,** Canada V6T lWS (604/228-6794 or 604/228-3061).

2. MACHINE. IBM 370/168.

IBM 360/370 Stony Brook **---------------------**

IBM 360, 370 (Vancouver)

**---**

**3. SYSTEM CONFIGURATION. The current version runs under the MTS (Michigan Time Sharing) operating system. The monitor may be modified with minimal effort to run under VS, as, etc. Standard OS object modules are generated. The translator requires about 320K bytes of store. Division of the compiler into overlays for non-VM systems would be possible.**

4. DISTRIBUTION. The current version is available for distribution now, via 9 trac **magnetic tape. Costs will be limited to tape purchase, if one is not postage (and** supplied) .

**5. DOCUMENTATION. A User's Guide describes completely the implementation's departures from the Jensen and Wirth Pascal User Manual and Report. (\* Apparently not machine retrievable. \*)**

**6. MAINTENANCE. No policy has been decided. It is anticipated that periodic upgrades and modifications will be distributed at least once a year. Reported bugs will be corrected as quickly as possible with notification to users.**

**7. STANDARD. The compiler provides numerous extensions and a few restrictions.A compiler option issues error messages when non-standard features are used. A complete description is contained within the documentation provided. A summary of the differences follows.**

**Extensions:**

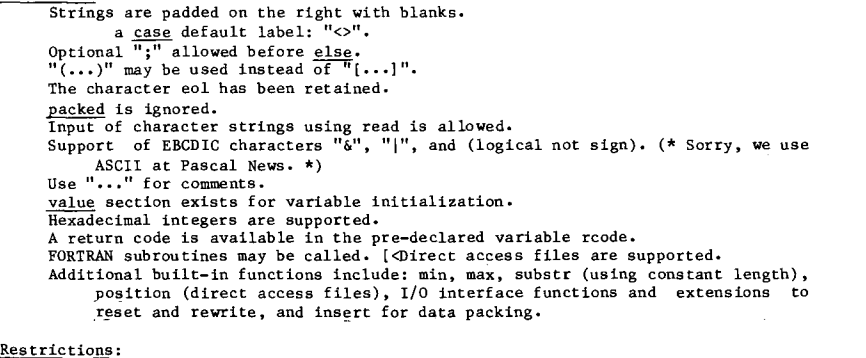

**Sets are limited to 32 elements (0. .31).**

The postprocessor, which translates the output of the compiler into IBM/370 assembly or object code, has also grown to 3500 source lines but the compilation/postprocessing time for the compiler has remained almost unchanged (i.e. about 10 seconds of compilation followed by 5 seconds of postprocessing<br>on the 370-168, or a compilation rate of ~ 500 lines per second). The combined system is still capable of self compiling in a 128K region, but a larger area improves the I/O efficiency by allocating larger buffers.

**--**

**Our earlier decision in leaving the compiler as machine** independent as possible and writing a separate program to translate our modified P-code into target machine code (as explained in the Pascal Newletter  $#8$ ) proved to be very helpful in simplifying the task of bootstraping the compiler on a set of drasticaly different target machines. For example, after analyzing the static and dynamic properties of programs expressed in the intermediate form, we concluded that this form was quite suitable for a very compact encoding.

**A postprocessor, intended primarily for microprocessor** environments, translates the full compiler into a mere 20K bytes which could be run interpretively, or implemented by a micro-coded emulator on any of the existing bit-slice **processors. Another interesting outcome of this implementation** was that a very small (3K bytes) 8080/Z80 based interpreter, in conjunctin with the obove postprocessor, resulted in a **microprocessor-resident compiler with a cOlnpilation speed of** about 100 times slower than the 370-168 in terms of the CPU **time, but quite comparable in "turn around" or terminal time.**

**Independent from these justifications, there are. also** so~e other projects involved in writing machine independent P-code optimizers which would potentially benefit all the programs **which are translated into the common intermediate**for~ **before** being tied to the final target machine.

In conclusion, the PASCAL P-compiler seems to have helped spread the use of PASCAL far more than the sophisticated (and certainly more refined) 6000 Compiler from which it was derived. The Zurich group should be credited for its farsightedness in developing this compiler as a separate program as well as defining the original 'P' pseudo machine which has since established the common grounds for the portability of PASCAL **systems.**

Sincerely

 $S.$  Hazig La  $\downarrow$ 

Sassan Hazeghi Computation Research Group

P.S. The new version of the 370 Compiler is available through SHARE Program Library as well as Argonne Code Center, the microprocessor implementation is available only from the Argonne Code Center.

 $\mathbf{\overline{v}}$  $\mathbf{r}$  $\sim$  $\bigcap$  $\triangleright$  $\overline{r}$  $\rightarrow$ ".,  $\sim$  $\pm$ 

 $\overline{\phantom{a}}$ **SAL** 

Program heading is not used. Files may not be components of other structures. Set constructors may not include <expression>. .<expression>. input<sup>-</sup> is initially eol instead of the first character of the file. This is transparent when read is used.

Projected extensions: McCarthy if. or and and lower precedence than relations. "Usual" precedence used throughout. Sets over the range 0..255. Better control of input and output formats.

8. MEASUREMENTS. The compiler is written in Pascal and is modeled after the CDC 6000 implementation, but it has been extensively modified and improved. The translator consists of approximately 8000 lines of Pascal code. The run-time library consists of approximately 500 lines of Pascal code. The monitor (which contains the interface to the operating system) consists of approximately 2000 lines of IBM Assembler G code. The translator speed has not been determined, but it seems faster than our Algol-W compiler. The code produced has been timed against Algol-W code and is almost uniformly 10-15% better. This is especially true of any program using a large number of procedure calls. The compiler compiles itself in less than 60 seconds of 370/168 processor time. The compiler requires 320K bytes of core.

9. RELIABILITY. To date has been excellent. A student version of the translator has been running since September, 1976, with only one detected compiler error. The main system version has been in operation since December, 1975. All problems which have been encountered to date have been corrected. (\* Number of sites using system not reported. \*)

10. DEVELOPMENT METHOD. The original translator was developed by Wirth and several graduate students at Stanford University as a partial re-write of the CDC 6400 version in 1972. The current translator and monitor have been extensively modified, a run-time library has been implemented, and a post-mortem symbolic dump package has been developed. The translator has been under continuous development at UBC since December, 1975, by two faculty members and one (\* anonymous? \*) graduate student.

11. LIBRARY SUPPORT. Fortran routines can be called. The compiler generates standard os object modules.

## IBM 360/370 Williamsburg ------------------------

We have received no new information on this OS/VS implementation since that which we published last year in Pascal News issue: #11: 95-96.

#### IBM Series 1 (East Providence) --'---------------------------

It has been reported that SPAN Management Systems; Westminister Industrial Park; East Providence, RI 02914; 401/438-2200 has developed a dialect of Pascal which they call TSS and which will run on the IBM Series 1 computer; but we have received no information from them on their system.

## IBM Series 1 (Reston) ------------------

We have received no new information on this implementation since that which we published last year in Pascal News issue: #9-10: 85.

# ICL -- Introduction

-----------------

PCHICL - the Pascal Clearing House for ICL machines - exists for the purposes of:

- Exchange of library routines:
- Avoidance of duplication of effort in provision of new facilitie
- Circulation of user and other documentation;
- Circulation of bug reports and fixes;<br>- Organization of bug reports and fixes;
- Organisation of meetings of Pascal users and implementor
- Acting as a "User Group" to negotiate with Pascal 1900 and 2900 suppli-

There are currently about 40 people on PCHICL's mailing list, mainly in Computer Science departments and Computing Centres of U.K. Universities and Polytechnics. Any user of Pascal on ICL machines whose institution is not already a member of PCHICL should contact:

David Joslin; Hull College of Higher Education Inglenure Avenue Hull HU6 7LJ England, U.K. (0482) 42157

All ICL Pascal users are urged to notify David of any bugs they find. any compiler modifications they make, any useful programs or routines or documentation they have written, anything they have that may be of use or interest to other users.

Pascal Compilers for the ICL 1900 series (& ICL 2903/4)  $R_{A}$  Ionism

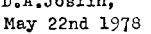

## 1.  $\#$ PASQ Issue 3

This compiler is the most suitable for ICL 1900s operating under George 4, and for those with a large core store (256K, say) operating under George 3. This 1s the compiler described in the Implementation Checklist in "Pascal News". It incorporates a Diagnostics Package (written by D. Watts & W. Findlay of Glasgow University) and a Source Library facility. It takes 44K to compile most programs (60K to compile itself). It may be obtained by sending a mag.tape (7-track NRZI 556 bpi or 9-track PE 1600 bpi) to the implementor, viz: Dr. J.Welsh,

> Dept. of Computer Science, Queen's University, BELFAST, N. Ireland, BT7 1NN.

## 2.  $#PASQ Mark 2A$

This compiler is suitable for all ICL 1900s (except 1901, 1901A, 1902, 1903. 1904, 1905) & 2903/4s with at least 48K of core; it is the most suitable conpiler for ICL 1900s operating under George 2, and for those operating under George  $3$  where core is at a premium. The language processed (the language of the revised report) is identical to that processed by  $#PASQ$  Issue 3, the compiler described in the Implementation Checklist in "Pascal News", but there is no Diagnostics Package or Source Library facility. The compilor takes  $36K$  to compile many programs,  $40K$ 

 $\mathbf{\overline{v}}$  $\mathbf{r}$  $\Omega$  $\mathbf{m}$  $\mapsto$ سر  $\circ$ 

to compile all but the most complex ( $48K$  to compile itself). It was implemented originally by Queen's University, Belfast, and has been enhanced to include:

Selective compilation listing and insertion of run-time checks; Nested comments;

Improved compilation listing layout, and full text of compilation error messages;

Improved execution error handling;

Nore efficient mathematical standard functions:

Facility to compile 15AM programs: Specification of object-program card & line lengths;

Correction of various errors.

It may be obtained by sending a mag.tape (7-track NEZI 556 bpi or 9-track PE 1600 bpi) to: D.A.Joslin,

 $(*$  address on previous page  $*)$ 

## 3. #XPAC Hark 1B

This compiler is suitable for all ICL 1900s & 2903/4s with at least 32K of core. The language processed is Pascal Mark 1, ie the language of the original report. The compiler takes 24K to compile most programs (32K to compile its $e1f$ ). It may be obtained by sending a mag.tape to Sussex (as in para 2 abc $ve$ ).

## 4. Pascal-P

A Pascal to  $P(4)$ -code translator, configured for ICL 1900s & 2903/4s, may be obtained by sending a mag.tape to Sussex (as in para 2 above). This is suitable for all ICL 1900s (except 1901, 1901A, 19C2, 1903, 1904, 1905) & 2903/4s with at least 32K of core. The language processed is broadly the language of the revised report  $-$  see the Pascal-P section of "Pascal News". The translator takes 24K to compile most programs (28K to compile itself). To complete the compilation process, either a P-code interpreter (based on the model interpreter provided) or a P-code to machine-code translator must be written.

## 5. Future Develoumer.t

A two-stage Pascal compiler, which will be suitable for all ICL 1900s (except perhaps 1901, 1901A, 1902, 1903, 1904, 1905) & 2903/4s with at least 32K of core, is to be produced by Belfast, possibly by October 1978. The language processed will be identical to that processed by  $\#\texttt{PASQ}_\bullet$ and a Diagnostics Package and Source Library facility (George  $3/4$  only) may be provided.

#### ICL 1900 (Belfast)

------------------

0. DATE/VERSION. Checklist last updated 77/11/4.

I. IMPLEMENTOR/DISTRIBUTOR/MAINTAINER. Jim Welsh, Colum Quinn, and Kathleen McShane, Department of Computer Science, Queens University, Belfast BT7 INN, Northern Ireland, U.K. (\* No phone number provided. \*) Enhancements by David Watts and Bill Findlay, Computer Science Department, University of Glasgow, Glasgow Gl2 8QQ, Scotland, U.K. (\* No phone number provided. \*)

2. MACHINE. ICL 1900 Series.

3. SYSTEM CONFIGURATION. Has been installed under George 3, George 4, Executive, MAXIMOP, and COOP operating systems. Requires 36K; uses CR, DA, LP files. (Source library facility only possible, and diagnostics package only practicable under George 3 or 4.)

4. DISTRIBUTION. Free--send 9-track 1600 bpi PE or 7-track 556 bpi NRZI tape to Belfast.

5. DOCUMENTATION. Belfast's Users' Guide (supplement to Fascal User Manual and Reports.<br>(Revised edition)) and implementation documentation is distributed with the compiler. Glasgow's Supplement to the Revised Report is available from: Bill Findley or David Watt, Dept. of Computer Science, University of Glasgow, Glasgow, Scotland, G12 8QQ, United Kingdom (who also produced the Diagnostics package).

6. MAINTENANCE. No formal committment to maintenance. No plans for development in near future. Send bug evidence to Belfast, and also a note of the bug to PCHICL (see notice under ICL--Introduction) who circulate the bug reports and fixes to their members.

7. STANDARD. The level of the Revised Report; with:

Exceptions: There are no anonymous tag fields; files cannot be assigned, passed as value parameters, or occur as components of any structured type; Predefined procedures and functions cannot be passed as actual parameters; The correct execution of programs which include functions with side effect is not guaranteed; Only the first 8 characters of identifiers are significant; sets are limited to x..y where  $0 \leq \text{ord}(x) \leq \text{ord}(y) \leq 47$ ; The ICL 64 character graphic set is used for type char; packed is implemented, and text = packed file of char: alfa =  $\frac{\text{packet}}{\text{length}}$  array[1..8] of char.

Extensions: value and dispose are implemented; integers may be written in octal; additional predefined functions and procedures include: DATE, TIME, MILL, HALT, CARD; procedures ICL, ADDRESSOF allow use of inline machine code.

8. MEASUREMENTS. Compares favorably to Fortran, requiring about 32K to compile. Generated code is better than that produced by the old 1900 Pascal compiler. (\* Compilation speed not reported. \*) Performance is better than most other ICL 1900 language processors (exceptions are incore compile-and-go batch systems of the WATFOR type).

9. RELIABILITY. Reported to be good. The compiler is in use at about 50 sites. (\* Date first released not reported. \*)

10. DEVELOPMENT METHOD. This compiler resulted from a complete rewrite of the old ICL 1900 compiler, which was bootstrapped from the CDC 6000 Zurich compiler. The new compiler is designed for portability, with a clean separation between semantic analysis and code generation. The compiler is about 14,000 lines of Pascal plus about 3500 lines of assembler code and produces absolute binary machine code. The post-mortem analysis program is about 2500 lines of Pascal.

11. LIBRARY SUPPORT. Allows access to Fortran routines.

ICL 2900 (Southampton)

--------------------

- O. DATE/vERSION. Checklist last updated *77/11/4.*
- I. IMPLEMENTOR/DISTRIBUTOR/MAINTAINER. Implementors: Project Supervisor: Dr. M. J. Rees;

 $\infty$ 

 $\overline{\phantom{0}}$  $\overline{ }$ I-'

 $\mathbf{\tau}$  $\Rightarrow$  $\Omega$  $\Box$ 

 $\cup$ rn **Computer Studies Group; Faculty of Mathematical Studies; The University; Southampton, S09** 5NH; England, U. K. 0703/559122 x2270. lmplementors: J. J. M. Reynolds; Computer Centre; **Queen Mary College; University of London; Mile End Rd.; London, El 4NS; England, U. K.; 01** 980 4811 x778 and H. J. Zell (deceased). The Pascal compiler will be distributed as a **standard ICL program product. Contact the nearest ICL sales office or the Project Supervisor above.**

2. MACHINE. ICL 2960, 2970, 2980 series.

3. SYSTEM CONFIGURATION. VME/B and VME/K.

**4. DISTRIBUTION. Contact the nearest ICL sales office or the Proj ect Supervisor above. (\* No information provided on cost, tape formats, etc. \*)**

**5. DOCUMENTATION.Standard ICL manuals will be available: a) Pascal Language Manual: operating system independant aspects of the Pascal language. b) running Pascal Programs on VME/B and VME/K: information on how to run Pascal under the operating system.**

6. MAINTENANCE. Full maintenance will be provided by the implementation group and/or ICL **while the compiler is offered as an ICL product. The usual ICL procedure for bug reports** will be adopted.

**7. STANDARD. The compiler implements "all" [sic] features of the language as described in Pascal: User Manual and Report.**

8. MEASUREMENTS.Code generated is fairly compact, the compiler itself producing 80000 bytes. This is better than the 2900 standard compilers. The (CDC) Pascal 6000 compiler compiles the 2900 compiler on a CDC 6400 in 82 seconds. The ICL compiler self-compiles on the 6400 in 100 secs. Runningon a 2900, the 2900 compilerself-compilesin 360 seconds.

**John Reynolds tells us, "I've determined that almost all time required for a compilation on the 2900 is just burnt up by the system and that hardly any time at all goes in the actual act of code generation." (\* 77/7/8 \*) (\* Execution speed** .of **generated code not reported. \*) The source listing is approximately 10,000 lines of Pascal and produces 80k bytes of code. Approximately 160k bytes of store are required to compile the comp iler.**

**9. RELIABILI'lY.** The. **compiler has been extensively tested and seems to work fairly well. Current (\* 77/12 \*) reliability is moderate to good. (\* Date of first release and number of sites using system not reported. \*)**

10. DEVELOPMENT METHOD. The compiler is written in Pascal and produces Object Module **Format (OMF) compatible with all standard ICL compilers. The OMFmodule may be directly loaded or linked with other OMF modules. The compiler was bootstrapped using the 1900 compiler from Queen's University of Belfast as a base. Twenty-four person-months of effort from experienced programmers were required.**

**11. LIBRARY SUPPORT. As the compiler produces OMFmodules, separa te compilation and the inclusion of external procedures will be possible providing the necessary operating system facilities are present.**

IMSAI VDP-40 **------------**

See Intel 8080.

## Intel 8080 Ann Arbor **-----------------**

**We have received no new information on this implementation since that which we** published last year in Pascal News issue: #12: 64-66.

Intel 8080 INSITE **-----------------**

**We have received no new information on this implementation since that which we published last year in Pascal ~ issue: #9-10: 102.**

Intel 8080 (Minneapolis) **------------------------**

 $\Omega$ >  $\overline{ }$ z  $\Box$ ×. S  $\neq$ 

> $\mapsto$  $\overline{\mathbf{v}}$

 $\overline{\mathbf{v}}$ :>  $\sim$ 

**A 25-page report on "Tiny Pascal", a cross-compiler for a greatly restricted variant of Standard Pascal which is written in CDC 6000 Zurich Pascal and produces machine code for the Intel 8080 is available from: Tiny Pascal Project; Peter H. Zechmeister; University Computer Center: 227 Exp Eng; University of Minnesota; 208 Church St.;** Minneapolis, MN 55455 (612/373-4181).

Intel 8080 Munich **----------------**

**We have received no new information on this implementation since that which we published last year in Pascal ~ issue: #12: 66.**

## Intel 8080 Stanford **------------------**

**We have heard reports that there is an implementation of Pascal for the Intel 8080 microprocessor that has been developed at Stanford University (Stanford Linear Accelerator Center ), but the only information we have received on it is that in the letter under IBM** 360/370 Stanford in this issue.

Interdata 7/16 San Diego

**-----------------------**

**We have received no new information on this implementation since that which we published last year in Pascal ~ issue:** *1112:* **67.**

## **Interdata 8/32 Manhattan, Kansas**

**-------------------------------**

**We have received no new information on this implementation since that which we** published last year in Pascal News issue: #9-10: 103-104.

Interdata 8/32 San Diego **------------------**

**We have received a copy of two reports (\* dated 78/5/2 \*) on cross-compilers for Sequential and Concurrent Pascal which run on the Univac 1100 series and produce code for the Interdata 8/32. These reports, titled "Pascal-V 1.0" and "Concurrent Pascal--V 1.1", are available from: Mike Ball; Code 632; Naval Ocean Systems Center; San Diego, CA 92152;** 714/225-2366.

Intel 8080a UCSD **---------------**

See DEC LSI-11 UCSD.

 $\overline{ }$  $\mathbf{m}$ 

 $\blacksquare$  $\bigcap$  $\Box$  $\mathbf{z}$  $\overline{u}$  $\blacksquare$  $\infty$  $\sim$  $\mapsto$  $\overline{10}$  $\overline{\phantom{0}}$ 

 $\infty$ 

 $\overline{a}$ 

lTEL AS/4. AS/5

---------------

See IBM 360/370.

-------------

# Marinchip Systems M9900<br>---------------------------- Marinchip Sustems

*computer hardware and software* 16 Saint Jude Road Mill Valley, Ca. 94941 (415) 383-1545

Marinchip 9900 Sequential Pascal

Implementation Checklist

1. Distributor/Implementor/Maintainer.

John Walker Marinchip Systems 16 St. Jude Road Mill Valley, CA 94941 (415) 383-1545

2. Machine.

Texas Instruments TMS9900. This system runs on the M9900 CPU, which adapts the TMS9900 to the S-100 (Altair/IMSAI/etc.) bus.

3. System configuration.

Runs under Marinchip Disc Executive. Minimum configuration to compile compiler is 56K bytes main memory and one IBM-compatible floppy disc drive.

4. Distribution.

Pascal is available to purchasers of the M9900 CPU board for \$150. The system is distributed on an IBM-compatible floppy disc in Disc Executive format.

5. Documentation.

Docunentation supplied is a supplement to Per Brinch Hansen's book, The Architecture of Concurrent Programs, and his Sequential Pascal Report. The documentation is in machine-readable form.

6. Maintenance pOlicy.

Bug reports accepted from purchasers of the system. Fixes are available at reproduction cost. System is brand new: no maintenance track record.

7. Standard.

Based upon Per Brinch Hansen's Sequential Pascal, so all comments in the Pascal Variants section about that compiler apply to this one too. The lexical scanner has been modified to permit identifiers to be upper and lower case (case does not affect matching), to accept curly brackets for comments, and square brackets for subscripts and sets. Sequential Pascal syntax still accepted as before.

The M9900 pennits use of either 8 bit memories or 16 bit memories. With 8 bit memories, the memory cycle time is 3 us, and with 16 bit memories, the cycle is 1 us. Which kind of memory is used has a radical effect on performance. With 8 bit memories the compile speed is about 44 significant characters per second, and

with 16 bit memories, the speed is about 130 characters per second. No good benchmarks have been run to judge execution speed. Based on the performance of the original POP-II system and comparison of the PDP-II and 9900 interpreters, we expect performance to range between 25% and 50% of native machine speed based upon instruction mix.

9. Reliability.

8. Measurements.

No extensive testing of the system has been done by users. However, since the compiler has been compiled through itself without problem, the system is felt to be quite stable.

10. Development method.

The system was bootstrapped from the PDP11/45 version of Sequential Pascal. The interpretive object code was loaded onto the 9900 system, and an interpreter was written for the interpretive code. Rather than implement the entire Solo operating system with which the compiler is shipped, an interface was developed to convert Solo calls into calls on the Marinchip Disc Executive. The execution environment of a Sequential Pascal program is completely simulated. The compiler root segment and seven passes were then compiled through the compiler. The code interpreter and operating system interface total 3000 lines of 9900 assembly code. The compiler was transported and brought up in less than one man-month. The implementor has previously written and moved numerous canpilers, but this was the first work on Pascal.

11. Librazy support.

Separately-compiled Sequential Pascal programs may call each other, passing up to 9 arguments of type INTEGER, BOOLEAN, POINTER, or IDENTIFIER (12 character array of CHAR). The program is loaded coresident with its caller, executed, and a canpletion status is returned to the caller (termination type and source line). Program calls may be recursive, and nesting depth is limited only by available memory and a configuration parameter. A utility program may be called either from the user terminal, or from another program.

12. General comments

The Sequential Pascal compiler was found to be excellently documented, very reliable in our tests, and extremely easy to mOVe. The current 9900 system is source and object compatible with the PDPll version. Efficiency considerations may force divergence from the current object code compatibility.

## MITS Altair 680B ----------------

See Motorola 6800 St. Paul.

## Milsubishi MELCOM 7700

----------------------

We have received no new information on this implementation since that which we published last year in Pascal News issue: #9-10: 104-105.

#### MOS Technology 6502 (Parksley, VA) ---------------

Stephen p. Smith; P. O. Box 841; Parksley, VA 23421; 804/665-5090 is working on a Pascal system for the MOS Technology 6502 chip (using the Ohio Scientific Industries Challanger I system). The system will originally be the minimum subset of Pascal needed to write its own compiler. The original version will cross-compile on any machine which supports a full standard Pascal compiler. The compiler will then convert itself to 6502 machine code and further revisions will then be written in the Pascal subset resident on the 6502. As of 77/12, the parsing procedures were completed and undergoing testing on a DEC-10.

MOS Technology 6502 UCSD -------------

See DEC LSI-ll UCSD.

Motorola 6800 St. Paul ----------------

We have received no new information on this implementation since that which we published last year in Pascal News issues: *119-10:* 105. *If11: 102.*

#### Motorola 6800 UCSD ------------------

See DEC LSI-ll UCSD

## Motorola 6809

-------------

See Motorola 68000.

## Motorola 68000

--------------

See also Motorola 6800.

Computer Weekly reported on 78/9/7: "Giving further credence to the view that Pasca could become the dominant high-level language of microcomputing, Motorola Semiconduct has revealed that this software will be the prime language supported by its new processo MACS, due to be unveiled early next year.

"As an intermediate upgrade to MAGS, Motorola will also be offering Pascal on its existing 6809 processor chip. The language is already available for the 6800 family from an independant source.

"MACS, the Motorola Advanced Computer System, is expected to see the light of day early next year, and to show its lineage with the 6800 family, will probably be officially known as the 68000."

#### Nanodata QM-l California ------------------------

 $\sim$ 

We have received no new information on this implementation since that which we published last year in Pascal News issue: *1/9-10: 105.*

 $\bar{\omega}$  on

#### NCR Century 200

## --------------

We have received no new information on this implementation since that which we published last year in Pascal News issue: *119-10: 105.*

## Norsk Data NORD-10 CERN

-----------------------

We have received no new information on this implementation since that which we published last year in Pascal News issue: *119-10: 106.*

### Norsk Data NORD-I0 Oslo

-----------------------

We have received no new information on this implementation since that which we published last year in Pascal News issue: *119-10: 106.*

North Star Horizon ------------------

O. DATE/VERSION. Summer 1978.

I. IMPLEMENTOR/DISTRIBUTOR/MAINTAINER. North Star Computers; 2547 Ninth St.; Berkeley, CA 94710; 415/549-0858.

- 2. MACHINE. North Star Horizon 2-80 based system.
- 3. SYSTEM CONFIGURATION. Requires 48K of RAM and the Micro Disk System.

4. DISTRIBUTION. \$49 includingsoftwareon disketteand complete documentation (\* not known if this is machine retrievable \*).

- 5. DOCUMENTATION. (\* No information reported. \*)
- 6. MAINTENANCE. (\* No information reported. \*)

7. STANDARD. The system is an implementation of UCSD Pascal, which varies from Standard Pascal.

- 8. MEASUREMENTS. (\* No information provided. \*)
- 9. RELIABILITY. (\* No information provided. \*)

10. DEVELOPMENT METHOD. (\* No information provided. \*)

11. LIBRARY SUPPORT. (\* No information provided. \*)

Northwest Microcomputer Systems 85/P ------------------------------------

Northwest Microcomputer Systems; 121 East Eleventh; Eugene, OR 97401; 503/485-0626 offers the Northwest 85/P; a self-contained Intel 8085 based microcomputer which includes 2 double density full size Shugart floppy disks (1 Mbyte online), 54K of 450ns Static RAM (I/O, etc. in PROM), Hall effect typewriter keyboard with numericpad and 29 user definable function keys, 24 line 80 character 12"(30 em) Video RAM display, 2 serial ports and 16 parallel ports. The basic system includes with the hardware the CP/M operating system and the Pascal system for \$7,495. The Pascal compiler/interpreter runs at 725 lines/min and "provides the full Pascal environment", including random and sequential files, screen-oriented editior, interactive source linked debugger, and full documentation.

 $rr$  $\Omega$ rr<br>J

 $H$  $\Box$  $\mathbf{r}$  $\sim$  $\overline{a}$  $\Omega$  $\overline{\phantom{0}}$  $\infty$ 

 $\Box$ 

 $\Gamma$  $\mathbf{r}$  $\overline{\phantom{0}}$  $\overline{\phantom{a}}$ 4

 $\mathbf{r}$  $\mathbf{r}$ 

 $\pmb{\ast}$  $\overline{\phantom{a}}$  $\mathbf{v}$ 

> $\cup$  $\blacksquare$  $\bigcap$  $\Box$

 $\equiv$  $\overline{c}$  $\mathbf{r}$  $\overline{\mathbf{z}}$ 

....... cD  $\overline{ }$  $\infty$ 

Ohio Scientific Industries Challenger I

---------------------------------------

See MOS Technology 6502.

Prime P-300 and P-400 Hull THE UNIVERSITY OF HULL HULL HU6 7RX. ENGLAND

---------------- *Telephone: Hull* <sup>4631</sup> <sup>J</sup>

Department of Computer Studies

30th August, 1978

Dear Andy,

We're enclosing a fuller set of notes for our implementation of PASCAL on a PRIME 300. The work is now almost complete and we're very pleased with the result.

We have appended some extra sections to the notes. One of these deals with other implementations on PRIMEs and provides a brief summary of the information we hold on them. Unfortunately we can't do a comparison of all implementations since the Georgia Tech. version only runs on a PRIME 400.

Thanks again for your work with "PASCAL News".

Yours sincerely,

Tari

### Barry Cornelius. Ian Thomas. Dave Robson.

## *THE UNIVERSITY* OF *HULL'S PASCAL COMPILER*

## *FOR PRIME* 300 *COMPUTERS*

1. IMPLEMENTOR/DISTRIBUTOR/MAINTAINER: Barry Cornel ius, Ian Thomas or Dave Robson; Department of Computer Studies, University of Hull, Hull, HU6 7RX England; Hull (0482) 497951.

2. MACHINE: Developed on a PRIME 300 but will also run in 64R mode on a PRIME 400.

3. SYSTEM CONFIGURATION: The PRIME 300 currently has 64K words running under PRIMOS-3 Revision 10.

4. DISTRIBUTION: Two versions of the compiler have been released to PRIME (U.K.) for evaluation and testing. It is hoped to have a distribution arrangement agreed with PRIME in the near future.

5. DOCUMENTATION: A 30 page manual describing the PASCAL system is available in machine-readable form. It includes instructions on how to build a new compiler

6. MAINTENANCE POLICY: This will depend partly on the agreement with PRIME nevertheless we intend to correct reported errors for the next few years.

7. STANDARD: The PASCAL-P variant of PASCAL is implemented.. Some of its restrictions have been removed and some extensions have been added. The extensions include external procedures (see 11 below) and an initialisation facility for variables in the outermost block.

8. MEASUREMENTS: When range-checking code is produced the compilation speed is approximately 550 characters/second. When code with no checks is required the speed is approximately 650 characters/second which is the same as FORTRAN's compilation speed (without trace or checking).

PASCAL input/output is considerably superior to FORTRAN's input/output. A text copying program takes about 4 times longer to execute in FORTRAN than PASCAL .

We do not have any comparisons for processor-bound programs since no-one can be persuaded to write a sufficiently large program in FORTRAN! However, we would expect PASCAL to be slower than FORTRAN since little optimisation of the code is currently performed.

9. RELIABILITY: The compiler is very reliable and will reach a stable state by September 1978. It is hoped that the first release will then be available. As stated in 4 above, a preliminary release of the compiler is currently available on PRIME (U.K.) 's demonstration machines.

The Run-time Support and the input/output routines have been designed so that, when an execution time error occurs, an error number is output together with a "wordcount". The wordcount is the address relative to the start of the program of the instruction causing the error. The value of the wordcount appears at the start of each line of the compilation listing and so the error can be traced to the line of the source program at which the error occurred.

10. DEVELOPMENT METHOD: The code generation sections of the PASCAL-P compiler have been extensively rewritten to generate 64R mode PMA. It is a true compiler rather than a compiler/interpreter system or a threaded code interpreter. The compiler is now some 6000 lines and compiles itself (without a compilation listing) in 300 C.P.U. seconds on the configuration described in 3 above. The first version of the compiler was developed from the PASCAL-P compiler on the University's tCL 1904S using the Belfast Mk.2 compiler.

11. LIBRARY SUPPORT: Calls of external procedures are permitted. The parameterpassing protocol is a superset of that used by PRIME's standard system routines.

12. OTHER IMPLEMENTATIONS: There are a number of other implementations of PASCAL on PRIME machines. Some of these are described in more detail in an article we wrote for the Bulletin of the European PRIME Users Association, (see "PASCAL", E.P.U.A. Bulletin, Volume 4, Issue 1 (June 1978)).

- (i) Per Brinch Hansen's Sequential PASCAL very slow.
- (ii) University of Brunswick's PASCAL compiler. Translates into modified Peode which is subsequently optimised and translated into relocatable binary. The code produced contains calls to routines to perform Peode instructions and it is thus a threaded code system. Compilation takes approximately 3 to 4 times as long as the University of Hull's implementation but the translation into relocatable binary is very much faster than the assembly of the PMA that our implementation produces.
- (iii) Georgia Tech's PASCAL compiler. The compiler was developed for a PRIME 400. From "PASCAL News" #12 the current version appears to be a threaded code interpreter.

13. FUTURE PLANS: It is likely that we will implement translation into relocatable binary in the near future. The additional compilation time overheads will probably be offset by the reduction in the amount of character input/output currently necessary to output PMA text.

More of the restrictions of the PASCAL-P subset are also likely to be removed. It is possible that we will implement the post-mortem dump facility written (in PASCAL) by Glasgow University for the ICL Belfast Mk.2 compiler.

## **Prime P-400 Atlanta**

**-------------------**

**We have received no new information on this implementation since that which we** published last year in Pascal News issues: #9-10: 106. #12: 67.

## **Processor Technology SOL**

**-- ---------------------**

**According to Ralph Iw Palsson, Customer Applications Manager: Processor Technology Corpw; 7100 Johnson Industrial Drw; Pleasonton, CA 94566; 415/829-2600: "We do not currently (III' 78/1/11 \*) have any intentions of providing Pascalw We will** be providing **a FORTRANcompiler this spring as well as PILOTwww Providing good software support for users of Processor Technology hardware is one of our primary committments [sic].** *AB* **of this time, there has been relatively little demand for PascaL Consequently our software emphasis has been in other areas."**

**According to S. M. Sokolow, Editor; Solus News; 1690 Woodside Rd. 219; Redwood City,**  $CA$  **94061** ( $\star$  **78/10/13**  $\star$ ): "We're in the process of preparing to distribute the Stanford **Linear Accelerator Center's "implementation of P-code Pascal for the SOL with Helios disk."**

Radio Shack TRS-80

**-----------------**

**See also Zilog Z-80.**

**According to Hugh Matthias, Radio Shack, 205 NW 7th St., Fort Worth, TX 76101; Radio Shack does not intend to produce a Pascal system for the TRS-80 now or at any time in the future. lilt appears to be to [sic] costly--ever!" (\* 77/11/19 \*).**

#### RCA Spectra 70 **------------**

See Siemans 4004, 7000 and Univac 90/70.

## SEL 8600

**Jim Gilbert; Systems Structuring Technology; 30436 N. Hampton Rd.; Laguna Niguel,CA** 92677; 714/640-5222 (work); 714/495-6039 (home) reports (\* 78/9/30 \*): "I am the **implementor of the SEL 8600 & SEL 32 P2 Pascal mentioned in Pascal News #4. [Co-implementor Michael] Richmond is with D.G.C. in Carolina last I knew. I am available on a contract basis for language consulting."**

## **SEMS T1600 Nancy, France**

**-----------------------**

**We have received no new information on this implementation since that which we published last year in Pascal News issue: #9-10: 106.**

Siemens 150 and 330 **------------------**

**We have received no new information on this implementation since that which we** published last year in Pascal News issue: #9-10: 107-108.

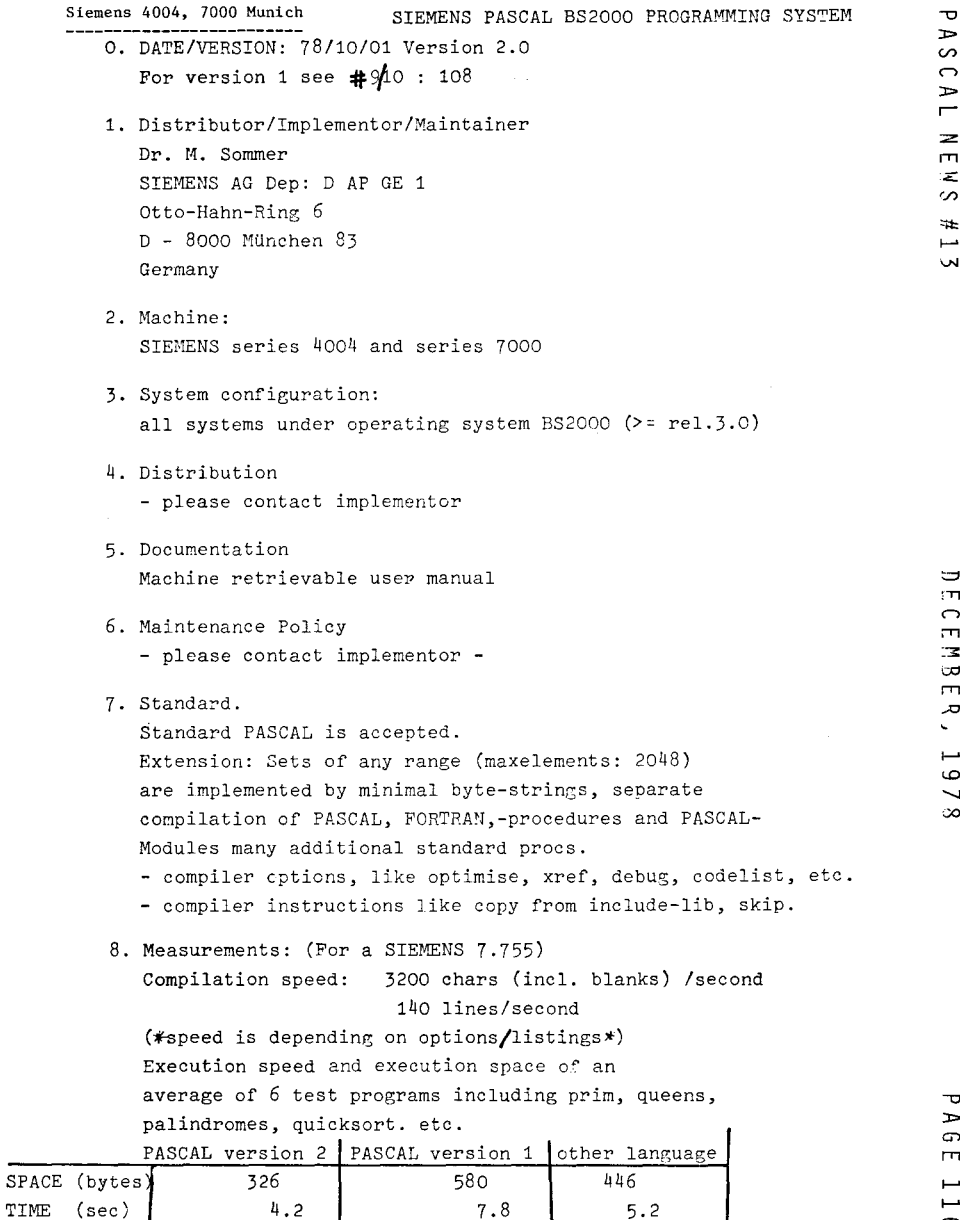

oo.

 $\mathbf{\sigma}$ 

S  $\bigcirc$  $\blacktriangleright$  $\blacksquare$  $\geq$  $\overline{\mathbf{m}}$ ίZ.  $\infty$  $\#$ فسنل  $\overline{\mathbf{v}}$ 

 $\sigma$ 

 $\mathbf{R}$ .

- Telefunken TR440
- DATE/VERSION  $\Omega$ . -----,.-------<br>78/06/01, Version 36
- DISTRIBUTOR/IMPLEMENTOR/MAINTAINER  $1.$ H.D. Petersen<br>Institut für Informatik<br>Azenbergstrasse 12 D-7000 Stuttgart 1 Germany<br>Phone: (0711) 2078 376
- **MACHINE**  $2.$ **TR440**

a mana sa sala

- SYSTEM CONFIGURATION<br>BS3, MV ≥ 18  $\overline{3}$ .
- **DISTRIBUTION**  $4.$ Send magnetic tape, 9 track, 800 bpi.<br>Object module library; source files for reference only.
- 5. DOCUMENTATION Manual in German (preliminary)
- MAINTENANCE POLICY  $6.$ Bug reports welcome; no commitment for<br>maintenance yet.
- $7.$ **STANDARD** Full standard is implemented. Extensions: - separate compilation of<br>procedures and modules
	-
	- procedures<br>and modelures<br>large sets (max. 624 elements)<br>set of char possible  $\overline{a}$
	-
- random access files
- $\overline{a}$ interactive I/O  $\overline{a}$
- packed structures<br>several machine-oriented
	- facilities
- dynamic arrays (in preparation)
- **MEASUREMTS**
- -
- 
- SOMETHION Space > 160 kbytes.<br>
compilation space > 160 kbytes.<br>
compiles itself in 320 sec using 230 kbytes.<br>
execution speed between ALGOL or FORTRAN.<br>
I/O faster than ALGOL or FORTRAN.<br>
run-time system needs up to 18 kby
- depending on features used. **RELIABILITY**
- $9<sub>1</sub>$ No information yet available; previous version<br>delivered to 15 installations, moderately stable.
- DEVELOPMENT METHOD<br>Compiler derived from P-2; new version has  $10.$ complies delived it with real new version has<br>two passes coupled by extended SC-code. Appro-<br>ximately 9000 PASCAL lines total; run-time<br>system in Assembler (TAS).
- 11. LIBRARY SUPPORT
	- Separate compilation and linkage to FORTRAN, Separate compilation and linkage to FORTRAN,<br>ALGOL and Assembler available. Full error<br>messages in source listing. Options: cross-<br>referencing, intermediate code listing. Run-<br>time error messages keyed to source line and<br>c source in preparation.

at which we<br>plementation<br> $/2/28$  \*) in<br>for outside ∕⊧ this implementation since that which<br>109 is the runor that the implementat<br>group and is currently  $(* 78/2/28 *)$ <br>is probably not intended for outs  $\overline{\mathbf{r}}$ of version  $\widehat{\mathbf{p}}$ Cobol Developed from version 1 (developed from PASCAL Source from Assembler, Fortran, compact PASCAL. the reliability modules written in PASCAL New codegenerator - and other extensions. from libraries in  $\mathbb{F}$ ca. 30 sites.)  $\mathcal{S}^2$ information we have received on<br>ar in <u>Pascal</u> News issue: \$9-10:<br>the Advanced Software Technology<br>agge; but that the compiler  $ca.$  $\hat{z}$  $\rm ^6$ ន<br>៨ 1-yVersion lines o excellent δy Copy (Used ca. 14000 modules Development method Procedures and Linkage. SouthWest Technical Products (Version  $T1 - 980a$ anggart å LSI-11 UCSD  $11-ASC$ excellent. last year in<br>one by the Adv.<br>ging stage; Motorola 6800. 8510A UCSD hoped to Standard Reliability  $\ddot{a}$ **SEMS T1600** Instruments Standard new Library 16-05/40/65 Telefunken TR-440 Instruments Effort ( Length being done by only DEC distribution. 8510,  $\frac{1}{2}$  $\frac{3}{10}$  $\hat{a}$  $\hat{a}$ published See **The** See See Texas  $\dot{\sigma}$  $\frac{1}{2}$  $11.$ **SOLAR TERAK** Texas

ļ

and the company of the con-

j

 $\label{eq:1} \mathcal{L}_{\text{max}}(\mathbf{x}) = \mathcal{L}_{\text{max}}(\mathbf{x}) + \mathcal{L}_{\text{max}}(\mathbf{x})$ 

Wrubel Computer Center, Indiana University/HFER, Bloomington, IN 47401,<br>as had a Pascal version running for quite some time in the Computer Science<br>ugh no formal distribution arrangements have been made. George Cohn, Wrub<br>) 337-1911, has ha<br>rtment, although n  $(812)$ <br>Depart

ិ<br>ឯក

 $\infty$ 

------------------------------

## O. DATE/VERSION

formatted READ. Release 1.4.0, May 1978.

# 1. DISTRIBUTER/IMPLEMENTATION/MAINTAINER 8. MEASUREMENTS

Implemented by Texas Instruments. Information is available from TI sales offices, or write to:

Texas Instruments Digital Systems Division, MS 784 P. O. Box 1444 Houston, Texas 77001

or call (512) 258-7305. Problems should be reported to:

Texas Instruments Software Sustaining, MS 2188 P. O. Box 2909 Austin, Texas 78769

or call (512) 258-7407.

## language. 3. SYSTEM CONFIGURATION

Runs under the DX10 operating system (release 3) on a TI DS990 Model 4 or larger system, which includes a 990/10 with 128K bytes of memory and a 10 megabyte disk.

## 4. DISTRIBUTION

Available on 9-track magnetic tape (either 800 or 1600 bpi) or on a disk pack for a TI model DS10, DS31, DS25, or DS50 disk drive. Contact a TI salesman for a price quotation.

## 5. DOCUMENTATION

Complete user-level documentation is given in the "TI Pascal User's Manual", TI part number 946290-9701.

## 6. MAINTENANCE POLICY

TI Pascal is a fully supported product. Bug reports are welcomed and maintainence and further development work are in progress.

## 7. STANDARD

TI Pascal conforms to "standard" Pascal, with the following principal exceptions:

- Functions cannot alter global variables.
- \* A GOTO cannot be used to jump out of a procedure.
- \* A GOIO Cannot be used to jump out of a processes<br>\* The control variable of a FOR statement is local
- to the loop. \* The precedance of Boolean operators has been modified to be the same as in Algol and Fortran.
- The standard procedures GET and PUT have bee

## Texas Instruments TI-990, 9910 Houston replaced by generalized READ and WRITE procedures.

TI Pascal has a number of extensions to standard Pascal including random access files, dynamic arrays, ESCAPE and ASSERT statements, optional OTHERWISE clause on CASE statements, and

The compiler occupies a 64K byte memory region. Compilation speeds are comparable to the 990 Fortran compiler.

9. RELIABILITY

There are some known problems which are currently being worked on, but none are so serious that they can't be worked around. The system has been used by several different groups within TI since October of 1977, and by a number of outside customers since May of 1978.

## 10. DEVELOPMENT METHOD

The compiler produces object code which is link-edited with run-time support routines to form a directly executable program. The compiler is written in Pascal and is self-compiling.

2. MACHINE 11. LIBRARY SUPPORT

TI 990/10 TI Pascal supports separate compilation of routines and allows linking with routines written in Fortran or assembly

> Texas Instruments 9900/4 Vienna ------------------------

We have received no new information on this implementation since that which we published last year in Pascal News issue: *119-10: 109.*

## Univac 90/30

We have received no new information on this implementation since that which we published last year in Pascal News issue: *119-10: 109.*

## Univac 90/70

 $\mathbf{q}$ 

------------

See Siemens 4004, 7000 series.

 $\mathbf{r}$  $\omega$  $\bigcap$  $\mathbf{r}$  $\blacksquare$  $\geq$  $\blacksquare$ ÷  $\mathcal{L}$ 

 $#$  $\sim$ **VAL** 

᠊ᠣ

Univac 90/70 Philadelphia -- ------------

# *UNIVERSITY Of PENNSYLVANIA* PHILADELPHIA 19104

*The Moore School of Electrical Engineering* D2 DEPARTMENT OF COMPUTER AND INFORMATION SCIENCE

April 20, 1978

Dear Andy,

I just wanted to let you know about the PASCAL 8000 implementation which I recently brought up on our Univac 90/70 (VS/9 operating system).

The system is based on the Australian AEC compiler of Cox, Tobias, Hikita and Ishihata (which is quite an excellent piece of software), and was implemented by modifying the runtime system to interface with VS/9. Only the compile-and-go version has been implemented at this time. All features of the Australian compiler have been retained, and additional support added for some VS/9 features: the system files SYSDTA, SYSLST, SYSOUT, SYSIPT, SYSOPT and \* are supported, and a COMMAND function has \* been added which allows PASCAL programs to issue VS/9 commands, i.e. COMMAND ('/ERASE filename'); This implementation will probably not run on Univac Series 70 VMOS without modification, since interrupt handling is done with operating system features that I am told are specific to VS/9.

No formal distribution plans have been made, but anyone who is interested (hopefully with software to trade) should contact me at P.O. Box 8191, Philadelphia PA 19101.

 $\text{Verv.}$  truly vours. G. Kevin Doren

Univac 1100 (Copenhagen) ----------------------

We have received a copy of a 60 page users manual (\* dated  $77/8$  \*) titled "A Pascal Compiler for the Univac 1100 Series" which is available from the implementor.

O. DATE/VERSION.Checklist not updated since 77/08.

1. IMPLEMENTOR/DISTRIBUTOR/MAINTAINER. J. Steensgaard-Madsen, DIKU (Datalogisk Institut Kobenhavns Universitet), Sigurdsgade 41, DK-2200 Copenhagen N., Denmark. (\* No phone number reported. \*)

2. MACHINE. Univac 1100 series.

3. SYSTEM CONFIGURATION. Exec-8 operating system. (\* Minimum hardware requirements not reported. \*)

4. DISTRIBUTION. The charge for distribution from Datalogisk Institut is Dkr. 200. The distributors are attempting to maintain a distribution tree to reduce costs and hassles. Purchasers must sign a license agreement. The system is released only in relocatable form. 5. DOCUMENTATION. A 19-page machine-retrievable supplement to the Pascal User Manual and Report is available. It is "A Pascal Compiler for the Univac  $1100$  machines", by J. Steensgaard-Madsen and Henrik Snog of DIKU.

6. MAINTENANCE.There is no promise of maintenance, but bug reports are required under the license aggreement.

7. STANDARD.

Deviations from the standard: Reset(f) on any textfile f will cause  $\cot(f) = false$ and eoln(f) = true; Parameter types of formal procedures and functions must be specified. Restrictions: file of file is not allowed; standard procedures cannot be passed as actual parameters.

Extensions: otherwise in case statements; conformant array parameters.

Machine dependencies: Setsmay have 72 elements, char is def ined as (6-bit) Fieldata, ASCII is an additional type; real is double precision always.

8. MEASUREMENTS. Compilation space is roughly 42K; speed is 100 lines per SUP second. Compiled programs run efficiently compared to other processors.

9. RELIABILITY. Excellent. (\* Date first released and number of sites using system not reported. \*)

10. DEVELOPMENTMETHOD. Pascal-P with a team of 4 persons." (\* Person-hours to develop system not reported. \*)

11. LIBRARY SUPPORT. External procedures may be written in Pascal or (ASCII) Fortran. Inclusion of assembler code is possible.

Univac 1100 Madison, Wisconsin -**----------------------**

We have received no new information on this implementation since that which we published last year in Pascal News issues: #9-10: 110-112. #11: 103.

Univac 1100 (San Diego) - ----------------

We have received a 33-page report on this implementation titled "Pascal 1100" which is available from the implementor.

O. DATE/VERSION. Checklist not updated since 77/08.

1. IMPLEMENTOR/DISTRIBUTOR/MAINTAINER. Michael S. Ball; code 632; Naval Ocean Systems Centet; San Diego, CA 92152; 714/225-2366.

2. MACHINE. Univac 1100 Series.

3. SYSTEMCONFIGURATION. Exec-8 operating system; can be run in Demand mode.

4. DISTRIBUTION. As a member of USF., you may request a copy from Mike by sending a mag tape and noting any restrictions on it s format.

5. DOCUMENTATION. A machine-retrievable supplement to the Pascal User Manual and Report entitled "Pascal 1100" documents the implementation.

6. MAINTENANCE.(\* No information provided. \*)

7. STANDARD. Restrictions: entry, processor, and univ are reserved words; standard procedures and functions may not be passed as actual parameters; file of file is not allowed. Sets may have at most 144 elements. The compiler accepts the full ASCII character set. A compiler option allows processing of Brinch Hansen Sequential Pascal programs.

 $\infty$ 

 $\mathbf{\overline{v}}$  $\Rightarrow$  $\Omega$  $\mathsf{m}$  $\overline{\phantom{a}}$  $\overline{ }$  $\circ$ 

 $\Box$  $\mathbf{m}$ 

 $\mathbf{r}$  $\Rightarrow$  $\sim$  $\Omega$  $\sim$  $\overline{ }$  $\geq$  $\blacksquare$  $\equiv$ en  $#$  $\overline{\phantom{0}}$ 

 $\overline{M}$ 

 $\blacksquare$  $\sigma$  $\overline{ }$  $\Rightarrow$  $\overline{u}$  $\Box$  $\mathbf{z}$  $\epsilon$  $\overline{a}$  $\overline{1}$  $\overline{\phantom{0}}$ 

 $\infty$ 

 $\overline{a}$ 

8. MEASUREMENTS. The compiler compiles into 34K words and requires 6K words of library routines. (\* Compilation speed not reported. \*) Self-compilation requires about lS.5K for stack and heap.

Execution times for code compiled by Pascal was compared with code generated by the NUALG and ASCII FORTRAN processors. Fortran's local optimization was taken as a base value. The programs used for comparison were taken from Wirth's paper on the design of a Pascal compiler (Software - Practice and Experience, Vol. 1 (1971), pages 309-333). The results are summarized in the following table.

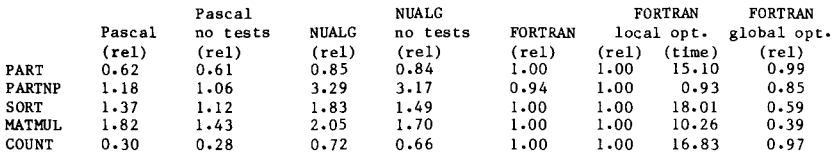

9. RELIABILITY. Quite good: it should approach excellent. The system has been in local use since about February, 1976, and it has been installed at 25 sites (11 university, 4 government, 10 industry).

10. DEVELOPMENT METHOD. The compiler was developedfrom Pascal-P2.(\* Person-hoursto develop system not reported. \*)

11. LIBRARY SUPPORT. Generated code can be linked to subprograms written in Fortran or assembler.

#### Varian V-70 VOICE -----------------

We have received no new information on this implementation since that which we published last year in Pascal News issue: #9-10: 112.

Western Digital Newport Beach ---------------

# *WESTERN DIGITAL*

*CORPORAT o N*

Xerox Sigma 6, 9 Quebec - -----------------

-------------------

We have received no new information on this implementation since that which we published last year in Pascal News issue: #9-10: 112.

See also CII 10070 and CII IRIS 80. We have received no new information on this implementation since that which we published last year in Pascal News issue:  $\#9-10$ : 112.

3128 RED HILL AVENUE, 80X 2180 NEWPORT BEACH, CALIFORNIA 92663<br>(714) 557-3550 TWX 910-595-1139 Xerox Sigma 7 Tokyo

Thank you for your interest in Western Digital's innovative new Pascal MICROENG;NE $^{\text{TM}}$ product line. We are pleased to enclose our initial literature which will soon be fo! lowed by more conclusive and detailed data sheets.

Our first product offerings for the Pascal MICROENGINE are at both the system and chip Jevel. The desktop system (CP900078-0X) configured in a stylized enclosure retails for \$2995, although a special introductory offer of \$1995 is in sfrect for rhe tirst 500 customers to raserve a system. A 20% down payment must accompany orders for this special offer. Orders should be accompanied by the model number  $(above)$  with the appropriate  $"$ -OX" suffix to specify the ciskette type for receipt of software: -03 and -04 for S inch standard diskette, single and double density, respectively; and -05 and -06 for 5  $1/4$  inch mini diskette, single and double  $\theta$ ensity, respectively. The chip set (CP 90008B-02) retails for \$195. All prices are subject to applicable tax. Soth products are offered to the OEM and retail market segments with corresponding price schedules targeted to those markets. Deliveries

Zilog Development System ------------------------

See Zilog Z-80 UCSD.

will begin in the first quarter of 1979.

Additionally, Western Digital offers a wide range of chip-leve! products whicn have been successfully used in a variety of applications including the following.

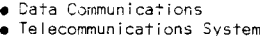

- .<br>• Minicomputer  $\bullet$  Microcomput
- . Peripheral Controllers . Terminals and Printers
- . Sma <sup>I</sup> <sup>I</sup> Bus <sup>j</sup> :-,.e5S SYSi'3r1S
	- $\bullet$  Custom  $Micron$ cessor Environments

Please call our regional offices or this author here at Newport Beach for additiona! i nformat i orl.

- $\bullet$  Western Mr. Ed Raether, Los Gatos, California  $\qquad$  (408) 354-28!3
- Western Mr. Ed Raether, Los Gatos, California (408) 3<br>● Central Mr. Dave Renwick, Trov, Michigan (313) 643-44<br>● Eastern Mr. Bob Green, Marblehead, Massachusetts (617
- $\bullet$  Eastern  $\sim$  Mr. Bob Green, Marblehead, Massachusetts  $(617)$  631-6466

We believe these new Pasca! MICROENGINE products will provide you the most cost effective solutions for processing requirements across a wide spectrum of applications where a high leve! Ianguage is recuired

Sincerely,

 $\mu$   $\implies$ 

J.T. Roren Manketing Manager Computer Products Division

 $\overline{M}$ 

 $\qquad \qquad \blacksquare$ 

Zilog Z-80 Indiana

78/04/07

## INDIANA UNIVERSITY Wrubel Computing Center

MEMORIAL HALL WEST, ROOM **BLOOMINGTON: INDIANA 47401** 

TEL. NO. 812--337-1911

Andy Mickel University Computer Center 227 Experimental Engineering Building Minneapolis, Minnesota 55455

Dear Andy,

Over the past several months I have been working on a PASCAL compiler for the Zilog Z80. The project is now at the point where it generates pretty good code. Any further enhancements will have to be done either at a much slower pace or by somebody else.

I started with the P4 compiler and wrote a PASCAL program that translated the PCODE to Z80 assembly mnemonics. I discovered that for the sake of efficiency of space, many of the PCODE instructions have to generate calls to a runtime support library that was growing at a good clip. My next step was to eliminate the Z80 assembler. incorporated address resolution and an intermediate file into my postprocessor so that it could generate standard Z80 object code. My final step was to move the logic from the postprocessor up into the main compiler, making it one pass. In order to avoid having an intermediate file, it assembles the code for each procedure body in a chain of arrays allocated from the heap. Thus, the largest orocedure determines the amount of memory needed by the compiler. The compiler itself still thinks it is generating PCODE. I have undermined procedures GENO, GEN1, GEN2, GENOT, GEN1T, GEN2T, and a couple of others so that instead of printing PCODE mnemonics onto the object file, they call 280 code generating routines which do the real work. As a bonus, I now have actual 280 addresses alongside my listings, making breakpointing convenient.

My compiler is probably doomed to remain a cross compiler for the duration of its existence. Its output code cannot hope to compete with interpreter code for efficient utilization of space. However, the runtime support package takes up about 4K bytes, and a good interpreter that used that package extensively could probably be written in a few hundred bytes. The compiler could be remodified to generate a binary interpreter code in Z80 loader format. Then some really big programs could be run on the 230, perhaps even the compiler itself. But that is another project.

I have made some little white modifications to the compiler to make it more convenient to the microprocessor programmer. These include the following:

1) Files. Not really an extension, since they are part of the language definition. In the current implementation, file names actually serve as device designators.

- 2) Nondescriminated variants. Also standard PASCAL.
- 3) ASCII coding. CASE statement constants and SET constants based on characters are translated to ASCII. This is absolutely necessary for cross compilation on non-ASCII machines.
- 4) External procedures and functions. These must be accompanied by an absolute address, since we have no relocating loader.
- 5) Hex and octal in the source code, 256, for example, is represented as 100H for hex and 4000 for octal.
- 6) Hex output on textfiles. Example: WRITE(OUTPUT, A: 4 HEX):

Under the present configuration, characters range from 0 to 255, sets may contain up to 128 elements, integers are 32 bit two's complement, and reals are not yet implemented. I was once tempted to cut integers down to 16 bits, which would work wonders for efficiency, but Al Towell talked me out of it. What can you do with a 16 bit integer?

PASCAL can provide a convenient medium for applications systems with the help of assembly language procedures for tight spots. We seem to be getting into Z80s more and more at the Wrubel Computing Center, so I am confident that the code I worked on will see plenty of action on the front lines.

I am sending a listing of my runtime support package and listings of a couple of compilations for you to look over. Tell me what you think.

Respectfully,

Feorge George Cohn III

Zilog Z-80 UCSD

---------------

See also DEC LSI-11 UCSD.

We have received no new information on this implementation since that which we published last year in Pascal News issue: #9-10: 112.

Zilog Z-8000

-------------

It is believed that many of the present Zilog Z-80 Pascal systems could be easily modified to run on the Z-8000; since Zilog says "using an automatic translator, present users of the Z-80 can easily convert to the Z-8000, since the Z-8000 instruction set is, in effect, a superset of the Z-80 instruction set." We would appreciate hearing from anyone who has made such a conversion; or from anyone who has developed a Pascal system directly for the Z-8000.

 $\Omega$  $\blacksquare$  $\overline{\phantom{0}}$  $\sim$ فسنل

 $\mathbf{L}$ 

 $\Rightarrow$ 

# **INDEX TO IMPLEMENTATION NOTES**

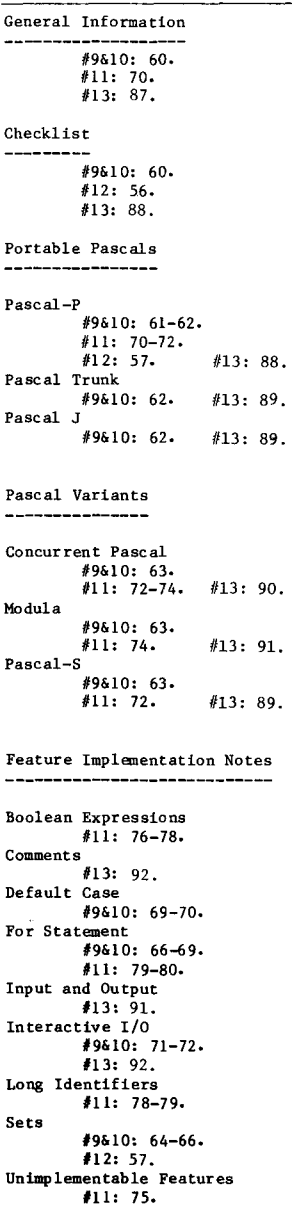

 $\pm$ 

Machine Dependent Implementations -----------------------------Alpha Micro Systems AM-11 See DEC LSI-11. Altair 680b See Motorola 6800. Altair 8800 See Intel 8080. Altos ACS-8000 #13: 94. Amdahl 470 See also IBM 360, 370.  $#13:94.$ Andromeda Systems 11-B  $#11: 80.$ Apple II See MOS Technology 6502. BESM 6 #13: 94. BTI 8000  $#13:95.$ Burroughs B1700 #9&10: 73.  $#12: 57.$ Burroughs 1800 See Burroughs 1700. Burroughs B3700, B4700  $#9&10:73.$ #12: 58. Burroughs B5700 #9&10: 74.  $#11: 81.$  $#13:95.$ Burroughs B6700, B7700  $#9610: 74-75.$  $#11: 81.$ #12: 58-59. #13: 95. CDC 6000, Cyber 70, Cyber 170 #9&10: 76. #11: 82-83.  $#13:96.$ CDC 7600, Cyber 76 #9&10: 76.  $#11: 83.$  $#13: 97.$ CDC Cyber 18 and 2550 #9&10: 75. #11: 81-82. CDC Cyber 203 (STAR-100)  $#13:97.$ CDC Omega 480 See IBM 360, 370. CDC Star-100 #9&10: 77. CII Iris 50 #9&10: 77. CII 10070, Iris 80 #9&10: 77-78. #12: 59-60. Comodore Pet 2001  $#12: 60.$ 

Computer Automation LSI-2, LSI-4 #9&10: 78.  $#12: 60.$ Cray Research CRAY-1 #9&10: 78-79. Data General Eclipse #9&10: 79-80. #11: 85. #12:  $60-61$ .  $#13:98.$ Data General Nova #9&10: 79-82.  $#11: 83-85.$ #12:  $60-61$ . #13: 98. DEC PDP-8  $#9610:82.$  $#11:85.$  $#13: 101.$ DEC LSI-11 and PDP-11 #9&10: 82-88.  $#11: 86 - 91.$ #12:  $62-63$ .  $#13: 100.$ DEC VAX-11/780  $#13: 104.$ DEC DECSystem-10 #9&10: 89-91. #11:  $91-92$ .  $#13: 104.$ DEC DECSystem-20 See DEC DECSystem-10. Dietz MINCAL 621 #9&10: 91-92. Foxboro Fox-1 #9&10: 92. Fujitsu FACOM 230 #9&10: 92. Harris  $/4$ #9&10: 92-93. Heathkit H-11 #9&10: 93.  $#13:$ Hewlett Packard HP-21MX #9&10: 93.  $#11: 92.$  $#12: 63.$ #13: 105. Hewlett Packard HP-2100 #9&10: 93.  $#12: 63.$  $#13: 105.$ Hewlett Packard HP-3000 #9&10: 94.  $#12: 63-64.$ Hitachi Hitac 8700, 8800 #9&10: 94. Honevwell 6000 #9&10: 94-95. #11:  $92-93$ . Honeywell H316 #9&10: 94.  $#11: 93.$  $#13: 106.$ #9&10: 95.

IBM 1130 #9&10: 101. IBM 303x See IBM 360, 370. IBM 360, 370 #9&10: 95-101. #11:  $93-100$ . #12:  $64$ .  $#13:106.$ IBM Series 1  $#13: 110.$ ICL 1900 #9&10: 101-102. #11:  $100-101$ .  $#13: 110.$ ICL 2900 #9&10: 102. #11: 100, 101-102.  $#13: 111.$ IMSAI VDP-40 See Intel 8080. Intel 8080, 8080a #9&10: 102-103.  $#11: 102.$ #12:  $64 - 66$ . #13: 112. Intel 8085 See Intel 8080. Intel 8086 See Intel 8080. Interdata 7/16 #9&10: 103.  $#12: 67.$ Interdata 7/32, 8/32 #9&10: 103-104.  $#12: 67.$ #13: 112. ITEL AS/4, AS/5 See IBM 360, 370. Marinchip Systems M9900  $#13: 113.$ Mitsubishi MELCOM 7700 #9&10: 104-105. MITS Altair 680b See Motorola 6800. MITS Altair 8800 See DEC LSI-11. MOS Technology 6502 See also DEC  $LST-11$ .  $#13: 114.$ Motorola 6800 #9&10: 105.  $#11: 102.$ Motorola 6809 See Motorola 68000. Motorola 68000 #13: 114. Nanodata OM-1 #9&10: 105. NCR Century 200 #9&10: 105. Norsk Data NORD-10 #9&10: 106. North Star Horizon  $#13: 114.$ 

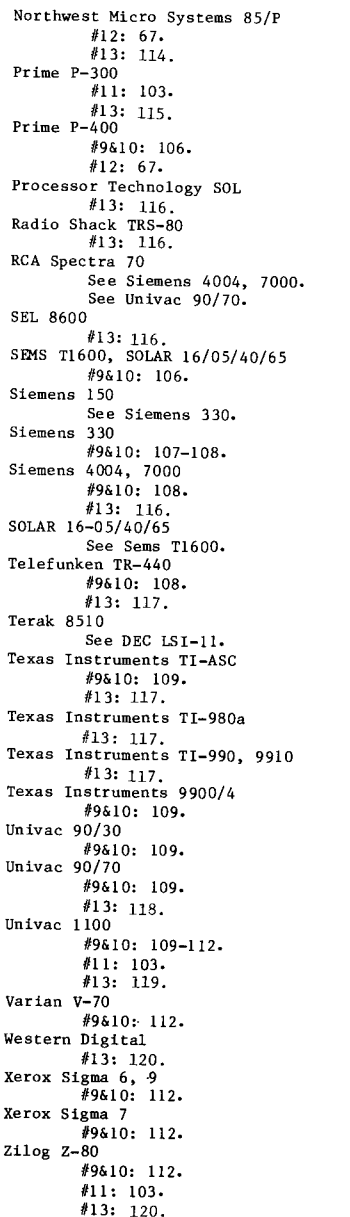

Prime

SEMS

Sieme

Telef

Terak

Texas

Texas

Texas

Texas

Univa

Univa

Xerox

Xerox

Zilog

Zilog Z-8000

 $#13: 120.$ 

فسنل

 $\overline{M}$ 

 $\circ$ 

 $\overline{\phantom{0}}$ 

 $\infty$ 

 $\sim$ 

*r*

 $\overline{\phantom{a}}$ 

Purposes: Pascal User's Group (PUG) tries to promote the use of the programming language Pascal as well as the ideas behind Pascal. PUG members help out by sending information to Pascal News, the most important of which is about implementations (out of the necessity to spread the use of Pascal).

> The increasing availability of Pascal makes it a viable alternative for software production and justifies its further use. Weall strive to make using Pascal a respectable activity.

Membership: Anyone can join PUG: particularly the Pascal user, teacher, maintainer, implementor, distributor, or just plain fan. Memberships from libraries are also encouraged.

See the ALL PURPOSE COUPON for details.

FACTS ABOUT Pascal, THE PROGRAMMING LANGUAGE:

Pascal is a small, practical, and general purpose (but not all-purpose) programming language possessing algorithmic and data structures to aid systematic programming. Pascal was intended to be easy to learn and read by humans, and efficient to translate by computers.

Pascal has met these design goals and is being used quite widely and successfully for:

- \* teaching programming concepts
- \* developing reliable "production" software
- \* implementing software efficiently on today's machines
- \* writing portable software

Pascal is a leading language in computer science today and is being used increasingly in the world's computing industry to save energy ana resources and increase productivity.

Pascal implementations exist for more than 62 different computer systems, and the number increases every month. The Implementation Notes section of Pascal News describes how to obtain them.

The standard reference and tutorial manual for Pascal is:

Pascal - User Manual and Report (Second, study edition)

by Kathleen Jensen and Niklaus Wirth

Springer-Verlag Publishers: New York, Heidelberg, Berlin

1978 (corrected printing), 167 pages, paperback, \$6.90.

Introductory textbooks about Pascal are described in the Here and There Books section of Pascal News.

The programming language Pascal was named after the mathematician and religious fanatic Blaise Pascal (1623-1662). Pascal is not an acronym.

Pascal User's Group is each individual member's group. We currently have more than 2712 active members in more than 41 countries. This year Pascal News is averaging more than 120 pages per issue.